REPÚBLICA FEDERATIVA DO BRASIL MINISTÉRIO DO INTERIOR

SUPERINTENDÊNCIA DO DESENVOLVIMENTO DO NORDESTE SUDENE

DEPARTAMENTO DE RECURSOS NATURAIS - DRN

# PROCESSAMENTO DOS DADOS HIDROLÓGICOS

**DO NORDESTE** 

### J.M. FRITSCH

# PESQUISADOR DO "ORSTOM"

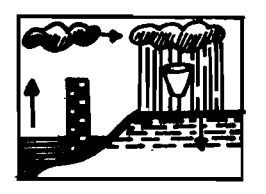

Recife, março de 1976

REPUBLICA FRANCESA OFFICE DE LA RECHERCHE SCIENTIFIQUE ET TECHNIQUE OUTRE MER

MISSÃO HIDROLÓGICA **RECIFE** 

# REPÚBLICA FEDERATIVA DO BRASIL

MINISTÉRIO DO INTERIOR SUPERINTENDÊNCIA DO DESENVOLVIMENTO DO NORDESTE - SUDENE

### REPUBLIQUE FRANÇAISE

OFFICE DE LA RECHERCHE SCIENTIFIQUE ET TECHNIQUE **OUTRE-MER** 

 $\frac{1}{2}$ 

DEPARTAMENTO DE RECURSOS NATURAIS

-------

 $\sim$ 

Divisão de Hidrometeorologia

Mission Hydrologique à RECIFE

# PROCESSAMENTO DOS DADOS HIDROLÓGICOS

### DO NORDESTE

# J. M. FRITSCH Chargé de recherches à l'ORSTOM

Recife, março de 1976

# SUMÂRIO

 $\ddot{\phantom{0}}$ 

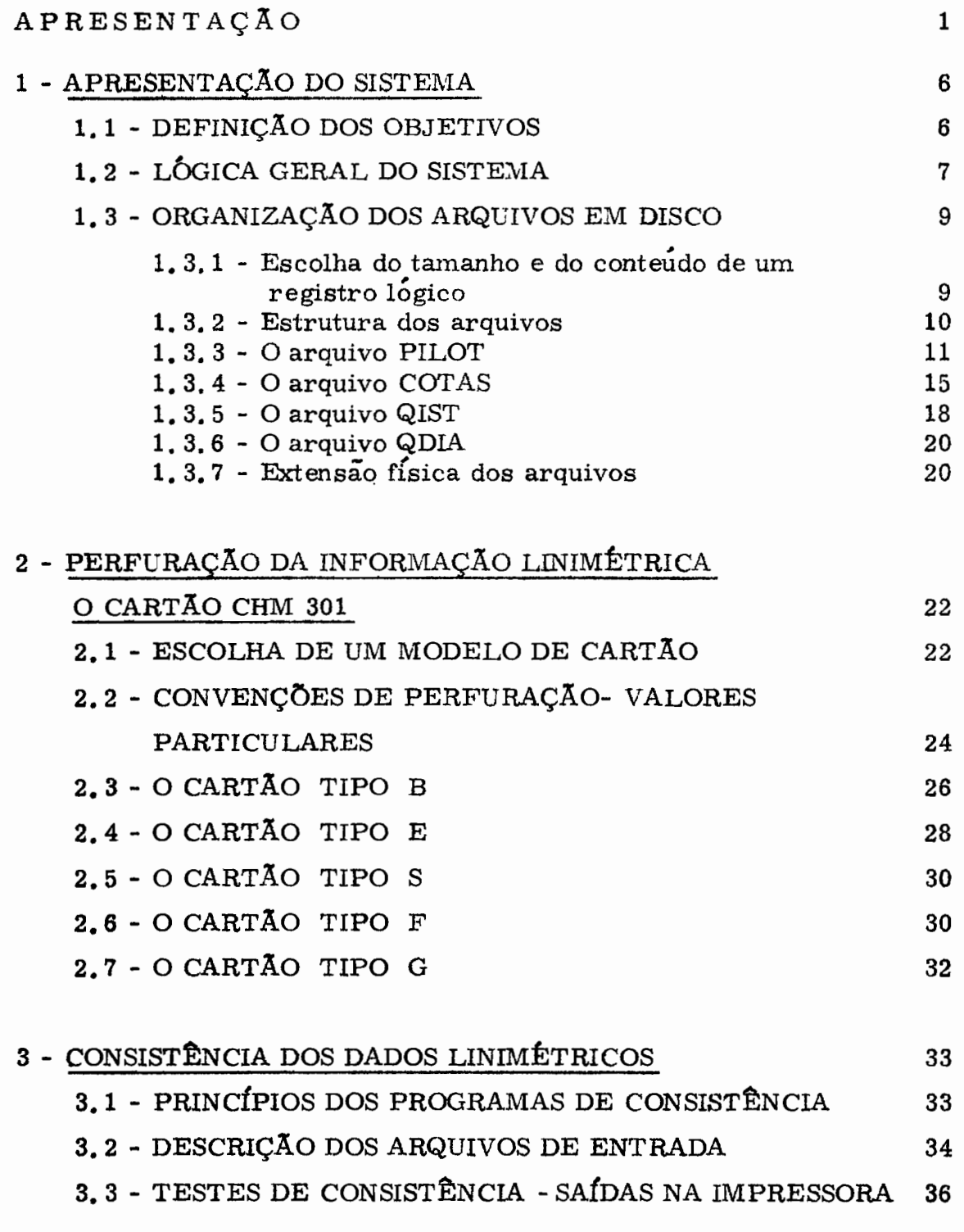

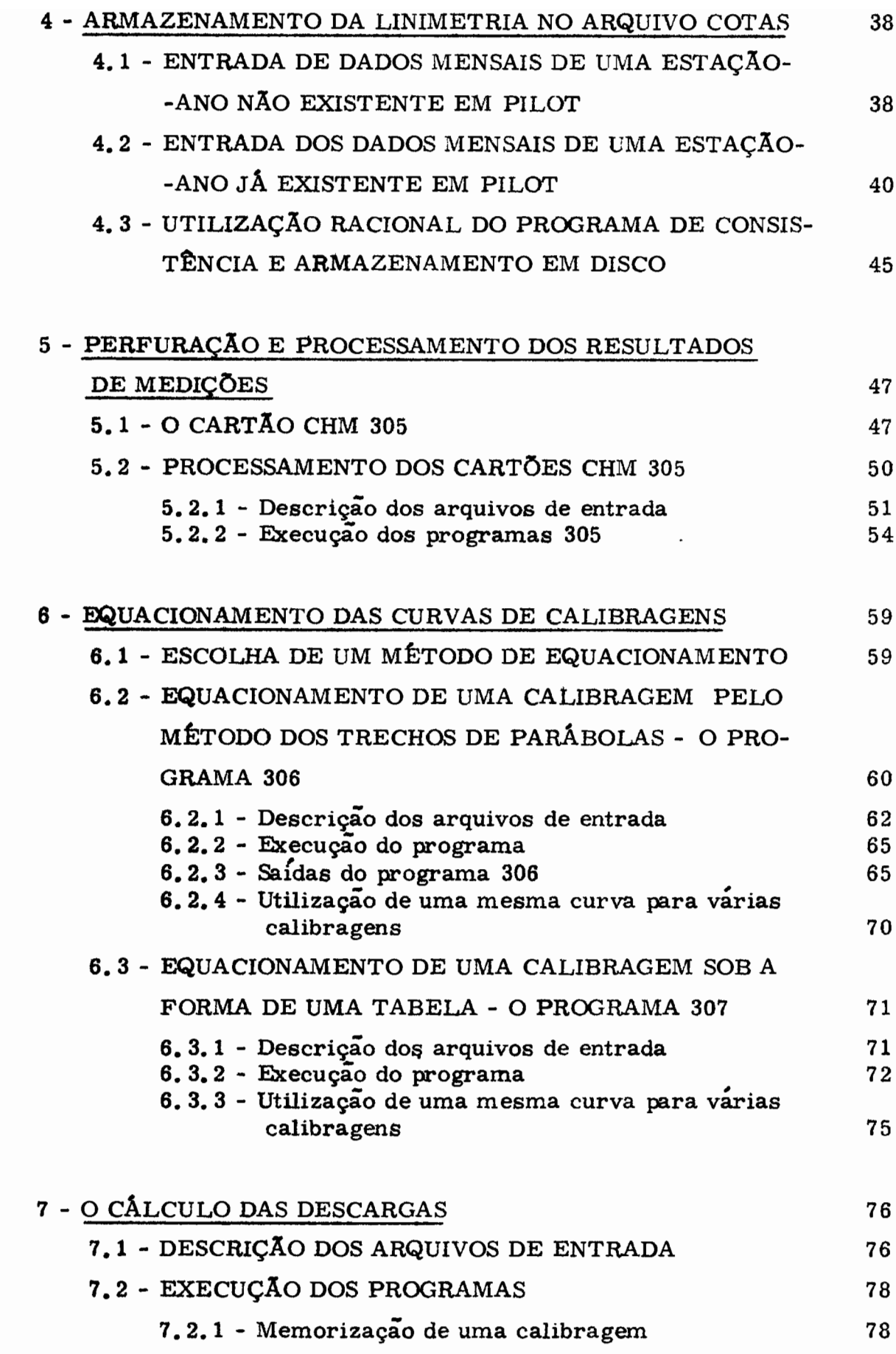

/...

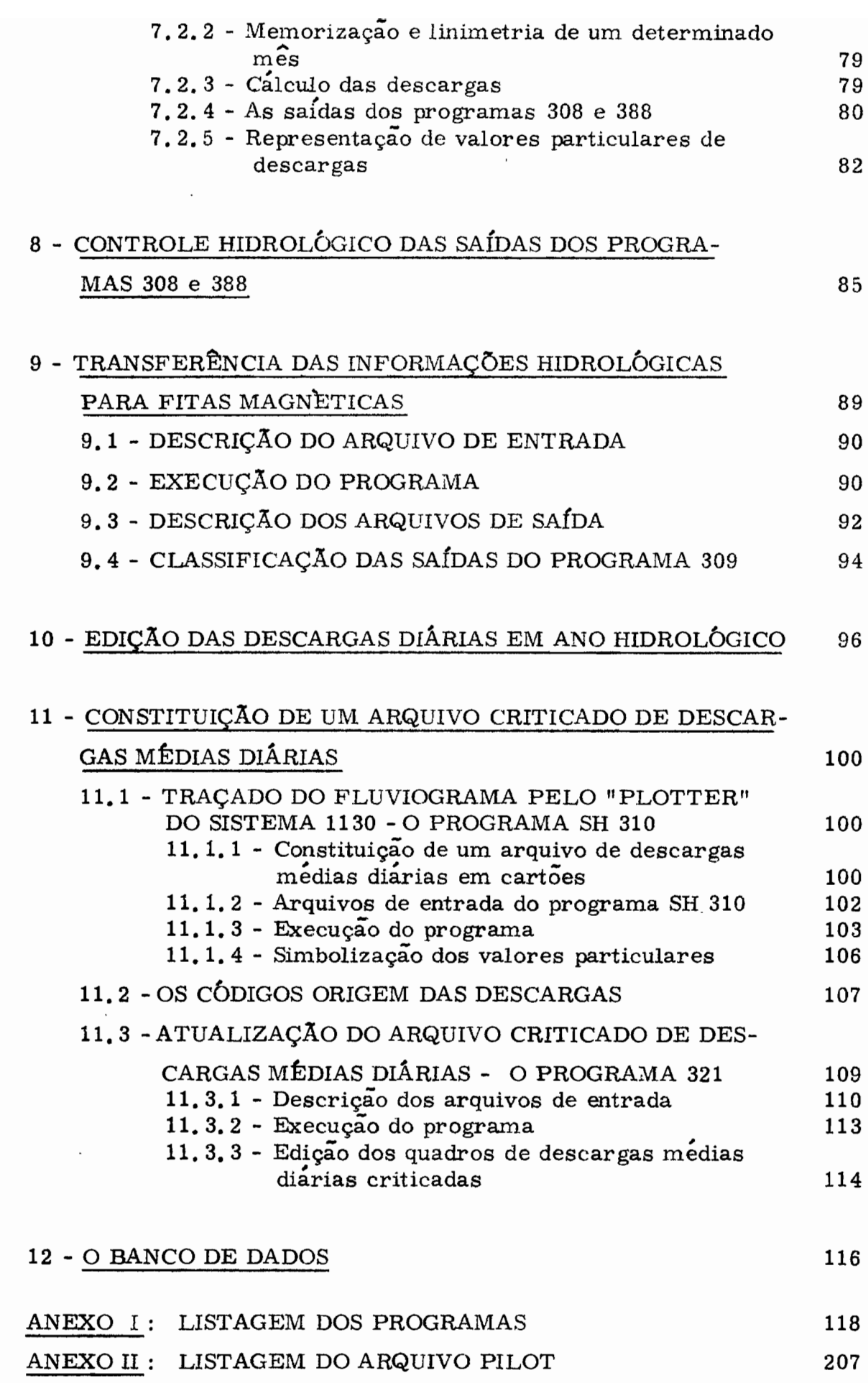

# APRESENTAÇAo

, Em 1973, <sup>a</sup> SUDENE, atraves de seu Departamento de Re cursos Naturais. e o ORSTOM, assinaram um Convenio definindo as linhas de um programa de trabalho de uma Missão Hidrológica do ORSTOM junto à Divisao de Hidrometeorologia (HM) da SUDENE.

, Entre os objetivos particularmente focalizados esta <sup>a</sup> organização de um banco de dados hidrológicos e climatológicos.

Resolvemos designar com o nome de BANCO DE DADOS HIDROLOGICOS um conjunto de arquivos criticados que foram submetidos a uma determinada organizaçao interna, e a um sistema de acesso, exploraçao e atualizaçao destes arquivos.

Este relatório apresenta a metodologia utilizada pela Missão Hidrológica do ORSTOM para efetuar a perfuração e o processamento de base dos dados hidrométricos da SUDENE, isto é, o método de fabricação dos arquivos que constituem o banco de dados.

\* \* \*

A primeira opção que deve ser adotada concerne ao conteu-. do final do banco, isto é, ao que deve Ser decidido quanto ao nûmero, <sup>à</sup> na tureza e a complexidade dos arquivos de base. A organização de um banco de dados, por ser uma operaçao longa e enfadonha, deverâ, no entanto, no momento de sua conclusão, satisfazer o maior número possível de utiliza-

**/...**

dores, por exemplo, tanto os planejadores interessados por dados médios diários ou mensais, como os modelistas, controladores de poluição ou administradores de B.R. E. que necessitam de sequências de dados instantâneos e de valores pontuais, excepcionais ou característicos. Nesta segunda categoria encontram-se, em geral, os profissionais que aprovei tam, ao máximo, as possibilidades do cálculo eletrônico; assim sendo, devem encontrar no Banco a materia prima de seu trabalho, e não serem obrigados a consultar os dados originais.

Por outro lado, é evidente que a simples justaposição de dados originais não constitui um instrumento de trabalho muito interessante, por causa das lacunas e dos erros de observaçao que sao "normalmente" associados aos dados "in natura". A existência de arquivos criticados afirma-se imediatamente como indispensavel. Nestes arquivos, ao lado dos dados originais considerados "certos", encontram-se dados interpolados ou estimados. associados a um comentario de origem e de qualidade. Estes dados são temporários na medida em que podem ser substituidos por outros, obtidos a partir de um método de estimação considerado como melhor que <sup>0</sup> precedente.

Em compensação, a constituição de arquivos para um longo período e relativo a todo o NORDESTE do BRASIL, impõe, em nome da eficiência, que se restrinja todo requinte que seria possível empregar, como por exemplo, quanto ao nível de comentarios de qualidade dos dados e do , numero de arquivos, permanecendo, então, a preparação dos arquivos um processo sistematico.

**/...**

É partindo deste compromisso que as informações dos documentos originais, que são os boletins de observação linimetrica, as fitas linigraficas e os resultados das medições, vão finalmente permitir a definição de 4 arquivos basicos em fita magnetica: cotas, descargas insdefinição de 4 arquivos básicos em fita magnética: cotas, descargas ins-<br>tantâneas, descargas médias diárias e descargas médias diárias criticadas.

\* \*

A segunda opçao, também importante, consiste em defi nir as funções das equipes de informatica e de hidrologia, e delimitar, com precisao, suas respectivas zonas de atuaçao dentro do sistema de processamento.

Na hipotese de ja se dispor de uma metodologia, como tambem de um sistema de processamento operacional, uma das soluções é a de subcontratar a fase de produção com um centro de calculo, que se organizara, então, segundo os criterios que lhe são proprios. Ter-se-a, provavelmente, um processamento analítico da informação, por exemplo:  $\overline{\phantom{a}}$  ,  $\overline{\phantom{a}}$  ,  $\overline{\phantom{a}}$  ,  $\overline{\phantom{a}}$  ,  $\overline{\phantom{a}}$ perfuração sistemática, consistência, controle e correção de um grande número de registros, ou até mesmo da totalidade dos dados.

, <sup>A</sup> outra alternativa seria delegar ao hidrologo <sup>a</sup> responsabilidade de operar <sup>0</sup> sistema de processamento. Controlando <sup>0</sup> conjunto dos processos de operação, ele pode efetuar o processamento completo de uma parte limitada dos dados, e criar, rapidamente, os respectivos ar tema de processamento. Controlando o conjunto<br>ao, ele pode efetuar o processamento completo<br>dados, e criar, rapidamente, os respectivos a quivos basicos, em funçao de criterios geograficos, ou das necessidadeà do momento.

3.

1. .•

O centro de calculo intervira apenas no que diz respeito à entrada de dados (perfuração), às correções de perfuração e à operação do computador.

Esta segunda soluçao pode ser contestada em nome dos princípios de base do processamento de dados, porem e inegavel que ela possui uma grande flexibilidade de emprego e contem um aspecto de formação do pessoal e de abertura ao hidrologo de novos horizontes, ao inves de o tornar um indivíduo marginalizado entre o centro de processamento produtor e as sociedades de estudos utilizadoras da informaçao.

Em todo caso, a SUDENE jâ tinha fixado seus objetivos no momento da assinatura do convênio com <sup>0</sup> OR8TOM, uma vez que este bem claro no que se refere a introdução das técnicas de processamento  $e$ letrônico na Divisão HM. , e

\* \* \*

Deve-se considerar a presente publicação como o manual do usuario de um sistema de processamento especialmente concebido pelo hidrólogo. E como tal possibilitará ao engenheiro da HM uma visão sintetica do sistema de processamento, assim como lhe dara a oportunidade de utilizar, por si mesmo, todos os módulos que o compõem.

Procedimentos de execuçao destinados aos técnicos completam esta publicação, definindo detalhadamente os fluxos de trabalho e permitindo padronizar os respectivos métodos.

Os programas de processamento foram escritos em linguagem FORTRAN IBM e são operacionais em computador IBM 360/30 (IBM 1130 para os programas que utilizam um traçador de curvas).

### I - APRESENTAÇÃO DO SISTEMA

### 1. 1 - DEFINIÇAo DOS OBJETIVOS

o sistema geral de processamento foi concebido de manei ra a poder adaptar-se a um certo numero de imperativos, alguns dos quais proprios a este tipo de trabalho, outros inerentes às condições locais particulares.

- $\sim$  0 sistema deve permitir o processamento homogeneo de todos os dados acumulados, isto é, aceitar como entrada dados defirentes, tais como dados linimétricos normais e excepcionais, dados linigraficos de rede e de BRE, e fornecer como saída uma unica organizaçao dos dados.
- O sistema e utilizado para um inventario extensivo dos dados hidrologicos. Portanto, o grande volume de informação torna altamente provavel a ocorrencia de bastantes erros no processamento. As correções destes erros poderão ser introduzidas facilmente em todas as fases do sisterna de processamento.
- Hidrologos não especializados em informática devem acompanhar facilmente os movimentos dos arquivos de modo a dar instruções precisas e claras aos operadores do centro de processamento, pelo que o sistema deve funcionar com fitas magnéticas em numero reduzido e com movimentos simples; seguindo a mesma filosofia segundo a quai foi dividido <sup>0</sup> sistema, por processamento em tarefas simples,

para cada tarefa um JOB (execução de um ou vários programas) ou uma operação manual "off line".

- Enfim <sup>0</sup> sistema deve ser operacional, com um equiparnento IBM 360/30 tendo 64 K bytes de memoria, sendo D. O. S. <sup>0</sup> sistema ope- , racional. Quatro unidades de fitas magneticas <sup>e</sup> uma unidade de disco devem ser utilizadas simultaneamente.

, 1. 2 - LOGICA GERAL DO SISTENIA

o princ{pio de funcionamento do sistema esta esquematizado na figura 1.

Encontram-se os dadas, sucessivamente, sob 3 formas diferentes:

- Alturas de réguas em arquivos fornecidos pelo sistema de entrada de dados (cartões perfurados ou registros magnéticos de 80 caracteres). Estes dadas constituem um arquivo unico de cotas incluindo dados linimetricos a intervalos de tempo fixos, dados linigráficos e dados referentes a dias sem escoarnento ou a lacunas de observação.
- Encontram-se, em seguida, os dados nos arquivos em disco. Vm primeiro arquivo contém as alturas de agua (label "COTAS"), que são utilizadas como entrada nos programas de calculo das descargas. Estes programas efetuam saidas em dois outros arquivos,

**/ ...**

.  $\mathcal{F}$  is the set

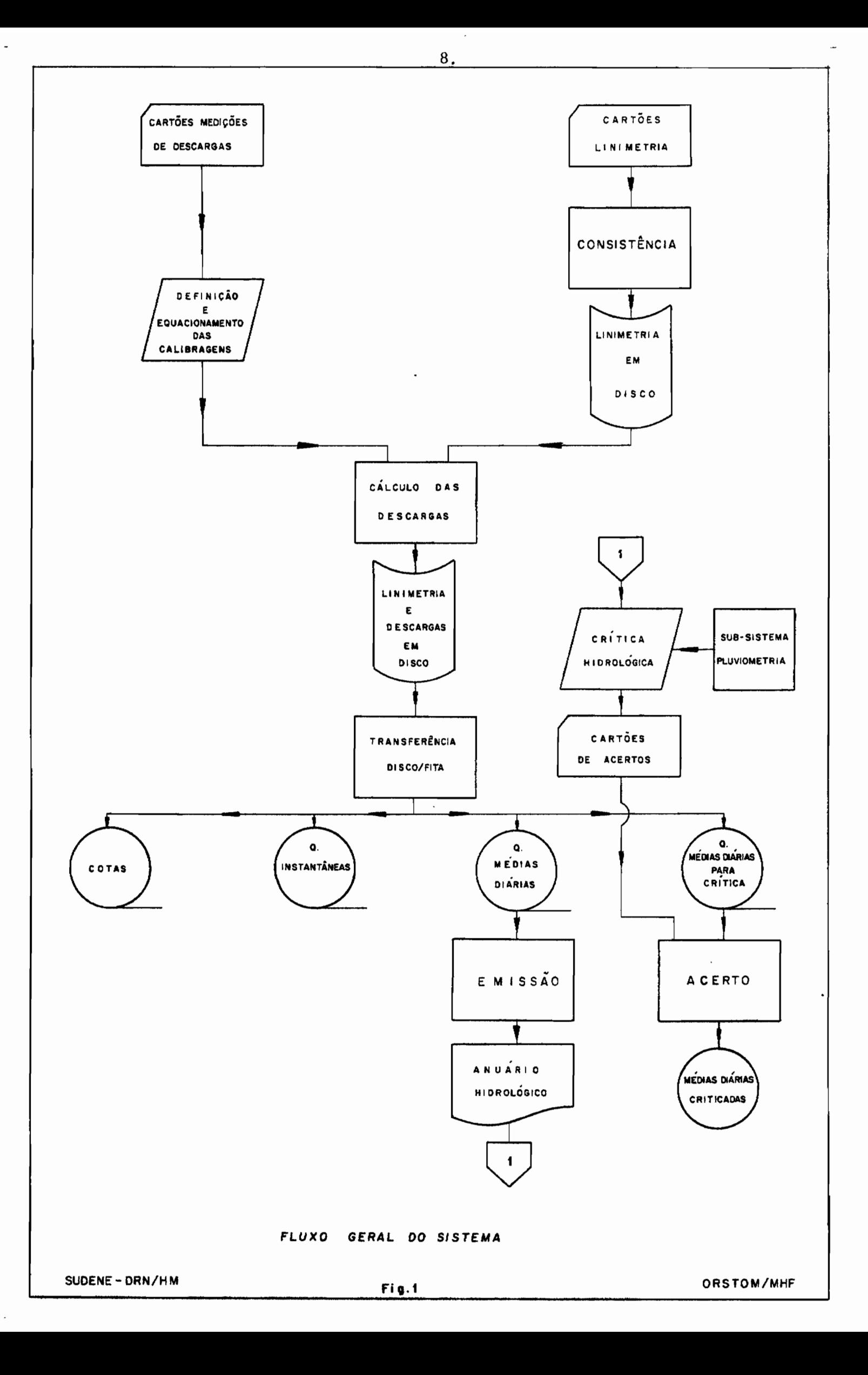

 $\overline{\phantom{a}}$ tambem em· disco, contendo as descargas instantaneas (label "QINST" ) e as descargas médias diárias (label "QDIA").

Todos estes arquivos sao organizados de modo a permitir o acesso direto a cada registro, com a flexibilidade maxima para inclusão de correções nesta fase do sistema.

 $Enfin$ , no momento em que os dados são considerados satisfatorios a este nivel de processamento, são eles gravados em fitas magnéticas. sendo assim definidos 3 arquivos basicos "COTAS", "QINST" e "QDIA". Estes dados constituem os únicos arquivos permanentes do nosso sistema de processamento. Os arquivos fornecidos pele sistema de "data entry" não possuem esta mesma característica. Pode-se então apagar o conteudo original dos arquivos sobre disco e estes tornam-se aptos a receber novos dados, que vao sofrer o mesmo cicio de processamento.

### **1. 3 -** ORGANIZAÇAo DOS ARQUIVOS EM DISCO

1. 3.1 - Escolha do tamanho e do conteûdo de um registro lôgico

A escolha da quantidade de informação transferida durante um movimento de entrada-saída, é sem duvida uma das opções mais importantes e mais irreversiveis num sistema de processamento tal como o nosso. A escolha da quantidade de informação transfer<br>n movimento de entrada-saída, é sem dúvida uma das<br>nportantes e mais irreversíveis num sistema de proces<br>omo o nosso.<br>Trabalhando em tempo real, sem partição de m<br>o caso na SU

Trabalhando em tempo real, sem partição de memoria, como e e o caso na SUDENE, as interrupções correspondentes às entra-

**/ ...**

9.

..

..

das-saidas representam uma parte muito importante do tempo efetivo total necessário a execução de um programa.

, Baseando-se neste principio, e a fim de obter um bom rendimento dos periféricos râpidos (discos e fitas), <sup>0</sup> analista tem a vantagem de trabalhar com grandes comprimentos de registros, principalmente quando utiliza o FORTRAN, que não permite a blocagem dos registros, o que implica em ter um so registro logico por bloco.

Na pratica, fica-se limitado, neste caminho, pelo tamanho dos "buffers" e sobretudo pela acumulaçao das informaçoes na "me $m\acute{o}$ ria-programa". Com efeito, dos 64 K bytes disponíveis, 10 K aproximadamente estão ocupados pelo supervisor e os programas utilitários, enquanto <sup>0</sup> montador inclui, aproximadamente, 15 a 20 K de programas utilitários ou de funções-bibliotecas, e as próprias instruções do programa ocupam de 5 a 10 K. Restam, na realidade, mais ou menos, 30 K para estocar as variaveis de trabalho, o que representa apenas 7.500 numeros reais com precisao simples.

Estas considerações levam-nos imediatamente a eliminar o ano calendário ou hidrológico como bloco de entrada-saída, o que  $seria$ , sem duvida, uma solução que conviria muito bem ao hidrólogo, como também ao analista, no caso de se dispor de uma maior capacidade na memoria central. Por isto, em todo nosso sistema de processamento adotamos finalmente o MÊS como unidade lógica de entrada, de , processamento <sup>e</sup> da saida.

10.

**/...**

•

### 1.3.2 - Estrutura dos arquivos

•

Considerando que a duração das observações na rede hidrométrica da SUDENE é, em média, da ordem de 10 anos, demos aos arquivos uma extensão de 50 estações-anos. (Eles podem, portanto, aceitar os dados de 4 a 6 estações). Considerando que a duração das observações no<br>drométrica da SUDENE é, em média, da ordem de 10 anos, do<br>arquivos uma extensão de 50 estações-anos. (Eles podem, po<br>aceitar os dados de 4 a 6 estações).<br>Levando-se em conta as

Levando~e em conta as disponibilidades em pessoal da Divisão HM, estes números correspondem perfeitamente ao número de estações que são susceptíveis de estar, ao mesmo tempo, em fase de processamento.

Foram definidos 3 arquivos de dados e um arquivo de acesso chamado PILOT, que contêm 50 registros correspondentes as 50 estações-anos. Este arquivo é sempre lido sequencialmente. É a posição no PILOT da estação-ano, a ser processada, que define por meio de um algoritmo de calculo o endereço dos dados linimetricos e hidrológicos em seus respectivos arquivos. Cada registro dos arquivos de dados representa um mês de observação e faz com que o sisterna permita <sup>0</sup> acesso direto a estes 3 arquivas (cotas, descargas ins tantaneas, descargas médias diárias) cada um deles com 600 registros (12 x 50). depois de ter efetuado uma pesquisa seqüencial em 50 registros, no maximo.

A relaçao que liga a posiçao R do registro que contém os dados do mês M de uma determinada estaçâo-ano é a seguinte

$$
R = (N - 1) \times 12 + M
$$

sendo N a posição da estação-ano considerada, no arquivo PILOT  $(1 \leq N \leq 50)$ .

1.3.3 - 0 arquivo PILOT (fig. 2)

Alem de suas características de chave de acesso descritas anteriormente, este arquivo recebe uma série de indicadores, que podem ser modificados segundo determinadas regras por todo qualquer programa que alterem o estado e o conteudo de um ou varios arquivos. A listagem do arquivo PILOT, que é feita automaticamente por estes mesmos programas, da portanto, em cada fase do processamento, a imagem dos arquivos de dados. A classificação racional destas listagens permite reconstituir <sup>0</sup> historico do processamento.

•

•

Estas facilidades são indispensaveis se se admite que o processamento dos dados possa ser levado à frente por vârias equipes trabalhando separadamente, como preve o esquema de trabalho da Divisão HM. Alem disso, elas deixam marcas concretas e arquivaveis das operações de transferências de discos para fitas, por exemplo, o que torna o sistema mais acessível aos hidrólogos não habituados a este tipo de processamento.

Cada um dos registros de PILOT contém as seguintes informaçoes:

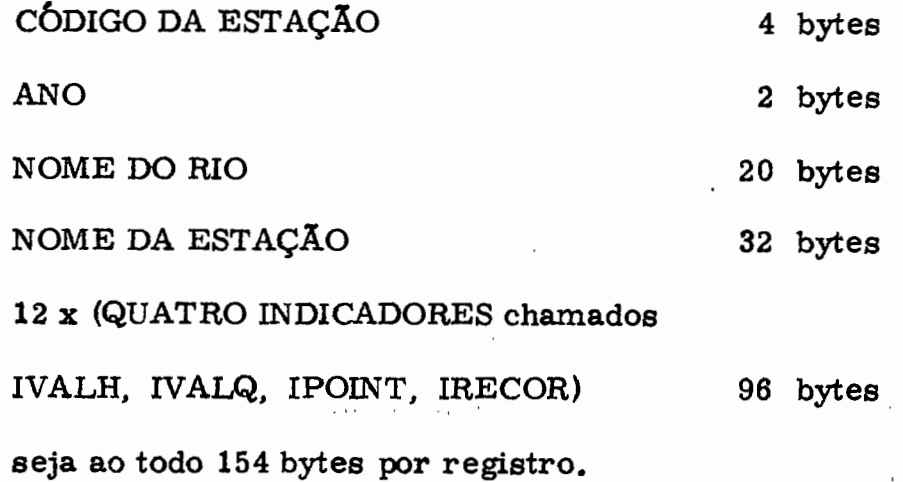

 $\overline{I}$ ...

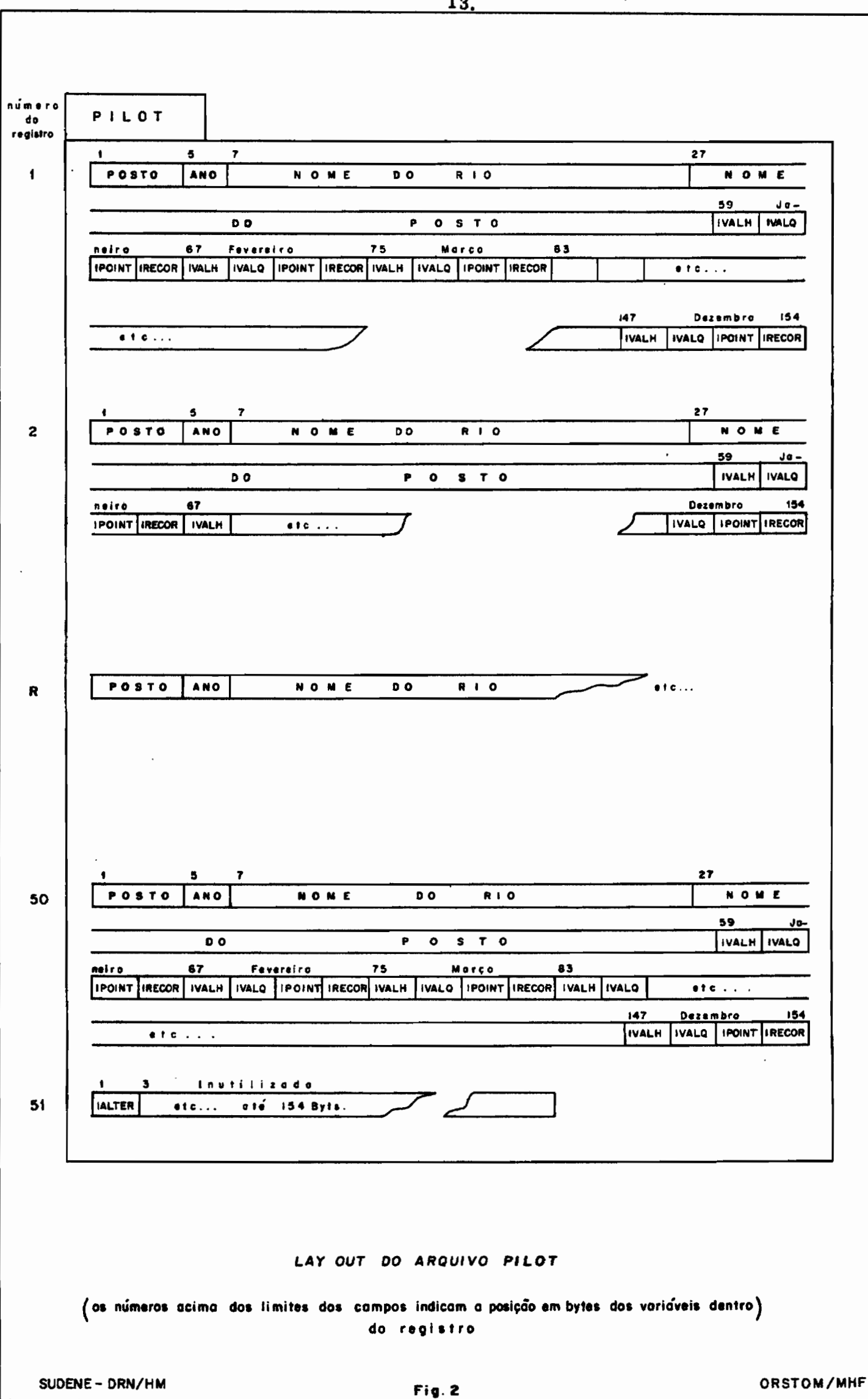

'Os indicadores são vetores de dimensão 12, a ordem de cada índice representando o mês do ano civil ao qual estes indicadores se referem.

o indicador IVALH informa sobre <sup>0</sup> estado do arquivo de linimetria (chamado COTAS) para o mês considerado:

> IVALH  $(M) = 0$ : mes M nao existe no arquivo COTAS IVALH (M) = 1 : <sup>0</sup> arquivo COTAS contém os dados lini métricos do mês M

IVALH  $(M) = -1$ : o arquivo COTAS contém os dados linimétricos do mês M, embora estes dados ja tenham sido gravados nos arquivos definitivos em fitas magneticas.

o indicador IVALQ diz respeito ao estado dos arquivos de descargas mstantâneas (QINST) e descargas médias diârias (QDIA). IVALQ pode tomar os mesmos valores que IVAUI para representar iguais situações dos arquivos.

A função do indicador IPOINT será apresentada no paragrafo seguinte  $(1, 3, 4)$ .

O indicador IRECOR da a dimensão, isto é, o numero de variáveis que existem nos arquivos COTAS e QINST que lhe estão associados. Sendo variável o número das observações de um mês a outro e de uma estação a outra, é preciso, para poder reler um determinado registro, conhecer <sup>0</sup> tamanho do mesmo. Este tamanho conhecido na primeira gravação dos arquivos e memorizado pelo indicador

**/...**

•

•

IRECOR.

PILOT, como já dissemos, contém 50 registros utilizados para o endereçamento e a descrição da situação dos arquivos. Em seguida, existe um 51º registro do mesmo tamanho, do qual somente se utilizam os dois primeiros bytes, para aí colocar uma variavel chamada IALTER. Esta variável, iniciada por zero, quando da criação dos arquivos, está incrementada de 1 por todo programa, modificando a situaçao dos mesmos. No fim do trabalho, um sub-programa chamado DUMPIL lista a nova imagem do arquivo, assim como <sup>0</sup> nome do programa responsavel da mudança.

o numero da alteraçao (IALTER) encontra-se em cada pagina e permite reconstituir o histórico do processamento<sup>(1)</sup>.

## 1.  $3.4 - O$  arquivo COTAS

Destinado a receber os dados linimetricos, deve-se, an-, tecipadamente, no momento da analise do sistema, optar pelo tamanho máximo do registro, pois, ainda que a parte significativa do registro , , , . seja variavel, e necessario definir, no disco, blocos de tamanho fixo em caso de se querer utilizar o acesso direto, livre para aproveitar, realmente, apenas uma parte de cada bloco.

: A extensao mâxima. em acesso direto. esta fixada em 1724 bytes por registro, utilizando-se BASIC FORTRAN IV. Niveis mais aperfeiçoados permitem 3625 bytes com as unidades de disco

<sup>(1)</sup> Listagem do arquivo PILOT no anexo II. **/...**

2311 e 7294 bytes com as unidades 2314. Os dois ultimos valores são limitações de "hardware" porque representam a capacidade maxima de uma trilha de "diskpack".

Tendo escolhido a configuração mínima, o arquivo CO-TAS foi definido com registros de 1724 bytes. Lembramos que cada registro contem um mês de observação de cotas linimetricas e linigraficas.

A informaçao mensal a memorizar pode ser representada da seguinte maneira:

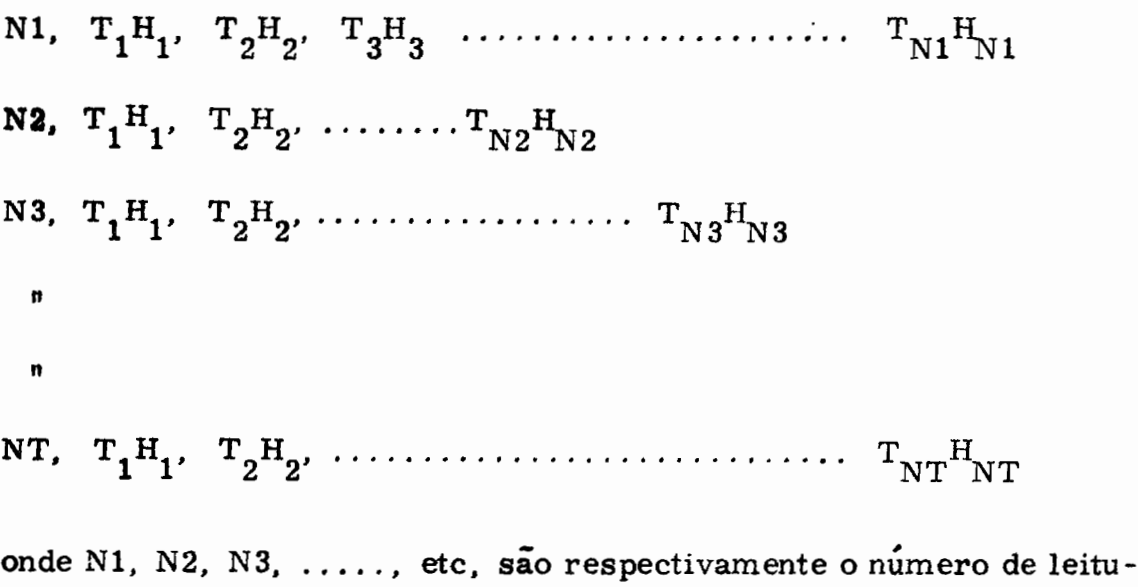

r<mark>as de 1</mark>9, 29, 39, ....., etc, dias do mês, NT sendo o número de leituras do último dia do mês e  $T_1H_1$ ,  $T_2H_2$ ....... $T_NH_N$  as duplas tempo-cota.

O numero de variaveis deste quadro e exatamente igual a IRECOR do arquivo PILOT. Estas são escritas no arquivo COTAS, na ordem das linhas, sob a forma de um vetor de comprimento IRECOR.

Levando-se em consideração os 1724 bytes reservados a

16.

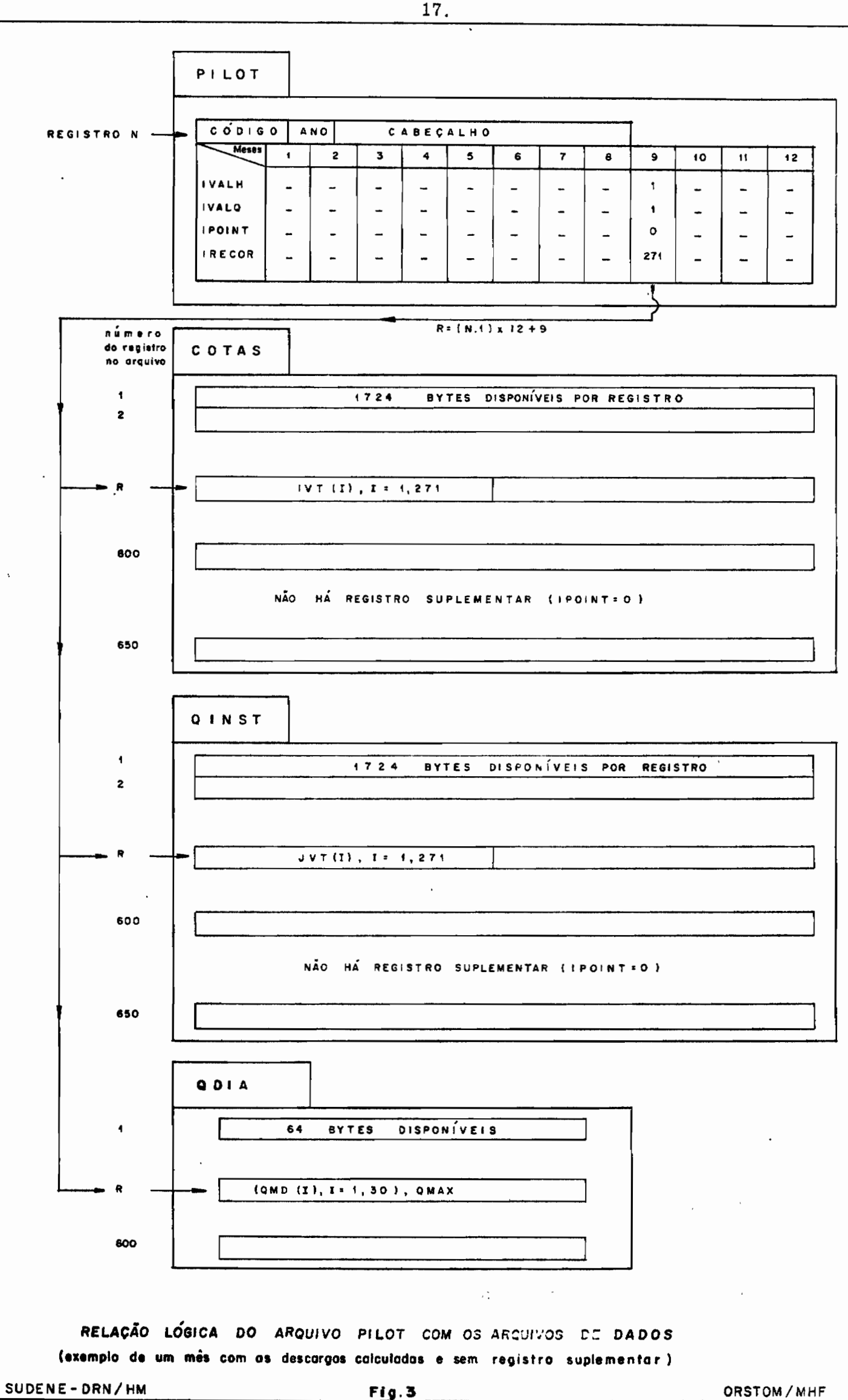

ORSTOM/MHF

.... .... . IJ cada mes, tem-se a possibilidade de memorizar 862 variaveis intei ras de 2 bytes. Assim, para um mes de 31 dias pode-se escrever  $(862 - 31)/2$ , ou seja, 415 duplas tempo-cota, o que representa uma média superior a 13 duplas por dia. Na rede de observações linimétricas este numero jamais e atinjido, portanto o arquivo, tal como se apresenta, seria operacional.

No entanto, desde que <sup>0</sup> sistema visa processar igual mente os dados linigráficos de rede e bacias representativas, é provavel que para um pequeno numero de casos o registro seja subdimensionado para receber a quantidade de informações.

Eis porque previmos além dos 600 registros  $(12 \times 50)$ de COTAS associadas a PILOT pelo algoritmo R =  $(N - 1) \times 12 + M$ , 50 registros identicos em tamanho e em funções, destinados a duplas tem $po$ -cota, no caso de haver mais de 415 pontos no mes.

Com este sistema, é possível gravar  $(1724 - 31)/2$ , ou seja, 846 duplas por mês e, por conseguinte, uma média superior a 27 duplas por dia. Nos programas de processamento <sup>0</sup> nûmero diârio mâximo de duplas foi limitado em 60, <sup>0</sup> que é mais do que suficiente. **أبا** levando-se em consideraçao que os pontos sao lidos a intervalos de , tempo variaveis.

É a variâvel IPOINT (M) de PILOT que dâ <sup>0</sup> endereço absoluto do registro observado do mes M no momento em que ele é utilizado, donde o intervalo de variação:  $601 \leq$  IPOINT  $\leq 650$ . Um valor IPOINT = 0 significa evidentemente a ausência do registro complementar para o mês considerado. O esquema de interdependência

•

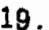

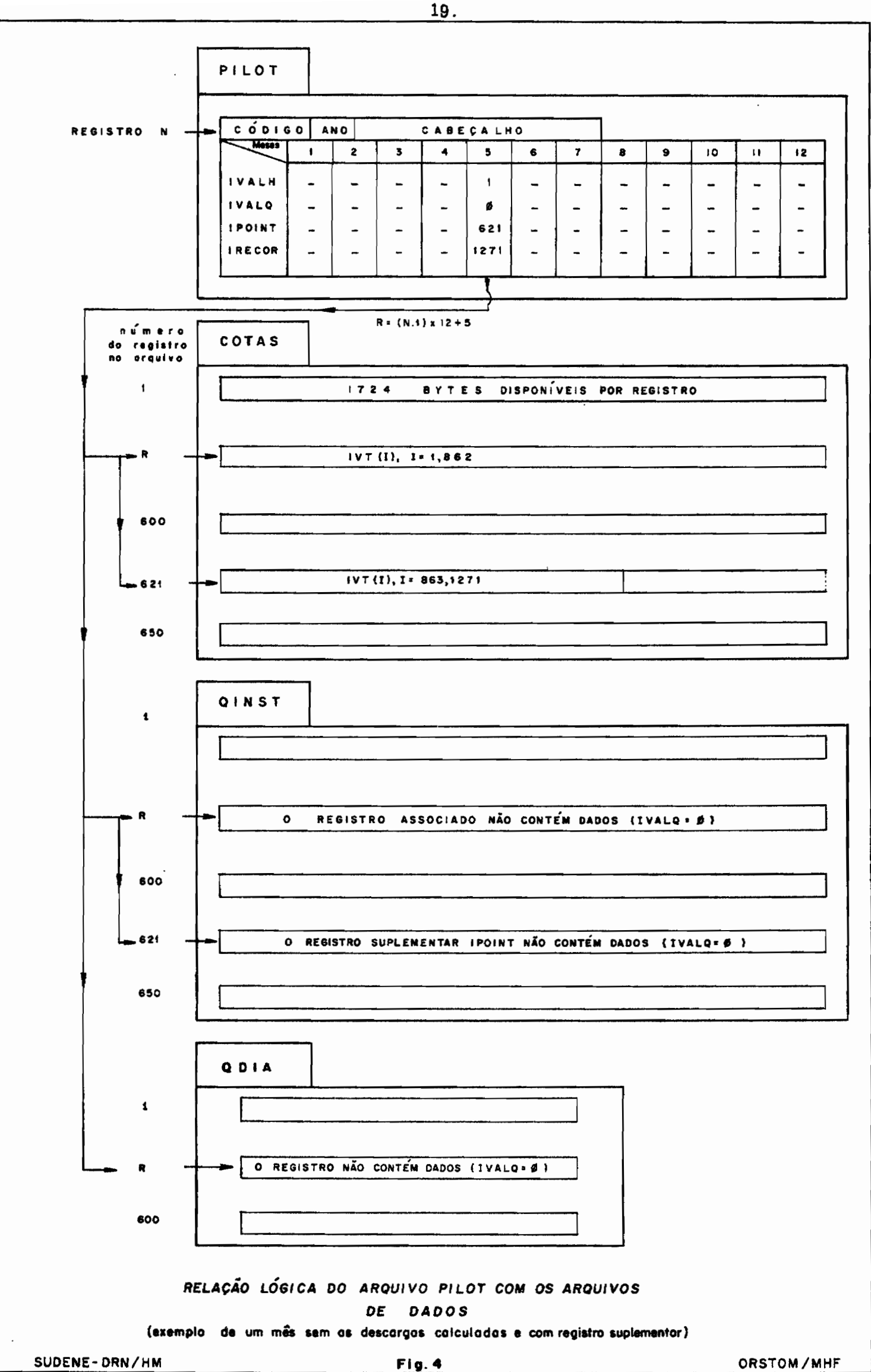

entre os arquivos é apresentado nas figuras  $3 e 4$ .

# 1.3.5 - 0 arquivo QINST.

O arquivo das descargas instantâneas, é exatamente equivalente ao arquivo COTAS, pois a cada altura corresponde uma descarga. No entanto, para seguir completamente a regra de semelhança, a variável descarga deve ser inteira e inferior a 32767 (limite superior dos inteiros de dois bytes). Esta dificuldade é superada codificando-se as descargas de maneira classica a do ORSTOM, chamada "codificação exponencial especial", onde cada descarga se apresenta sob a forma de um inteiro de quatro dígitos MMMK, e onde Q(m<sup>3</sup>/s) = MMM x 10<sup>(K-3)</sup>.

QINST contém. pois, igualmente. 650 registros de 1724 bytes.

1. 3. 6 - 0 arquivo QDIA.

Este ultimo arquivo recebe as descargas médias diárias calculadas, sendo cada descarga instantânea ponderada pelo tempo, e separada esta das descargas vizinhas. 0 câlculo da descarga diâria é limitado a  $0^{\text{H}}$ 00 e a 24 $^{\text{H}}$ 00, isto é, não há interpolação de um dia a outro.

Este arquivo comporta somente 600 registros, cada um contendo 31 valores de médias diarias em código exponencial especial,

 $\bar{\psi} \neq \bar{\psi}$ 

/...

 $\gamma_{\rm eff}$  ex. - - -  $\gamma_{\rm H}$  . (2).

•

•

20.-

V÷

mais o valor do maximo instantâneo do mês. O tamanho de cada registro é pois de 64 bytes (32 x 2).

## 1.3.7 - Extensão física dos arquivos

Duas trilhas são necessárias para receber o arquivo PILOT, uma trilha podendo conter 28 registros de 154 bytes. QINST e COTAS ocupam, cada um, 220 trilhas, podendo caber 3 registros de 1724 bytes por trilha. Enfim, 15 trilhas foram reservadas para QDIA, para receber os 600 registros, cabendo 44 registros de 64 bytes por trilha.

Finalmente, o conjunto de nossos arquivos ocupa 457 trilhas, seja, aproximadamente 11% das 4000 trilhas do "diskpack". Donde se conclui que, sem dificuldade, poder-se-ia aumentar o tamanho dos arquivos (aumentando-se o número de estações-anos em PILOT), se necessário.

# 2 - PERFURAÇAo DA INFORMAÇAo LINIMÉTRICA : 0 CARTAo CHM *301*

As regras de perfuração do sistema atual, IBM 360, são idênticas às anteriores que foram definidas em 1973 durante a primeira fase do processamento efetuada com computador IBM 1130.

.<br>De acordo com a sistematica adotada pelo ORSTOM o cartão CHM 301 constitui o suporte da informação linimetrica.

### 2.1 - ESCOLHA DE UM MODELO DE CARTÃO

Em toda a rede hidrométrica, as leituras são feitas 3 vezes por dia  $(07,00 \text{ h}, 12,00 \text{ h}, 17,00 \text{ h})$ , salvo quando o nivel ultrapassa uma determinada cota, a partir da quai <sup>0</sup> observador utiliza um  $formulario$  com 16 colunas, onde se podem anotar observações que vão de 05,00 h da manha até 20,00 horas. Na realidade, esta aproximação do tempo em horas inteiras, é ainda mais acentuada, visto que os observadores não possuem relógio. Praticamente, não ha observaçoes durante a noite (excluindo-se <sup>0</sup> sistema do controle de cheia do Rio CAPIBARIBE).

, o modelo do cartao foi concebido de modo a satisfazer as seguintes exigências:

a) - utilização direta do original como documento de perfuração (nenhum gabarito intermediário), com possibilidade de introduzir um numero variavel de leituras por dia com quaisquer intervalos de tempo entre estas leituras.

22.

/ ...

- b) preparação deste original com o maximo de economia de tempo e de sobrecargas.
- c) sistema acessível e "figurativo" para os hidrólogos e os perfuradores.
- d) volume de cartões aceitavel.

 $\mathcal{L} = \mathcal{L} \times \mathcal{L}$ 

•

e) - existência de um arquivo único de cotas para cada estação, podendo conter ao mesmo tempo: alturas linimetricas equidistantes no tempo e alturas linimetricas ou linigraficas com intervalos de tempo variaveis.

O cartão CHM 301 contem um primeiro campo fixo de 13 colunas assim subdividido:

colunas de 1 a 7 : cônrGO DA ESTAÇAO. 0 nûmero corresponde a uma divisâo geogrâfica do Brasü em quadricu las e subquadrículas. Os numeros permitem uma precisâo de 1 minuto (185Z metros no Equader).

colunas de 8 a 10 : NÛMERO DO ANO, abreviado (1972 perfurado 972).

-calunas Il e 12 : NÚMERO DO MÊS.

coluna 13 : Reservada para uma variaveI alfabetica por uma razão mnemotécnica que nos convem chamar TI-PO.

**/...**

O resto do cartão contem um campo de duas colunas (col. 14 e 15) e em seguida 16 campos de 4 colunas (col. 16 a 79). O conteudo lógico destes 17 campos depende da variavel TIPO.

A coluna 80 é normalmente inutilizada (excetuando-se <sup>0</sup> TlPO G).

### 2.2 - CONVENÇÕES DE PERFURAÇÃO - VALORES PARTICULARES

- a) As cotas são perfuradas em centímetros (formato I4).
- b) CÓDIGO "branco" : o caracter branco representa a ausencia de leituras; seguindo a convenção em uso no ORSTOM os dados não . observados seriam perfurados com <sup>0</sup> codigo 9999. Preferimos deixar de lado este sistema em proveito de uma melhor legibilidade dos cartões, de uma perfuração mais rápida (utilização do SKIP) e de um melhor enfraquecimento mecânico do cartao. A confusão entre a cota zero e a ausência de leituras tem pouca probabilidade de acontecer na rede da SUDENE. visto que jamais foram instaladas réguas com cotas negativas e, até hoje, nunca encontramos descargas correspondentes a uma cota "zero".
- ·c) *CbDIGO* "8888" : no caso, pouco provavel, de uma cota zero, a perfuração do valor 8888 permite aos programas de processamento FORTRAN "reconhecer" <sup>0</sup> valor zero.
- d) *CbDIGO* "4}99" : <sup>0</sup> rio esta seco e começa a correr a uma hora Ti

24.

•

•

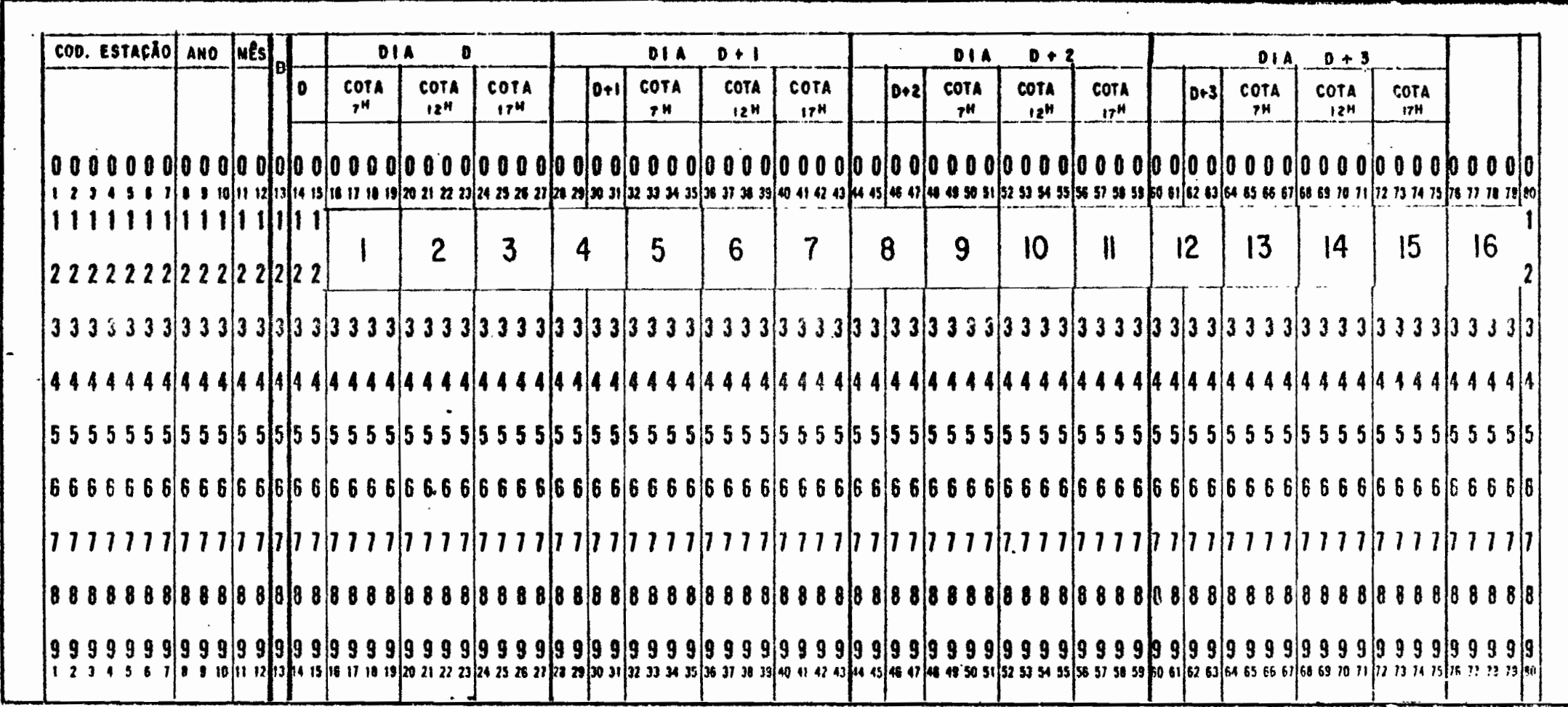

CARTÃO CHM 301-TIPO B

 $\sim$   $\sim$ 

 $Fig. 5$ 

**Contract Contract** 

 $\angle \text{HMM} + \text{DRM} \times \text{HM}$ 

 $\sim 100$ 

 $\mathcal{L}^{\mathcal{L}}$  ,  $\mathcal{L}^{\mathcal{L}}$  ,  $\mathcal{L}^{\mathcal{L}}$ 

ORSTOM / MEF

 $\mathcal{A}^{\text{max}}$  and  $\mathcal{A}^{\text{max}}$ 

qualquer do dia.

Neste caso, para evitar que o programa de calculo das descargas faça- corresponder a descarga da primeira cota do dia a todo período de tempo que vai de 00,00 hora a Ti, é preciso perfurar a cota -999 na última hora Ti-1 que se sabe sem escoamento.

e) - CÔDIGO "5555" : durante uma cheia as aguas cobrem o ultimo lance da régua.

Para evitar que se chegue a um hidrograma estranho em forma de trapezio, a cota 5555, perfurada uma vez durante o período considerado, impede o cálculo de uma descarga média diaria errada, e produz uma mensagem durante a execução do programa de calculo das descargas.

## $2.3 - O$  CARTÃO TIPO B (fig. 5)

(B - tipo utilizado para aguas Baixas).

O tipo B corresponde ao caso geral de 3 leituras por dia, nos horarios fixos de 07, 00 h, 12, 00 h e 17, 00 h.

Depois do número do primeiro dia J (em formato I2), en-, contram-se 3.cotas desse dia, sendo os horarios implicitamente conhe- , , cidos; depois, <sup>0</sup> numero do dia J + 1 (desta vez em formato 14, por conseguinte com 2 brancos à esquerda), as três cotas deste dia, etc.

Como mostra a figura 3, a capacidade do cartao é de 4

**/...**

•

•

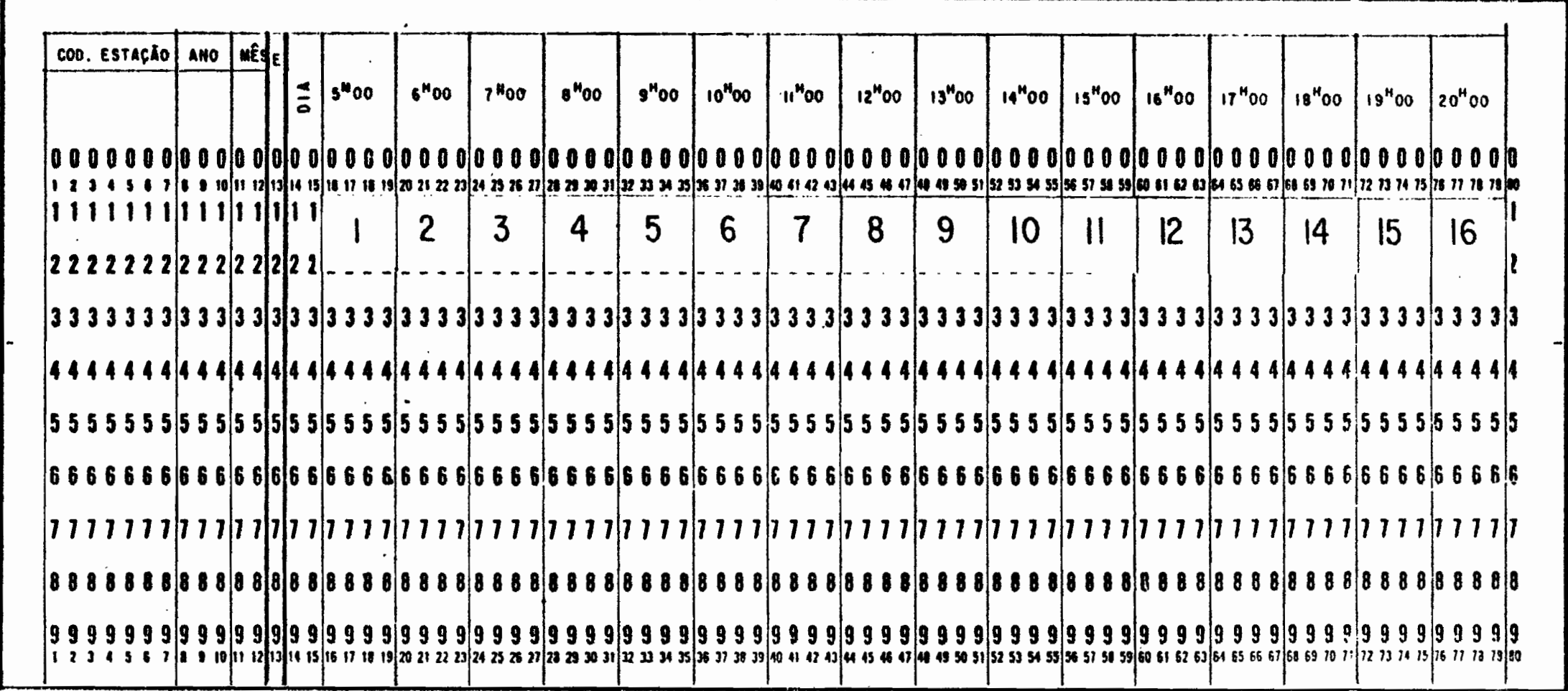

CARTÃO CHM 301 - TIPO E

 $\mathcal{L}^{\mathcal{L}}$  ,  $\mathcal{L}^{\mathcal{L}}$  ,  $\mathcal{L}^{\mathcal{L}}$ 

 $\sim 100$ 

 $\cdot$ 

 $\mathcal{L}^{\mathcal{L}}(\mathbb{R}^{n})$  . As  $\mathcal{L}^{\mathcal{L}}(\mathbb{R}^{n})$ 

 $\sim 10^7$ 

 $\sim$  $\mathbb{Z}^{\mathbb{Z}}$ 

 $\mathcal{L}^{(1)}$  .

.12

 $\bullet$ 

 $\mathcal{L}^{\mathcal{L}}$  . In the  $\mathcal{L}^{\mathcal{L}}$ 

dias para o tipo B; pode-se, no entanto, ter ai um numero inferior, deixando-se, então, em branco, os campos que sobram.

### Casos particulares

- a) Existem duas ou mesmo uma sô leitura durante <sup>0</sup> dia, mas os horários são 07,00 h ou 12,00 h ou 17,00 h. Neste caso, o campo ou os campos correspondentes aos horarios sem leituras são deixados em branco (cf. 2.2 § b).
- b) Nenhuma leitura existe durante o dia. Este caso não pode ser processado com <sup>0</sup> tipo B, porque deve ter ao menos um campo que não seja branco, depois de cada número de dia. Utilizamos então o tipo F para este caso.

### $2.4 - O$  CARTÃO TIPO E (fig. 6)

#### (E de Enchentes).

Neste caso, <sup>0</sup> cartao recebe apenas os dados de um dia. O numero deste dia e perfurado no primeiro campo em formato I2, a posiçao dos 16 campos I4 representando entao as 16 horas inteiras do dia compreendidas entre 05,00 h da manha e 20,00 horas. Este protocolo tem a vantagem de facilitar o trabalho do perfurador, qué "salta" tantos campos quantas colunas e1e encontre sem observaçoes.

#### Caso particular

Existem leituras antes das 05,00 horas ou depois das 20,00 horas.

28.

•

•

•

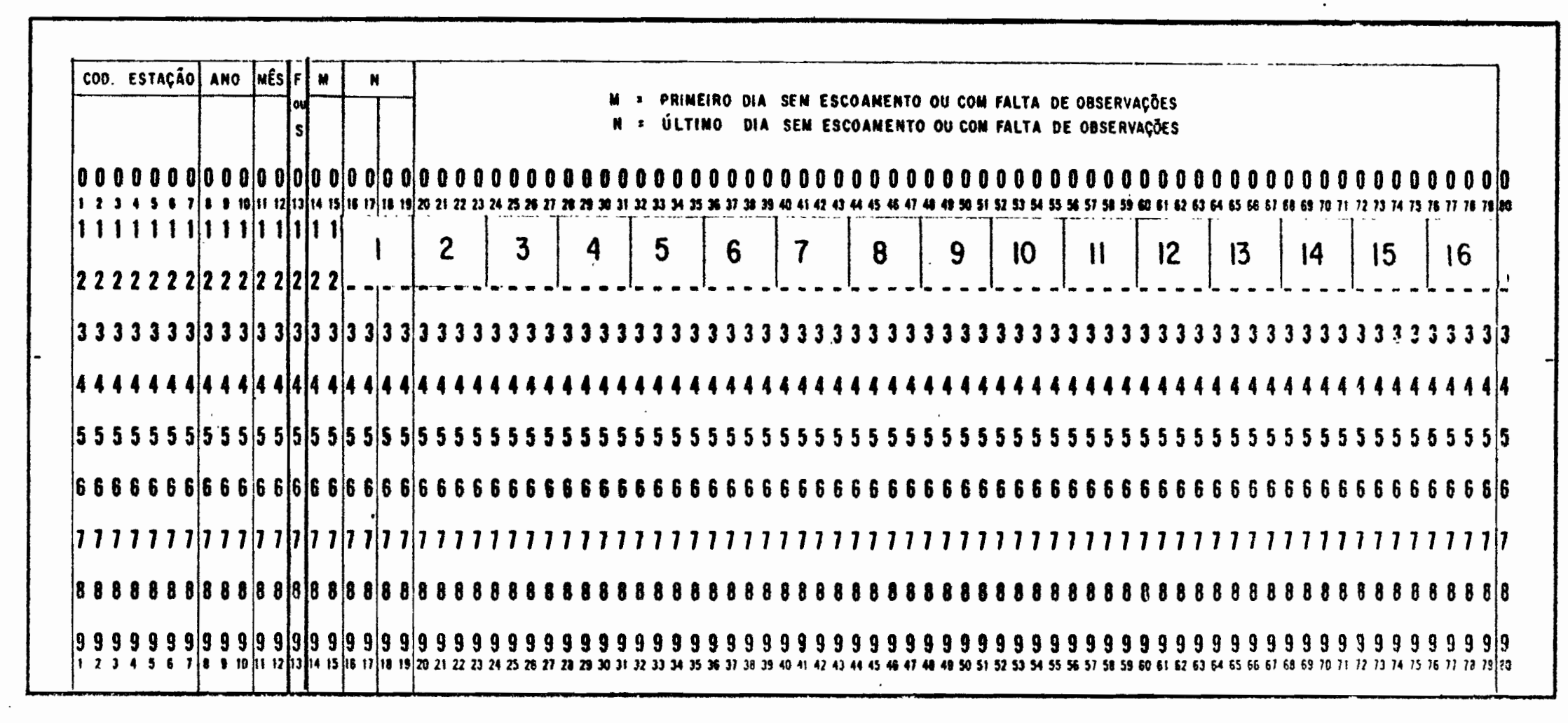

CARTÃO CHM  $301 - T1PO$  SeF Um caso como este, até agora não ocorrido, deve ser processado segundo <sup>0</sup> TIPO G para toda A INFORMAÇAO desse dia.

## $2.5 - O$  CARTÃO TIPO S (fig. 7)

Muitos são os rios do Nordeste que têm períodos muito longos sem escoamento. Dai termos previsto <sup>0</sup> tipo S "rio Seco". Neste tipa, as colunas 14-15 e 16-17 representam. respectivamente, os numeros do primeiro e do último dia, sem escoamento para o mês em consideraçao; os programas efetuam a interpolaçao entre estes dois limites.

Todavia, um cartão so pode conter dados de um unico mês.

### Caso particular

Há um dia isolado sem escoamento: neste caso, é preciso repetir o número deste dia.

### $1.6 - O CARTÃO TIFO F (fig. 8)$

### (F de Faltar).

Trata-se, aqui, de representar as lacunas de observações, And Be, agai, ac representar parem a logica e os casos particulares sao identicos ao tipo S.

**/...**

•

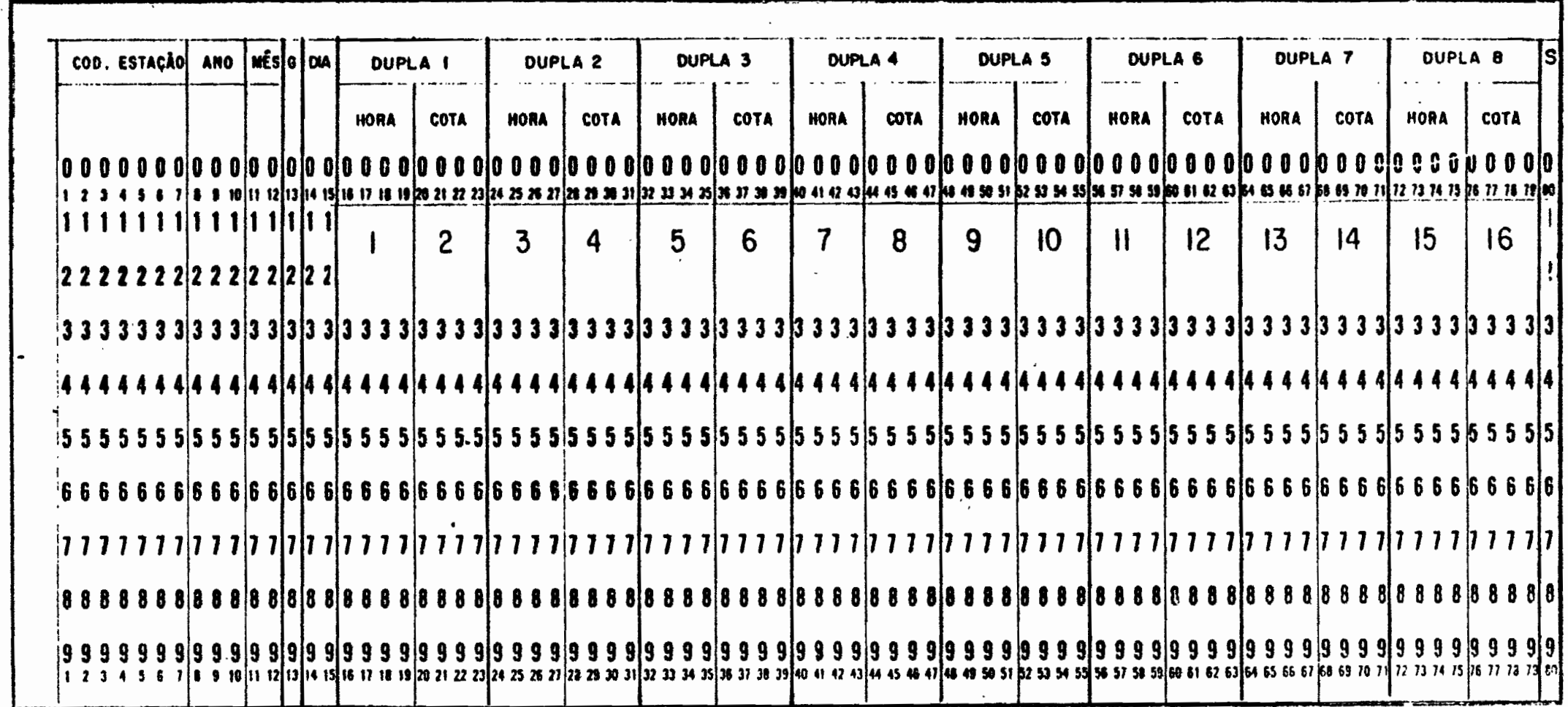

 $\bullet$ 

COLUNA 80= SEQUÊNCIA DO CARTÃO NO DIA (1= $S=0$ )

CARTÃO CHM 301-TIPO G

 $\sim$ 

 $\mathcal{L}^{\mathcal{L}}(\mathcal{L}^{\mathcal{L}}(\mathcal{L}^{\mathcal{L$ 

 $\sim 100$ 

 $\cdot$ 

 $31.$ 

 $\mathcal{E}_{\mathbf{z}} = \mathcal{E}$ 

 $\begin{array}{ccc}\n\bullet & & \bullet & \\
\end{array}$ 

 $\sim$ 

 $\alpha$  ,  $\alpha$  ,  $\alpha$
$2.7 - O CARTÃO TIFO G (fig. 9)$ 

Este tipo está reservado aos dados linigráficos ou eventualmente às leituras linimétricas feitas fora das horas inteiras previstas pelos tipos BeE.

•

•

•

Neste tipo, depois do numero do dia (formato I2), encontram-se 8 duplas Hora-Cota, expresso o tempo em horas e minutos.

Estando, no momento, o sistema de processamento dos dados linigráficos em via de elaboração (leitor de curvas instalado a 15 de outubro 1975), os môdulos de programas que processam <sup>0</sup> tipo G nâo foram inc1uidos nas listagens anexadas.

#### Caso particular

Ha mais de um cartão G por dia: neste caso, a coluna 80 e utilizada como controle seqüencial (1 a 8).

## 3. - CONSISTÊNCIA DOS DADOS LINIMÉTRICOS

### 3.1 - PRINCÍPIOS DOS PROGRAMAS DE CONSISTÊNCIA

33.

o sistema de processamento abrange dois programas que podem ser utilizados segundo a escolha do hidrólogo para efetuar a consistência da linimetria. Estes dois programas efetuam os mesmos testes e requerem a mesma apresentaçao de dados. Além das mensagens de erros que são comuns aos dois modulos. FRITZ 301 fornece uma listagem completa das cotas (1 pâgina por mês) enquan to que FRITZ 391 da somente uma listagem dos meses processados. Cada programa possui uma saída opcional em disco (fig. 9).

O programa 391 e normalmente utilizado como primeiro modulo do sistema de processamento, por ser muito mais rapido. Se o usuario esta interessado numa listagem das cotas, existe um programa (USTCOT) criado para este fim. operando a partir do arquivo linimétrico em fita magnética.

Embora jâ tenhamos feito notar anteriormente (1.3.1). reàfirmamos que o mês constitui a menor unidade lógica de tempo para a consistência, assim como para as outras fases do processamento. Portanto, todo mes incompleto, isto e, no qual um ou varios dias não foram perfurados em nenhum tipo (nem mesmo F), dara lugar a uma mensagem de erro.

..

A cronologia dos números dos dias de cada mês deve ser respeitada. Em compensação, os meses podem ser representados em qualquer ordem dentro do arquivo da estaçao. Esta particula-

**/...**

ridade é altamente vantajosa quando utilizada para efetuar correções de 1inimetria depois que estas foram memorizadas no disco.

### 3.2 - DESCRIÇÃO DOS ARQUIVOS DE ENTRADA

Depois dos cartões de chamada do programa e eventualmente de identificaçao e de localizaçao dos arquivos em disco, encontra-se um cartao opÇAo contendo a escolha do hidrôlogo: consistência simples ou consistência seguida por saída em COTAS. Neste caso, o cartão OPÇÃO deve conter os caracteres DISK nas 4 primeiras colunas. Uma perfuração diferente desvia o programa para a consistência simples (perfuração NODISK, por exemplo). Seguem-se os arquivos de dados de cada estação em número não limitado.

Cada arquivo contem:

1) - Dm cartao-mestre CHM 350 (veja definiçao em 5.).

Somente os campos relacionados em seguida são utilizados para consistencia:

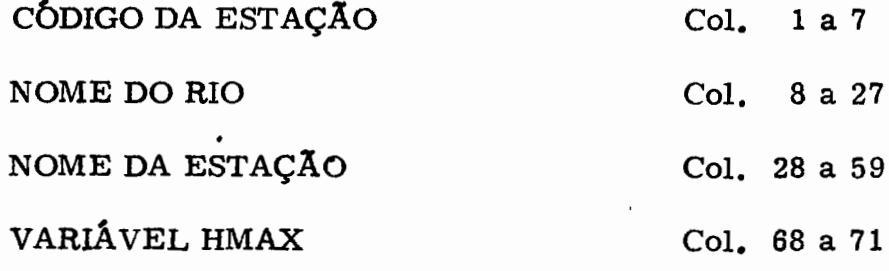

A variavel HMAX e uma cota que não deve ser ultrapassada, salvo erro de perfuração. HMAX é pois a cota máxima observada,

/...

•

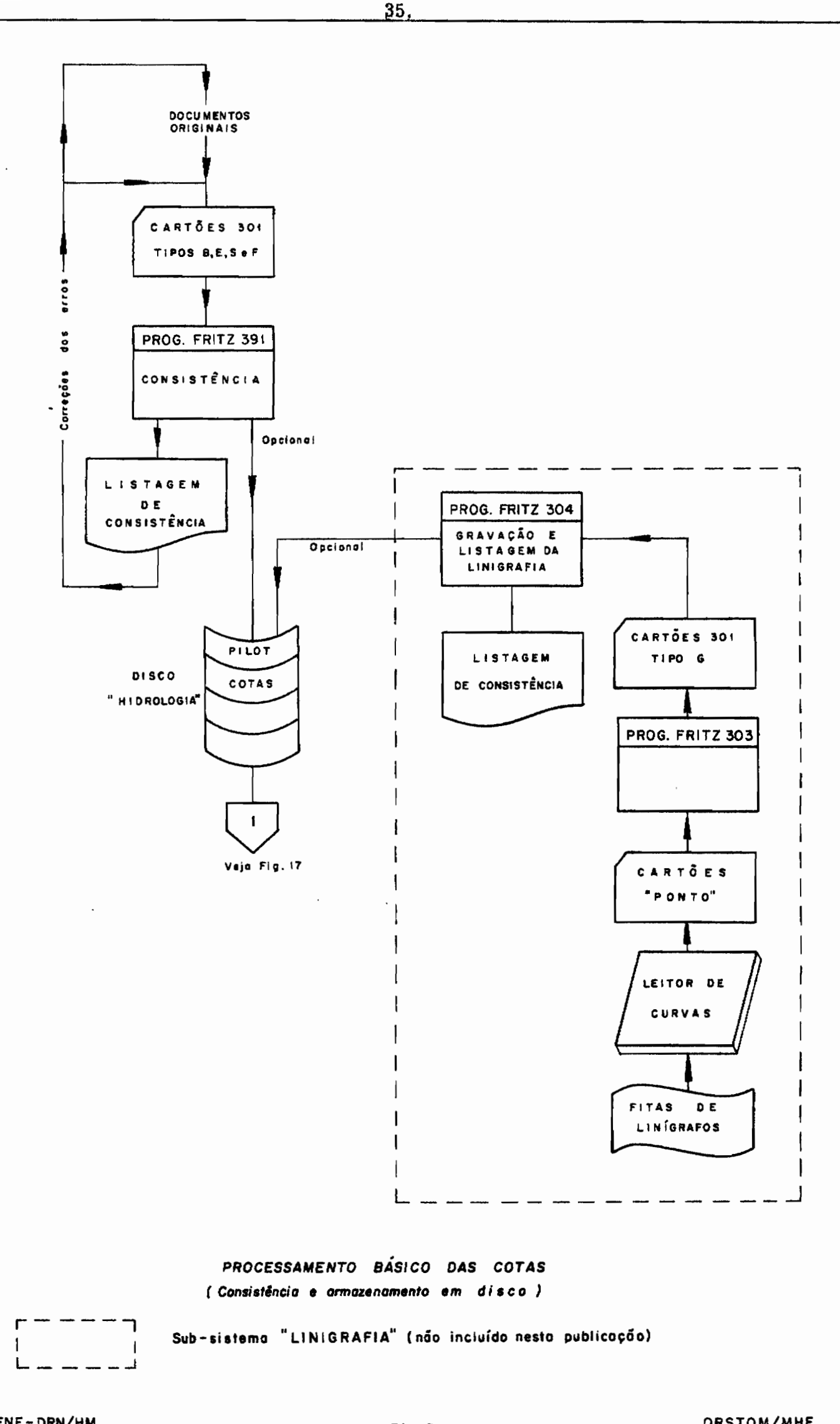

SUDENE-DRN/HM

Fig. 9

ORSTOM/MHF

ou então a maior cota susceptivel de ser lida no ultimo lance de , regua.

- 2) Os cartões CHM 301 organizados segundo as recomendações de 3.1 (ultima alinea).
- 3) Um cartao branco para indicar <sup>0</sup> fim do arquivo do posta e a passagem ao posto seguinte.

Um cartão / \* e necessario para fazer parar o computador no fim do arquivo da ultima estação.

### 3.3 - TESTES DE CONSISTÊNCIA-SAÍDAS NA IMPRESSORA

- $-$  A consistencia verifica se o numero de codigo de todos os cartoes dados são iguais ao número do cartão 350. Se tal erro acontece, uma mensagem de erro e impressa e o conteudo do cartão e ignorado.
- Verifica-se, também, se constam realmente todos os dias do mês, do.<br>Verifica-se, também, se constam realmente todos os dias do mês,<br>se aí estão uma só vez e em ordem cronológica. A mensagem "SE-,  $QUÊNCIA$  ERRADA DO DIA J<sup>n</sup> significa que J não vem em seguinda Verifica-se, também, se constam realmente todos os dias do mês,<br>se aí estão uma só vez e em ordem cronológica. A mensagem "SE<br>QUÊNCIA ERRADA DO DIA J" significa que J não vem em seguinda<br>a J-1. Para facilitar a correção, a onde foi flagrado <sup>0</sup> erro acompanha a mensagem.
- A ocorrencia duma cota superior a HMAX provoca a impressao da mensagem "COTA ALTA DEMAIS =XXXX" em associaçao com a

 $\mathcal{A}$  and  $\mathcal{A}$  are the set of the set of the set of the set of the set of the set of the set of the set of the set of the set of the set of the set of the set of the set of the set of the set of the set of the set

**/ ...**

•

listagem do cartão errado.

- Enfim um controle é feito sobre o tipo. Um valor diferente de B, E, Sou F na 13a. coluna da lugar a impressão de uma mensagem de erro, porém o processamento continua ignorando o conteúdo do cartao.

No final da consistência de um determinado mês (isto e, depois das eventuais mensagens de erros), <sup>0</sup> programa imprime a mensagem "ANO 19xx MÊS xx CONSISTÊNCIA FEITA".

### 4 - ARMAZENAMENTO DA LINIMETRIA NO ARQUIVO COTAS

No momento em que a opçao DISK for pedida, os dados linimetricos do mes, uma vez consistidos e evidentemente sem erros, são gravados num determinado registro de COTAS. Vma rotina, chamada GER- DSK, é encarregada de disciplinar e organizar as entradas nos arquivos. Os fluxos lógicos da rotina GERDSK são objeto da figura 10.

# 4. 1 - ENTRADA DE DADOS MENSALS DE VMA ESTAÇAO-ANO NAO EXISTENTE EM PILOT

Este caso acontece quando se apresenta o primeiro mes de uma determinada estaçao-ano. GERDSK procura todo registro "branco" em PILOT, isto é, onde as variáveis POSTO e ANO são iguais a zero. Se a pesquisa é satisfatôria (determinaçao de uma posição R em PILOT), dispõe-se do algoritmo  $(R-1)$  x 12 + MÊS, do endereço para gravar os dados linimétricos do MÊS.

Em geral esta pesquisa não chega a resultado positivo, porque ficou acertado que no momento da transferência para fitas magnéticas, o programa de gravação das fitas (FRITZ 309) não apagasse os dados, mas se limitasse a modificar os valores de IVALH e IVALQ dos meses transferidos. os valores -1 indicando que a referida transferéncia foi efetuada. Neste momento os dados estao potencialmente perdidos.

Portanto, na ausência de registro "branco" o subpro-

38.

•

•

grama procura um registro correspondente a uma estação-ano ja transferida para a fita (IVALH e IVALQ  $\leq$  0 para todo o ano). A pesquisa deve ser Ievada a achar uma posiçao R res pondendo evidentemente questao. Depois de ter apagado os dados em QDIA e em COTAS .. a e QINST (sem esquecer os eventuais registros suplementares indicados pelas variaveis IPOINT). <sup>0</sup> programa restaura <sup>0</sup> registro R de PILOT dando o valor zero a POSTO e ANO, assim como a todas as variaveis IVALH. IVALQ. IPOINT e IRECOR do registro. Depois da impressao da mensagem "ESTAÇÃO-ANO DA POSIÇÃO R APAGADA PELO SISTE-MA", e-se reconduzido exatamente ao caso precedente.

No inventario das possibilidades. um ultimo caso pode acontecer: nenhuma estaçao-ano foi reconhecida apta para desapare cer. Esta ocorrencia indica um "engarrafamento" do arquivo por dados não traduzidos em descargas ou traduzidos e não transferidos nas fitas. Depois de uma mensagem de advertência, volta-se ao programa principal. sem se ter modificado <sup>0</sup> estado dos arquivos. 0 tal programa, como já foi dito anteriormente (1.3.3), produzirá uma listagem dando a situação do arquivo PILOT, permitindo liberar espaço nos arquivos.

Assegurado por um valor da posiçao R. <sup>0</sup> programa pode então gravar os dados em COTAS, no caso em que o acumulo das informações não ultrapasse 1724 bytes.

•

De outro lado. GERDSK procura nos 50 registros suplementares o primeiro endereço disponível IPOINT (registro "branco"). Os 1724 primeiros bytes sao entao gravados no registro normalmente

*1.***••**

associado a PILOT, sendo o resto dos dados transferidos para o registro suplementar IPOINT. No caso, pouco provavel, de se encontrar o arquivo suplementar totalmente ocupado, volta-se ao programa principal, sem alterar a situação dos arquivos. Uma mensagem na impressora assinala esta ocorrência.

# 4.2 - ENTRADA DOS DADOS MENSAIS DE UMA ESTAÇÃO-ANO JÁ EXISTENTE EM PILOT.

O caso destaca 3 situações diferentes: a primeira perfeitamente rotineira, a segunda excepcional, sendo a última quase anormal.

A primeira alternativa realiza-se quando são apresentados pela primeira vez os dados de um determinado mes. Isto quer dizer que GERDSK encontra IVALH do mês considerado com o valor zero. O programa desenvolve-se então normalmente, como e indicado em 4.1 (antes - ultima alínea).

No segundo caso, encontra-se o valor 1 afixado no indicador IVALH. Isto quer dizer que o registro normalmente associado de COTAS contem dados linimetricos sem erros de consistência, visto que a saída so pode efetuar-se neste caso. Alem disso, os registros correspondentes de QINST e QDIA podem conter dados de descargas (IVALQ =  $+1$ ).

Se a tentativa para dar entrada aos dados do mês conside-

ا، ا

rado não implica erro de manipulação. isto indica a vontade do hidrologo de substituir os dados coerentes do ponto de vista informático por outros.

Isto pode acontecer, por exemplo, depois de um exame das saídas das descargas médias diárias. colocando em evidência as anomalias na linimetria (erro do observador de 1 m por exemplo, etc... veja 8). Depois de perfuradas as correções, elas são apresentadas ao programa de consistência e armazenamento, chegando-se à.situaçào acima.

Esta situaçao é bastante estranha para que tenhamos uma parada no processamento. Uma mensagem informa o operador do computador: "ESTAÇÃO-ANO xxx, MÊS xx JÁ NO ARQUIVO" ; este, instruido pelo hidrologo da atitude a tomar, tem a possibilidade de orientar a continuaçao do processamento de duas maneiras, digitando sua resposta no console.

Com o software IBM, não sendo o console disponível para os utilizadores de FORTRAN, tivemos que escrever um modulo em linguagem ASSEMBLER, cataloga-lo (RELOCATABLE LIBRARY) e incorpora do ao programa no momento da montagem. Essa rotina chamada CONS, permite a entrada pelo console de uma palavra simples (4 bytes), <sup>0</sup> que corresponde a 4 caracteres alfanuméricos.

A resposta "DISK" digitada pelo operador indica a vontade de modificação dos dados. Os novos dados são então gravados , em COTAS depois de ter passado, com sucesso, atraves dos testes

41.

•

de consistencia. Para evitar incoerencia entre novas cotas e descargas antigas, os dados de descargas sao "neutralizados", dando ao indicador· IVALQ <sup>0</sup> valor zero.

Uma resposta diferente de "DISK" faz retornar ao programa principal, sem alteraçao dos arquivos.

A opção escolhida e permanente durante o processamento do posto considerado. Por conseguinte, no caso de correção voluntaria, como neste do erro de manipulação, a intervenção exterior terá lugar uma so vez.

O último caso, que é, como havíamos dito, completamente anormal, acontece quando os dados do mês que se pretende processar , ja existem no arquivo com <sup>0</sup> valor -1 para <sup>0</sup> indicador IVALH (obrigatoriamente o mesmo valor existe em IVALQ, a menos que a estação seja so linimetrica). O programa efetua uma parada na espera de uma intervenção exterior idêntica ao caso precedente (IVALH = +1).

Estamos na situação em que os dados já existem nos arquivos definidos sobre fitas magneticas. Consequentemente, continuando normalmente <sup>0</sup> processamento, os arquivos conterao duas yezes os  $r$ egistros com a mesma amarração (ESTAÇÃO-ANO-MÊS).

Tratar-se-ia pois de um final extremamente deploravel ' que não poderia ser corrigido, a não ser por meio de uma "bricolage" sobre os arquivos, extremamente pouco ortodoxa e não prevista no sistema de processamento.

Este caso jamais deveria apresentar-se, levando-se em

**1•••**

•

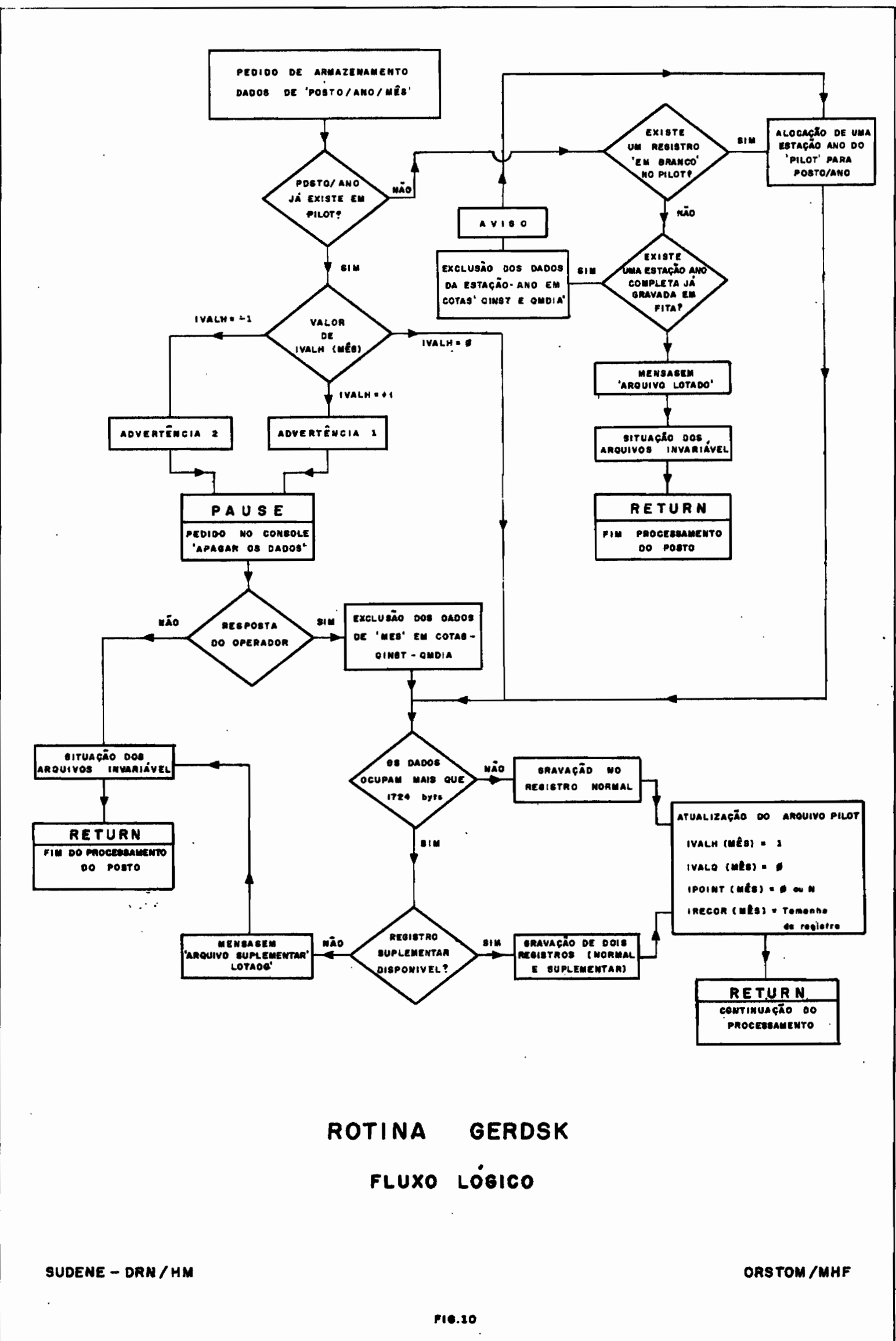

 $\pm 0.$ 

conta a resolução de gravar em fitas somente os dados hidrologicamente satisfatorios.

Todavia, é evidente que durante os estudos, algumas vezes, e'tempos depois da criaçao dos arquivos, desejamos redefinir os dados hidrológicos da estação ao nível mais basico. Neste caso, por meio de cartões de alterações, um programa do tipo BALANCE-LINE (FRITZ 321) permite excluir dos arquivos, determinados registros. Desde então os riscos de duplicação é eliminado e a resposta DISK ao console permite continuar <sup>0</sup> processamento no sentido desejado.

Note-se que a condição IVALH =  $-1$  é suficiente para revelar a ambiguidade da situação, mas não necessária, pois que PILOT tem a memoria "limitada" a 50 estações-anos. Uma segurança absoluta poderia ser alcançada sob <sup>0</sup> controle de um arquivo anexo, memorizando todas as transferências em fitas magnéticas, porém aumentando o custo devido ao acrescimo consideravel dos tempos de processamen to, razão pela qual não colocamos em pratica este procedimento.

caso, antes de gravar nas fitas os novos dados, é preciso ter elimina-Em resumo, antes de responder DISK, ou, em ultimo , , do absolutamente os registros correspondentes nos arquivos em fitas magnéticas (cotas, descargas instantâneas, descargas médias diârias).

Se a resposta é diferente de DISK, volta-se ao programa principal sem modificaçao do estado dos arquivos.

Enfim, nos casos 4.1 e 4.2, a função de GERDSK e concluída depois que os indicadores são reescritos com os novos valores: IVALH = 1, IVALQ = 0, IRECOR = numero de variaveis "linimétricas",

44.

**/...**

e IPOINT, com 0 endereço do registro suplementar, se e1e existe (ou então  $IPONT = 0$ ).

## 4.3 - UTILIZAÇÃO RECIONAL DO PROGRAMA DE CONSISTÊNCIA E ARMAZENAMENTO EM DISCO

A soluçao mais atuante consiste em processar sistematicamente <sup>0</sup> conjunto dos arquivos de 1inimetria em opçao NODISK. Vma vez os erros corrigidos, os arquivos de entrada podem ser guardados na espera do prosseguimento do processamento. Eventualmente os cartões podem ser gravados em fita (tamanho do registro = 80), isto, se as condições de estocagem dos cartões forem péssimas.

Mais tarde, no momento em que se propõe calcular as descargas, a estação é novamente consistida, desta vez em opção DISK. Teoricamente nenhum erro deve mais subsistir e o armazenamento devera concluir a fase linimetrica.

Todavia um erra pode ser esquecido ou introduzido pe las correções. Neste caso não havera saida no disco para o registro do mês errado (IVALH = 0). É suficiente, aqui, isolar do arquivo o ou Todavia um erro pode ser esquecido ou introduzido pe-<br>las correções. Neste caso não havera saída no disco para o registro<br>do mês errado (IVALH = 0). É suficiente, aqui, isolar do arquivo o o<br>os meses que contêm os erros, e correções, pelo programa 391 - opção DISK.

Essa facilidade do sistema, de aceitar a entrada dos meses em qualquer ordem implica em que o programa não pode determinar a ausência de um ou varios meses do arquivo. Portanto e essen-, cial. verificar com <sup>a</sup> listagem de PILOT se todos os meses do periodo

/...

45.

de observação existem realmente em COTAS (IVALH = 1). Caso contrário, quando houver o cálculo das descargas, ariscar-se-a ter-se uma calibragem definida para um período sem informação linimetri $ca.$ 

Uma tal incompatibilidade pararia o cálculo das descargas do posto considerado.

### 5 - PERFURAÇÀO E PROCESSAMENTO DOS RESULTADOS DE MEDIÇÔES

5.1 - O CARTÃO CHM 305

•

A Divisão de Hidrometeorologia (HM) dispõe, mais ou menos, de 12.000 medições, efetuadas dentro das normas do U.S. GE-OLOGICAL SURVEY. Ha duas mediçoes de velocidade por vertical a  $20\%$  e a  $80\%$  da profundidade. A velocidade media na vertical e a media destes dois pontos. A descarga, a velocidade media e a area são em seguida calculadas por simples media aritmetica ponderada pela meia distância às verticais adjacentes. O numero de verticais e da ordem de 20 a 30.

Chamado CHM 305 (fig. 11), o cartão recebe quase a totalidade dos resultados da ficha de mediçao.

Esse cartão é perfurado de acordo com o seguinte protocolo:

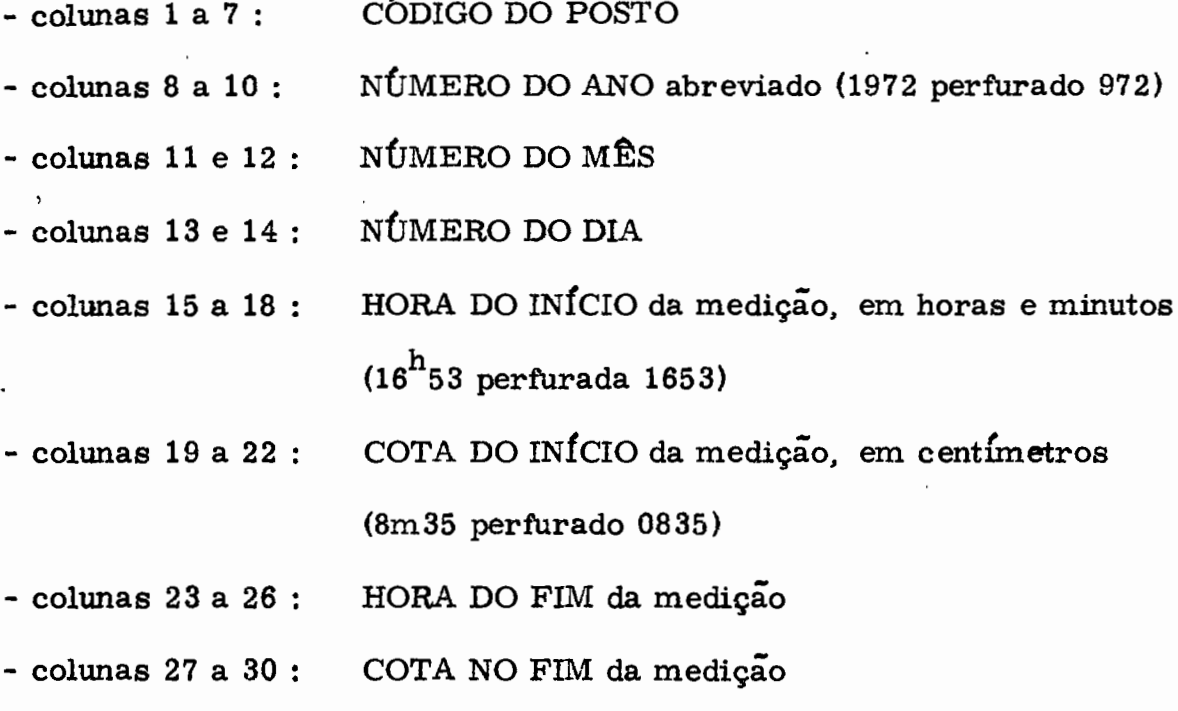

- colunas 31 a 34 : COTA CALIBRAGEM (eventualmente, ou então valor convencional 9999)

•

•

- colunas 35 a 38 : Respectivamente COTA MÁXIMA e COTA MÍNIMA e 39 a 42: durante a medição, no caso em que os valores sejam diferentes de COTA INÍCIO ou COTA FIM (medida efetuada durante um pico de cheia). Se estes dados não trazem informações suplementares, o campo ou os campos correspondentes sao deixados em branco.

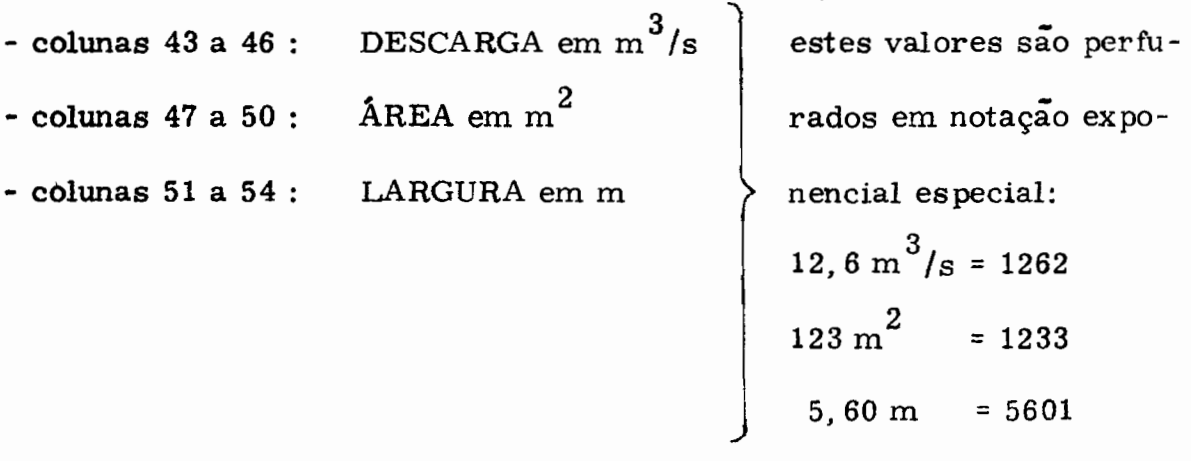

- colunas 64 a 67 : DISTÂNCIA - Este campo indica a distancia, em metros, entre a secçao do posta e a secçao de mediçao - este valor es ta associado a variavel seguinte "LO-CAL".

- coluna 68 : LOCAL - valor 0: mediçao feita no *local* do posto (neste caso  $DISTÂNCIA = 0$ ). - valor 1 : medição feita a montante do pos-

to.

- valor 2 : mediçao feita a jusante do posto.

/...

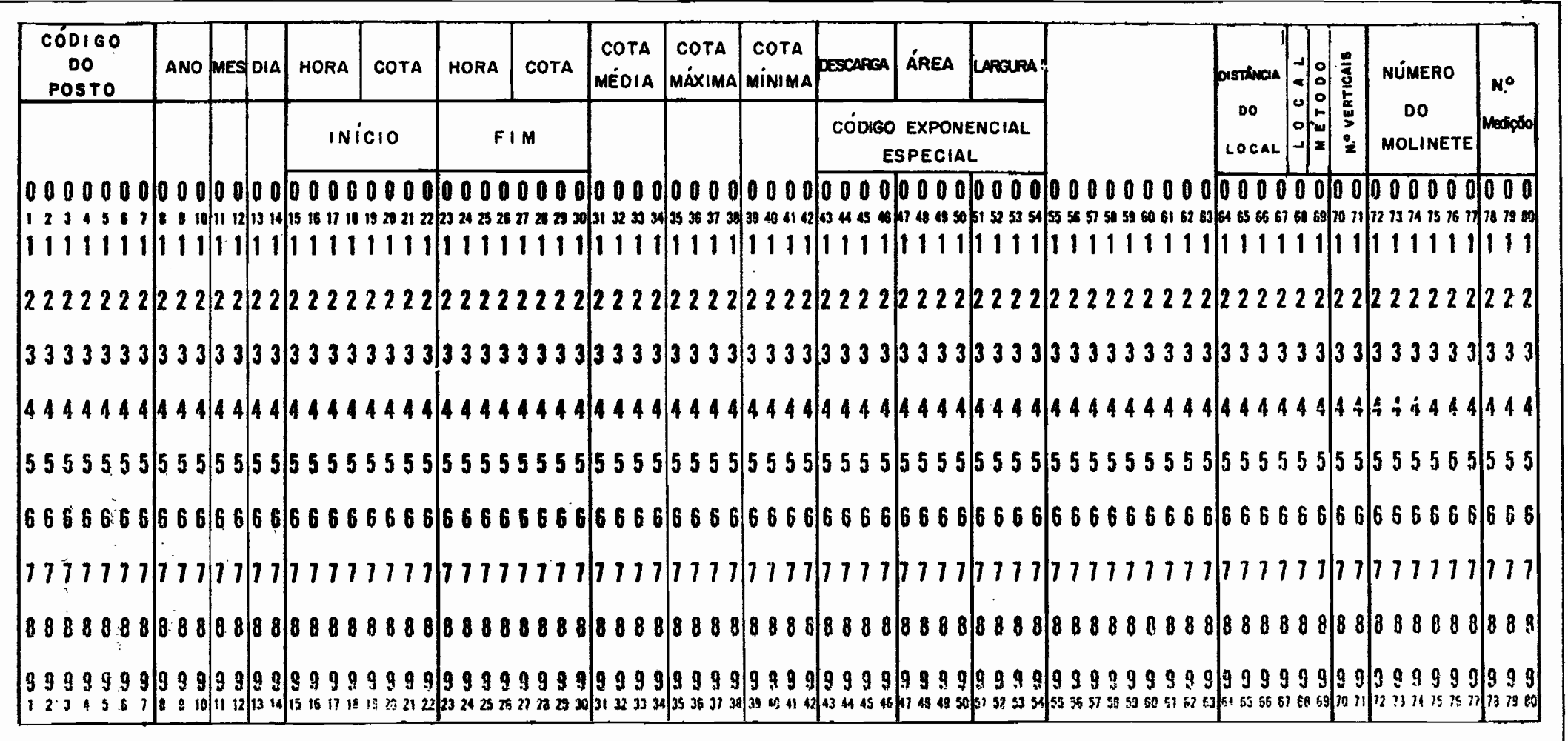

Método: 1= A VAU

 $\mathcal{L}^{\mathcal{L}}$ 

2= BARCO

 $\bullet$ 

 $\bullet$  .

- 
- 3= CARRINHO AÉREO
- 4= PONTE
- 5= TELEFERICO

Local: **Ø= LOCAL DO POSTO** 1= A MONTANTE DO POSTO

 $\mathcal{L}^{\mathcal{L}}$ 

2= A JUSANTE DO POSTO

Fig. 11 CARTÃO CHM 305 "MEDIÇÃO DE DESCARGA"

 $\sim$ 

 $\frac{1}{2}$ 

49.

 $\bullet$ 

 $\bullet$ 

 $\sim$ 

÷

MÉTODO : as fichas de medições contêm indica-

ções bem sucintas: daí o código de perfuração seguinte:

- $1:$  a vau
- 2 : barco com guincho e lastro
- 3 : carrinho aereo, guincho e lastro
- 4 : do alto de uma ponte, guincho e

lastro

- 5 : teleférico
- NUMERO DE VERTICAIS - colunas  $70e71$ :
- NUMERO DO MOLINETE - colunas  $72a77:$
- NÚMERO CRONOLÓGICO DA MEDIÇÃO - colunas  $78a80$ :

### 5.2 - PROCESSAMENTO DOS CARTÕES CHM 305

O processamento básico de todas as medições consiste em obter uma listagem para controle visual e exploração posterior. Dois programas estão disponíveis para este fim: FRITZ 305, programa do sistema 360 e SH 305 operacional com IBM 1130 tendo 8 K na memória central.

Os dois programas fornecem uma listagem das medições classificadas por ordem cronológica, depois uma segunda lista por ordem de descargas crescentes; esta última, contendo a velocidade media calculada a partir das variáveis DESCARGA e ÁREA permite  $\mathbf{a}$ identificação dos erros de codificação, com facilidade.

Além disso, usando <sup>0</sup> traçador de curvas, <sup>0</sup> programa SR 305 fornece dois graficos H = f (Q) sobre os quais o hidrologo vai traçar as calibragens. Um dos gráficos contendo a totalidade das medições e , <sup>o</sup> outro somente as de aguas baixas.

Os arquivos de entrada são identicos para os dois programas e embora a maior parte das informações não seja utilizada por FRITZ 305, não quizemos definir 2 estruturas diferentes para os arquivos de CHM 305.

5.2.1 - Descriçao dos arquivos de entrada .

Para cada posto deve-se apresentar em sequência:

- Um cartão MESTRE (CHM 350) que da os parâmetros da escala dos gráficos
- Dm cartao OpÇAO
- Dm cartao NCAMB
- Os cartões CHM 305 por ordem cronológica
- Um cartão BRANCO.
- 1) 0 cartao CHM 350

Este cartão contém as seguintes informações:

- colunas 1 a 7 : CÓDIGO DO POSTO
- colunas 8 a 27: NOME DO RIO
- colunas 28 a 59: NOME DA ESTAÇAO
- colunas 60 a 63: variavel QMAX1 em m<sup>3</sup>/s e notação

51.

•

•

•

**/...**

exponencial especial

- colunas 64 a 67 : variavel QMAX2 em  $m^3/s$  e notação exponencial especial

- colunas 68 a 71 : variavel HMAX1 em centimetros

- colunas 72 a 75 : variavel HMAX2 em centimetros

- colunas 76 a 79 : variável HMINI em centimetros.

Visto que todos os gráficos tenham a mesma dimensão (25 cm para o eixo das cotas, 50 cm para o eixo das descargas), a amplitude das variaveis sera determinada da seguinte maneira:

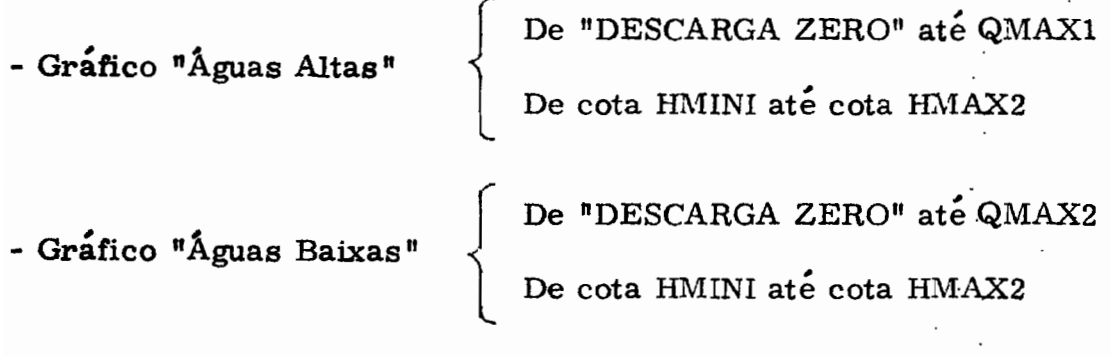

O programa FRITZ 305 ignora o conteudo das colunas 60 a 80.

### 2) O cartão OPÇÃO

O conteudo deste cartão é ignorado por FRITZ 305, embora ele deva existir no arquivo, nem que seja sob a forma de cartão branco.

Esse cartão contem nas colunas 79 e 80 a variável IOPT indicando a opção de saída escolhida entre as 3 opções possíveis:

 $\overline{L}$ .

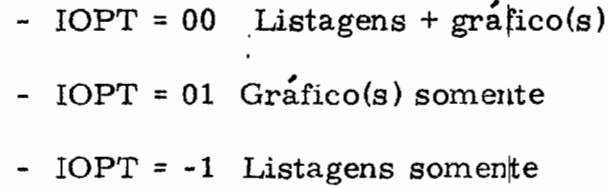

No caso em que é de supor a instabilidade da estação, separamos as duplas  $H/Q$  em conjuntos e representamos os elementos de cada conjunto com uma simbolização diferente (pcr exemplo, para diferenciar os anos hidrológicos ou as medições efetuadas antes e depois de uma cheia importante, susceptivel de descaliprar o posto).

O programa SH 305 permite utilizar  $6$  simbolos diferentes (+, X,  $\triangleright$ ,  $\nabla$ ,  $\triangleleft$ ,  $\triangle$ ) estando as coordenadat do ponto na intersecção das retas e no vertice dos triângulos isosceles.

O cartão OPÇÃO contém, além da variável IOPT, um *1* numero compreendido entre 1 e 6, perfurado na coluna 1 indicando ao programa o numero de simbolos que vao ser utilizados.

3) - 0 cartao NCAMB

Como para o cartão OPCÃO, as informações contidas em NCAMB são inúteis para a execução de FRITZ 305. No entanto, o cartao deve existir no arquivo.

Ele contem os numeros das medições a partir das quais *1* se pode desejar urna mudança de simbolo no momento da "plotagem " dos pontos.

No cartão são definidos 6 campos de 3 colunas (colunas 1 a 18), podendo ser parcialmente preenchido, contendo os números das

53.

medições depois dos quais se deseja uma mudança. Por exemplo, se medições <u>depois</u> dos quais se deseja uma mudança. Por exemplo, se<br>estes valores são N1, N2 e J, sendo J o numero de medição mais recente, as medições numeradas de 1 até N1 serão materializadas pelo  $simbolo$ <sup> $# +$ </sup>.

As medições numeradas de  $N1 + 1$  ate  $N2$  serao materializadas pelo simbolo  $"X"$ .

As medições numeradas de N2 + 1 ate J serão materializadas pelo sinal  $\triangleright$ .

## 4) - Os cartões CHM 305

Os cartões "medições" são apresentados por ordem . A set of the set of the set of the set of the set of the set of the set of the set of the set of the set of the set of the set of the set of the set of the set of the set of the set of the set of the set of the set of t cronológica; a sequência termina por um cartão branco que indica o fim do arquivo da estação.

Um cartão / \* em sistema 360 e um segundo cartão branco em 1130 indicam ao programa <sup>0</sup> fim do'JOB.

5. 2. 2 - EKecuçao dos programas 305 '

l) - Leitura *gos* dados e listagem

O programa le e processa os cartões 305 um a um. O numero da estação e submetido a controle. Em caso de conflito com o numero do cartão-mestre, o conteudo do cartão e ignorado e uma mensagem de erro aparece na impressora. Depois de ter calculado a velocidade media, o programa imprime uma linha da lista cronológica. se a opção "LISTAGENS" foi pedida pelo cartão OPÇÃO.

**/ ...**

Para cada medição so ficam na memoria os valores COTA INÍCIO, COTA FIM, DESCARGA, VELOCIDADE, ÁREA, LAR-GURA, NUMERO DA MEDIÇÃO. Depois de ter classificado as medições por ordem de descargas crescentes, imprime-se a matriz ordenada (opção LISTAGENS).

A tarefa está então terminada para FRITZ 305, enquanto o SH 305 passa à execução dos gráficos, se estes foram pedidos pelo cartão OPCÃO (figua 12).

## 2) Calculo da escala das descargas "Águas Altas"

Para que não haja escalas muito incômodas para  $\circ$ eixo das descargas, os valores que se seguem foram retidos para limites superiores a esse eixo:

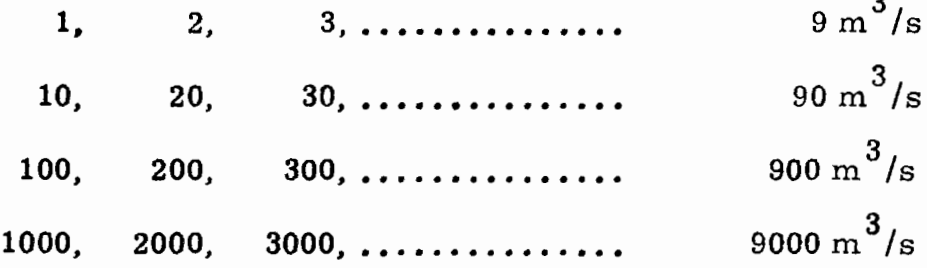

Se o utilizador encontra uma descarga QMAX1 compreendida entre dois valores dos acima apresentados, o programa arredonda este valor para o limite superior da classe.

### 3) - Calculo da escala das alturas "Águas Altas"

O programa coloca nos 25 centímetros desse eixo o valor (HMAX1 - HMINI1) arredondado, por excesso, para o número inteiro de metros mais próximo.

### $(4)$  - "Plotagem " das duplas H-Q

Depois do traçado dos eixos começa a "plotagem" das duplas H-Q, na ordem das descargas crescentes. Antes de apontar cada mediçao, identifica-se a classe NCAMB a que ela pertence e transfere-se <sup>0</sup> ponto com <sup>0</sup> simbolo apropriado para a ordenada COTA INfcro.

Quando houve variação de cota durante a medição, o aparelho traça logo depois um segmento, que vai da ordenada do sfmbolo (COTA INfcro) à ordenada COTA FIM.

Terminada a plotagem, o programa passa a escritura das características da estação (NÚMERO. NOME DO RIO. NOME DA ESTAÇÃO). depois indica os valores do centímetro nos eixos das alturas e das descargas, os limites superiores das classes (NCAMB) com o slmbolo correspondente a cada classe.

Concluído o primeiro gráfico, o gráfico "Águas Baixas" é então executado, seguindo a mesma lógica precedente, com os valores HMAX2, QMAX2, HMINI, para novos parâmetros de escalas, a menos que HMAX2 tenha <sup>0</sup> valor convencional -999; nesse caso. <sup>0</sup> programa passa a processar o posto seguinte. A leitura de um cartão branco. neste momento. desvia para a instruçao CALL EXIT e termina <sup>0</sup> JOB.

#### 5) - Incidentes no processamento

Os incidentes eventuais. em geral devidos a uma mâ escolha dos parâmetros de escalas, são do tipo seguinte:

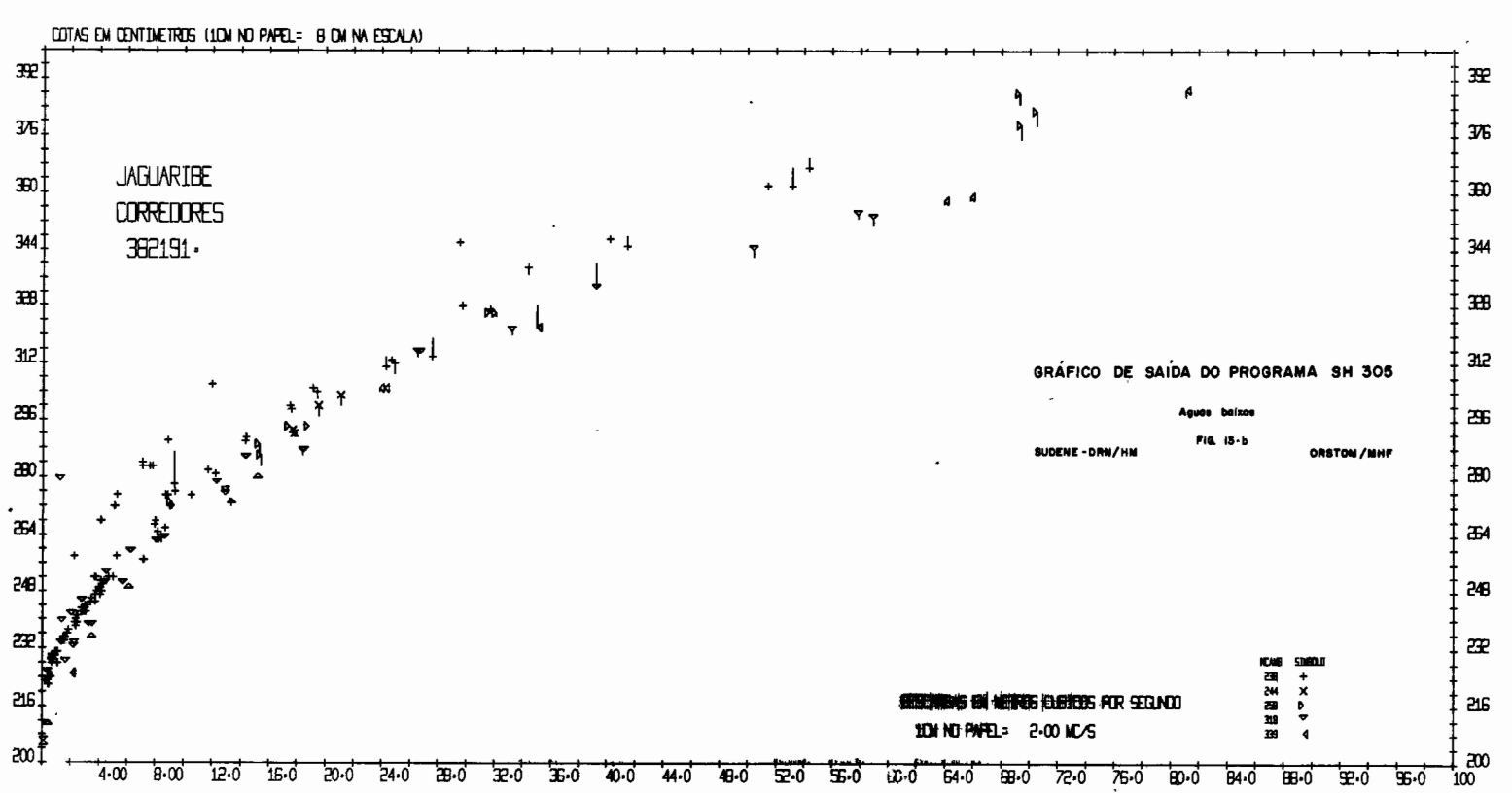

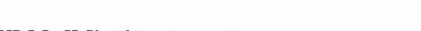

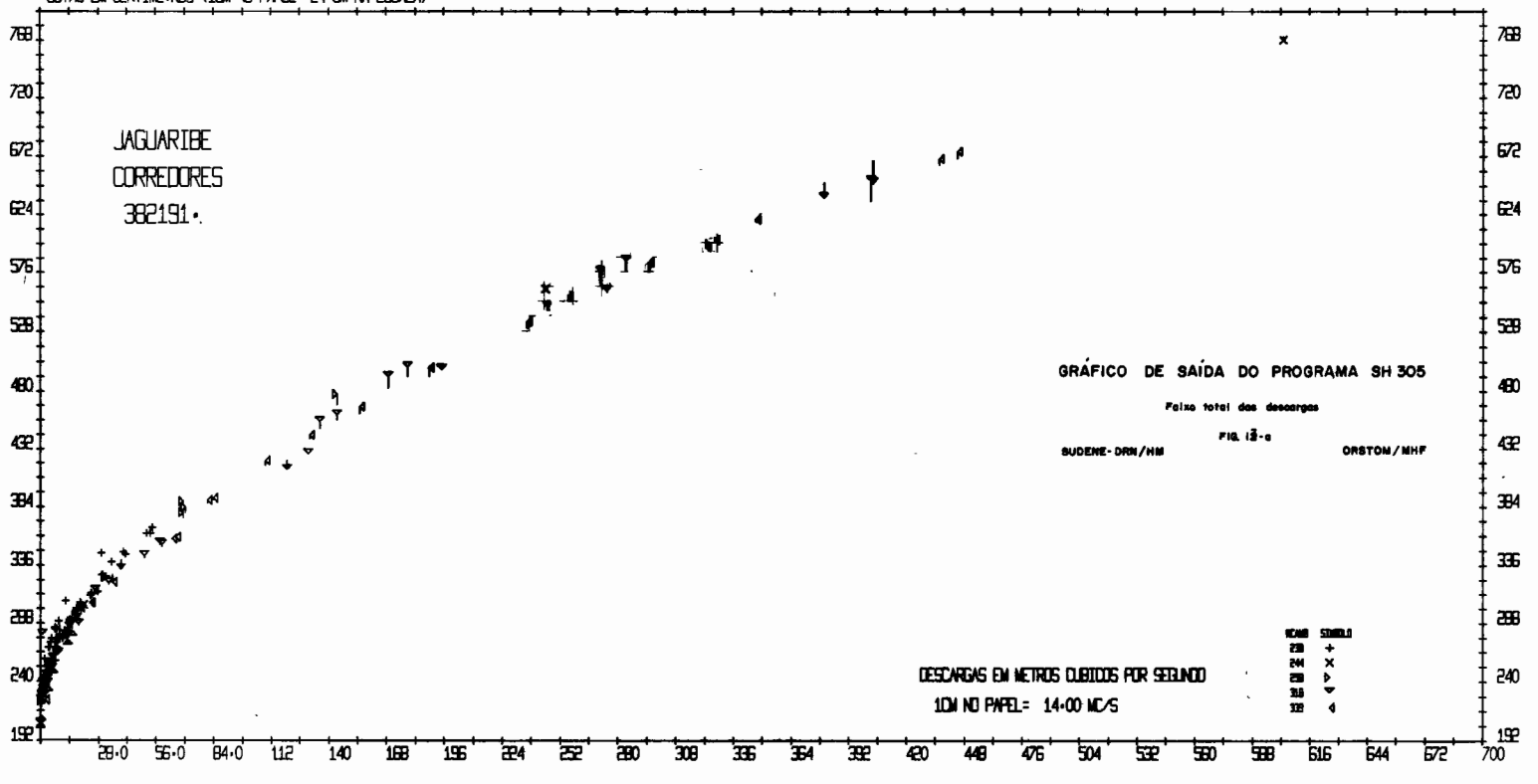

DOTAS EN CENTINETROS (IDM NO PAPEL= 24 DM NA ESCALA)

- Existem medições em cotas superiores ao limite fixado pelo hidrólogo (além de HMAX1 ou HMAX2). Neste caso, a medição não pode figurar no gráfico e o fato é assinalado na impressora pela mensagem:

> "MEDIÇÃO Nº XXX NÃO SE ENCONTRA NO GRÂFICO - COTA ALTA DEMAIS = XXXX"

 $-$  No caso de haver medidas cujas cotas sejam inferiores a HMINI, e processado da mesma maneira e emitida a mensagem:

> "MEDIÇÀO N9 XXX NÀO SE ENCONTRA NO GRÂFICO - COTA BAlXA DEMAIS = XXXX"

- Existem medidas com descargas superiores a QMAX1 ou QMAX2. Neste caso nenhuma observaçao aparece e <sup>0</sup> traçador desenrola tan- , to papel quanto necessario <sup>e</sup> os pontos aparecem fora dos limites do grafico.

### 6 - EQUACIONAMENTO DAS CURVAS DE CALIBRAGENS

A metodologia de definição das calibragens não é assunto da presente nota. Lembramos somente que as descargas sâo calculadas utilizando-se a tecnica da mudança de calibragem. A seguir, chamaremos de curva à linha geométrica associada a um ou varios conjuntos de medi $s^{\tilde{o}}$ es, e de calibragem ao conjunto formado pela equação da curva e o período de validade desta equação.

### 6.1 - ESCOLHA DE UM MÉTODO DE EQUACIONAMENTO

•

•

O método geral utilizado pelo ORSTOM chamado "trechos de parabola" foi colocado em pratica, inicialmente, pelo nosso sistema de processamento. Lembramos que a curva, sempre traçada à mão pelo hidrólogo, é representada por N equações ( $1 \le N \le 16$ ) do segundo grau Q =  $AH^2 + BH + Q_0$ . Cada trecho e definido por 3 pontos lidos sobre a curva.

Como vantagens do método destacam-se: uma boa aproximação da curva real, sobretudo no caso de fortes raios de curvatura, um pequeno número de pontos a codificar  $(2N + 1)$ , e até mesmo uma certa elegância do procedimento.

Ao contrário, uma grande experiência é necessária para escolher da "primeira vez" os pontos-chaves, sobretudo se o trabalho deve ser executado por pessoal dito de nivel médio. Basta um pequeno erra de leitura para que haja na saida do programa de câlculo

dos coeficientes valores de  $A \lt 0$  (concavidade da curva no mau sentido) ou de  $B \le 0$  (descargas decrescentes no início do trecho).

Eis porque, em paralelo com o método dos trechos de parabolas, foi introduzida a possibilidade de representar a curva de calibragem em forma de uma tabela H-Q. 0 numero dos pontos a co dificar e evidentemente bem maior que no metodo precedente e, em teoria, inclui-se um erra sistematico por excesso sobre as descargas calculadas, sendo linear a interpolaçao entre os pontos definidos pela tabela. Entretanto, o metodo esta de acordo com os habitos de traba-Iho da divisao HM e permite utilizar, diretamente, as tabelas jâ disponíveis nos arquivos.

Isso explica a existência em nosso sistema de dois programas de equacionamento das curvas de calibragens e dois programas de calculo das descargas a partir das cotas (fig. 13).

# 6.2 - EQUACIONAMENTO DE UMA CALIBRAGEM PELO MÉTODO DOS TRECHOS DE PARÂBOLAS - 0 PROGRAMA 306.

O programa F.RITZ 306 calcula os coeficientes das parábolas a partir dos pontos-chaves, perfura cartôes contendo estes coeficientes e edita uma tabela em centimetros; exceto para a edição da tabela este programa e uma adaptação do programa ORSTOM POH 302. Este programa, assim como a exposição do método dos trechos de parabolas por seu autor, esta disponivel em "TRAITEMENT AUTOMATI-QUE DES DONNEES HYDROMETRIQUES DE L'ORSTOM" - por M. RO-

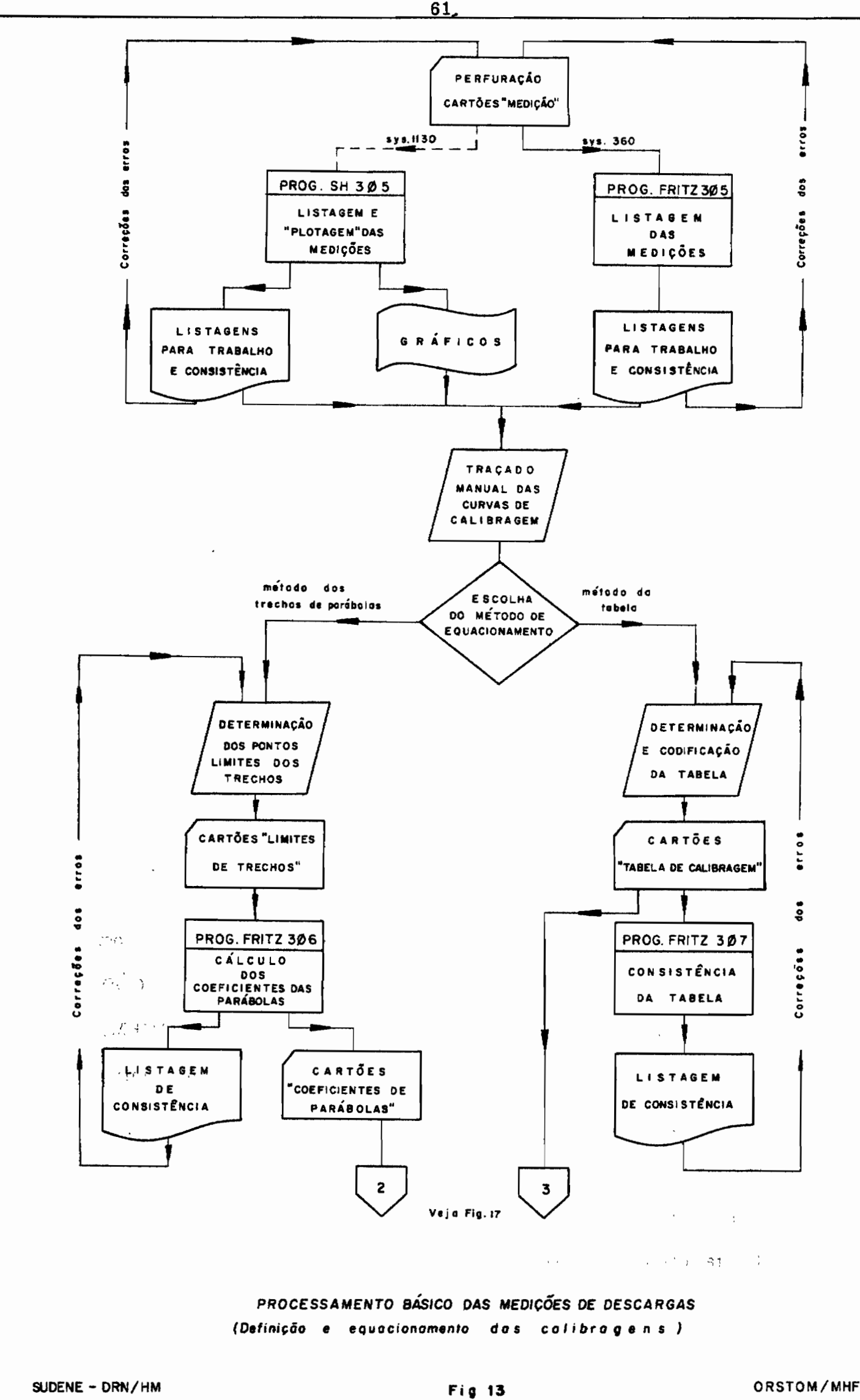

CHE - CAHIERS D'HYDROLOGIE - vol. V - 3/1968. Os pontos-chaves serão chamados pontos limites quando eles definirem as extremidades de um trecho, e pontos intermediarios, no caso contrario.

6.2.1 - Descriçao dos arquivos de entrada (fig. 14)

Diferem ligeiramente dos utilizados pela ORSTOM. Pa ra cada estação o arquivo esta composto de:

I) - Dm cartao MESTRE

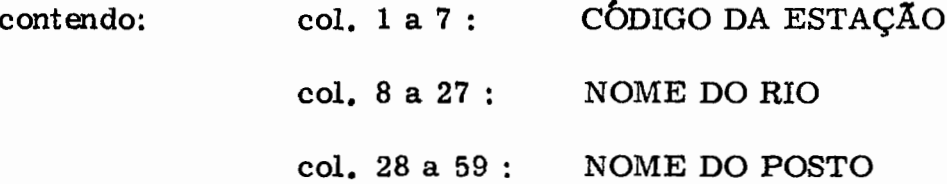

li) - N conjuntos de cartoes de DEFINIÇAO DE CALIBRAGEM.

III) - Um cartâo branco marcando <sup>0</sup> fim do arquivo da estaçao.

o cartao / \* em sequência ao cartao branco do Ûltimo arquivo que termina <sup>0</sup> trabalho.

Um conjunto (II) DEFINIÇÃO DE CALIBRAGEM compreende 5, 7 ou 1 cartão. Todos recebem nas colunas 1 a 7 o CÓDI-GO da estação e nas colunas 8 a 10 o NÚMERO DA CALIBRAGEM. u 1 cartão. Todos recebem nas colunas 1<br>
o e nas colunas 8 a 10 o NÚMERO DA CALI<br>
ultima variável pode ser qualquer um. O u O valor desta ultima variavel pode ser qualquer um. O unico impera-OU da estação e has columas o a 10 0 NOMERO DA CALIBRAGEM.<br>O valor desta última variável pode ser qualquer um. O único impera-<br>tivo a satisfazer na ocasião do calculo das descargas e que estes numeros sigam em ordem crescente com a ordem de utilizaçao das calibragens.

Um tal conjunto comporta:

**/...**

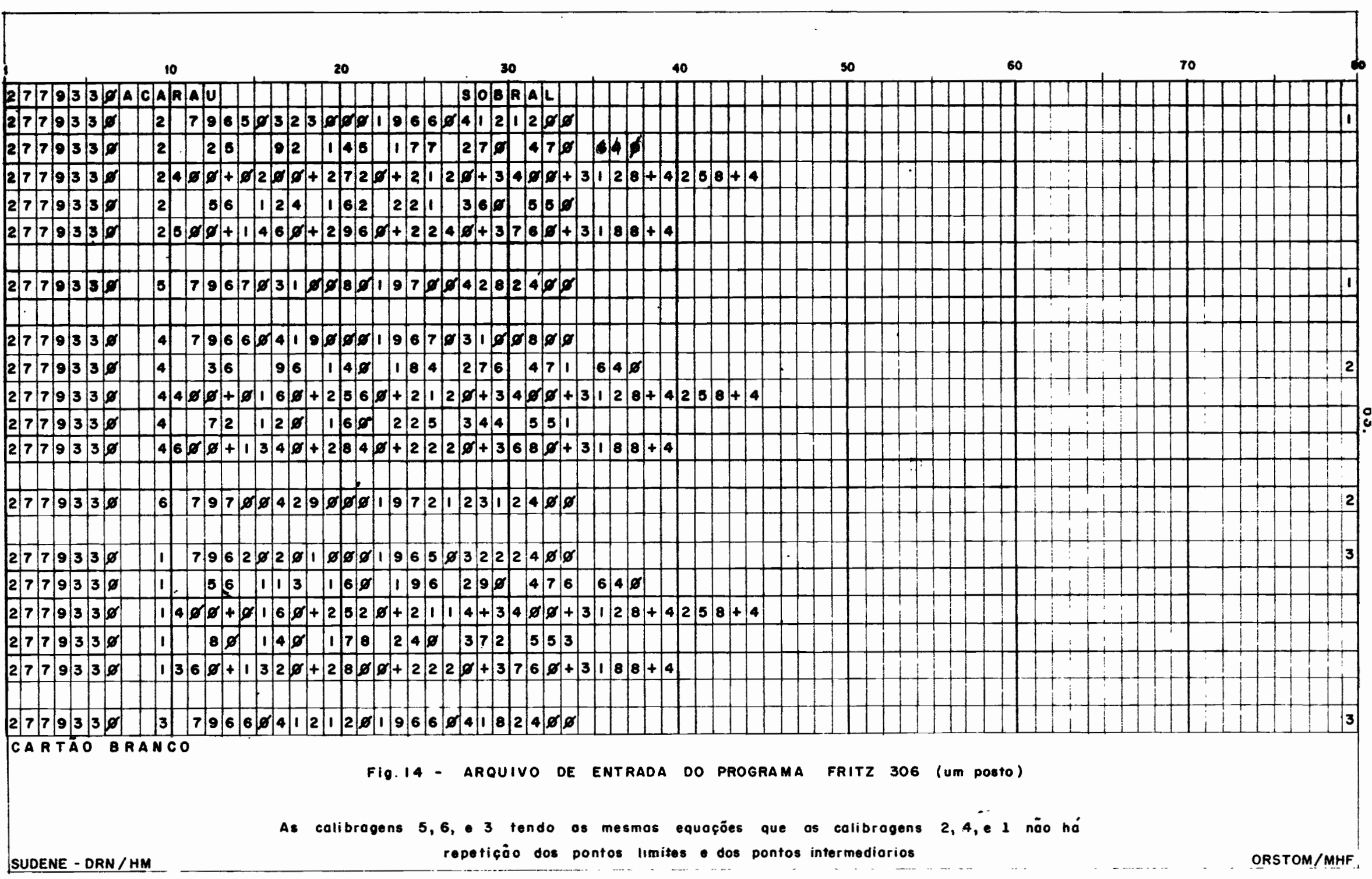

 $\bullet$ 

 $\bullet$ 

 $\bullet$   $\bullet$ 

. ..~ 1) - Um cartâo PERIODO de validade onde se encontra:

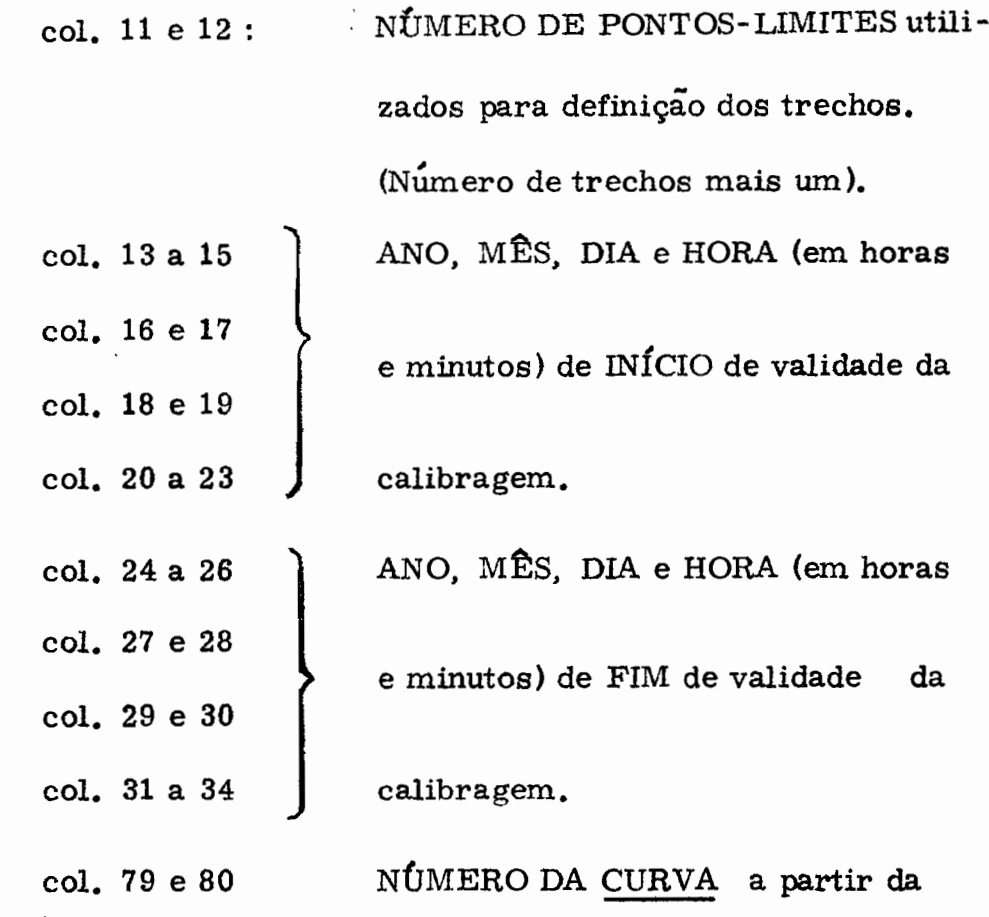

qual foi definida a calibragem.

Os PERioDOS de validade de duas calibragens sucessivas devem ser separadas por um minuto. As horas podem variar de ZERO hora, UM minuto (0001) a VINTE E QUATRO boras (2400).

2) - Um cartao de CGTAS- LIMITES

Contendo <sup>16</sup> campos de <sup>4</sup> colunas (colunas Il <sup>a</sup> 74) definindo as COTAS-LIMITES dos trechos.

3) - Um ou dois cartoes de DESCARGAS LIMITES

Sobre os cartões encontram-se 14 campos de 5 colunas (colunas **11 a** 80) destinados a receber as DESCARGAS LIMITES

/ ...

dos trechos em formato E.

•

t

,

- 4) Um cartão de COTAS INTERMEDIÁRIAS com o mesmo formato do item 2.
- 5) Um ou dois cartoes de DESCARGAS INTERMEDIÂRIAS com <sup>0</sup> mesmo formato do item 3.

No caso em que uma curva e utilizada varias vezes, definindo assim varias calibragens com a mesma equação, o conjunto DEFINIÇAO DE CALIBRAGEM pode ser reduzido a um sô cartao PERiODO. Ver (6.2.4).

6.2.2 - Execuçao do programa

O programa le e efetua o processamento calibragem apos calibragem.

fetto <sup>0</sup> contrdIe da permanência do mesmo CbDIGO e do mesmo NÚMERO DE CALIBRAGEM. Um erro nesta fase tem como consequência, depois da impressão da mensagem do erro, o abandono  $\rm{d}$ os  $\rm{d}$ calculos para todas as calibragens do posto.

O programa calcula os coeficientes A, B e  $Q_0$  dos L trechos e os arranja em uma matriz  $C$  (I, L), na qual os coeficientes A correspondem a C (1, L), B a C (2, L) e  $Q_0$  a C (3, L).

6.2.3 - Sa{das do programa 306 (fig. 15)

 $A$  matriz C  $(1, L)$  é impressa em seguida ao conteúdo do

**/...**

cartão PERÍODO. Depois se encontra a relação de "L" ALTURAS-LI-MITES e DESCARGAS-LIMITES, cada dupla sendo associada com 2 valores chamados DLTl e DLT2 no programa, representando <sup>0</sup> aumento das descargas, respectivamente, no primeiro e no ultimo continetro do trecho, ou seja, <sup>0</sup> valor da tangente nestes pontos.

Esta listagem e utilizada pelo hidrologo para controlar a qualidade do equacionamento. Independentemente do fato de "colar- -se<sup>n</sup> mais ou menos bem a curva desejada, uma calibragem so podera ser aceita se:

1) - todas as C (1, L) são  $\geqslant$  0 (salvo o caso de uma curva que apresente realmente, pontos de inflexôes),

2) - todas as  $C(2, L)$  são  $>0$ ,

3) - <sup>0</sup> valor de DLT2 do trecho T é inferior ou igual a DLTl do trecho  $T + 1$ . O desvio DELT1  $(T + 1)$  - DELT2 (T) deve ser tal que, levando-se em conta a ordem de grandeza da descarga, possa considerar-se que a curva calculada e contínua ao ponto de junção de T  $eT + 1$ .

O programa imprime, em seguida, uma tabela em cen $t$ imetros, onde as descargas são escritas com 3 algarismos significativos. Este documento não é utilizado diretamente na continuação do processamento, mas concretiza o equacionamento para o hidrologo. O programa imprime, em seguida, uma tabela em centímetros, onde as descargas são escritas com 3 algarismos significativos. Este documento não é utilizado diretamente na continuação do processamento, mas concretiza o equaci Por outro lado, a atenção particular dispensada à composição das saídas, faz dessa tabela um documento pronto para ser incluido diretamente nos arquivos ou nos relatorios.

Recolhe-se igualmente em saída os arquivos sobre car-

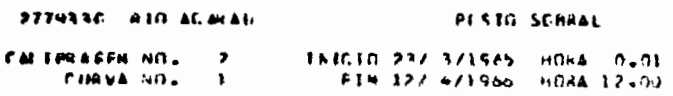

#### VALDERS OF C

\_

 $\overline{\phantom{a}}$ 

 $\sim$ 

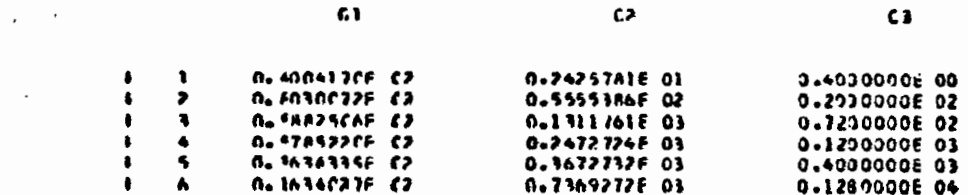

#### VALUAR 9 HOS ETHETES DOS TREGHOS

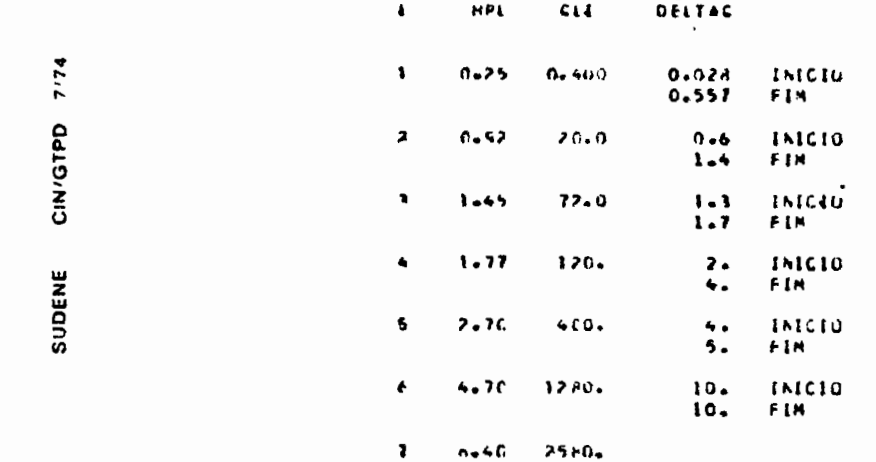

#### SAIDA DO PROGRAMA FRITZ 306

 $\begin{array}{ccc} \bullet & \bullet & \bullet \end{array}$ 

 $\mathbf{v}$
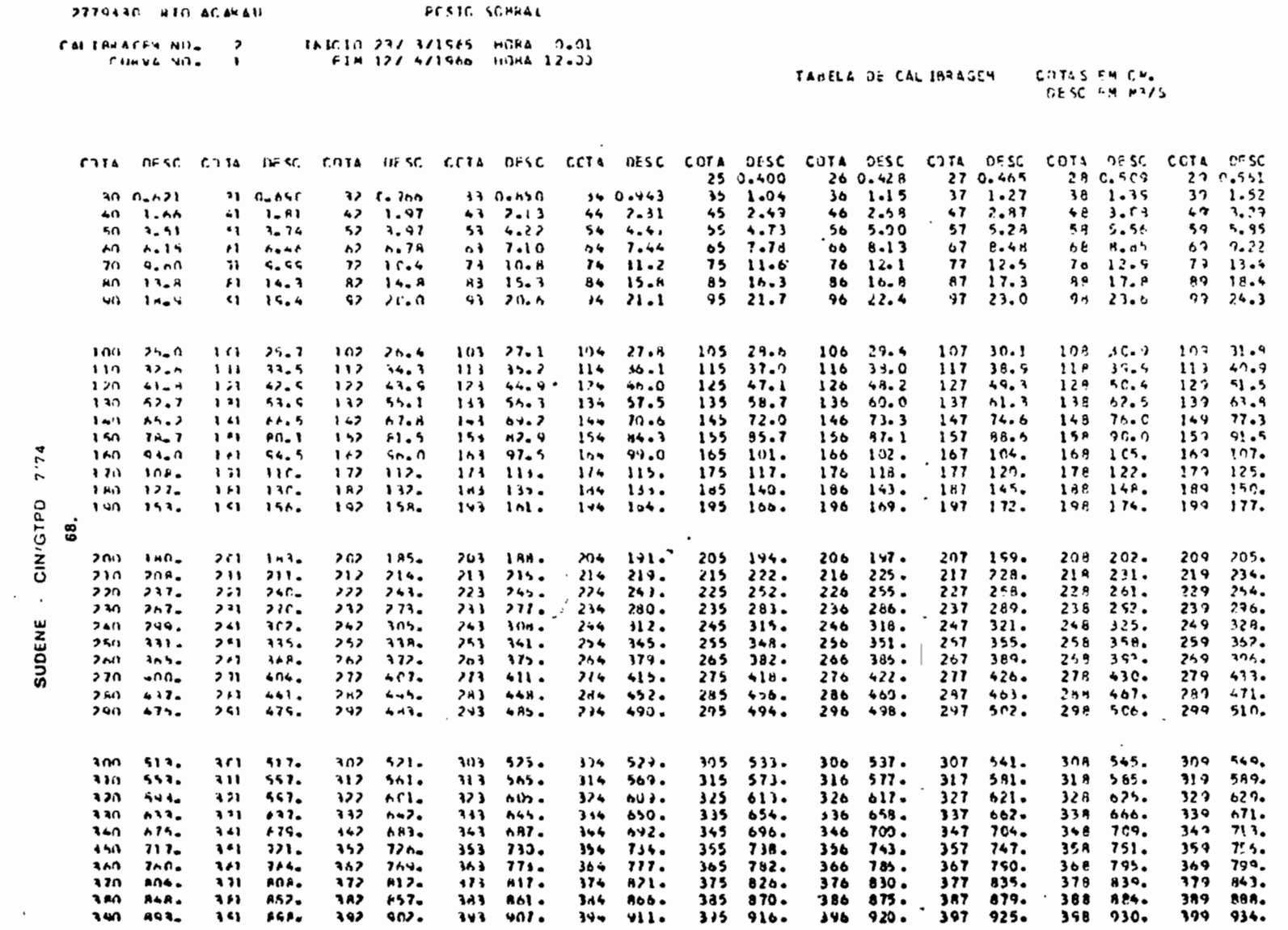

 $\sim$ 

 $\cdot$ 

SAIDA DO PROGRAMA FRITZ 306

 $\ddot{\cdot}$ 

 $F(0, -15)$ 

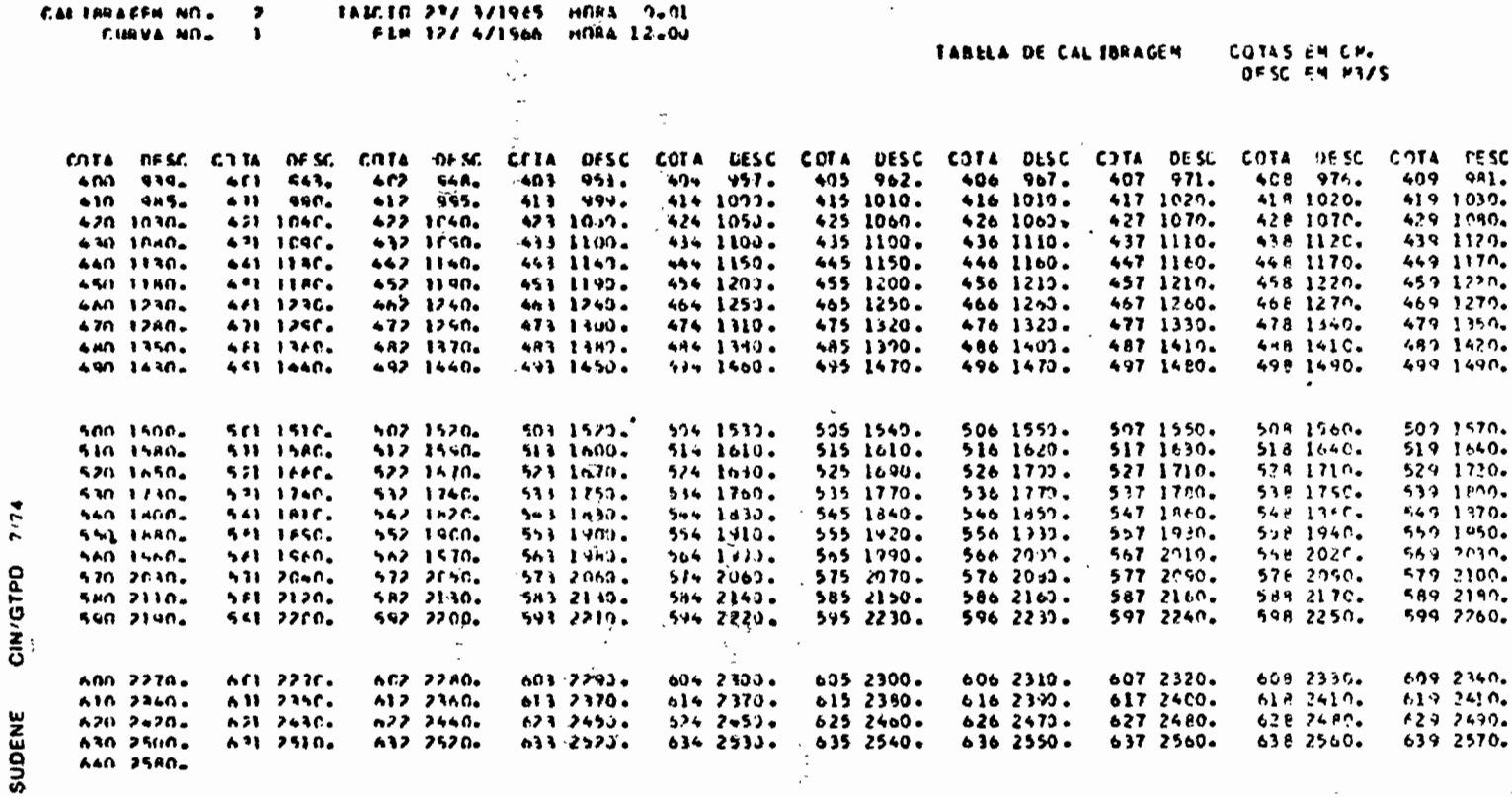

 $\mathcal{A}$  $PCSH$  SCRRA1  $\frac{1}{n}$ 

 $\bullet$ 

277933C HID ACHAU

 $\cdot$  $\sim$   $\sim$ 

 $\mathcal{C}$ 

 $\widetilde{\Sigma}$ 

 $\mathcal{L}_{\mathcal{A}}$ 

 $\mathbb{R}^3$ 

 $\bar{z}$ 

 $\left\langle \cdot \right\rangle$ 

 $\mathcal{L}^{\mathcal{L}}$ 

 $\langle \cdot, \cdot \rangle$ 

 $\hat{\mathcal{L}}$ 

 $\bar{A}$ 

 $\mathcal{L}^{\mathcal{L}}$ 

 $\frac{1}{2}$ 

 $\sim$  $\frac{d\mathbf{y}}{d\mathbf{x}}$ 

 $\mathcal{L} = \mathcal{L}$ 

#### DO PROGRAMA FRITZ 306 SAIDA

Ċ,

 $\gamma_{\rm z}$ 

 $\mathbb{Z}_2$ 

port paido

 $\frac{\sqrt{2}}{2}$ 

 $\mathcal{L}$ 

 $\label{eq:2} \begin{aligned} \mathcal{V} \in \int_{0}^{T} \mathbb{E}_{\mathcal{V}} \left( \mathcal{V} \right) \, d\mathcal{V}, \\ \mathcal{V} \equiv \frac{1}{4} \, . \end{aligned}$ 

 $\mathcal{L}$ 

 $\mathbb{Z}^{\mathbb{Z}}$ 

 $F16.15 - c$ 

**69.** 

 $\bullet$ 

 $\blacksquare$ 

tões perfurados, organizados para serem diretamente utilizados pelo , , programa 308 de calculo das descargas:

Para cada estação obtem-se o seguinte arquivo:

1) - Um cartao MESTRE (ver 6. 2, 1)

II) - N conjuntos EQUAÇÃO DE CALIBRAGENS.

Cada conjunto (II) EQUAÇÃO DE CALIBRAGENS contém:

1) - Um cartao PERioDO

2) - Um cartao COTAS LIMITES

 $3)$  - Um ou dois cartoes COEFICIENTES C  $(1, L)$ 

4) - Um ou dois cartões COEFICIENTES C (2, L)

 $5$ ) - Um ou dois cartões COEFICIENTES C  $(3, L)$ .

Cada cartão COEFICIENTE contem. no maximo, 8 valoves perfurados em codigo E. Todos os cartoes de cada conjunto (II) são idênticos nas dez primeiras colunas, que contêm o CÓDIGO DO POSTO (col. 1 a 7) e <sup>0</sup> NÛMERO DA CALIBRAGEM (col. 8 a 10). Acham-se, em seguida, 'a variavel 1 da matriz C (l, L) (col. 11 e 12) e os coeficientes C em formato 8E8.5.

6.2.4 - Utilização de uma mesma curva para várias calibragens.

O programa 308 de calculo das descargas tem em memoria. durante <sup>0</sup> processamento. um sô arquivo EQUAçAO DE CALIBRA- GEM. Por conseguinte. se <sup>0</sup> processamento dos dados de um posta levado a utilizar varias vezes a mesma curva, ter-se-ia de duplicar , e

**/...**

•

..

manualmente os cartões COEFICIENTES, tendo-se, porém, o cuidado de modificar a variável NÚMERO DA CALIBRAGEM.

Uma das facilidades do programa e a de poder reproduzir automaticamente os arquivos de saída (cartões COEFICIENTES e tabela centimétrica).

Para isto, coloca-se em sequência, no arquivo de entrada, logo após um conjunto DEFINIÇÃO DE CALIBRAGEM, um cartão PERÍODO, no qual a variável NÚMERO DE CURVA é idêntica à do cartão PARÍODO anterior. Esta igualdade provoca o processo de repetição das saídas. Elas são feitas, então, na ordem das curvas.

# 6.3 - EQUACIONAMENTO DE UMA CALIBRAGEM SOB A FORMA DE UMA TABELA - O PROGRAMA 307

O programa 307 não é propriamente dito um programa de calculo de equação, visto que esta e fornecida implicitamente pelos dados de entrada. A função do programa é sobretudo uma consistência muito estrita, que visa colocar em evidência na tabela as impossibilidades e as incoerências introduzidas pelo hidrólogo ou pelo perfurador. É igualmente um programa de edição, pois produz uma tabela centimetrica do mesmo modelo de FRITZ 306.

6.3.1 - Descrição dos arquivos de entrada (fig. 16)

Para cada estação deve existir um arquivo, assim constituido:

 $\overline{L}$ .

I) - Dm cartao MESTRE (ver 6.2. 1)

II) - N conjuntos DEFINIÇAO DE CALIBRAGEM

III) - Dm CARTAO BRANCO de fim de arquivo.

Cada conjunto (II) DEFINIÇXO DE CALIBRAGEM contém um cartao PERfODO de validade idêntico ao do método das parâbolas  $(6, 2, 1)$  e um número variável de cartões TABELA contendo as duplas de equivalencia H-Q.

O desenho do cartão tabela e o seguinte:

col. 1 a 7 : C6DIGO DA E8TAÇAo col. 8 a 10 : NÛMERO DA CALIBRAGEM col. 11 e 12: ORDEM do cartao TABELA\_ depois da coluna 13 até 78 encontram-se 6 duplas H-Q. Cada dupla ocupa 11 colunas, ou seja, 4 colunas para a cota, um espaço, 4 colunas para a descarga codificada em tipo exponencial <1.3.5), dois espaços. Os espaços sac utilizados para tornar os cartões TABELA mais legíveis para o hidrólogo. Nas colunas 79 e 80 encontra-se <sup>0</sup> mnemotécnico "8G" (SEGUIDA) quando o cartão não é o último do conjunto. No caso contrário. este campo é deixado em branco.

No programa a dimensão maxima da tabela foi fixada em 100, isto e, pode haver até 17 cartões TABELA.

6.3.2 - Execuçao do programa.

A consîstência da tabela. além dos controles sobre <sup>0</sup> CÔ-

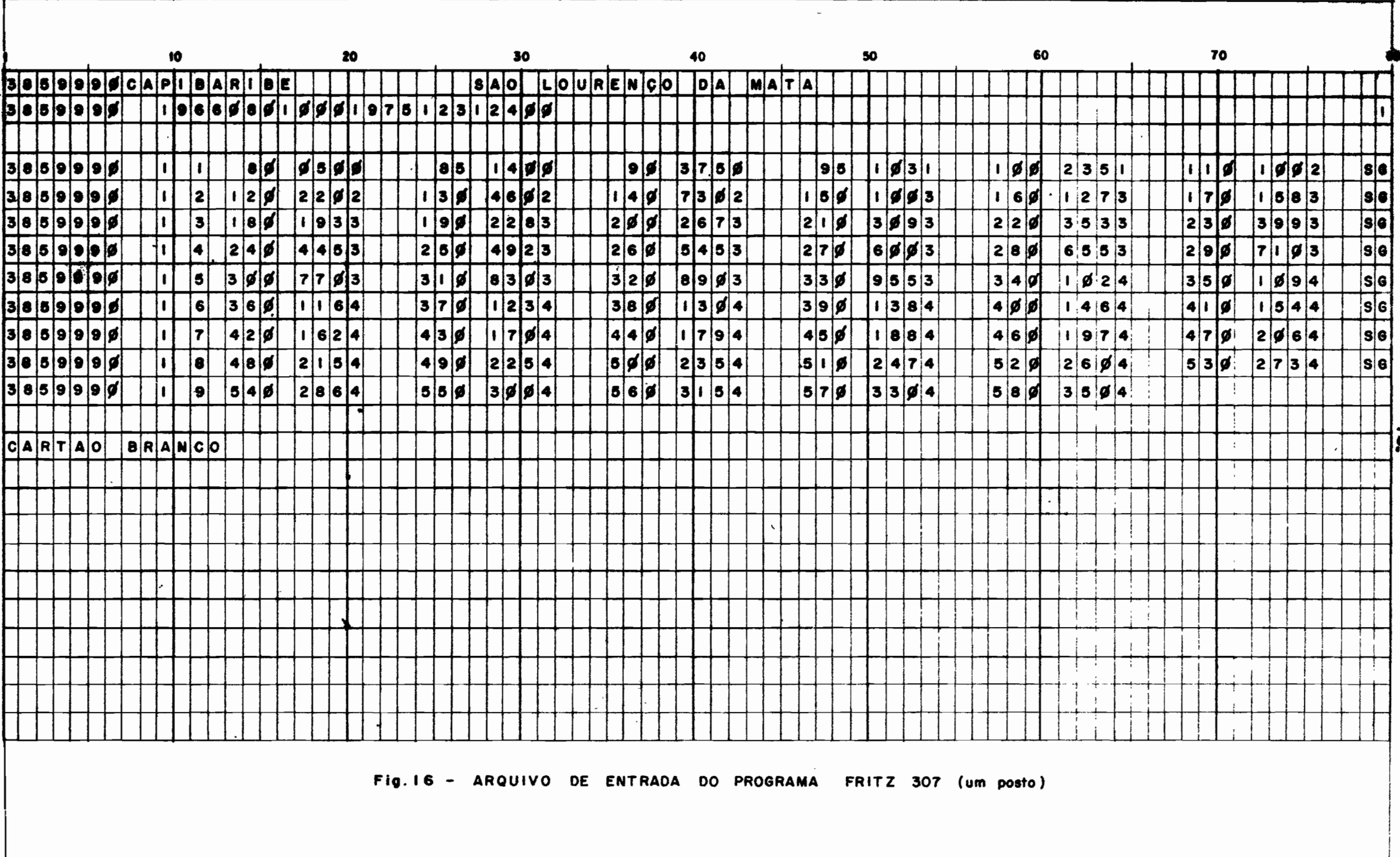

SUDENE - DRN/HM

 $\bullet$ 

 $\sim$ 

 $\ddot{\varepsilon}$ 

ORSTOM/MHF

a shekara

 $\bullet$ 

 $\bullet$ 

DIGO do posto, o NÚMERO DA CALIBRAGEM e a ORDEM dos cartões TABELA, é feita para os seguintes pontos:

- verificaçao do crescimento estrito das cotas,

- verificação do crescimento estrito das descargas,
- verificaçao do aumento do crescimento adotado para as cotas: se chamamos DELTAH (I) o aumento da cota entre H $(I - 1)$  e H $(I)$ , o programa so aceita a tabela se DELTAH  $(I + 1) \geq$ DELTAH  $(I)$ . Isto significa que, se se definir uma tabela a cada 5 cm para a parte baixa da curva, codificando em seguida as duplas a cada 10 cm e depois a ca da 30 cm, por exemplo, não se poderá mais voltar a um intervalo de 5 cm, isto porque a curvatura de uma curva-chave, indo sempre diminuindo, uma tal operação não teria justificativa do ponto de vista hidrológico e portanto a consistência não aceitaria.
- verificaçao 40 aumento de crescimento das descargas.

Levando-se em consideração as condições impostas as cotas, a consistência quer que DELTAQ  $(I + 1)$  seja  $\geqslant$  a DELTAQ (I). Este imperativo quer dizer que o método da tabela não permite processar as curvas que tenham um ou vários pontos de inflexão. Uma tal cur-<br>va será processada pelo método dos trechos de parábolas.<br>A ocorrência de um erro da lugar à impressão de uma va será processada pelo método dos trechos de parabolas.

A ocorrencia de um erro da lugar a impressao de uma mensagem indicando o número ou os números das duplas em evidência. Se nenhum erro é detectado, o programa edita uma tabela centimétrica idêntica aquela do método das parabolas (6.2.3). A interpolação das descargas entre cada dupla e linear.

**/...**

Nenhum cartão é perfurado (salvo o caso 6.3.3), e o arquivo de entrada será utilizado tal qual pelo programa 388 de cálculo das descargas. O arquivo DEFINIÇÃO DA CALIBRAGEM consistido, tornar-se-á então o homólogo do arquivo EQUAÇÃO DE CALIBRAGEM de 6.2.3.

6. 3. 3 - Utilização de uma mesma curva para várias calibragens

As facilidades descritas no método das parabolas (6.2.4) para obter a duplicação dos cartões são igualmente acessíveis ao utilizador do programa 307. As modalidades de utilização são idênticas.

7 - 0 CALCULO DkS DESCARGAS

.<br>O calculo das descargas instantaneas e medias diarias e garantido pelos programas FRITZ 308, no caso de um equacionamento por . trechos de parabolas, e por FRITZ 388, quando se utiliza uma tabela.

Os dois programas diferem pelos módulos de contrôle e de memorizaçao das calibragens: TARAG para <sup>0</sup> programa 308 e TABELA Para <sup>0</sup> programa 388. As instruçôes correspondentes à traduçao de wna co ta em uma descarga instantanea diferem igualmente. Para o restante os dois programas sao identicos.

Os dois programas possuem uma opção saída sobre disco, e caso se deseje obter esta saida, necessaria se faz a presença de um cartão (colocado sequencialmente logo após os cartões-sistemas) que contenha "DISK" nas quatro primeiras colunas. Caso contrario (NODISK), o programa não efetuara saidas nos arquivos de descargas, e os resultados, depois de teram sido impressos. ficarao sem efeito (fig. 17).

7. 1 - DESCRIÇAo DOS ARQUIVOS DE ENTRADA

Necessitam-se de dois tipos de arquivos na entrada:

1) - 0 arquivo COTAS, em disco, contendo a linimetria da estaçao ou das estações que vão ser processadas (IVALH = 1 para todo o per{odo).

2) - Os arquivos CALIBRAGEM, em cartôes.

Para cada posto, deve-se encontrar o arquivo de saída do programa 306 (6.2.3) quando se utiliza FRITZ 308, ou <sup>0</sup> arquivo

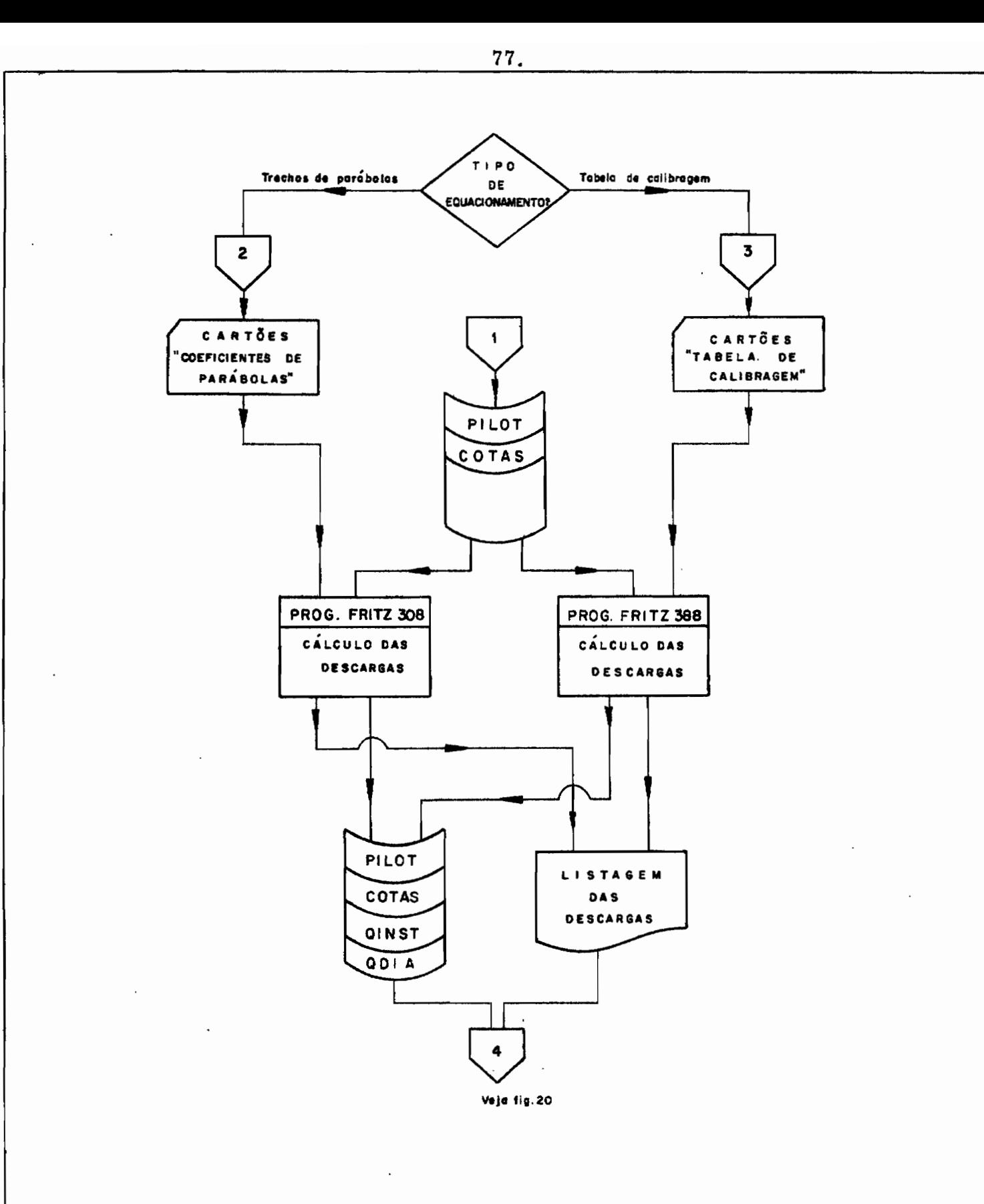

CÁLCULO DAS DESCARGAS INSTANTÂNEAS E MEDIAS DIÁRIAS (Método dos trechos de parábolas ou da tabela de calibragem)

 $\bullet$ 

 $\bullet$ 

TABELA consistido (6.3.1 e 6.3.3) quando se chama o programa 388. Lembramos que cada arquivo compreende:

- Um cartao MESTRE

- N canjuntos EQUAÇAO DE CALIBRAGEM

- Um CARTÃO BRANCO (não fornecido pelo programa 306).

Um cartão / para o programa.

Os conjuntos "EQUAçAo DA CALIBRAGEM" devem ser organizados por ordem cronológica a que devem corresponder os numeros de calibragem crescentes. Os encadeamentos de calibragens devem respeitar a regra enunciada em 6.2.1 (espaçamento de um minuto).

Por outro lado a regra da menor unidade lógica de processamento (l. 3.1) implica que os programas de traduçao sô processam meses completos. Por conseguinte, a primeira calibragem de um posto devera começar a ser utilizada no primeiro dia de um determinado  $\mathbf{\hat{e}}$ s a  $0^\text{h}$ 01 minuto. Pela mesma razão o período de validade da <u>última</u> calibragem de um posto termina sempre no ultimo dia de um mês,  $24^{\rm h}$ 00. .. as

## 7.2 - EXECUçAo DOS PROGRAMAS •

7.2. 1 - Memorizaçao de uma calibragem

Esta operação é feita no começo do processamento de uma estação, e depois, durante o trabalho, cada vez que o programa en- $\mathcal{L}$ . ...;  $\mathcal{L}$  . ...;  $\mathcal{L}$  . ...;  $\mathcal{L}$  ...;  $\mathcal{L}$  ...;  $\mathcal{L}$  ...;  $\mathcal{L}$  ...;  $\mathcal{L}$  ...;  $\mathcal{L}$  ...;  $\mathcal{L}$  ...;  $\mathcal{L}$  ...;  $\mathcal{L}$  ...;  $\mathcal{L}$  ...;  $\mathcal{L}$  ...;  $\mathcal{L}$  ...;  $\mathcal{L$ contrar uma cota lida após a data de fim de validade da calibragem pre-

 $\mathcal{L}$  ,  $\mathcal{L}$ 

sente na memória.

•

•

A rotina utilizada (TARAG ou TABELA) efetua, ao mesmo tempo, testes (CÔDIGO DO POSTO, NÛMERO DA CALIBRAGEM, SEQUÊNCIA, encadeamento dos PERÍODOS de validade) que garantem a boa organizaçao dos arquivos de entrada. Em caso de erro, depois da impressao da mensagem apropriada, <sup>0</sup> programa abandona <sup>0</sup> processamento do posto. .

 $7.2.2$  - Memorização da linimetria de um determinado mês.

Um modulo chamado PROCUR efetua o trabalho. Depois de ter verificado em PILOT se a linimetria deste mês existe realmente em COTAS (IVALH = 1), o programa lê neste arquivo as variáveis linimetricas que se encontram memorizadas sob a forma de um vetor IVT (1). l =1, IRECOR. A ausência da linimetria em COTAS paralisa o processamento do posto.

7.2.3 - Calculo das descargas.

O vetor IVT é colocado em três matrizes LHEUR (N, J), LACOT (N, J) e NUMLEI (J) contendo as horas das leituras, as cotas e o.numero de leitura do dia J.

. As descargas instantâneas são então calculadas. No fim de cada dia é calculada a descarga média diâria segundo a rôrmula (caso de N leituras):

79 •

$$
QMJ = \frac{1}{1440} \times \left( V_1 + \sum_{i=2}^{N-1} Qix \frac{\left( T_{i+1} - T_{i-1} \right)}{2} + V_n \right)
$$
  
com  $V_1 = Q_1 \times \left( T_1 + \frac{T_2 - T_1}{2} \right)$   
 $V_n = Q_n \times \left( \left( 1440 - T_n \right) + \frac{T_n - T_{n-1}}{2} \right)$ 

 $T_i$  sendo a hora na qual foi feita a leitura i.  $T_i$  é expressa em minutos.

## $7.2.4$  - As saídas dos programas 308 e 388.

Na impressora os programas editam uma nova pagina de formulario cada mês (fig. 18).

Para cada dia encontra-se sucessivamente o numero deste dia, a descarga média diária (formato F), o número de leituras do dia, (NOLEI (J)) e uma série de duplas tempo-descarga instantânea em número igual a NOLEI (J). Os tempos são escritos em horas e minutos e as descargas em código exponencial especial.

Quando la menos de 10 leituras, os dados diários ocupam uma linha. Senão os programas imprimem o número de linhas necessárias para conter a lista (limitada a 60 valores por dia - ver 1.3.4). No fim do quadro aparece a descarga média mensal (formato F) e o conjunto das descargas médias diárias compactadas, isto é, o "lay-out" do registro que é gravado em QDIA. A única finalidade desta listagem é

 $\overline{a}$ .

**Bit Vanisaion** 

 $\bullet$ 

FLIR HILL SCHIE

PES AL.

ABL ANZL

 $\cdot$ 

NUMERO STAUTSO

 $\bullet$ 

Ħ

.

LIA HULED UNL nuna winat mcha cifat muna wifat muna cifat muna utwat muna uthat muna uthat muna cinat nora cinat ¥. dine ina ICG LOTS EACH SEES ETWO 3333 The scho addit data alon dinal  $\mathbf{A}$  $169 - 158$  $333.166$ ICC 3383 EZEL SZLS ETWESTERS  $212 - 765$  $166, 2363, 2666, 3363, 2140, 3368$  $\cdot$ 2404364 itt seed bitt sets sluu sala 2436212 The sens adde asts afus supe  $250.102$ The sous seek ands thus wind  $241 - 248$  $\bullet$ the auso, been asks, stud acho  $\cdot$  $5436666$ This deed acht dets they ared 1u  $\mathbf{r}$  $411.111$ The cost Lees eles they cols  $\mathbf{H}$ The about the cost stow exts  $\overline{1}$  $\cdot$  $\overline{14}$  $\overline{\phantom{a}}$ the ands save anso lives ands toos asso 1700 advs  $\frac{1}{2}$  (c)  $\frac{1}{2}$  (c)  $\frac{1}{2}$  (  $1.3.7$  $222.122$ **Contract Contract** 44.  $111 - 604$ ł y CLC 2013 744 2253 7200 2233 1700 2273  $......$  $\bullet$  $\sim$   $\sim$  $\mathbf{10}$  $\overline{\phantom{a}}$ the 2000 same cold. Level 2000. 1500 dwest 1700 cmd3, 1806 2396 ددده ۱۹۱۰  $574$  $\mathbf{H}$  $\mathbf{r}$  $2430321$  $156.2152$ 566 6073 2200 2003 2200 6003 2500 2033 2700 3273 Å9.  $443.134$ but and stow ands. Isus about 200 2013. Indu 2033. 1600 2433. 1700 2433.  $\bullet$  $166 - 133$  $. 2.4.$  $427 - 624$ The 2973 Lett 2923 Live 2102  $\mathbf{r}$  $\left\{ \begin{array}{c} 1 & 0 \\ 0 & 1 \end{array} \right\}$  $I = L I = L I$ the case about case acup case. Invul 2200, 1000 case 1700 2550  $\bullet \bullet$ **CIN/GTPO** 766 3333 500 3973 1400 3313 1604 3313 1900 3-04 1500 3673 1700 3273  $\pmb{z}$  .  $2211111$ Tel zebs all zets you want a thus and step after the cutt  $\epsilon$  $\epsilon$  $413.014$ 41  $\cdot$  $443 - 444$ 206 2063 566 2453 2000 2773 2000 2773 2200 2393 ٤₩. The spontance consider the service and the service case were cases to cases the coca use ä5.  $\mathbf{r}$  $4440.462$ 200 2153 460 2153 1100 2153 2100 2153 1500 2133 1600 2133 1700 2133  $460.414$ 766 2263 246 2623 2010 2033 2200 2033 3400 2053 2000 2043 3700 2043 2000 2033  $\Delta$   $\Delta$  $\bullet$  $\cdot$  $514 - 566$ The about 1256 2623 12760 2013 **CU** 2cd 1553 etc 1575 you issue love tyre 1200-2015 two 1973 1600-1975 1700-1973  $\mathbf{a}$  $150 - 616$ the tops also would term over the sets and the  $\leftrightarrow$  $\ddot{ }$ 157.549 ا ل ک **Abbe Cus**  $\mathbf{a}$ TELL 2543 - SEW 2443 2000 2943 2200 2943 2700 2943 a k  $\bullet$  $112 - 216$ The ised acto lives also area

MLUDD MENSEL ELIOLES

 $\sim$ 

**NOEKE** 

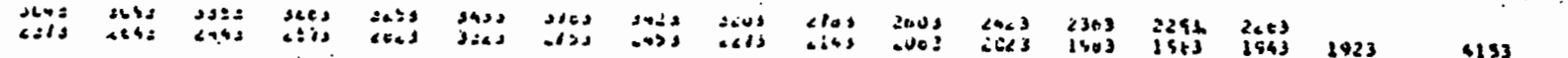

SAIDA DOS PROGRAMAS FRITZ 308 e 388

FIG. 18

, , tornar-se um documento de trabalho para o hidrologo onde ele encontra. sob forma compacta, todos os resultados do calculo das descargas. No fim do trabalho, e no caso de ter pedido a opção DISK, o programa fornece uma listagem informando da nova situaçao do arquivo PILOT depois de ter incrementado o contador de alterações. A mensagem "AL-TERAÇÃO Nº xx EFETUADA PELO PROGRAMA xxx " termina a listagem.

Uma vez pedida a opção DISK, uma gravação é feita em QINST, no fim do processamento de cada mês, no mesmo endereço que , ... o registro correspondente de COTAS. Ha eventualmente gravaçao no registro correspondente de COTAS. Hâ eventualmente gravaçao no registro IPOINT de QINST, se <sup>0</sup> comprimento é superior a 1724 bytes. As descargas diárias são igualmente gravadas, sempre com o mesmo endereço, mas no arquivo QDIA.

7.2.5 - Representaçao 'de valores: particulares de descargas.

Para explicar 'certas situações a que podem chegar o sistema de processamento, foram definidos, para as descargas instantâneas e médias diárias, os seguintes códigos:

codigo "-100" - como é de uso no ORSTOM, este codigo designa uma descarga correspondente a uma lacuna de observaçao, isto e, um valor 9999 da linimetria (caso dos dias do tipo F).

Este valor é igualmente destinado à descarga instantâ-

**/...**

•

•

•

nea correspondente ao va10r 5555 da 1inimetria definida em  $(2, 2, c)$ . Esta ocorrência é assinalada por uma mensagem na listagem mensal na linha imediatamente  $\mathbf a$ nterior ao dia onde o fenômeno se produziu "HORA H -, 'ESCALA' COBERTA PELAS ÂGUAS OU ELEMENTO ARRANCADO". Este código foi introduzido para evitar que o programa calculasse uma descarga media diaria<br>errada no caso onde o observador não tem mais condi-<br>ções materiais de ler o nivel da agua nas reguas. errada no caso onde o observador não tem mais condi-

côdigo "-110" - corresponde a uma cota realmente observada porém superior à mais alta cota da equação de calibragem. Du-<br>rante o inventário extensivo, não é raro que as informa<br>ções que possui o hidrólogo se resumam à lista de me rante o inventario extensivo, não e raro que as informaçoes que possui <sup>0</sup> hidrologo se resumam a lista de me dições e a posição aproximativa das estações sobre o mapa, à escala de 1/2.500,000. Neste caso o bom senso, se não a honestidade, impede de definir uma curva sobre todo o intervalo de variação da linimetria.

, which is a set of the set of the set of the set of the set of the set of the set of the set of the set of the set of the set of the set of the set of the set of the set of the set of the set of the set of the set of the

codigo "-101" - Este codigo representa uma descarga associada a uma cota realmente observada, mas inferior a cota  $H_2$  de descarga nula da curva de calibragem. A cota  $H_{\odot}$  de fim. de escoarnento é. em geral. mal conhecida. porque as estações são sistematicamente instaladas em poças de água, algumas vezes perenes, enquanto o río tem um

..

..

**/...**

regime intermitente. Um erro na escolha de H pode ter consequências muito importantes para a estimação das estiagens. eis porque nesta fase nosso sistema não traduz automaticamente o valor zero para as descargas correspondentes às cotas inferiores a  $H_0$ .

•

cota "-102" - Esta cota é igualmente utilizada em águas baixas, porém no caso de rios perenes.  $(Q_0$  da curva de calibragem diferente de zero). Corresponde a uma cota realmente observada, mas inferior a cota  $H_0$  da calibragem e revela, sem duvida, uma insuficiência de medições em águas baixas e a falta de elementos topográficos para extrapolar a curva nesta região. Quando para um determinado dia uma descarga instantânea é negativa. a descarga média diária não é calculada e recebe igualmente este valor convenional negativo. ..

# 8 - CONTROLE HIDROLÓGICO DAS SAÍDAS DOS PROGRAMAS 308 E 388

•

•

Este nivel de contrôle é de uma importância capital no sistema de processamento. É de algum modo um ponto irreversível, a partir do quaI se passa de uma estrutura de arquivo em acesso direto, com todas as facilidades que ele permite, a uma organização sequencial dos dados.

, , . Na presente fase, é possível modificar qualquer parte dos dados linimétricos ou de calibragem, e de processar, uma outra vez, somente os dados modificados pelo conjunto, ou por uma parte do sistema de processamento anteriormente descrito, sem associação de programa suplementar.

O papel do hidrologo, nesta fase, consiste em examinar, cuidadosamente, a evolução, no tempo, das descargas instantaneas e medi<mark>as diarias da listagem</mark> de trabalho dos programas 308 e 388. \_ '~'-~-' A"

, " (

A explicação das anomalias e das incoerências devera ;: ,': ' :' lc;.r \_~ ; '.: '.:1 : ser procurada por consulta nos documentos originais.

 $\cdots$  ,  $\cdots$  fan  $\cdots$ No fim desta pesquisa, <sup>0</sup> hidrologo pode chegar aos seguintes diagnosticos (fig. 19):

1) - As alturas linimétricas são incorretas. Neste caso, as correções devem ser perfuradas no arquivo de entrada do programa 391. Em seguida, os meses para os quais estas correções foram introduzidas, serão isolados do arquivo do posto e, depois, gravados no arquivo COTAS, no lugar dos dados errados. Esta situação e explicada com detalhes em <sup>1</sup> :.. r:,'"'\,

 $4.2$  - alinea 2.

Estes novos dados devem ser traduzidos em descargas. Pode-se, então, seja recalcular as descargas para todo o período de observação, se as correções estão espalhadas ao longo de todo o arquivo, seja processar somente um numero limitado de registros (meses completos). Isto pode ser realizado pelos programas 308 e 388, utilizando-se nas EQUAÇÕES DE CALIBRAGEM um cartão PERÍODO dando os limites do período submetido à correção (atenção para respeitar a regra enunciada em 7.1 - última alínea).

2) - O exame da listagem de saída leva a modificar a equação de uma ou varias calibragens. Por exemplo. <sup>0</sup> calculo das descargas introduziu os valores -101 (descargas teoricamente nulas) durante um período para o qual o conhecimento do meio físico permite afirmar que ha um escoamento. Esse fato resulta de uma ma escolha de  $H_{\alpha}$ , ou mais simplesmente, de uma mudança de calibragem em aguas baixas, do que não se deu conta no momento do traçado das curvas. Neste caso, depois de ter redefinido corretamente as referidas cali- 1 \_ bragens, calculam-se as novas equações (programa 306 ou 307) pois as novas descargas (programa 308 ou 388). Nesta fase do cálcudelo das descargas, pode-se evidentemente processar somente o período coberto pela calibragem modificada. na condiçao. todavia. de utilizar as calibragens "adjacentes" para respeitar a regra do registro lógico mensal.

Uma última possibilidade de modificação é oferecida a esta fase

**/...**

•

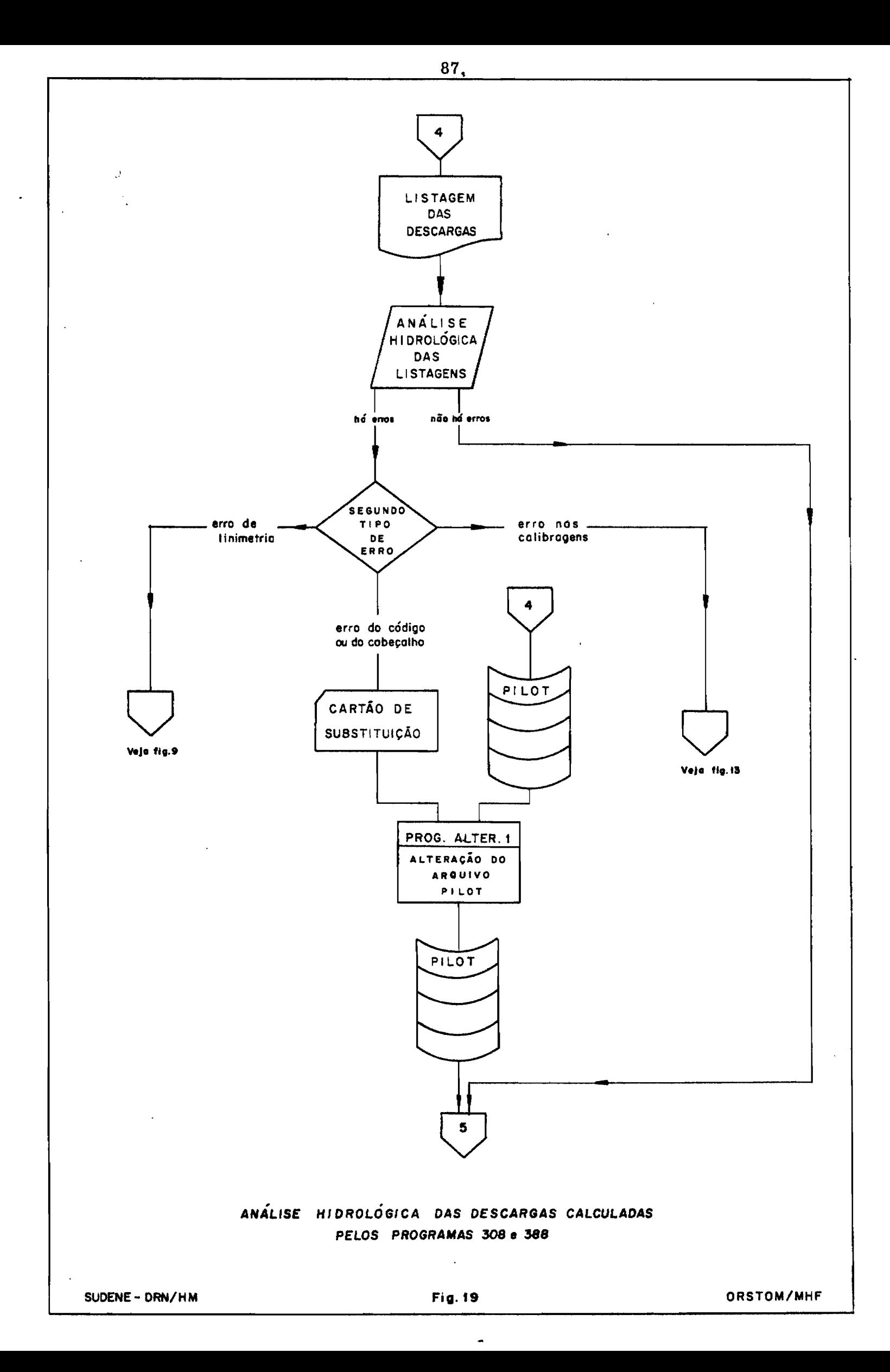

ï

 $\ddot{\phantom{a}}$ 

pelo programa ALTER1. Esse permite modificar o CÓDIGO do posto em PILOT, assim como os cabeçalhos NOME DO RIO e NOME DO POSTO.

Esta oportunidade é interessante, por exemplo, se a linimetria da estação foi perfurada com um número errado ou com o  $% \left( \beta ,\gamma \right)$ antigo numero .; stação foi perfurada com um número errado ou com<br>de 6 algarismos. O formato do cartão de entrada é de entrada é:

> col. 1 a 7 : CÓDIGO DA ESTAÇÃO (número atual do arquivo que se deseja modificar).

col. 8 a 27 : NOME DO RIO, é o novo cabeçalho que anula e substitui <sup>0</sup> cabeçalho atual.

col. 28 a 59: NOME DO POSTO- as mesmas observações acima feitas.

col. 74 a 80: NOVO CÔO!GO DO POSTO Bubstitui <sup>0</sup> código atual que figura na parte inicial do cartao.

Ì

# 9 - TRANSFERÊNCIA DAS INFORMAÇÕES HIDROLÓGICAS PARA FITAS MAGNÉTlCAS

A partir do momento em que os dados de um posto são considerados aptos para serem incluidos nos arquivos definitivos de base, a operação de transferência do disco para fitas é executada pelo programa 'FRITZ 309 (fig. 20).

).<br>Três são as opções para efetuar a gravação das fitas magneticas:

OPÇAO 1 charnada AUTOMÂTICA - <sup>0</sup> programa transfere todos os dados (cotas, descargas instantâneas. descargas médias diârias) de todos os "postos-meses" de PILOT que tenham IVALH  $(M) = 1$  e IVALQ  $(M) = 1$ .

Esta opção global supõe que no momento da execução todos os dados dos arquivos em disco foram aceitos pela analise hidrologica do capítulo 8. Esta opção, portanto, só pode ser utilizada quando o sistema de processamento e operado por uma unica pessoa.

OpÇAO 2 chamada SELETIVA - <sup>0</sup> programa transfere todos os dados (cotas, descargas instantâneas e descargas médias diârias) dos postos escolhidos pelo usuario. Esta escolha e concretizada por car $t\bar{0}$ es no arquivo de entrada do programa 309. A transferência efetua-se mês por mês, e somente para os registros que tenham os indicadores associados IVALH e IVALQ igual a 1. Esta opção SELETIVA constitui o procedimento normal de utilização, quando vários hidrólogos empregam inde-

**/...**

pendentemente <sup>0</sup> sistema de processamento.

opçAo 3 chamada LINIMÉTRICA - é uma variante da opçâo 2 que tem por fim permitir a constituiçao de um arquivo definitivo de cotas para os postos exclusivamente linimétricos e para aqueles onde nao existem dados destinados aos arquivos de descargas instantaneas e médias diárias.

9.1 - DESCRIÇÃO DO ARQUIVO DE ENTRADA

- 0 cartao opÇAo é sempre <sup>0</sup> primeiro do arquivo. Nas colunas 1 a 4 encontram-se os caracteres AUTO para trabalhar com a opçâo 1 ou SLET para as opçôes 2 e 3.
- Se a opção AUTO é escolhida, não ha mais cartões de dados e o car $tao / *$  termina o arquivo.
- Na opção SLET encontram-se, em sequência, os cartões de identificaçao dos postos. em formato CHM 350, isto é

col. 1 a 7 : CÓDIGO DO POSTO . col. 8 a 27: NOME DO RIO col. 28 a 59: NOME DO POSTO.

2006-00

Os cartões dos postos que vão ser processados com a opção LINI-MÉTRICA contêm. a mais, <sup>0</sup> valor 1 na coluna 80.  $\label{eq:3} \mathcal{A}(\mathcal{X}) \triangleq \mathcal{A}(\mathcal{X}) \triangleq \mathcal{A}(\mathcal{X}) \triangleq \mathcal{A}(\mathcal{X})$ 

**/ ...**

Porte campaign

Il

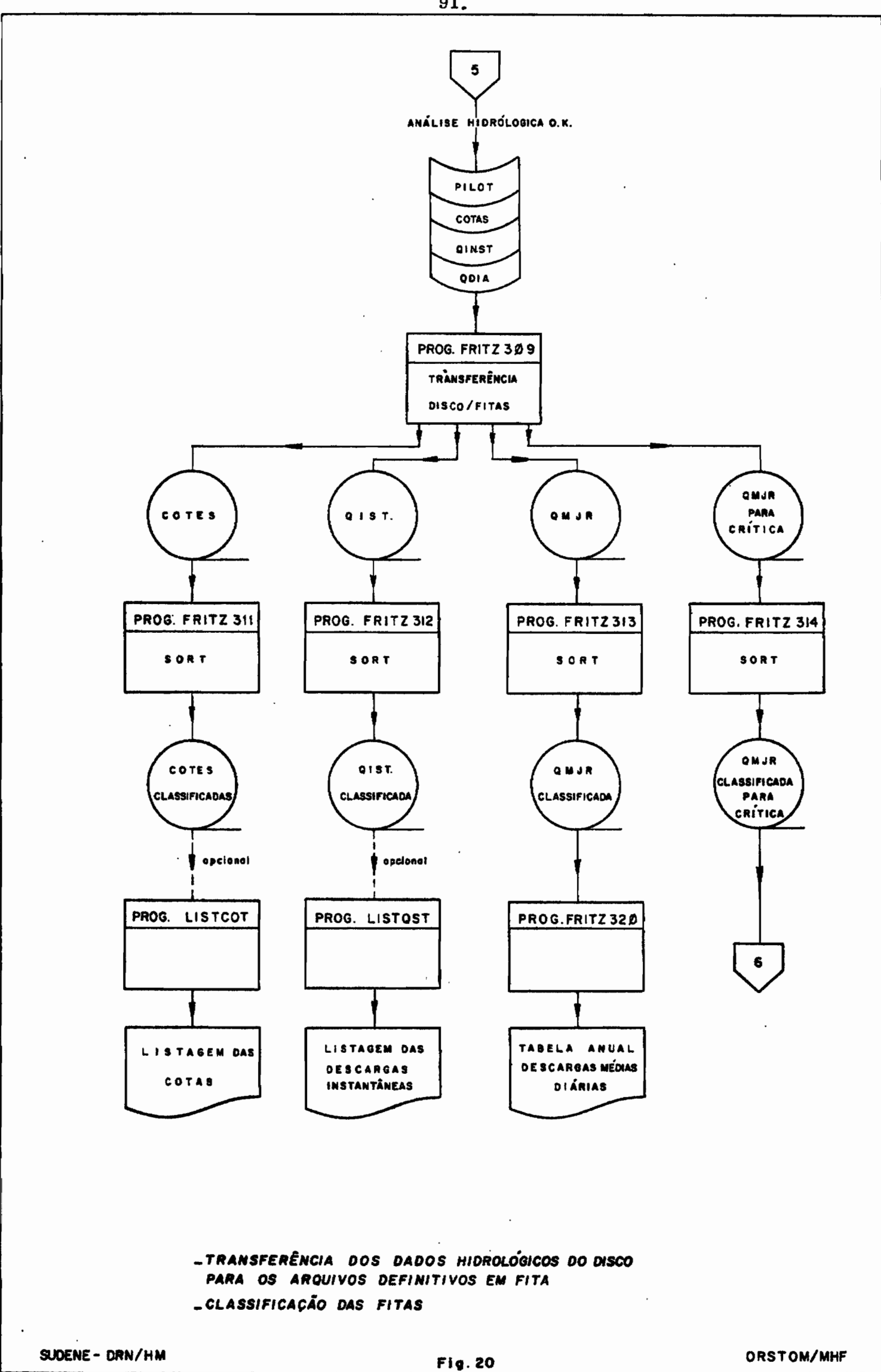

 $\pmb{\ast}$ 

ŗ

 $\bullet$ 

### 9.2 - EXECUÇÃO DO PROGRAMA

O operador coloca nas unidades as 3 fitas magnéticas que representam fisicamente nossos 3 arquivos basicos. Esses são etiquetados de acordo com a notação STANDARD LABEL IBM. As etiquetas são "COTAS", "QIST" e "QMJR". A quarta unidade recebe uma fita com o label "QMJR CRITICADA". Esta fita contem as descargas médias diárias criticadas (veja 11) e neste programa 309. recebe as mesmas informações que QMJR.

Depois que o sistema controla as etiquetas, o programa desenrola todas as fitas até que apareca o sinal de fim do arquivo. Depois de um BACKSPACE, elas estão prontas para receber os dados.

O programa le sequencialmente o arquivo PILOT e recopia nas fitas todos os meses contendo ao mesmo tempo IVALH  $\mathbf e$ IVALQ iguais a 1. De acordo com a opção escolhida, esta operação é feita para todos os postos, ou somente para aqueles cujo código figura nos cartões dados.

## 9.3 - DESCRIÇÃO DOS ARQUIVOS DE SAÍDA

Efetuam-se as gravações das fitas sem o controle de uma instrução FORMAT.

No início de cada registro de qualquer arquivo encontram-se:

> CÓDIGO DO POSTO 4 bytes **ANO** 2 bytes

92.

 $\overline{a}$ .

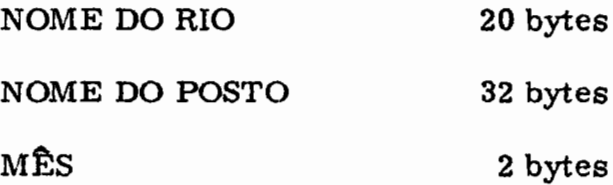

Nos registros de COTAS e QIST encontram-se. logo em seguida. a variavel IRECOR de PILOT e <sup>0</sup> vetor de dados linimetricos de COTAS ou de descargas instantâneas do arquivo QINST. Todas as variáveis são inteiras e têm dois bytes de comprimento.

Cada registro de QMJR ou QMJR CRITICADA contém de .<br>28 a 31 valores de descargas diarias, a descarga maxima do mês e a . descarga media mensal calcu1ada pelo programa 309.

Cada uma das descargas gravadas nestes dois arquivos é precedida de uma variável inteira destinada a receber um codigo - ORIGEM associado <sup>a</sup> esta descarga. Todas estas variaveis sao inteiras com dois bytes. Valores significativos serao dados aos côdigos ORI-GEM no momento da crftica dos dados hidrolôgicos (câpitulo 11). Na fase 309 de processamento todos os codigos ORIGEM são gravados com o valor zero, o que depois sera interpretado como "Dados provenientes diretamente da traduçao das cotas em descargas". Os conteûdos dos registros dos arquivos de descargas médias diárias variam de 29 a 32 descargas médias diârias e mâximo instantâneo. Um indicador NJ é pois necessario para que se possa reler <sup>0</sup> registro. Ele é colocado em sequência com a variável MÊS. Leem-se pois os arquivos com a seguinte sintaxe:

STAT, IAN. RIO. POSTO. MÊS. NJ. (IORI(I). IDEB(I).  $I = 1$ . NJ).

**/...**

93.

•

IVAL. MENS

sendo MENS a descarga média mensal

 $NJ = numero$  de dias do mês -1

Com as opções 1 e 2, e no fim do processamento de cada posto-ano de PILOT o programa coloca nos indicadores IVALH e IVALQ o valor -1 para os meses que foram gravados em fitas.

Na opção LINIMÉTRICA a variável IVALQ é igual a zero  $(IVAILH = -1)$ .

Desde então, os registros de disco que contêm estes dados estão disponíveis para receber novas informações (ver fluxograma de GERDSK do programa 391 - capítulo 4).

No fim do JOB, o programa aumenta de 1 o contador de alterações de PILOT e lista a nova situação deste arquivo, terminada pela mensagem "ALTERAÇÃO Nº XX FEITA PELO PROGRAMA **FRITZ 309".** 

9.4 - CLASSIFICAÇÃO DAS SAÍDAS DO PROGRAMA 309

A fim de tornar possível qualquer exploração posterior, e necessario classificar as fitas depois de cada passagem do programa  $\sim$  Apr 309.

Esta classificação é feita pelos utilitários SORT fornecidos pela IBM e que estão incluídos nos 4 programas:

 $\mathcal{L}$ ..

FRITZ 311 : classificação de COTAS

FRITZ 312: classificaçao de QIST FRITZ 313 : classificação de QMJR FRITZ 314: classificaçao de QMJR CRITlCADA

A classificaçao é feita seguindo a hierarquia (ordem crescente): POSTO/ANO/MÊS.

Neste momento chega-se ao fim da operação de criação dos arquivos brutos de dados hidrológicos básicos. Estes dados não contêm incoerências graves, mas somente lacunas, cuja extensão e frequência são inversamente proporcionais à qualidade das observaçôes na rede e ao cuidado com que sao feîtas as campanhas de medi- $\tilde{\text{goes}}$ .

95.

•

## 10 - EDIÇÃO DAS DESCARGAS DIÁRIAS EM ANO HIDROLÓGICO

Usando-se os arquivos QMJR ou QMJR CRITICADA (fig. 21) o programa FRITZ 320 edita, para os postos escolhidos os quadros anuais de descargas médias diárias em ano hidrológico "nordestino" (início em outubro).

As descargas são impressas com 3 algarismos significativos; as lacunas nas observações são figuradas com o símbolo" - " (traço). Antes de cada descarga encontra-se a variável ORIGEM representada pelo caracter branco quando ORIGEM = 0. Para cada mês e cada ano são impressos a descarga média, o volume escoado e a descarga máxima instantânea.

É bom notar as boas performances deste programa, de vidas a leitura das fitas sem ordem FORMAT e a utilização do FORMAT VARIÂVEL para a impressao.

Em nada modificando o estado da fita magnética, este programa efetua por ocasião da impressão algumas interpretações para os valores -101 e -102, introduzidas na fase 308 (cf. 7.2.4).

 $\ddot{\textbf{i}}$ 

1) - Ga valores -102 sao substituidos pela menor descarga diaria do ano e impressos com o sinal  $t + t$  na coluna do codigo ORI-GEM para indicar que se trata de uma substituiçao "por excesso".

Se esta substituição é possível, os valores mensais de descarga e de volume são calculados, e impressos igualmente com ORI-GEM  $" + "$ .

**/...**

•

### **REC. GENGLEEA**

-

 $\bullet$ 

### POSTC PARRA DC LANCE

#### 100100 3742476

 $\bullet$ 

3.

 $\mathbf{d}$ 

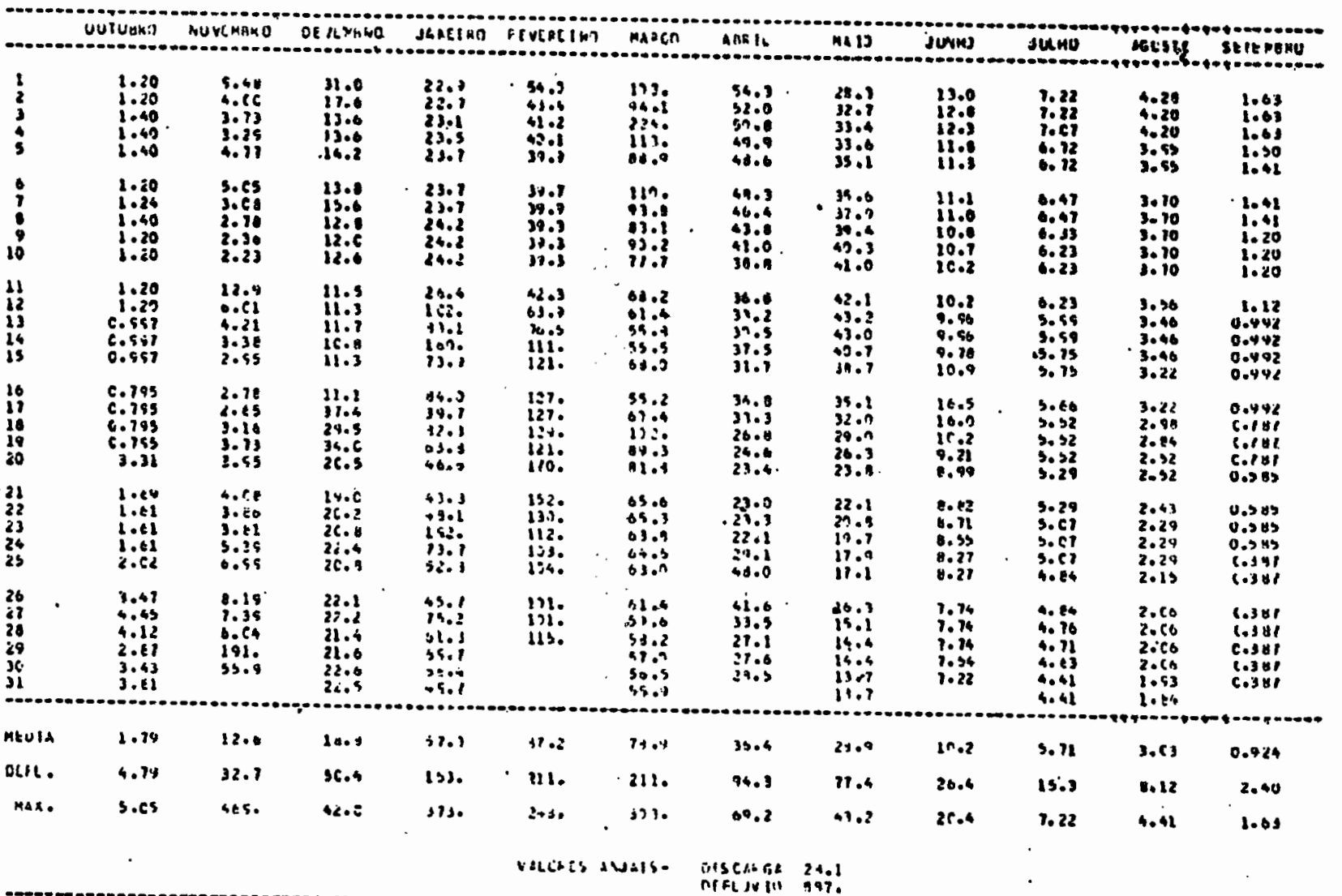

## DESCARGAS HEUTAS DIARIAS NC AND HIDROLOGICE 1965-1970

 $\ddot{\phantom{a}}$ 

### SAIDA DO PROGRAMA FRITZ 320

#### $F(0, 2) \cdot 6$

### SAIDA DO PROGRAMA FRITZ 320  $F(0, 2) - b$

 $\mathcal{L}_{\text{max}}$  and  $\mathcal{L}_{\text{max}}$  . The  $\mathcal{L}_{\text{max}}$ 

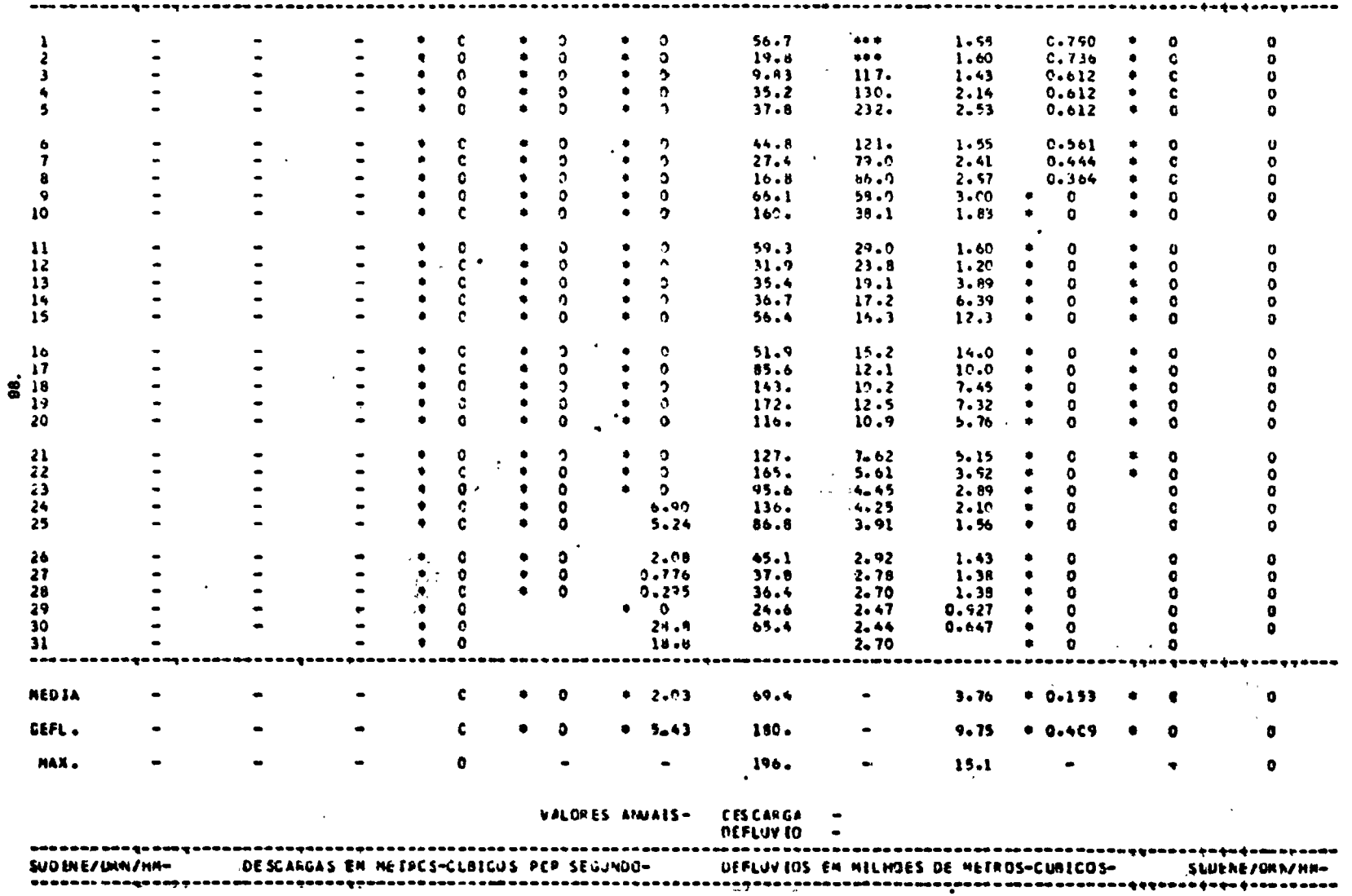

### DESCARGES PERIAS DIARIAS NO AND HIGFOLOGICI 1544-1565.

OUTUBRO NOVEMBRO DEJEMBRO JARETRO FLVEREIRO MARCO ABRIL - MAIO JULHO JULHO AGCSTE SETEMBRO

 $\sim$ 

 $\sim 100$  km s  $^{-1}$ 

 $\sim 100$ 

 $\sim 10^7$ 

 $\sim 10^{-1}$ 

 $\sim$ 

 $\sim 10^{-1}$ 

**KIC AFCH AND RESTURANCES FERROS CONSIDERED AND SUBJECT AND RESPONSIVE CONSIDERED AND SUBJECT AND SUBJECT AND AND SUBJECT AND ARREST OF A STATE OF A STATE OF A STATE OF A STATE OF A STATE OF A STATE OF A STATE OF A STATE O** 

 $\sim 100$ 

 $\bullet$ 

 $\sim 100$ 

 $\sim 100$ 

 $\sim$ 

Evidentemente, esta substituição pode não ter o resultado esperado e o exame deste quadro deve levar o hidrólogo a substituir na fita QMJR CRITICADA o valor -102 por um valor positivo de descarga estimada, levando em consideração as informações de que dispõe (cf. ca $p$ itulo  $11$ ).

2) - Os valores -101 são impressos com o valor zero (" $0$ . ") precedido do sinal asterisco ("  $*$  "), o que significa a "descarga quase nula". Aqui também a fase de analise posterior permite determinar se os valores -101 são efetivamente assimiláveis pelas descargas nulas e introduzidos como tais em QMJR CRITICADA.

A fim de que o quadro seja coerente, as descargas nulas imediatamente anteriores no tempo com valores -101, são igualmente impressas  $"\star 0.$ ".

Os valores mensais são calculados quando isto é possível e impressos com o código ORIGEM <sup>n \*</sup> ".

3) - Os valores -110 são impressos com o símbolo

" no campo das descargas, ficando em branco a coluna do código ORIGEM.

Em todos os casos a descarga média e o volume escoado anual são impressos sem código ORIGEM.

O arquivo de entrada é composto de cartões CHM 350 classificados por ordem crescente de número de CÓDIGO.

# 11 - CONSTITUIÇÃO DE UM ARQUIVO CRITICADO DE DESCARGAS MÉDIAS DIÁRIAS (fig. 22)

Para poder aperfeiçoar o arquivo consistido e necessaria a utilização de meios de analise suplementares aos das fases anteriores, como, por exemplo, programas de correlações. Um dos mais simpies e mais "compensadores" é sem dûvida um fluviograma em papel semilogarítmico, contendo as descargas de varios postos de uma mesma bacia no mesmo eixo de tempo. Entretanto, a execução de um tal fluviograma é uma operaçao enfadonha, eis porque foi escrito uma programa de traçado , automatico operacional sobre <sup>0</sup> sistema <sup>1130</sup> IBM.

# 11.1 - TRAÇADO DO FLUVIOGRAMA PELO "PLOTTER" DO SISTEMA 1130 - O PROGRAMA SH 310

# $11.1.1$  - Constituição de um arquivo de descargas médias diarias em cartões.

O sistema 1130 não possui unidade de fitas magnéticas. donde a necessidade de organizar um arquivo em cartões a partir das fitas QMJR ou QMJR CRITICADA.

Conseguiremos a sua realização graças ao programa LISTQMJ. Um cartão opção contendo "PUNCH" na coluna 5, provoca a perfuração do arquivo para os postos desejados. Eles serão notificados ao sistema pelos cartões CHM 350 classificados por ordem crescente de CÓDIGO de posto.

*1•***••**

•

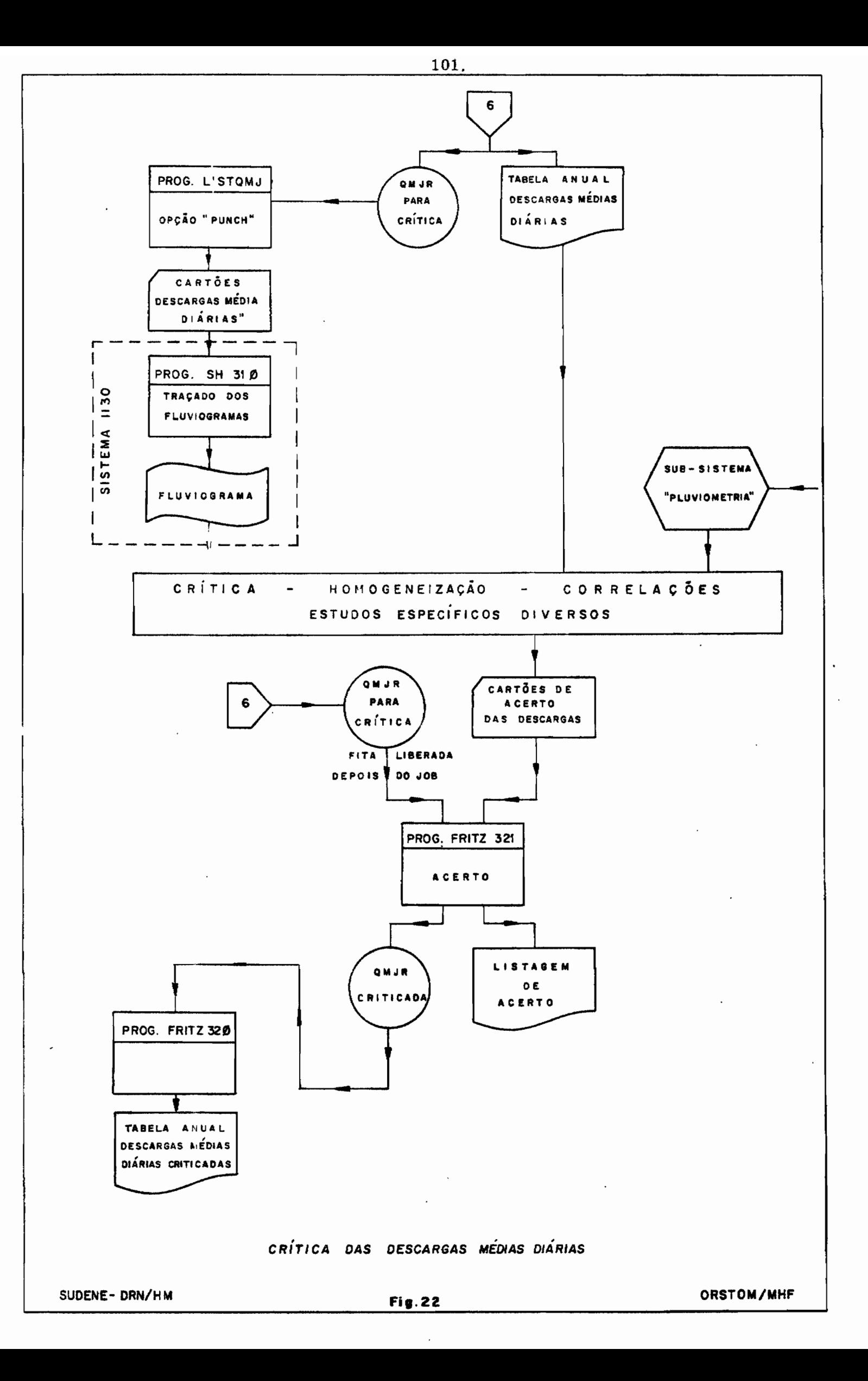

Este programa perfura carades de descargas médias diárias idênticos aos utilizados pelo ORSTOM (2 cartões por mês):

> CÓDIGO DO POSTO  $col. 1 a 7:$ col. 8 a 10 : ANO col.  $1 \in 12$ : MÊS col. 13: QUINZENA (1 ou 2) col. 14 a 77: 16 DESCARGAS DIÁRIAS (codigo exponencial especial).

11.1.2 - Arquivos de entrada do programa SH 310

O primeiro cartão de dados contem a indicação do período para o qual se deseja traçar os flu riogramas. As colunas 1 a 3 e 4 e 5 recebem o ano e o mês do início do traçado e nas colunas 6 a 8 e 9 e 10 encontram-se o ano e o mês fixados para o fim da operação.

É também perfurada nas colunas 78 a 80 uma indicação da escala. O respectivo campo contem o número de decimos de milímetros que um dia ocupara sobre o eixo dos tempos. Se o campo é branco, o programa assume 10 decimos de um para cada dia.

Consequentemente, são encontrados os arquivos dos postos que se pretende "plotar" sobre o mesmo gráfico. Cada arquivo possui:

 $1)$  - Um cartão CHM 350 com:

CÓDIGO DO POSTO  $col.$  1 a  $7:$ 

 $\overline{a}$ .

col. 8 a 27 : NOME DO RIO col. 28 a 59 : NOME DO POSTO

Esta última variável será escrita em cada fluviograma anual para fins de identificação.

- 2) Os cartões de DESCARGAS médias diárias, tornando a cobrir um período qualquer, mesmo não totalmente incluido no período definido no cartão PERÍODO/ESCALA.
- 3) Um cartão BRANCO indicando o fim do arquivo do posto. É necessário um segundo cartão BRANCO para terminar a leitura no fim do arquivo do último posto e para dar início ao traçado dos fluviogramas.

11.1.3 - Execução do programa.

Este programa e operacional nos equipamentos de 8 K em memoria central e pode traçar os hidrogramas de quatro postos para um período de tempo qualquer. No entanto, será recessária a utilização de um arquivo de trabalho em disco.

O programa le os cartões de descargas de todos os postos e grava no arquivo de trabalho temporário somente os meses de dados incluídos no período definido pelo cartão PERÍODO/ESCALA. Durante esta operação, memoriza-se a maior descarga de todo o período de observação e isto para todos os postos (QMAX).
Quando a primeira fase esta terminada, <sup>0</sup> programa cal cula a escala das descargas. Para os 25 cm de altura do gráfico são definidos 5 modulos logaritmicos. A descarga considerada como inicial do primeiro módulo é tal que o último módulo possa receber QMAX. Por exemplo, se QMAX = 342 m<sup>3</sup>/s, a escala das descargas tera<sup>o</sup> in- $-$  18  $10^{3}$  *tervalo de variação* 1000 m<sup>3</sup>/s - 0,01 m<sup>3</sup>/s.

Oepois <sup>0</sup> traçador prepara os eixos dos hidrogramas, sendo cada ano hidrológico objeto de um gráfico.

A este respeito, ainda que <sup>0</sup> periodo considerado seja teoricamente ilimitado, a heterogeneidade da quadricula mllimétrica leva a não "desenrolar" mais de 2 a 3 m de fita, o que se poderia dizer que se adota a escala de 1 mm/dia, e levando-se em conta um es ricamente ilimitado, a heterogeneidade da quadrícula milimitado a a não "desenrolar" mais de 2 a 3 m de fita, o que se poder que se adota a escala de 1 mm/dia, e levando-se em conta paramento interanual padronizado de 50 paçamento interanual padronizado de 50 mm, é aconselhável não traçar mais de 5 a 7 anos por JOB. Terminando a preparação dos eixos, o programa lê no disco os dados do <u>último</u> mês do primeiro posto dos arquivos de entrada e traça o hidrograma "para tras", a fim de evitar a volta nvazio" do plotter ao ponto inicial. Para cada ano <sup>0</sup> cabeça-Ibo NOME DO POSTO é escrito no' altô e à esquerda do hidrograma.

Quando a "plotagem" das descargas do primeiro mês do primeiro posto está terminada, o programa marca uma pausa que permite ao operador colocar uma pena de cor diferente na caneta do traçador de curvas.

O computador traça então o hidrograma do segundo posto, sendo desta vez no sentido normal dos tempos. No fim do hidro- $\sim$   $\chi_{\rm c}$ 

**/...**

,.

•

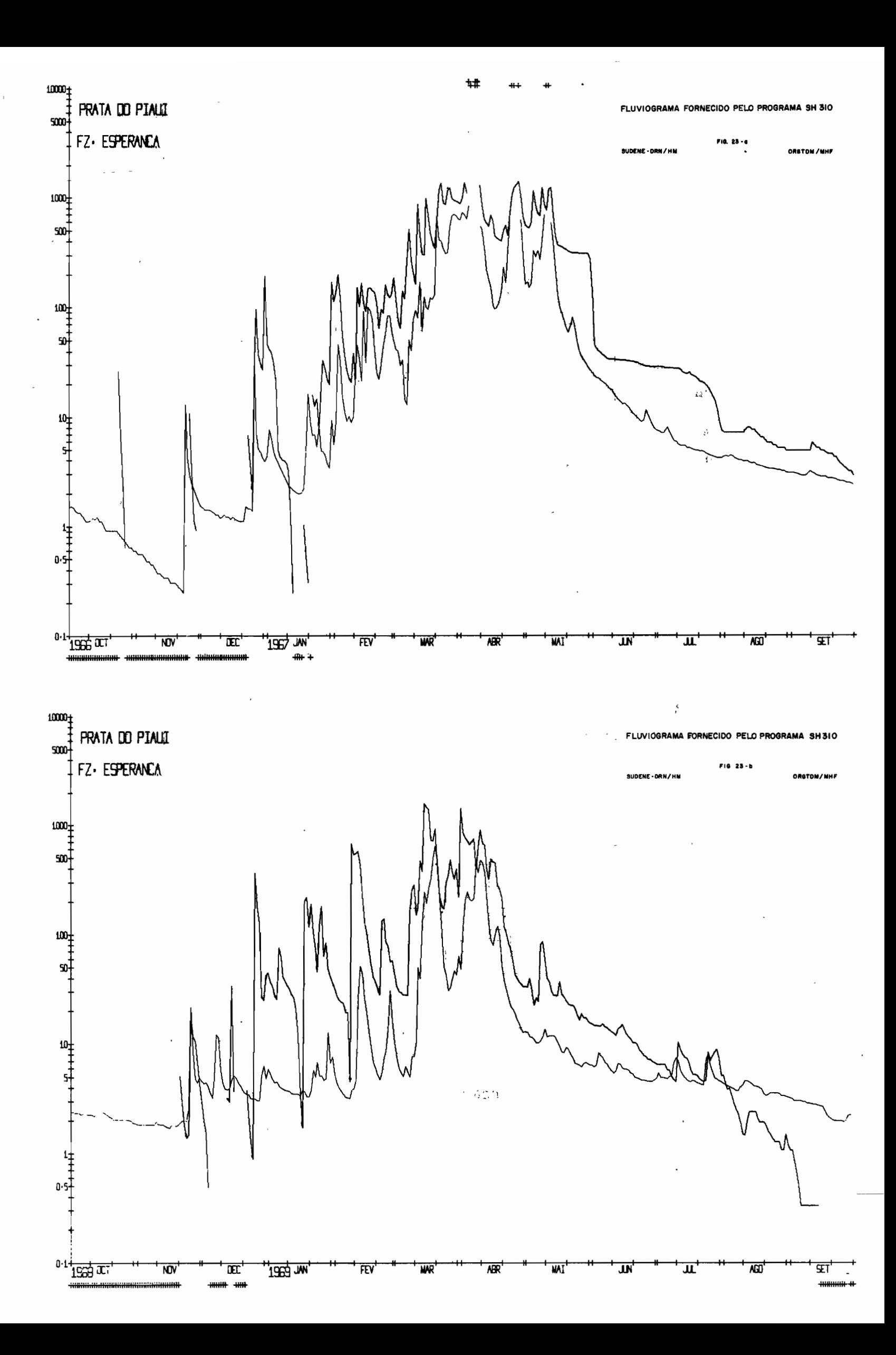

grama e depois de uma nova substituiçao da pena, as descargas do terceiro posto são transferidas para o gráfico que se desenrola novamente em sentido inverso, como no casa do primeiro posto. De acordo com esta maneira de agir, o programa permite a transferência máxima da 4 postos por hidrograma.

11.1.4"- Simbolizaçao dos valores particulares

Estes valores particulares sao as descargas negativas: -101, -102, -110 e -100 e a descarga nula.

- As lacunas (descargas -100) não são traçadas e aparecem também como lacunas no hidrograma.
- As descargas que ultrapassam o limite da curva de calibragem (descargas -110) são representadas pelo símbolo  $" + "$  na margem superior do grâfico.
- As ultrapassagens do limite da curva de calibragem "por baixo" (descargas -101 e -102) são igualmente simbolizadas por  $" + "$  na margem inferior do gráfico a 1 cm da quadrícula milimétrica.
- Para o valor zero (descarga nula) que não pode ser representado em escala logarítmica, foi definido um eixo fictício, situado na margem inferior a 0, 5 cm da quadrícula.

106.

•

11.2 - OS CÓDIGOS ORIGEM DAS DESCARGAS

Quando o hidrólogo decide utilizar as descargas brutas, quase sempre ele tem a desagradavel surpresa de encontrar algumas lacunas distribuídas na amostra de tal maneira que quase nenhuma média mensal ou anual pode ser calculada.

A partir do momento em que os arquivos estão em cartões perfurados, o hidrologo realiza, geralmente, um "arquivo operacional" diferente do arquivo de base, no qual ele elimina as lacunas e, eventualmente, efetua as correções.

As modificações que podem ser qualificadas como "falsas" são, no entanto, aceitaveis, se elas são utilizadas, somente, com o unico fim para o qual foram criadas. Por exemplo, para uma zonificação hidrológica, utilizada como parâmetro a média interanual, os dados do maior número de postos são necessários. O aperfeiçoamento dos dados de base não é assunto de um tal estudo; eis porque as descargas que faltam serão interpoladas "à vista", utilizando-se os hidrogramas. Da mesma maneira as descargas de cheia (-110) serão substituídas por valores que poderão ser desviados dos valores verdadeiros por erros relativos da ordem de 50% ou mais.

Em relação ao estudo mencionado acima, tais aproximações não serão significativas ao nível das médias interanuais, mas seriam inaceitaveis se, por exemplo, o arquivo fosse retomado por um outro utilizador para um estudo sistemático das cheias.

Com os dados, em cartões, o "arquivo operacional" tor-

،،،ا

na-se propriedade de seu fabricante e utilizador, e so compromete a sua responsabilidade nos estritos limites do estudo que motivou a criação deste lote de cartões.

Com os arquivos em fitas magnéticas, o caso é diferenté, porque, pelo menos, no nosso sistema, <sup>0</sup> arquivo criticado de des' cargas médias diárias é único, e, por conseguinte, é constantemente solicitado pelos utilizadores.

Eis por que todos os dados do arquivo que não podem ser reproduzidos automaticamente pelo sistema de processamento, e que são, pois, o resultado de uma substituição "manual", devem conter um codigo que lembre de que maneira eles foram obtidos (origem), constituindo, implicitamente, um indice de qualidade para as variaveis "descargas" associadas.

Os codigos ORIGEM foram definidos:

- 0 : resultado direto do cálculo das descargas pelos programas 308 ou 388.
- 1 interpolaçao direta mais ou menos ponderada pela "sensibilidade" do hidrologo.  $\mathcal{L}$ , , , ,
- 2 : resultado obtldo pela interpolaçao duvidosa da curva de calibragem (aguas baixas ou aguas altas).
- 3 : comparação com o hidrograma de um posto vizinho (utilizando as saídas do programa SH 310, por exemplo).
- 4 : valor obtido a partir da curva de recessão.
- 5 : resultado de uma correlação Chuva-Deflúvio (o que não tem ; " *t,* '~' '.1 ". . ~. ,~ <sup>1</sup> \_,: , - , t '

•

sentido, a não ser para a média mensal).

6 : resultado de uma correlação ou de uma homogeneização com um outro posto.

# 11.3 - ATUALIZAÇÃO DO ARQUIVO CRITICADO DE DESCARGAS MÉDIAS DIÁRIAS - O PROGRAMA 321

Um programa do tipo BALANCE-LINE é necessário para efetuar as alterações de um arquivo em fita magnética. As 3 operações comumente realizadas sobre um tal arquivo são:

1. - SUBSTITUICÃO dos dados de um registro.

- 2. EXCLUSÃO de um registro,
- 3. INCLUSÃO de um registro.

O programa FRITZ 321 efetua as operações de SUBSTI-TUICÃO e de EXCLUSÃO.

A INCLUSÃO de meses completos não está prevista no sistema pelas seguintes razões:

- ou os dados basicos (cotas, curva de calibragem) existem, e neste caso, as descargas devem ser obtidas pelo sistema de processamento, unico meio de ter a compatibilidade entre os arquivos CO-TAS, QIST e QMJR.
- ou as descargas diárias, cuja inclusão se propõe, são tiradas dos documentos publicados ou de um outro sistema de processamento. e neste caso, não se conhece a priori o formato dos dados a incluir.

Portanto, um programa especial de compatibilização das entradas teria que ser escrito para cada conjunto. •

Se um dia este caso se apresentar, é muito mais simples escrever diretamente uma pequena rotina de inclusão adaptada a cada conjunto.

Il.3.1 - Descriç&o dos arquivos de entrada

Para que o programa funcione, deve encontrar como requisitos de entrada:

- $-$  a fita QMJR CRITICADA Na primeira passagem. 0 arquivo so tem criticada a etiqueta, visto que o conteudo e idêntico ao do arquivo QMJR.
- os arquivos de CARTÕES DE ACERTO contendo as modificações que , <sup>o</sup> hidrologo quer introduzir em QMJR CRITlCADA.

Os dados de cada posto definem um arquivo assim constituido:

- Um cartao MESTRE CHM 350

- Cartões de ACERTO

- Um cartao BRANCO terminando <sup>0</sup> arquivo do posto.

O desenho dos cartões de ACERTO é definido na fig. 24 col. 1 a 7 : CÔDIGO DO POSTO col. 8 a 10: ANO col. 11 e 12 :  $M\hat{E}S$ 

**/...**

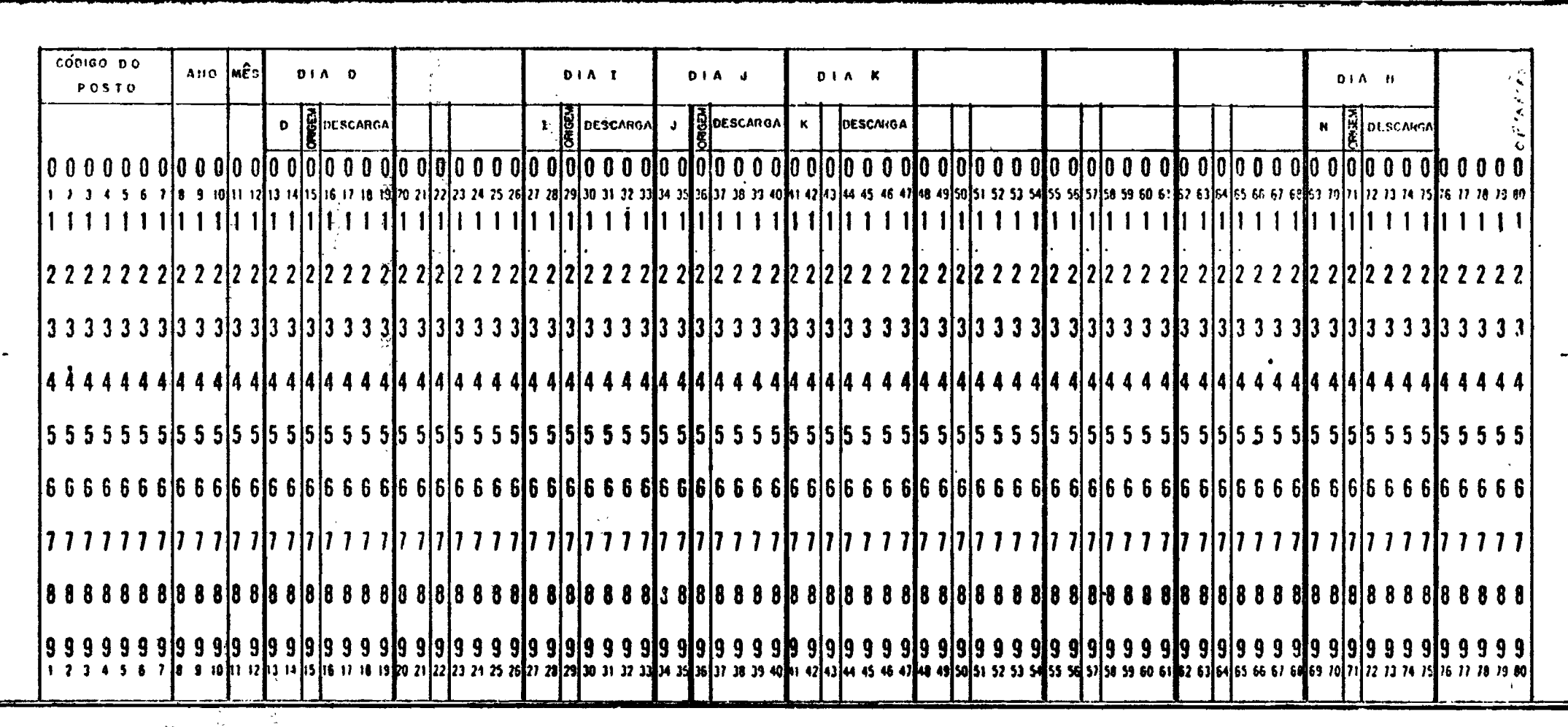

 $\bullet$ 

 $\sim$ 

ALTERAÇÃO DO MÁXIMO MENSAL - PERFURAR DIA = 88

 $-$  014 = 99 DA MÉDIA MENSAL

CARTÃO DE ACERTO DO ARQUIVO CRITICADO DE DESCARGAS MÉDIAS DIÁRIAS

 $\mathcal{V}_1$ 

 $\sim$ 

 $\bullet$ 

 $\hat{\zeta}$  .

ORSTOM/MHF

 $\mathcal{L}^{(1)}$  .

111.

 $\bullet$ 

 $\ddot{\phantom{a}}$ 

 $\blacksquare$ 

col. 13 a 75 : 9 campos de 7 posições contendo os valores que vão modificar o arquivo origi-

nal,

código OPERAÇÃO: A para SUBSTITUIÇÃO  $col. 80:$ 

(Alteração)

E para EXCLUSÃO

cada campo com as colunas 13 a 75 esta subdividido como se segue:

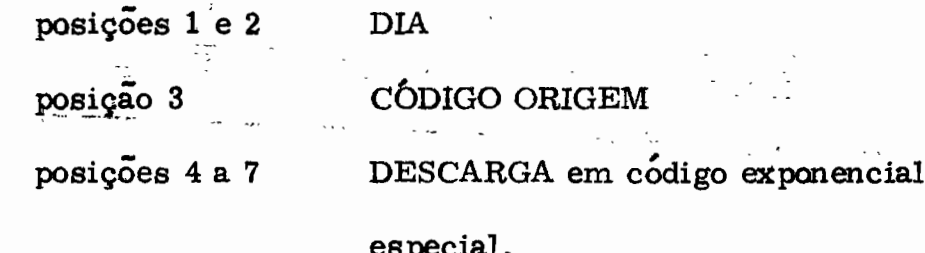

É possível a alteração da descarga máxima do mês dandose a DIA o valor 88, e a alteração da descarga média mensal, dando-se o valor 99 a esta mesma variável DIA.

No cado da EXCLUSÃO de um mês, o cartão ALTERA-ÇÃO contem somente os dados POSTO, ANO, MÊS, 99 e o valor E na coluna do codigo OPERAÇÃO.

Para que o programa funcione e absolutamente indispen- $\ddot{\ddot{\text{}}}$ savel que os arquivos de entrada em cartões sejam classificados com a mesma hierarquia que o arquivo em fita, isto é, segundo a ordem crescente das variáveis POSTO/ANO/MÊS. Esta classificação pode ser efetuada manualmente (classificadora de cartões) ou eletronicamente (utilitario SORT).

 $\mathcal{L}$ ...

11.3.2 - Execuçao do prôgrama

A teoria do programa BALANCE-LINE e simples: leitura e consistência de um cartão de alterção, pesquisa sobre a fita do registro correspondente ao cartao, depois modificaçao do conteûdo do referido registro. O registro modificado é gravado na fita de saída, em sequência aos registros anteriores que não sofreram nenhuma mudança.

Os problemas que surgirem estao ligados à lôgiea hidrologica dos dados e concernem ao total mensal.

Quando a introdução de valores diários num mês permite a substituição do valor negativo convencional da média por uma média significativa, o programa grava esta nova média noarquivo de saída QMJR CRITICADA. Surge então o problema da atribuição automática de um valor do código ORIGEM. Não existe solução geral satisfatória do ponto de vista hidrolôgico. código ORIGEM. Não existe solução geral satisfatória<br>ta hidrológico.<br>Na ausência de informação o programa usará para a mé-

dia mensal o menor dos códigos ORIGEM dos valores diários do mês (com exceçao do codigo zero). A ûnica maneira de evitar esta opçao  $\bullet$  ,  $\bullet$  ,  $\bullet$ automatica e determinar um eodigo ORIGEM para a media mensal, por intermédio de um cartão de acerto contendo 99 em uma coluna DIA, depois o código ORIGEM escolhido. O campo correspondente à descarga mensal é deixado em branco. encarregando-se o programa do cálculo da descarga mensal.

Um segundo caso, podendo ser mais "prejudicial" para

113.

**/...**

a qualidade do arquivo, seria a introduçao de uma descarga mensal por intermedio de um cartão acerto, quando esta descarga não pode ser calculada diretamente, a partir dos dados diarios. pelo fato de existirem descargas negativas neste mês.

No entanto, esta caso deve ser absolutamente previsto, de maneira a poder beneficiar o arquivo com medias mensais obtidas durante os estudos específicos ou monográficos. A única precaução que se pode ter é assinalar o fato sobre a listagem de saída do progra-, ma. Uma mensagem particularmente destacada avisa <sup>0</sup> hidrologo de que o arquivo recebeu um valor mensal de descarga não coerente com as descargas diárias do mês. Ele deverá então verificar se se trata, na realidade, de um resultado desejado e não da consequência de um erro de codificação nos cartões acertos.

Uma vez recopiados todos os registros no arquivo de saída, a fita final conterá no final do trabalho a situação mais adiantada da crítica dos dados do arquivo consistido. Os registros não modificados ficarão com suas lacunas e os códigos origens reduzidos a zero, enquanto que os que foram objeto de uma crítica incluirão os dados 1 '-, <sup>p</sup> 1 adicionais.

Depois de cada passagem <sup>a</sup> fita de entrada serâ libera- . da e a fita de saída tornar-se-á o atual arquivo QMJR CRITICADA.

11.3.3 - Ediçio dos quadros de descargas médias diarias  $'s^+ = fs^+ \cdots$ criticadas

O arquivo QMJR CRITICADA, com a mesma estrutura

114.

**/...**

de QMJR, o programa de edição FRITZ 320 é igualmente utilizado para a edição dos dados diários, mensais e anuais. Porém desta vez, diante de cada dado modificado durante a crítica, aparecerá o código ORIGEM tal como foi definido em 11.2.

### 12 - O BANCO DE DADOS

A presente publicação apresenta um método de criação de arquivos brutos e criticados. Para justificar o nome de "banco de dados", esses arquivos devem ser organizados de tal maneira que o acesso  $\bf{a}$ os dados  $\bf{e}$  sua  $\bf{a}$ tualização sejam plenamente exequíveis.

No âmbito de uma exploraçâo para fins administrativos e políticos a classificação ESTADO/BACIA/POSTO/ANO parece a mais indicada. O hidrólogo, no entanto, dará preferência a uma classificação segundo o esquema  $BACIA/POSTO/ANO/MES$ , a menos que tenha em mira um trabalho importante à base de correlações e escolha a classificação BACIA/POSTO/MÊS/ANO.

De qualquer maneira parece que o arquivo deve ser <u>úni</u>co. Teoricamente, a crítica e o aperfeiçoamento constante dos dados é uma operação de rotina num serviço hidrológico; por isto a atualização dos arquivos é permanente, pelo que deverá ser simples e eficaz, o que não será possível se os arquivos adotarem classificações diferentes.

Mesmo assim, <sup>0</sup> arquivo em disco, com acesso direto, é ainda certamente, a soluçao mais interessante, ao menos para as descargas médias diárias.

Poder-se-ia, por exemplo, criar um arquivo-piloto tendo .tantos registros quantas as bacias existentes. Cada registro conteria dados permanentes, isto é, as características gerais de todos os postos da bacia e um indicador dando <sup>0</sup> endereço dos dados de descargas médias diârias que se encontram num segundo arquivo.

Esta estrutura estaria associada a um módulo de leitura e memorizaçao dos dados de um registro mensal, do tipo

CALL MEMÓRIA (BACIA, POSTO, ANO, MÊS) que seria utilizado por todos os programas de exploração do Banco.

Os dados seriam atualizados, com intervalos regulares, a partir da última situação da fita QMJR CRITICADA.

No caso dos dados da SUDENE, admitindo-se a existên-, - cia de <sup>30</sup> bacias, <sup>200</sup> postos <sup>e</sup> uma media de <sup>12</sup> anos de observaçoes por  ${\bf posto.}$  um rápido cálculo mostra que 10 trilhas $^{\rm H}$ seriam necessárias para , . receber os dados do arquivo de caracteristicas gerais e 20 trilhas para as \' , , - descargas medias diarias, <sup>0</sup> que representaria apenas 2,5% de ocupaçao de um diskpack IBM 2314.

### ANEXOI : RELAÇÃO DOS PROGRAMAS

- I. **FRITZ 391**
- SH 305/JMFPL II.
- **FRITZ 306** III.
- **FRITZ 307** IV.
- $V_{\star}$ ESCAL (SUB-ROTINA)
- VI. **FRITZ 308**
- TARAG (SUB-ROTINA) VII.
- VIII. **FRITZ 388**
- IX. TABELA (SUB-ROTINA)
- X. **PROCUR**
- XI. ALTER 1
- XII. DUMPIL (SUB-ROTINA)
- XIII. CONS (SUB-ROTINA ASSEMBLER)
- XIV. **FRITZ 309**
- XV. SH 310/MHFPL/QPLOT
- XVI. **FRITZ 320**
- XVII. **FRITZ 321**
- XVIII. **LISTCOT**
- LISTQMJ XIX.
- XX. FRITZ 325 (programa não descrito nesta publicação)
- XXI. SAÍDA DO PROGRAMA FRITZ 325 (ARQUIVO QMJR)

Andre

```
...
      PROGRAMA FRITZ391 - CONSISTENCIA DA LINIMETRIA EM CARTOES
                                                       .<br>. . . .
 ***
                                                       . 4 + 4GRAVACAO OPCIONAL EM DISCO
                                       \simCarl Carl
 BLOCK DATA
   IMPLICIT INTEGER#2(I-N)
   INTEGER#4 IF1.IF2.IF3.IF4
   COMMON /FILE/IFI, IF2, IF3, IF4, DISK, IALTER, JALTER
   COMMON /UTIL/IRETRN, IRANI, IRANZ, ITAMAX
   COMMON /AREA1/NDIA(12)+IMES+LTVCT
   DATA NDIA/31+28+31+30+31+30+31+31+30+31+30+31/
   DATA DISK/'DISK'/
   DATA IF1/6/, IF2/7/, IF3/8/, IF4/9/, ITAMAX/862/
   END
           \omega^{-1} .
   IMPLICIT INTEGER*2(I-N)
   INTEGER#4 STAT.IF1.IF2.IF3.IF4.STATI
   COMMON /PILOT/STAT.RIO(5), POSTO(8), IVALH(12), IVALQ(12), IPOINT 12),
  1 IRECOR(12) . IANO
   COMMON /AREA1/NDIA(12), IMES, LTVCT
   DIMENSION LHEUR(60+31)+LACOT(60+31)+IVECT(1724)+NUMLEI(31)
   COMMON AFVLE/IFI+IF2+IF3+IF4+DISK+IALTER+JALTER
   COMMON /UTIL/IRETRN+IRAN1+IRAN2+ITAMAX
   DIMENSION IVT(17) »IHORA(60) »ICOTA(60) »SIMB(4)
   DATA SIMB/*B*+ SEF+.*F*+*S*/
   DEFINE FILE 6 (51,154,L,IAS1)
   DEFINE FILE 7 (650+1724+L+IAS2)
   DEFINE FILE 8 1650,1724,L,1AS3)
   DEFINE FILE 9 (600,64,L,IAS4)
   NOEUD=0
 ### LEITURA DO CARTAO OPCAO (DISK OU NODISK)
                                             \sim .
                                                Contract
                                                       \frac{1}{2} \frac{1}{2} \frac{1}{2} \frac{1}{2} \frac{1}{2} \frac{1}{2}READ(1+17)ORDRE
17 FORMAT(1A4)
 " 黄姜长
      LEITURA DO CARTAO MESTRE DO POSTO
                                              \sim 10^{-10}\sim***
 130 READ(1+1+END=5000)STAT+RIO+POSTO+ICOMX
                                                       1:拉拉
```
PAGINAI.2

 $1 FORMAT$ (17.5A4.8A4.8X.14) IF(STAT.EQ.0) GO TO 5000 WRITE(3+4)STAT+RIO+POSTO 4 FORMAT(1H1, 'RELACAO DOS ERROS NO ARQUIVO DE CARTOES 301'//2X, 'NO', 41I8.4X.'RIO '.5A4.2X.'POSTO '.8AA) JFIN=0 IF(ORDRE.NE.DISK) GO TO 200  $WRITE(3.18)$ 18 FORMAT(/22X+'OPCAO DISCO EM EFEITO'////) IALTER=0 JALTER=0  $\mathsf{C}$ 444  $\mathbf c$ \*\*\* LEITURA DO PRIMEIRO CARTAO DE CADA ANO  $\mathbf c$ 200 READ(1+2)STATI+IANO+IMES+SIMBG+IVT(1)+(IVT(J)+J=2+17) 2 FORMAT(17,13,12,1A1,12,16I4) IFISTATI.EQ.0)GO TO 100 IFISTAT.NE.STATIIGO TO 220 IF(IANO-(IANO/4)#4)203.204.203 203 NDIA(2)=28 GO TO 236 204 NDIA(2)=29 GO TO 236 220 WRITE(3+3)STATI+STAT 3 FORMAT(/1X, 'ERRO DE POSTO. CARTAO DO POSTO', 18,' NO ARQUIVO DO POS  $3110! \cdot 18$ GO TO 200 C C \*\*\* PESQUISA DO TIPO DE CARTAO 美美美  $\mathbf c$  $236$  DO 250  $J=1+4$ IF(SIMBO-SIMB(J))250's240 s250 240 ICA=J GO TO 290 250 CONTINUE WRITE(3+5)SIMBO+STATI+IANO+IMES+SIMBO+(IVT(I)+I=1+17)  $5$  FORMAT(/1X+1A1+' = SIMBOLO NAO PERMITIDO!/1X+18+I4+I3+A2+1714) GO TO 200 290 GO TO(300,500,600,600),ICA C \*\*\* PROCESSAMENTO DOS CARTOES TIPO B č \*\*\*  $300 K = 1$  $IDIA=IVT(1)$ 305 IF(IDIA.EQ.(JFIN+1))GO TO 320

\* \*

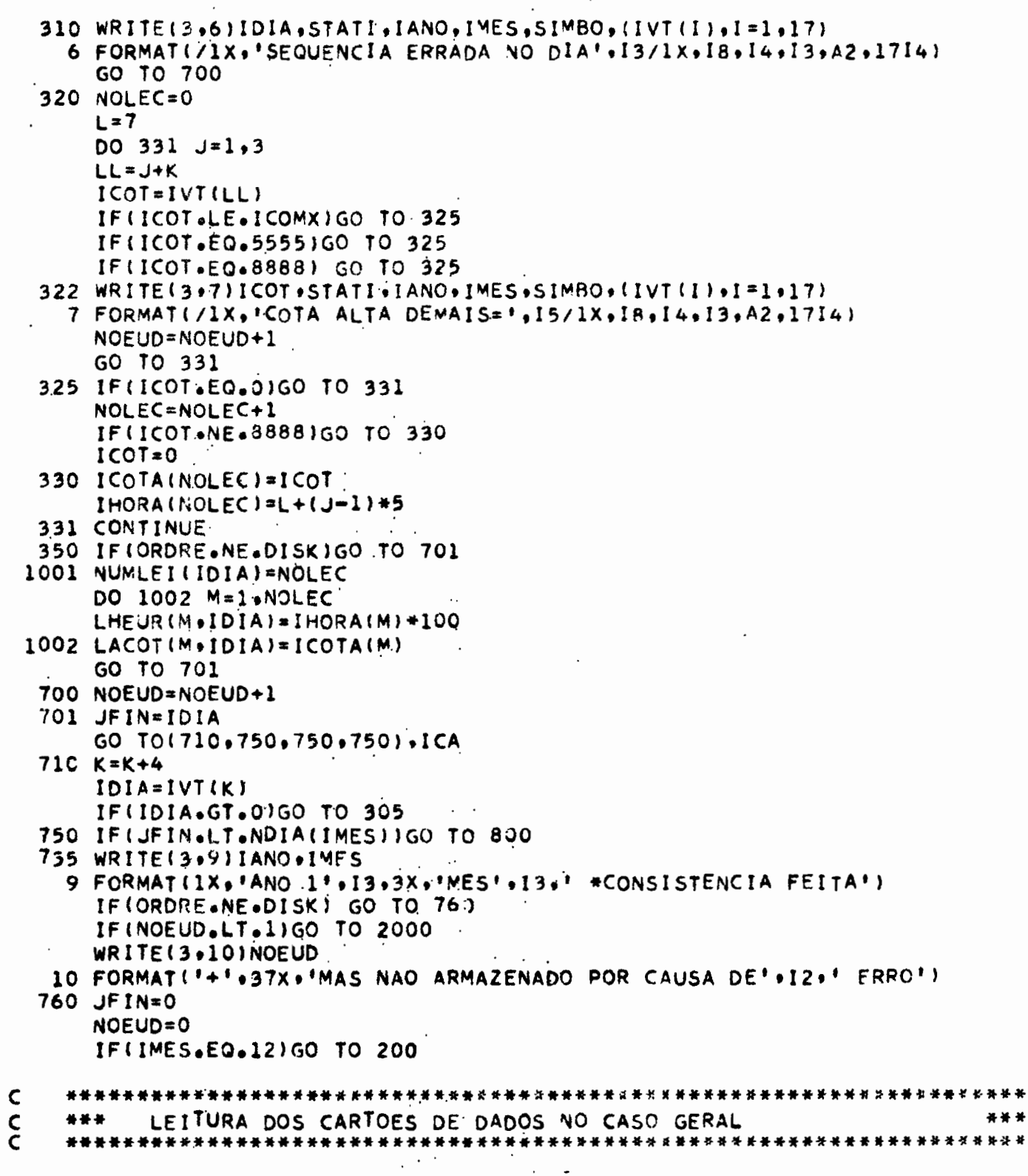

800 READ(1+2)STATI+LANO+IMES+SIMBO+IVT(1)+(IVT(J)+J=2+17)<br>IF(STATI+EQ+0)GO TO 100

t,

 $\ddot{\cdot}$ 

J.

 $\blacktriangleleft$ 

 $\cdot$  $\mathbb{Q}$ 

 $\mathcal{P}$ 

 $\sim$  $\mathcal{L}_{\mathcal{A}}$ 

PAGINA I.4

 $\pmb{\cdot}$ 

122.

IF(STATI.NE.STAT)GO TO 220 IFILANO.EQ.IANOJGO TO 236 IANO=LANO IF(IANO-(IANO/4)\*4)832,831,832 831 NDIA(2)=29 GO TO 236 832 NDIA(2)=28 GO TO 236 \*\*\* PROCESSAMENTO DOS CARTOES TIPO E \*\*\* 500 IDIA=IVT(1) IF(IDIA.NE.(JFIN+1))GO TO 310 NOLEC=0 DO 550 J=2.17  $ICOT=IVT(J)$ IF(ICOT.EQ.0)GO TO 550 IF(ICOT.LE.ICOMX)GO TO 520 IF(ICOT.EQ.5555)GO TO 520 NOEUD=NOEUD+1 WRITE(3+7)ICOT+STATI+IANO+IMES+SIMBO+(IVT(I)+I=1+17) GO TO 550 520 NOLEC=NOLEC+1 IF(ICOT.NE.8888)GO TO 530  $ICOT = 0$ 530 IHORA(NOLEC)=(J+3) ICOTAINOLECI=ICOT 550 CONTINUE GO TO 350 \*\*\* PROCESSAMENTO DOS CARTOES TIPO S E F \*\*\* 600 IDIA=IVT(1) JDIA=IVT(2)/100 IF(IDIA.GT.JDIA)GO TO 310 DO 650 J=IDIA, JDIA  $IHORA(1)=12$ IF(ICA.GT.3)GO TO 610 ICOT=9999 GO TO 620 610 ICOT=-999 620 IF(ORDRE.NE.DISK) GO TO 650  $NUMLEI(J)=1$  $LHEUR(1, J)=1200$  $LACOT(1.1)=ICOT$ 650 CONTINUE IDIA=JDIA

## PAGINA I.5

. . . .

### 60 TO 701

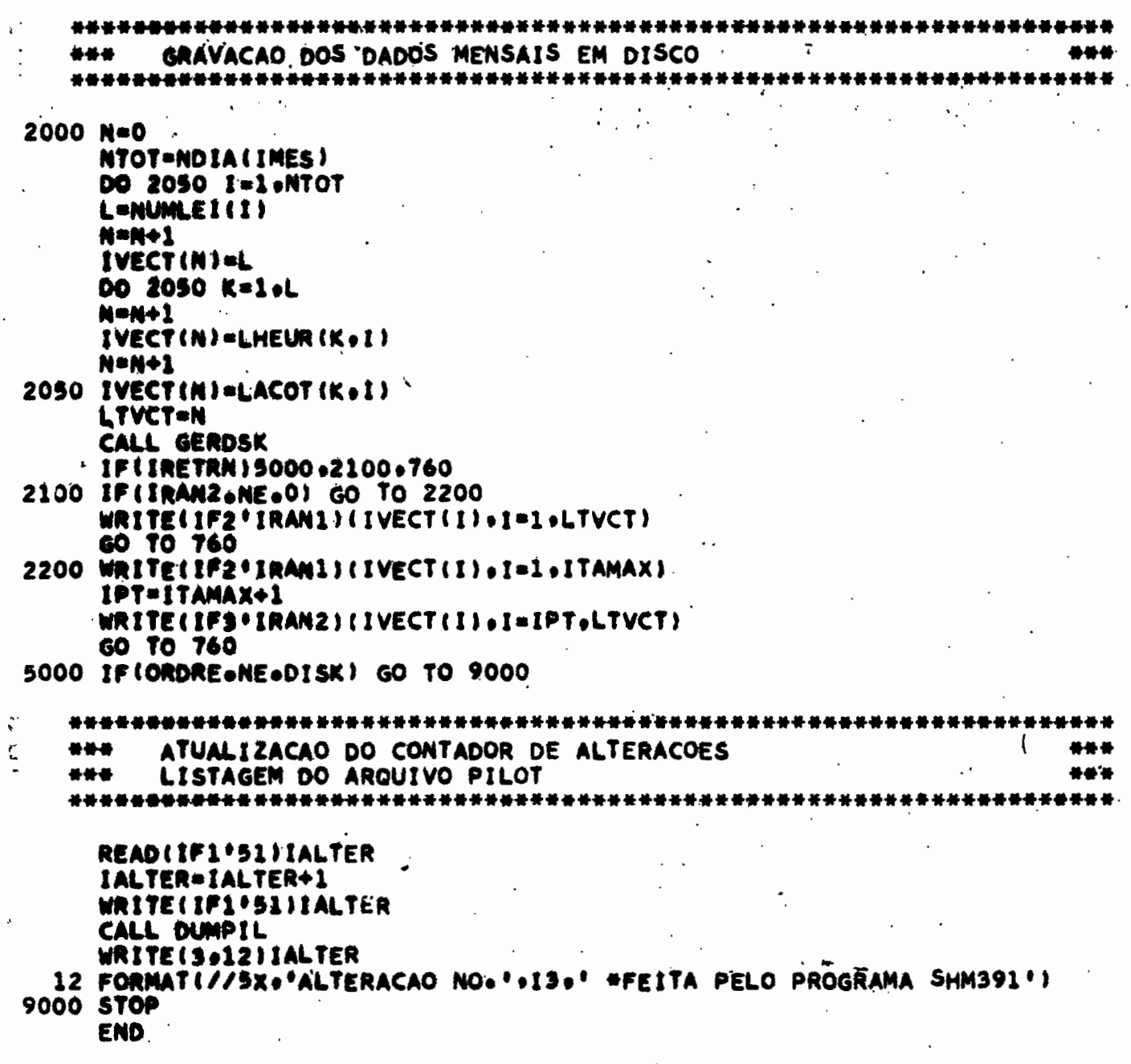

\*\*\* ROTINA GERDSK  $4 + 4 +$ PESQUISA DO ENDERECO PARA GRAVAÇÃO DA LINIMETRIA EM DISCO \*\*\* \*\*\* SUBROUTINE GERDSK IMPLICIT INTEGER\*2(I-N) INTEGER#4 ZERO/0/, ST, STAT, IF1, IF2, IF3, IF4 COMMON /PILOT/STAT.RIO(5).POSTO(8).IVALH(12).IVALQ(12).IPOINT(12).  $1IRECOR(12)$ ,  $1AND$ COMMON /FILE/IF1+IF2+IF3+IF4+DISK+IALTER+JALTER COMMON /UTIL/IRETRN+IRAN1+IRAN2+ITAMAX COMMON /AREA1/NDIA(12)+IMES+LTVCT DIMENSION RIT(5)+POSTT(8)+NEGAT(32)+IZER0(48)+BRANC0(13)+NUL0(862) DATA NEGAT/32\*-100/+IZER0/48\*0/+BRANCO/13\*' '/+NULO/862\*0/  $LI = 601$  $LT2=650$  $LT = 50$ IRECT1=0 IRECT2=0 INUL=0 DO 1000 K=1.LT READ(IF1'K)ST, IA, RIT, POSTT, (IVALH(I), IVALQ(I), IPOINT(I), IRECOR(I),  $11 = 1.12$ IF(K.EQ.LT) GO TO 101  $KK=K+1$ FIND(IF1'KK) 101 IF(ST.NE.0) GO TO 120 IF(IRECT1.NE.0) GO TO 1000 IRECT1=K GO TO 1000 120 IF(ST.NE.STAT) GO TO 150 IF(IA.EQ.IANO) GO TO 2000 150 IF(IRECT1.NE.0) GO TO 1000 DO 500 N=1,12 IF(IVALH(N).GT.0) GO TO 1000 IF(IVALQ(N).GT.0) GO TO 1000 500 CONTINUE IF(IRECT2.NE.0) GO TO 1000 IRECT2=K 1000 CONTINUE IF(IRECT1.NE.0)GO TO 1900 IF(IRECT2.EQ.0)GO TO 1999 IRECW=IRECT2 WRITE(3+1)IRECW 1 FORMAT(/1x+100('\*')/1x+'ESTACAO ANO NO+'+I3+' APAGADA PELO SYSTEMA  $11!)$ READ(IF1'IRECW)ST, IA,RIT, POSTT, (IVALH(I), IVALQ(I), IPOINT(I), IFECOR  $1(1) \cdot 1 = 1 \cdot 12$ DO 1100 I=1.12 IF(IPOINT(I).EQ.0)GO TO 1100

 $\hat{\mathcal{A}}$ 

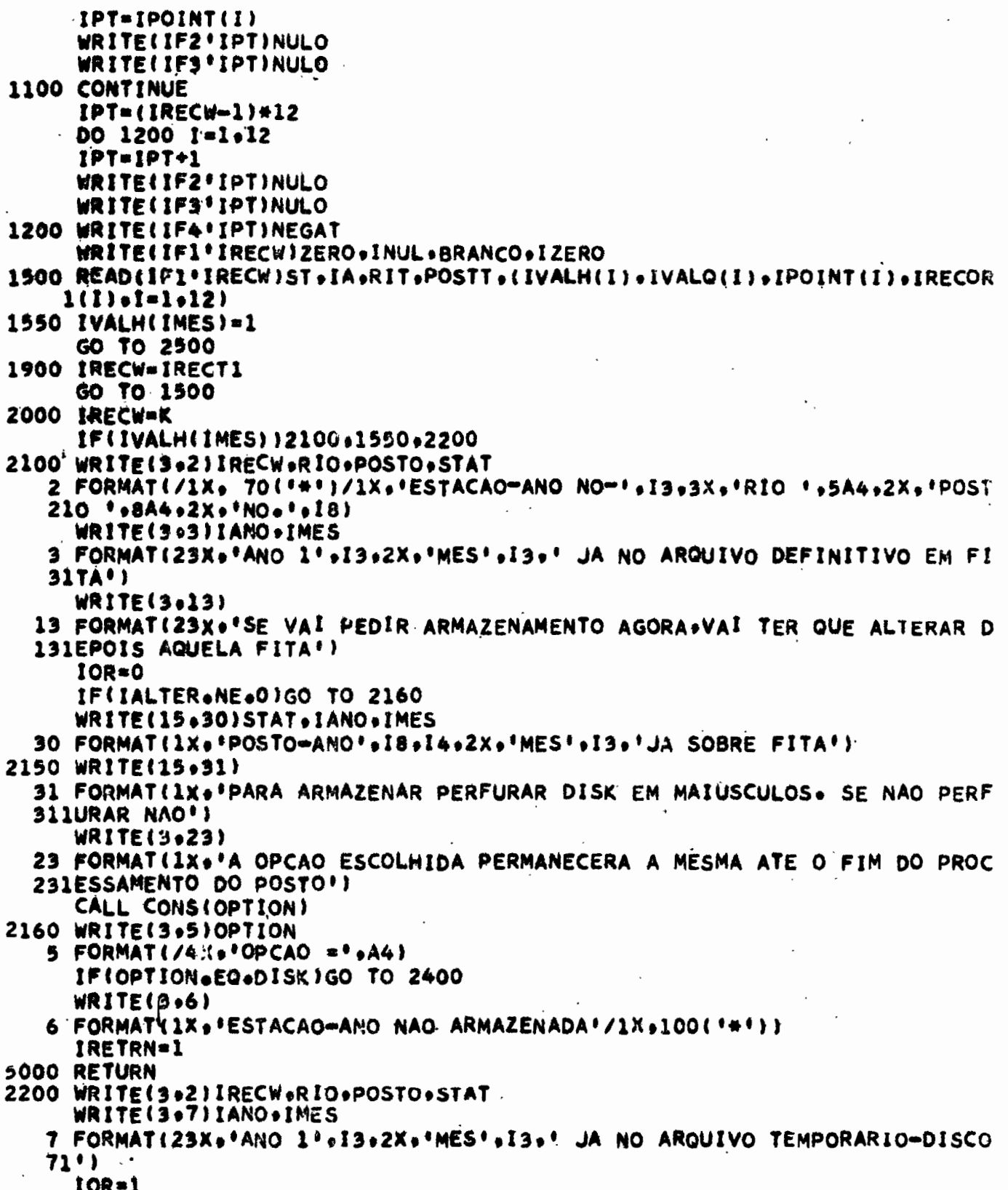

 $\langle \rangle$  .

 $\hat{\mathcal{L}}$ 

 $\ddot{\phantom{1}}$ 

 $\ddot{\phantom{a}}$ 

 $\label{eq:2} \frac{1}{\sqrt{2}}\sum_{i=1}^{n-1}\frac{1}{2} \int_{0}^{1} \frac{1}{2} \left( \frac{1}{2} \int_{0}^{1} \frac{1}{2} \left( \frac{1}{2} \int_{0}^{1} \frac{1}{2} \right) \frac{1}{2} \right) \frac{1}{2} \, d\theta.$ 

 $\ddot{\phantom{1}}$ 

 $\ddot{\phantom{0}}$ 

 $\bullet$ 

IF(JALTER.NE.0)GO TO 2160 WRITE(15,40)STAT, IANO, IMES 40 FORMAT(1X, 'POSTO-ANO', 18, 14, 2X, 'MES', 13, ' JA NO DISCO') GC TO 2150 2400 IF(IOR)2401,2401,2402 2401 IALTER=1 GO TO 2405 2402 JALTER=1 2405 IF(IPOINT(IMES).EQ.0)GO TO 2410 IPT=IPOINT(IMES) WRITE(IF2'IPT)NULO  $IVALH(IMES)=2$ WRITE(IF3'IPT)NULO 2410 IPT=(IRFCW-1)#12+IMES WRITE(IF2'IPT)NULO WRITE(IF3'IPT)NULO WRITE(IF4'IPT)NEGAT 2500 IVALQ(IMES)=0 IFILTVCT.LE.ITAMAXIGO TO 2990 DO 2600 J=LT1.LT2 READ(IF2'J)IPT IF(IPT.EQ.0)GO TO 2650 2600 CONTINUE  $WRITE(3,8)$ 8 FORMAT(1X+'ARQUIVO COMPLEMENTAR LOTADO') GO TO 1999 2650 IRAN2=J GO TO 3000 2990 IRAN2=0 3000 IRECOR(IMES)=LTVCT IPOINT(IMES)=IRAN2 WRITE(IFI'IRECW)STAT+IANO+RIO+POSTO+ (IVALH(I)+IVALQ(I)+IPOINT(I)+  $1IRECOR(I)+I=1.12)$ WRITE(3+10)IRECW+IMES ENDERECO DE ARMAZENAMENTO 1,1 10 FORMAT(1X, 'ARQUIVO IF1 ATUALIZADO.  $1012 \cdot 111 \cdot 1211 \times 100(111)$  $IRAN1 = (IRECW-1)*12+IMES$ IRETRN=0 GO TO 5000 1999 WRITE(3.11) 11 FORMAT(////100(\*+\*)/1x\*DESCAREGAR O DISCO SOBRE A FITA-FIM DO JOB\* 111) IRETRN=-1 GO TO 5000 **END** 

PAGINA II.1

```
C
   ******
         ***
C
        PROGRAMA SH305 LISTAGEM E CLASSIFICACAO DAS MEDICOES DE
                                                              ***
\mathsf{C}***
                                                              ***
                     DESCARGAS
\mathsf{C}***
        SUDENE-DRN/HM
                                  ORSTOM-MHF/JEAN-MARIE FRITSCH
                                                             ***
   \mathsf{C}REAL ISTAT, JSTAT, LARG(250)
     INTEGER HMAX1.HMAX2.HMINI
     DIMENSION AREA(250), VELOC(250)
     COMMON JSTAT+RIO(5)+POSTO(8)+ICOT1(250)+ICOT2(250)+DESCA(250)+MEDI
    1C(250) . NCAMB(6)
     COMMON QMAX1+QMAX2+HMAX1+HMAX2+HMINI+JNUME+N
    1 FORMAT(F6, 0, 1X, 5A4, 8A4, 2113, 111, 314)2 FORMAT(F6.0.1X.13.212.514.8X.3(13.11).14X.11.12.6X.13)
   3 FORMAT(' CARTAO DO POSTO'+F8+0+'NO ARQUIVO DO POSTO'+F8+0)
   4 FORMAT(1H1//10X+F8.0+5X+1R10 ++5A4+4X+1POSTO ++8A4)
   5 FORMAT(//15x+'LISTA DAS MEDICOES DE DESCARGA+ ORDEM CRONOLOGICO'/
   51///1X, 'METODO
                    1 = A VAU 2 = BA RCO3=CARRINHO AEREO 4=PONTE
   525=TELEFERICO '///)
x 80 FORMAT(/2X,' NO. DIA MES ANO INIC.
                                             FIM
                                                    COTA
                                                               ЭE
                                        METODO
               VELOC.
                        AREA .LARG.
                                                 NO. #/2X, #MED. #,15
  801SCARGA
  802X+'HORA COTA HORA COTA
                            MEDIA
                                       M3/SM/SM<sub>2</sub>M,13X,'VERTIC.'/)
  803
   6 FORMAT(//15X+'LISTA DAS MEDICOES DE DESCARGA+ ORDEM DE DESCARGAS C
   61RESCENTES'//3X.'NO.
                           NO. ACOTA INIC. COTA FIM',16X,'DESCA
           \rightarrow veloc.
                      AREA
                               LARGe'/111X.'MEDI.'+44X.'"3/S
   62RGAS
           \sim635
             M2
                       M^{\dagger} / )
   7 FORMAT(1X+14+6X+13+10X+14+7X+14+16X+F10+3+3X+F7+3+2X+F8+1+3X+F7+1)
   8 FORMAT(I1.77X.12)
   9 FORMAT(613)
  C
C
  ***
                                                              ***
        LEITURA DO CARTAO MESTRE DE UM POSTO - DEFINICAO DOS
\mathsf{C}***
        PARAMETROS DE ESCALA DOS GRAFICOS
                                                              ***
  C
 800 READ(2+1)JSTAT+RIO+POSTO+MANTA+KARA+MANTB+KARB+HMAX1+HMAX2+HMINI
     QMAX1=MANTA+10+++IKARA-3)QMAX2=MANTB*10+**(KARB-3)
     IF(JSTAT)5000,5000,980
 980 WRITE(3+4)JSTAT+RIO+POSTO
     WRITE(3.5)
     WRITE(3+80)
                                   \overline{\phantom{a}}\mathsf c**************************
                            **************************
  ***
                                                              ***
C
        LEITURA DO CARTAO OPCAO
\mathsf{C}***
        LEITURA DO CARTAO NCAMB
                                                              ***
  \mathsf{C}
```
PAGINA II.2

```
READ(2+8)JNUME+IOPT
     READ(2+9)( NCAMB(J)+J=1+JNUME)
     N = 0\bullet990 N=N+1
  C
  骨骨骨
       LEITURA DOS CARTOES DE MEDICOES E LISTAGEM POR ORDEM
                                                           ***
\mathbf c\mathbf c***
       CRONOLOGICO
                                                           传奇骨
  \mathbf c1000 READ(2+2)ISTAT+IAN+IMES+IDIA+IHOR1+ICOT1(N)+IHOR2+ICOT2(N)+ICCTA+
    IMANT, ICAR, MANTA, KARA, MAT, KR, IMETO, INUMV, MEDIC(N)
     IF(ISTAT)1500,1500,1001
1001 IF(ISTAT-JSTAT)1002+1005+1002
1002 WRITE(3.3)ISTAT.JSTAT
     GO TO 1000
1005 AREA(N)=MANTA#10.##(KARA=3)+0.0005
     DESCAIN)=MANT*10+**(ICAR=3)+0+0005
     VELOC(N)=DESCA(N)/AREA(N)+0=0005
     LARG(N)=MAT#10.4##(KR=3)+0.0005
     IF(IOPT)1004+1004+990
1004 WRITE(3+10)MEDIC(N)+IDIA+IMES+IAN+IHOR1+ICOT1(N)+IHOR2+ICOT2(N)+
10041ICOTA+DESCA(N)+VELOC(N)+AREA(N)+LARG(N)+IMETO+INUMV
  10 FORMAT(1XoI4o3XoI2o2XoI2o2Xo'1'+oI3o4I5o3XoI4o5XoF9o3o4XoF7o3o3XoF9
  101.1.2x\cdotF7.1.15.110)
     GO TO 990
  C
  ***
       CLASSIFICACAO E LISTAGEM POR ORDEM DE DESCARGAS CRESCENTES
C
  C
1500 N=N=1
     11 = N-1DO 1600 J=1,11
     12 = J + 1DO 1600 K=12.N
     IF(DESCA(J)=DESCA(K)) 1600+1600+1510
1510 VT=DESCAEJ)
     DESCA(J)=DESCA(K)
     DESCA(K)=VT
     VT=AREA(J)
     AREA(J)=AREA(K)
     AREA (KU=VT
     VT=LARG(J)
     LARG(J)=LARG(K)
     LARG(K)=VT
     VT=VELOC(J)
     VELOC(J)=VELOC(K)
     VELOC(K)=VT
     IVT = ICOT1(J)
```

```
ICOTI(J) = ICOTI(K)ICOTI(K)=IVT\chi \sim 5 y
     IVI*ICOT2(J)ICOT2(J)=ICOT2(K)ICOT2(K)=IVTIVT=MEDIC(J)
     MEDIC(J) = MEDIC(K)MEDIC(K)=IVT
1600 CONTINUE
     IF(IOPT)1601,1601,1651
1601 WRITE(3+4)JSTAT+RIO+POSTO
     WRITE(3+6)
     DO 1650 J=1.N
1650 WRITE(3+7)J+MEDIC(J)+ICOT1(J)+ICOT2(J)+DESCA(J)+VELOC(J)+AREA(J)+L
16501ARG(J)
     IF(IOPT)800,1651,1651
1651 CALL LINK (JMFPL)
5000 CALL EXIT
     END
```
 $\bullet$ 

 $\blacksquare$ 

۰

٠

```
\mathbf c***
      PROGRAMA JMFPL -PLOTAGEM DAS MEDICOES DE DESCARGAS
\mathsf{C}***
     SUDENE-DRN/HM
                   りんしょうしょう アート
                         ORSTOM-MHF/JEAÑ-MARIE FRITSCH ###
\mathsf{C}***
  \mathsf{C}REAL JSTAT
    INTEGER HMAX1+HMAX2+HMINI+PAS2
    COMMON JSTAT+RIO(5)+POSTO(8)+ICOT1(250)+ICOT2(250)+DESCA(250)+MEDI
   1C(250)+NCAMB(6)
    COMMON OMAX1+QMAX2+HMAX1+HMAX2+HMINI+JNUME+N
    NK=0
    AMPLI=OMAX1
    NAMPL=HMAX1-HMINI
    IMAX=HMAX1
2000 NK=NK+1
  \mathsf{C}***
                                              ***
     CALCULO DA ESCALA DAS DESCARGAS
\mathsf{C}\mathsf{C}DO 150 J=1+5DO 150 K=1.9
    QESCA=0e1*K*10**J
    IF(AMPLI=QESCA)110.110.150
 110 ESCA1=1+/(2+54+0+002*K+10++J)
    U1=QESCA/50.
    PAS1=2#U1
    GO TO 151
 150 CONTINUE
  C
      CALCULO DA ESCALA DAS COTAS
                                              ***
\mathsf{C}***
  \mathbf C151 DO 170 J=1.12NESCA=100+J-
    IF(NAMPL-NESCA)160,160,170
 160 ESCA2=1./(2.54*NESCA*0.04)
    U2=NESCA/50.
    PASZ=IFIX(4#U2)
    GO TO 180
 170 CONTINUE
  \mathsf{C}***
      TRACADO DOS EIXOS
                                              长长长
C
  \mathsf{C}180 ESCA1=ESCA1#1.0000
    ESCA2=ESCA2#1.0043
```
XN=QESCA+0.1/ESCA1

```
AMINI=(IFIX(HMINI/U2))#U2
     HESCA=FLOATINESCAI+AMINI
     YN=AMINI-(0.25/ESCA2)
     CALL SCALFIESCA1+ESCA2+0++AMINI)
     CALL FGRID(0.0..AMINI.U1.50)
     CALL FGRID(1,QESCA,AMINI,U2,50)
     CALL FGRID(2+GESCA+HESCA+U1+50)
     CALL FGRID(3+0+0+HESCA+U2+50)
  \mathsf{C}***
       ESCRITURA DOS VALORES NO EIXO DAS DESCARGAS
C
                                                         ***
\epsilon213 PAS=0
     DO 250 J=1,25
     PAS=PAS+PAS1+0.0001
     CALL FCHAR(PAS+YN+0+1+0+17+0+0)
     IF (PAS-1.)220.221.221
 220 WRITE(7.22)PAS
     GO TO 250
 221 IF(PAS-10.)222,223,223
 222 WRITE(7,22)PAS
  22 FORMAT(F4.2)
     GO TO 250
 223 IF(PAS-100.)224.225.225
 224 WRITE(7,24)PAS
  24 FORMAT(F4.1)
     GO TO 250
 225 IPAS=IFIX(PAS)
     IF(IPAS-1000)226,227,227
 226 WRITE(7.26) IPAS
  26 FORMAT(13)
    GO TO 250
 227 IF(IPAS-10000)228,229,229
 228 WRITE(7,28)IPAS
  28 FORMAT(14)
     GO TO 250
 229 WRITE(7+29)IPAS
  29 FORMAT(15)
 250 CONTINUE
  \mathsf{C}***
\mathsf{C}ESCRITURA DOS VALORES NO EIXO DAS COTAS
                                                         ***
\mathsf{C}ITEST=0
 260 ITEST=ITEST+1
    CALL FCHAR(XN+AMINI+0+1+0+17+0+0)
     IPAS=IFIX(AMINI)
    WRITE(7.30)IPAS
  30 FORMAT(14)
```
PAGINA II.6

132.

300 DO 301J=1.12 IPAS=IPAS+PAS2 PAS=FLOAT(IPAS) CALL FCHAR(XN+PAS+0+1+0+17+0+0) WRITE(7+28)IPAS 301 CONTINUE GO TO (304,307), ITEST 304 XN=-0.5/ESCA1 GO TO 260  $4 + 4$ \*\*\* PLOTAGEM DAS MEDICOES 307 DO 350 J=1.N GO TO (303.302).NK 302 IF(DESCA(J)-AMPLI)303,303,350 303 DO 305 K=1.JNUME IF(MEDIC(J)-NCAMB(K))306+306+305 305 CONTINUE  $306 K=X-1$ IF(ICOT1(J)-IMAX)308,308,309 309 NCOT=ICOT1(J) GO TO 312 308 IF(ICOT2(J)-IMAX)313,313,311 311 NCOT=ICOT2(J) 312 WRITE(3+20)MEDIC(J)+NCOT 20 FORMAT(//1x+'MEDICAO NO+'+I4+' NAO SE ENCONTRA NO GRAFICO+COTA ALT 201A DEMAIS  $=1.15$ ) GO TO 350 313 IF(ICOT1(J)-HMINI)314,315,315 314 NCOT=ICOT1(J) GO TO 317 315 IF(ICOT2(J)-HMINI)316,318,318 316 NCOT=ICOT2(J) 317 WRITE(3+21)MEDIC(J)+NCOT 21 FORMAT(//1X+'MEDICAO NO+'+I4+' NAO SE ENCONTRA NO GRAFICO+ COTA BA 211IXA DEMAIS='13) GO TO 350 318 Y1=FLOAT(ICOT1(J)) Y2=FLOAT(ICOT2(J)) IF(ICOT1(J)=ICOT2(J))310+320+310 310 CALL FPLOT (-2+DESCA(J)+Y1) CALL POINT(K) CALL FPLOT(-1+DESCA(J)+Y2) GO TO 350 320 CALL FPLOT (-2+DESCA(J)+YI) ' CALL POINT(K) CALL FPLOT(1+DESCA(J)+Y1) 350 CONTINUE CALL FPLOT(0+0++AMINI)

CALL SCALF(leslesDesDe) CALL FCHAR(leeBesOel5sOe25sOeO) WRITE(7.92)RIO 32 FORMAT (5A4)  $\mathbf{r}$  and  $\mathbf{r}$  and  $\mathbf{r}$  $\sim$   $\sim$ CALL FCHAR(16076500015000250000) WRITE(7+33)POSTO 33 FORMAT (8A4) CALL FCHAR(10+70+0+15+0+25+0+0) WRITE(7+34),JSTAT 34 FORMAT(F8.0) CALL FCHAR(Os1s10ss0s1s0s17s0s0) PASZ=PAS2/2 WRITE(7.35)PAS2 35 FORMAT(\*COTAS EM CENTIMETROS (ICM NO PAPEL=\*+13+\* CM NA ESCALA)\*) 500 CALL FCHAR(12.00.8.0.1.0.17.0.0) WRITE(7.36) 36 FORMATI "DESCARGAS EM METROS CUBICOS POR SEGUNDO") CALL FCHAR(12e+0a4+0a1+0a17+0a0) PAS1=PAS1/2.+0.0001 WRITE(7+37)PAS1 37 FORMATE\* LCM NO PAPEL=\*+F7=2+\* MC/S\*) **Y#1.4** CALL FCHAR(17.0Y+0.06+0.1+0.0) **WRITE(7+38)** 38 FORMAT ( 'NCAMB SIMBOLO<sup>+</sup>) DO 550 J=1+JNUME  $\sim$  $Y = Y - 0 - 2$ CALL FCHAR(17e+Y+0.06+0.1+0.0) WRITE(7+39)NCAMB(J) 39 FORMAT(1X+13)  $\mathfrak{t}$  $K = J - 1$ Z=Y+0=05 CALL FPLOT(1+17=6+2) CALL FPLOT(-2.17.6.2) CALL POINT(K) 550 CALL FPLOT(1+17+6+2)" CALL FPLOT(0+22.05.0.) GO TO (551+600) .NK 551 IF(HMAX2+999)552.600.552 552 AMPLI=QMAX2 NAMPL=HMAX2=HMINI IMAX=HMAX2<br>
GO TO 2000<br>
600 CALL LINK(SH305) **END** 

 $\mathcal{L}_{\mathcal{A}}$ 

 $\hat{\mathcal{A}}$ 

 $\ddot{\phantom{0}}$ 

 $\epsilon$ 

 $\ddot{\phantom{1}}$ 

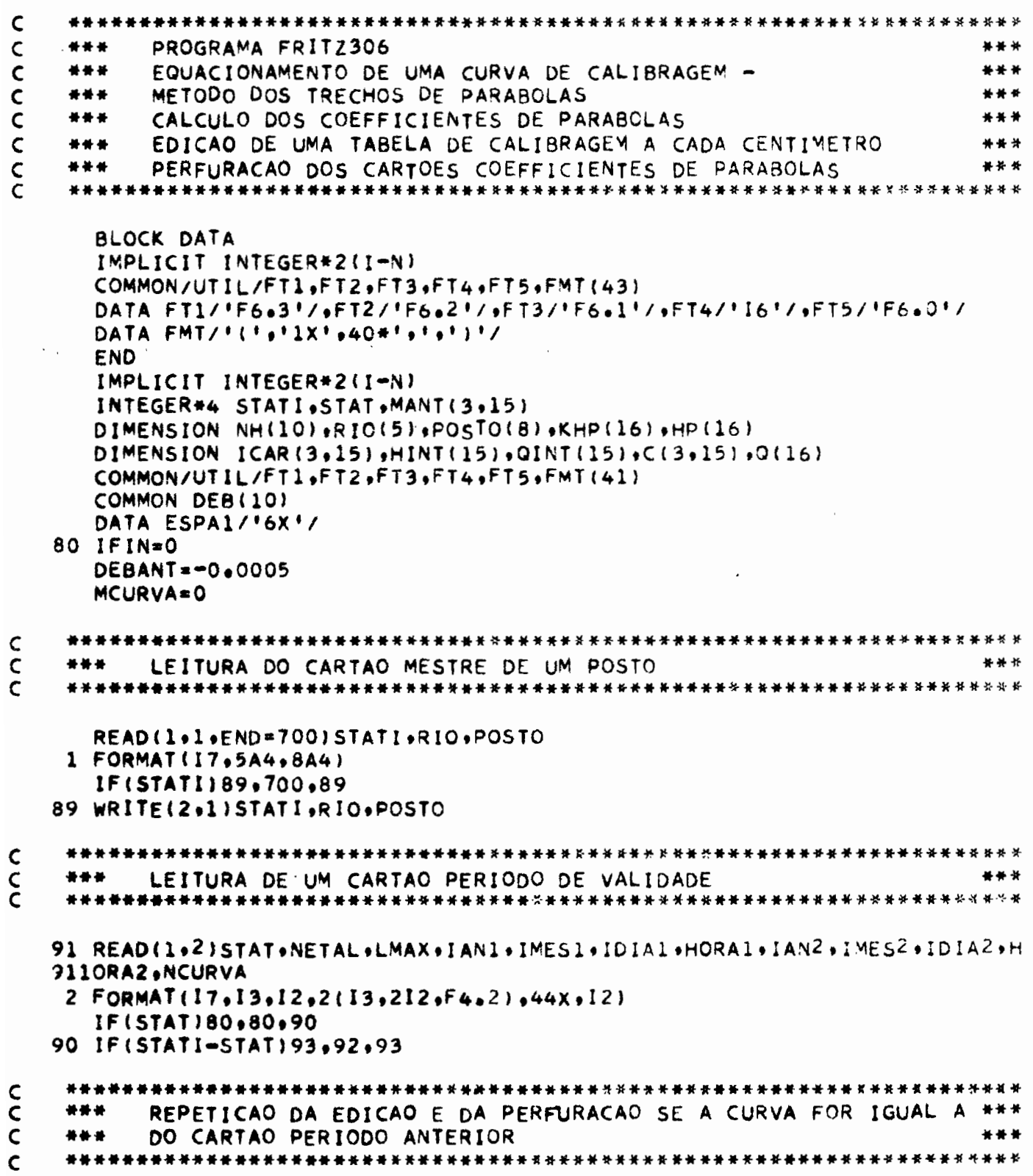

 $\ddot{\phantom{0}}$ 

#### 92 IF (NCURVA.EQ.MCURVA) GO TO 400

```
c
  ### LEITURA DAS COTAS-LIMITES
C
                                          888
  READ(1+17)STAT+1ETAL+(HP(L)+L=1+LMAX)
   IF(STATI=STAT)93+94+93
  95 WRITE(Ses)STATeSTATI
  5 FORMATI//1X+ ERRO DE POSTO, CARTAO DE CARACTERISTICAS DO POSTO :18
  Si.' NO ARQUIVO DO POSTO'.IB)
   60 TO 600
  94 IF (NETAL-IETAL)95+96+95
 95 MRITE(Se6)STATI . IETAL .NETAL
  & FORMAT(//1X+*POSTO NO.*.IS.* CARACTERISTICAS DA CALIBRAGEM NO.*.I4
  61.4 MO ARQUIVO DA CALIBRAGEM .. 141
   GO TO 600
  C
  404 - LEITURA DAS DESCARGAS-LIMITES
C
                                          骨骨骨
  96 READ(1+7)STAT+IETAL+(Q(L)+L=1+LMAX;
  7 FORMAT (17.13.14E5.3/10X.2E5.3)
   IF(STATI=STAT)93+97+93
 97 IFINETAL-IETAL195.98.95
 98 KMAX=LMAX-1
Ċ
  ### LEITURA DAS COTAS INTERMEDIARIAS
                                          444
  C
   READ(1+17)STAT+IETAL+(HINT(L)+L=1+KMAX)
 17 FORMAT(17.13.16F4.2)
   IF(STATI=STAT)93.100.93
 100 IF(NETAL=IETAL)95+101+95
ċ
  *** LEITURA DAS DESCARGAS INTERMEDIARIAS
C
                                          ***
\epsilon101 READ(1+7)STAT+IETAL+(QINT(L)+L=1+KMAX)
   IF(STATI=STAT)93,102.93
 102 IF(NETAL-IETAL)95.103.95
C
  ### CALCULO E EDICAO DA MATRIZ DOS COEFFICIENTES
c
                                         ***
Č
  103 DO 110 L=1.KMAX
  DO = Q(L + 1) = Q(L)
```

```
D=HP(L+1)-HP(L)DOINT=QINT(L)-Q(L)
    DINT=HINT(L)-HP(L)
    C(1, L) = (DINT*DQ-DQINT*D)/ (D*DINT*CD-DINT)C(2) () = DQ/D-C(1,() +D
110 C(3) L = Q(L)
    WRITE(3+8)STATI+RIO+POSTO+NETAL+IDIA1+IMES1+IAN1+HORA1+NCURVA+IDIA
   12, 1MES2, 1AV2, HORA28 FORMAT(1H1+1X+I7+2X++RIO ++5A4+2X++POSTO ++8A4//1X++CALIBRAGEM NO+
  81'+I4+6X+'INICIO '+I2+'/'+I2+'/1'+I3+2X+'HORA'+F6+2+/6X+'CURVA NO+'
  82.14.984.1FIM 1.12.1/1.12.1/1.13.2X.1HORA, F6.2WRITE(3+1)9 FORMAT(1X///1X+'VALORES DE C'//22X+'C1'+20X+'C2'+20X+'C3'+//)
 10 FORMAT(5x+'L'+I4+F18+7+2F22+7)
    WRITE(3+10){L+{C(K+L)+K=1+3)+L=1+KMAX)
    WRITE(3.11)11 FORMAT(///1X+*VALORES NOS LIMITES DOS TRECHOS'//25X+' L'+5X+'HPL'+
 1114X \cdot 19LI1 \cdot 5X \cdot 10ELTAQ17DO 190 L=1.KMAX
    HMN=HP(L+1)=HP(L)-0.01QPL=Q(L)
    DLT1 =0.0001*C(1.L)+0.01*C(2.L)
    QFN=HMN*(HMN*C(1+L)+C(2+L))+C(3+L)
    DLT2=Q(L+1)-QFNT = 1/10.DO 150 J=1,6
    T = T + 10.IF(QPL-T)160,150,150
150 CONTINUE
160 DLT1= IFIX(DLT1 #1000./T+0.5)#T/1000.
    DLT2= IFIX(DLT2 #1000./T+0.5)#T/1000.
    GO TO (161, 162, 163, 164, 164, 164)161 WRITE(3+21)L+HP(L)+QPL+DLT1+DLT2
 21 FORMAT(/25X,12,3X,F5,2,3X,F5,3,5X,F5,3,3X,IINICIO'/48X,F5,3,3X,'FI
 211M<sup>*</sup>
    GO TO 190
162 WRITE(3+22)L+HP(L)+QPL+DLT1+DLT2
 22 FORMAT(/25X+12+3X+F5+2+3X+F5+2+5X+F5+2+3X+'INICIO'/48X+F5+2+3X+'FI
 221M<sup>*</sup>
    GO TO 190
163 WRITE(3+23)L+HP(L)+nPL+DLT1+DLT2
 23 FORMAT(/25X, 12, 3X, F5.2, 3X, F5.1, 5X, F5.1, 3X, 1NICIO'/48X, F5.1, 3>, 'FI
231M<sup>*</sup>
    GO TO 190
164 WRITE(3+24)L+HP(L)+QPL+DLT1+DLT2
24 FORMAT(/25X+I2+3X+F5+2+3X+F5+0+5X+F5+0+3X+'INICIO'/48X+F5+0+3X+'FI
 241M<sup>\dagger</sup>)
190 CONTINUE
    QQ=Q(LMAX)
    T = 1/10.DO 191 J=1.6
```
 $T = T + 10$ IF(CO-T)195,191,191 191 CONTINUE 195 GO TO(196,197,198,199,199,199),J 196 WRITE(3+31)LMAX+HP(LMAX)+QQ 31 FORMAT(/25X+12+3X+F5+2+3X+F5+3) GO TO 200 197 WRITE(3+32)LMAX+HP(LMAX)+QQ 32 FORMAT(/25X+12+3X+F5+2+3X+F5+2) GO TO 200 198 WRITE(3+33)LMAX+HP(LMAX)+QQ 33 FORMAT(/25X+12+3X+F5+2+3X+F5+1) GO TO 200 199 WRITE(3+34)LMAX+HP(LMAX)+QQ 34 FORMAT(/25X+12+3X+F5+2+3X+F5+0) C ### . EDICAO DA TABELA DE CALIBRAGEM 基基基  $\mathsf{C}$  $\mathbf{C}$ 200 WRITE(3,8)STATI,RIO,POSTO,NETAL,IDIA1,IMES1,IAN1,HORA1,NCURVA,IDIA 20012.IMES2.IAN2.HORA2 WRITE(3+12) 12 FORMAT(74X.'TABELA DE CALIBRAGEM COTAS EM CM. '/ 99X. 'DESC EM M  $1213/5!/$ WRITE(3013) 13 FORMAT(//3X+10('COTA DESC ')) HT=HP(1) K=IFIX(HT=100.+0.0001)-(IFIX(HT=10.+0.0001))+10 NN=IFIX(HT+10)-IFIX(HT)+10+1+0.0001 · IF(K)255+255+240 240 N=45K DO 250 J=4.N.4 FMT(J)=ESPA1  $M = J + 2$ 250 FMT(M)=ESPA1 255 K=K+1  $IF(K=101260.256.256$ 236 DEB(10)=Q(1) NH(10)=HT#100s+0.5 CALL ESCAL(10) WRITE(3+FMT)NH(10)+DEB(10) GO TO 340 260 DEB(K)=Q(1) NH(K)=HT#100++0.5 CALL ESCAL(K)  $KL = K + 1$ 265 IBORN=10 DO 321 J=KL+IBORN HT=HT+0.01 IF(HT+0+001-HP(LMAX))280+270+270

PAGINA III.5

۰

270 IFIN=1 IBORN=J DEB(J)=Q(LMAX) NH(J)=HT#100++0.5 CALL ESCAL(J) GO TO 325 280 DO 290 L=2, LMAX IF(HT-HP(L))286,290,290  $286$  L=L-1 GO TO 300 290 CONTINUE  $330$  X=HT-HP(L)  $DEB(J) = X + (C(I_0L) + X + C(2(L)) + C(3(L))$ 320 CALL ESCAL(J)  $NH(J)=HT+100+0.5$ 321 CONTINUE 325 WRITE(3+FMT)(NH(J)+DEB(J)+J=K+IBORN) DO 335 J=K.IBORN IF(J.NE.K) GO TO 328 DEBT=DEBANT GO TO 329  $328$  DEBT=DEB(J-1) 329 IF(DEB(J)-DEBT)326,335,335 326 WRITE(3,18) 18 FORMAT('+',124X,'ERRO') GO TO 338 335 CONTINUE 338 DEBANT=DEB(IBORN) IF(IFIN)340,340,400 340 IF(NN-10)360.350.341 341 IF(NN=20)360,350,342 342 IF(NN-30)360,350,343 343 IF(NN=40)360,370,370 350 WRITE(3+14) 14 FORMAT(/)  $360$  KL=1  $K = 1$  $NN = NN + 1$ GO TO 265 370 WRITE(3+8)STATI+RIO+POSTO+NETAL+IDIA1+IMES1+IAN1+HORA1+NCURVA+IDIA 37012+IMES2+IAN2+HORA2  $WRITE(3,12)$ 352 WRITE(3.13)  $NN = 0$ GO TO 360 PERFURACAO DOS CARTOES DE COEFFICIENTES DAS PARABOLAS \*\*\* \*\*\* 

 $430$  NN=0

C

C

C

PAGINA III.6

```
KL = 1IH1=HORA1*100+0.0001
    IH2=HORA2#100+0.0001
    WRITE(2,20)STATI,NETAL,LMAX,IAN1,IMES1,IDIA1,IH1,IAN2,IMES2,IDIA2,
   1IH2, NCURVA
 20 FORMAT(17,13,12,2(13,212,14),44X,12)
     DO 450 L=1, LMAX
    X = HP(L)IF(X)420,430,440420 KHP(L)=X#100.-0.1
    GO TO 450
430 KHP(L)=0
    GO TO 450
440 KHP(L)=X*100.+0.1
450 CONTINUE
    WRITE(2+3)STATI+NETAL+LMAX+(KHP(L)+L=1+LMAX)
  3 FORMAT(17,13,12,1614)
    DO 500 L=1.KMAX
    DO 500 K=1,3
    VAR=C(K+L)
    I = 0VARIA=ABS(VAR)
510 IF(VARIA-0.999995)512,511.511
511 1=1+1VARIA=VARIA*0.1
    GO TO 510
512 VARIA=VARIA+0.000005
    IF(VAR)515,514,514
514 MANT(K.L)=VARIA#100000.
    GO TO 500
515 MANT(K.L)==VARIA+100000.
500 ICAR(K+L)=IIF(KMAX-8)550,550,560
550 DO 555 K=1,3
555 WRITE(2+15)STATI+NETAL+K+(MANT(K+L)+ICAR(K+L)+L=1+KMAX)
    GO TO 650
560 DO 565 K=1,3
    WRITE(2*15)STATI*NETAL*K*(MANT(K*L)*ICAR(K*t)*L=1*8)565 WRITE(2+15)STATI+NETAL+K+(MANT(K+L)+ICAR(K+L)+L=9+KMAX)
 15 FORMAT(17+13+12+8(16+'+'+11))
    GO TO 650
600 READ(1+1)STAT
    IF(STAT)600,650,600
650 MCURVA=NCURVA
    DEBANT=-0.0005
    IFIN = 0GO TO 91
700 STOP
    END
```
PAGINA IV. 1

```
***
   PROGRAMA FRITZ307
                                         ***
***
   CONSISTENCIA DE UMA CALIBRAGEM EQUACIONADA EM FORMA DE
                                         ***
***
   TABELA
                                         ***
   EDICAO DE UMA TABELA DE CALIBRAGEM A CADA CENTIMETRO
***
                                         \overline{M}IMPLICIT INTEGER*2(I-N)
  INTEGER*4 STAT. STATI.H(6).Q(6).H8(99).QB(99).HT
  INTEGER#2 CT(1500)
  DIMENSION NH(10),RIO(5),POSTO(8),QT(1500)
  COMMON/UTIL/FT1,FT2,FT3,FT4,FT5,FMT(41)
  COMMON DEB(10)
  DATA ESPA1/'6X'/+SUITE/'5G'/
BO IFIN=0
 MCURVA=0
*** LEITURA DO CARTAO MESTRE DE UM POSTO
                                        ***
READ(1+1+END=700)STATI+RIO+POSTO
1 FORMAT(I7,5A4,8A4)
  IF(STATI)700,700,91
*** LEITURA DE UM CARTAO PERIODO DE VALIDADE
                                        ***
91 READ(1+2)STAT+NETAL+IAN1+IMES1+IDIA1+HORA1+IAN2+IMES2+IDIA2+HORA2+
911NCURVA
2 FORMAT(I7, I3, 2X, 2(I3, 2I2, F4, 2), 44X, I2)
 IF(STAT)80,80,90
90 IF(STATI-STAT)93,92,93
***
   REPETICAO DA EDICAO E DUPLICACAO DOS CARTOES-TABELA SE O
                                        ***
***
   NUMERO DA CURVA FOR IGUAL A DO CARTAO PERIODO ANTERIOR
                                        ***
92 IF INCURVA.EQ.MCURVAIGO TO 400
 IER = 0NOT = 0KX = 0*****
*** LEITURA E CONSISTENCIA DOS CARTOES-TABELA
                                        ***
50 READ(1,17)STAT, JETAL, NO, (H(K), Q(K), K=1,6), SEGUE
```
17 FORMAT(17+13+12+6(14+1X+14+2X)+A2)  $IF(STATI-STAT193,94,93$ 33 WRITE(3,5)STAT,STATI 5 FORMATI//1X. ERRO DE POSTO. CARTAO DO POSTO ', I8, ' NO ARQUIVO DO PO  $51STO$ <sup>1</sup>,  $181$ GO TO 600 94 IF(NETAL-IETAL)95,96,95 95 WRITE(3,6)STATI, IETAL, NETAL 6 FORMAT(//1X, POSTO NO. '.18, '. CARACTERISTICAS DA CALIBRAGEM NO. '.I 614.' NO ARQUIVO DA CALIBRAGEM NO.', 14) GO TO 600 96 NOT=NOT+1 IFINOT.EQ.NOIGO TO 97 WRITE(3,17)STATI, IETAL 19 FORMAT(//1X+'POSTO NO+'+18+'+ SEQUENCIA ERRADA PARA OS CARTOES DE 191CARACTERISTICAS DA CALIBRAGEM NO.1,14) GO TO 600 97 IF(SEGUE.NE.SUITE)GO TO 100  $ICOD = 0$  $IB=6$ 98 DO 99 K=1, IB  $KX = KX + 1$  $HB(KX)=H(K)$ 99 QB(KX)=Q(K) IF(ICOD.NE.1)GO TO 50 GO TO 105 100 ICOD=1 DO 101 K=1.6 IF(H(K).NE.0)GO TO 101  $18 = K - 1$ GO TO 98 101 CONTINUE  $18 - 6$ GO TO 98 105 LMAX=KX  $Kx=Kx-1$  $IER=0$  $IB = 1$  $CT(1)*HB(1)$  $I = OB(1)$ QT(1)=DEVSPE(1) DO 130 J=2, KX  $J1 = J - 1$  $J2 = J$  $J3 = J+1$  $ICROI1=HB(J2)-HB(J1)$  $ICROI2=HBUJ3I=HBUJ2I$ IF(ICROI2.LT.ICROI1)GO TO 122  $1 = OB(J1)$  $Q1 = DEVSPE$  (1)  $I = OB(J2)$ 

PAGINA IV.3

Q2=DEVSPE(I)  $I = OB(J3)$ Q3=DEVSPE(I) DELTA1=02-01 DELTA2=03-02 VR=DELTA2-DELTA1 IF(VR.LT.-0.01) GO TO 124 A=DELTA1/ICROI1  $B = 01$ DO 120 K=1; ICROI1 IFIK.EQ.ICROI1)GO.TO 115  $IB = IB + 1$  $QT(IB) = A*K + B$ 113  $CI(IB) = CI(IB-1)+1$ GO TO 120 115 IB=IB+1  $QT(18)=Q2$ GO TO 113 120 CONTINUE GO TO 130  $122$  WRITE(3,40) Jl, J2, J2, J3 40 FORMAT(/5X+'VARIACAO DE COTA NAO PERMITIDA+ DUPLAS '+IZ+'/'+IZ+'  $401E$   $12.1/1.12$ GO TO 125 124 WRITE(3+41)J1+J2+J2+J3 41 FORMAT(/5X+'VARIACAO DE DESCARGA NAO PERMITIDA. DUPLAS '+I2+'/'+I  $4112 \cdot$ ' E '+12+'/'+12) 125 IER=1 130 CONTINUE IF(IER.EQ.1)GO TO 150 A=DELTA2/ICROI2 DO 140 K=1.ICR012 IF(K.EQ.ICROI2)GO TO 135  $18 = 18 + 1$  $OT(IB)=A*K+Q2$ 133  $CT(IB) = CT(IB-1)+1$ GO TO 140  $135$   $IB=IB+1$  $OT(IB) = 03$ GO TO 133 140 CONTINUE \*\*\* EDIGAO DA TABELA FORNECIDA PELO USUARIO PARA EQUACIONAMENTO \*\*\* 150 WRITE(3+8)STATI+RIO+POSTO+NETAL+IDIA1+IMES1+IAN1+HORA1+NCURVA+IDIA 15012.IMES2.IAN2.HORA2 8 FORMAT(1H1+1X+I7+2X+\*RIO \*+5A4+2X+\*POSTO \*+8A4//1X+\*CALIBRAGEM NO+ 81'+I4+6X+'INICIO \*+I2+'/'+12+'/1'+I3+2X+'HORA'+F6+2+/6X+'CURVA NO+'

 $82.14.9$ X.<sup>1</sup>FIM ', I2, '/', I2, '/1', I3, 2X, 'HORA', F6.2)

142.

 $\omega_{\rm{eff}}=0.7$ 

 $WRITE(3,9)$ 9 FORMAT(1X////1X+FPONTOS ESCOLHIDOS PARA CONSTRUCAO DA TABELA'+//4X  $DO$  145  $J=1$ .LMAX  $K = QB(J)$  $Q1 = DEVSPE(K)$  $I = (K - (K/10) * 10) + 1$ GO TO  $(141, 142, 143, 144, 144, 144)$ 144 WRITE(3+54)J+HB(J)+01 GO TO 145 143 WRITE(3,53)J.HB(J),01 GO TO 145 142 WRITE(3+52)J+HB(J)+Q1 GO TO 145 141 WRITE(3,51)J,HB(J),01 145 CONTINUE 54 FORMAT(6X,12,11X,14,10X,F6.0) 53 FORMAT(6X, 12, 11X, 14, 10X, F6, 1) 52 FORMAT(6X+12+11X+14+10X+F6+2) 51 FORMAT(6X, 12, 11X, 14, 10X, F6.3) IF(IER.EQ.1)GO TO 610 C \*\*\* \*\*\* EDICAO DA TABELA DE CALIBRAGEM A CADA CENTIMETRO  $\epsilon$ 200 WRITE(3+8)STATI+RIO+POSTO+NETAL+IDIA1+IMES1+IAN1+HORA1+NCURVA+IDIA 20012+IMES2+IAN2+HORA2  $WRITE(3,12)$ 12 FORMAT(74X, 'TABELA DE CALIBRAGEM COTAS EM CM. '/ 99X+'DESC EM M  $1213/5'$ /)  $WRITE(3.13)$ 13 FORMAT(//3X+10('COTA DESC '))  $KX = 1$  $HT=HB(KX)$  $K = HT - (HT/10) + 10$ NN=HT/10  $NN = NN - (NN/10) + 10$ IF(K)255,255,240 240 N=4\*K DO 250 J=1.N.4 FMT(J)=ESPAl  $M = J + 2$ 250 FMT(M)=ESPA1  $255 K = K + 1$ IF(K-10)260,256,256 256 DEB(10)=QT(1)  $NH(10)=CT(1)$ CALL ESCAL (K) WRITE(3.FMT)NH(10).DEB(10)  $\mathbf{r}$ GO TO 340

 $\mathbf{r}^{\prime}$ 

Ł

î

r

 $\epsilon$ 

簊

PAGINA IV.5

þ

 $\blacktriangleleft$ 

 $\ddot{\phantom{0}}$ 

260 DEB(K)=0T(1)  $NH(K)=CT(1)$  $KL = K + 1$ 265 IBORN=10 DO 321 J=KL+IBORN  $KX=KX+1$  $HT = CT(KX)$ IFIHT.LT.HB(LMAX))GO TO 280  $IFIN = 1$ IBORN=J DEB(J)=QT(KX) NH(J)=HT CALL ESCAL(J) GO TO 325 280 DEB(J)=QT(KX) NH(J)=HT CALL ESCAL(J) 321 CONTINUE 325 WRITE(3+FMT)(NH(J)+DEB(J)+J=K+IBORN) 'IF(IFIN)340,340,390 340 IF(NN-10)360+350+341  $341$  IF(NN-20)360+350+342  $342$  IF (NN=30) 360+350+343 343 IF(NN=40)360+370+370 350 WRITE(3,14) 14 FORMAT(/) 360 KL=1  $K = 1$ NN=NN+1 GO TO 265 370 WRITE(3+8)STATI+RIO+POSTO+NETAL+IDIAI+IMES1+IAN1+HORA1+NCURVA+IDIA 37012, IMES2, IAN2, HORA2  $\sim$  -  $>$  3.4. WRITE(3+12) 352 WRITE(3+13)  $NN = 0$ GO TO 360 390 IF(MCURVA.EQ.NCURVA) GO TO 620 400 IF(IER.EQ.1)GO TO 610 IF (MCURVA.NE.NCURVA) GO TO 610 IH1=HORA1\*100+0.1 IH2=HORA2\*100+0.1 WRITE(2,20)STATI,NETAL,IAN1,IMES1,IDIA1,IH1,IAN2,IMES2,IDIA2,IH2,N **1CURVA** ΛX. 20 FORMAT (17.13.2X.2(13.212.14):44X,12) NOT=0  $\epsilon$  and  $^2$ KDEB=1 KFIN=6 410 IF (LMAX.LE.KFIN)GO TO 450 NOT=NOT+1 WRITE-(2+17)STATI+NETAL+NOT+(HB(K)+QB(K)+K=KDEB+KFIN)+SUITE KDEB=KDEB+6

144.

 $\frac{1}{\sqrt{2}}$  ,  $\frac{1}{\sqrt{2}}$ 

Ň,

 $\zeta\to0$ 

 $\mathcal{C}^{\star}$ 

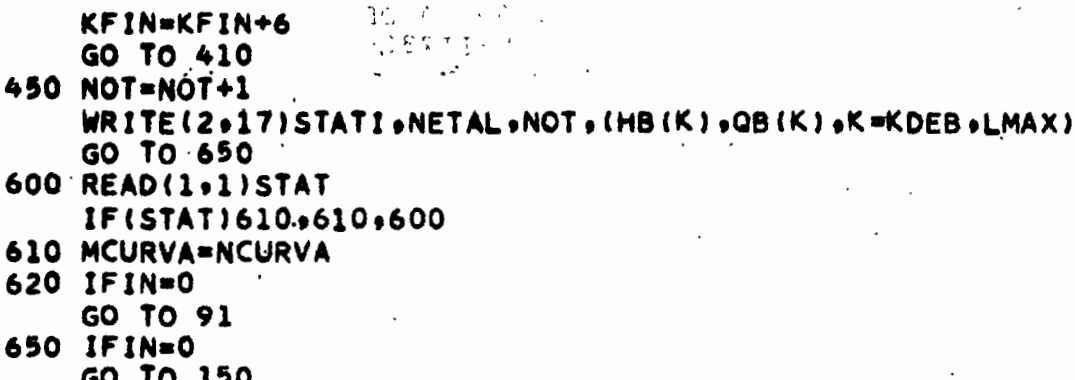

**700 STOP END** 

> $\bar{\mathcal{A}}$  $\tilde{\mathbf{t}}$

> > $\mathbf{i}$

FUNCTION DEVSPE(I)<br>IMPLICIT INTEGER#2(I-N)<br>IDIZ=1/10<br>DEVSPE=1DIZ/1000.\*10\*\*(I-1DIZ\*10)<br>RETURN **END** 

 $\, \cdot \,$ 

 $\ddot{\phantom{a}}$ 

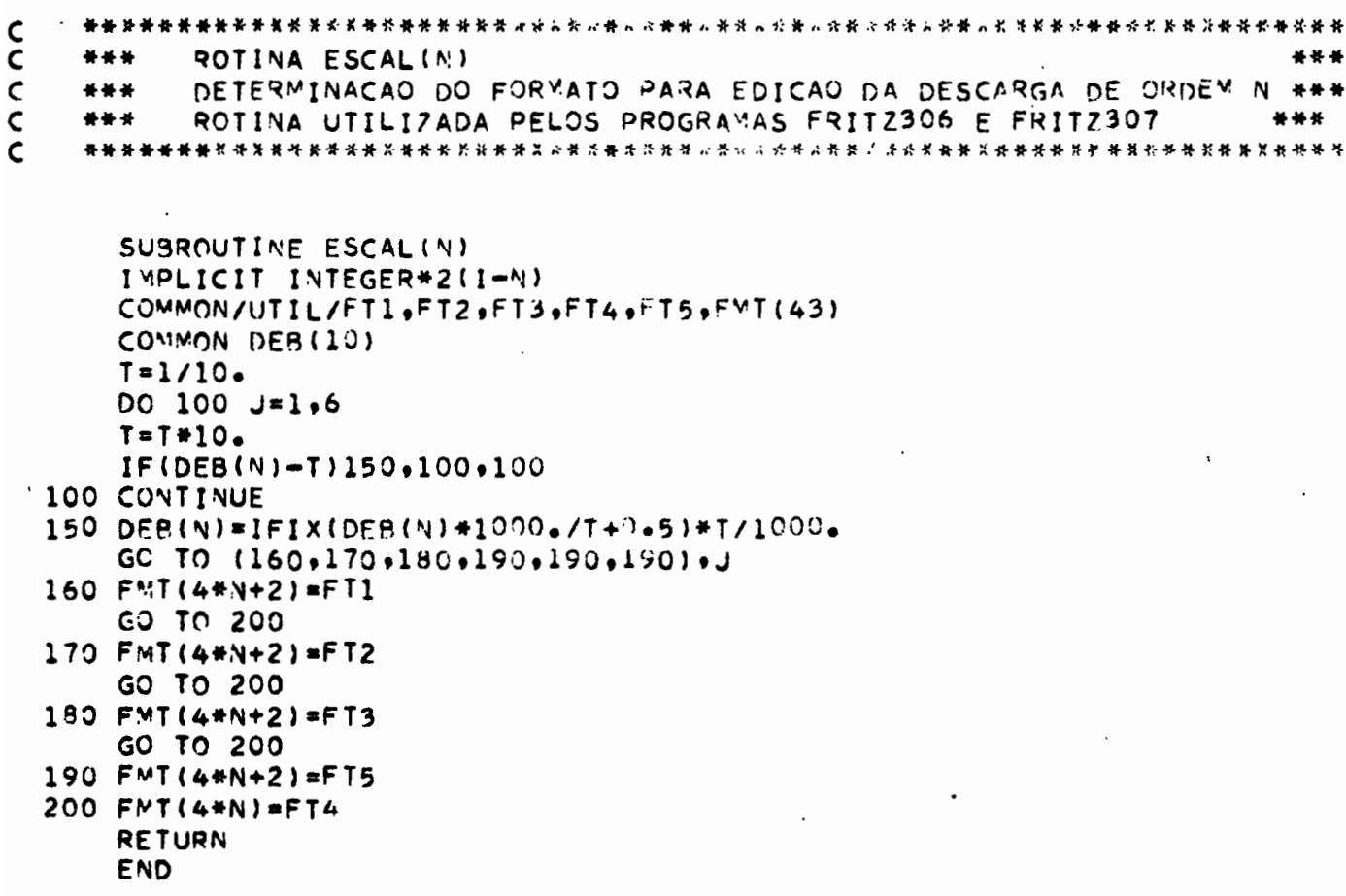

 $\ddot{\phantom{0}}$ 

 $\mathsf{C}$ --PROGRAMA FRITZ308- CALCULO DAS DESCARGAS INSTANTANEAS E 888  $\mathbf c$ MEDIAS DIARIAS PELO METODO DOS TRECHOS \*\*\*  $\mathbf c$ \*\*\* DE PARABOLAS A PARTIR DO ARQUIVO DE \*\*\* \*\*\*  $\mathsf{C}$ COTAS EM DISCO-\*\*\*  $\mathsf{C}$ \*\*\* GRAVACAO OPCIONAL DOS RESULTADOS EM DISCO ### 444 - $\mathsf{C}$  $\mathbf c$ **BLOCK DATA** IMPLICIT INTEGER#2(I-N) INTEGER¤4 IF1, IF2, IF3, IF4 COMMON/FILE/IF1+IF2+IF3+IF4+DISK COMMON/AREA1/NDIA(12) DATA NDIA/31,28,31,30,31,30,31,31,30,31,30,31/ DATA DISK/'DISK'/ DATA IF1/6/.IF2/7/.IF3/8/.IF4/9/ **END** IMPLICIT INTEGER#2(I-N) INTEGER#4 STAT .IFl.IF2.1F3.IF4 COMMON/PILOT/STAT+RIO(5)+POSTO(8)+IVALH(12)+IVALQ(12)+IPOINT(12)+I  $1$ RECOR(12)+IAN COMMON/CALIB/IMES1eLMAXeIAN1eNETALeIDIA1eIAN2eIMES2eIDIA2eHORA1eHO  $1RA2$ eHP(16)eC(3+15) COMMON/UTIL/IALTER »IRECW COMMON/FILE/IF1+IF2+IF3+IF4+DISK COMMON/AREA1/NDIA(12) DIMENSION IVECT(1724)+NUMLEI(31)+Q(60)+NQ(60+31)+QMD(32)+MQ(32) DIMENSION MINUT(60)+LHEUR(60+31)+LACOT(60+31)+IH(60) DATA ITAMAX/862/ EQUIVALENCE (NQ(1+1)+LACOT(1+1)) DEFINE FILE 6(51.154.L.IAS1) DEFINE FILE 7(650+1724+L+fAS2)<br>DEFINE FILE 8(650+1724+L+fAS3) DEFINE FILE 9(600,640L.IAS4) C **\*\*\* LEITURA DO CARTAO-OPCAO** \*\*\*  $\mathsf{C}$  $\mathbf{C}$ READ(1.2)OPTION 2 FORMAT(1A4) QMAX=0. ITMAX=0.

PAGINA VI.2

Ý

Ł

```
\mathbf c*** LEITURA DO CARTAO MESTRE DE UM POSTO
C
                                                  --
  C
                                   \ddot{\phantom{a}}100 READ(1+1+END=9000)STAT+RIO+POSTO
   1 FORMAT (17.5A4.8A4)
    IFISTAT.EQ.01 GO TO 9000
    WRITE(3+7)
   7 FORMAT (1H1)
    IFIMES=0
    IALTER=0.
Ć
 *** MEMORIZACAO DE UMA CALIBRAGEM
                                                  --
C
č
  120 CALL TARAG(6100)
   . QDEB=C(3+1)
    NHPL=HP(LMAX)+100
    ILEC2=HORAZ#100.
 C
 ### PESQUISA NO ARQUIVO COTAS DOS DADOS LINIMETRICOS DE UM MES ###
C
\mathbf{C}150 CALL PROCUR(6100)
    IPT = (IRECW = 1) + 12 + IMES1LTVCT=IRECOR(IMES1)
    IF(IPOINT(IMES1).NE.0) GO TO 160
    READ(IF2*IPT)(IVECT(I)+I=1+LTVCT)
    GO TO 170
 160 MBORN=ITAMAX+1
    READ(IF2*IPT)(IVECT(I),I=1,ITAMAX)
    KPT=IPOINT(IMES1)
    READ(IF2'KPT)(IVECT(I)+1=MBORN+LTVCT)
 170 J = 1IDIA-1
    NJOUR=NOIA(IMES1)
 175 L=IVECT(J)
    NUMLEI(IDIA)=L
    DO 180 K=1.L
    しゅしゅし
    LHEURIK.IDIA)=IVECTIJ)
    J = J + 1180 LACOT(K.IDIA)=IVECT(J)
    IF (IDIA+EG+NJOUR) GO TO 190
    IDIA=IDIA+1
    J = J + 1GO TO 175
 190 WRITE(3+10)RIO+POSTO+STAT+IAN1+IMES1
```
148.

```
10 FORMAT(5X, 'RIO ', 5A4, 3X, 'POSTO ', 8A4, 3X, 'NUMERO', 18//25X, 'ANO 1', I
 1013, 11x, 'MES NO. ', 13)
   WRITE(3.11)11 FORMAT(//2X.1DIA NOLET
                           OMD
                                  1.91'HORA QINST '1/1
   IDIA=0*** CALCULO DAS DESCARGAS INSTANTANEAS DE UM DIA
                                                             ***
 199 IDIA=IDIA+1
   NLJ=NUMLEI(IDIA)
200 IF(IAN2-IAN1)230,210,240
210 IF(IMES2-IMES1)230,220,240
220 IF(IDIA2-IDIA)230,230,240
230 ICHAN=1
   GO TO 290
240 ICHAN=0
290 K=0
300K=K+1IH(K)=LHEUR(K+IDIA)
   IF(ICHAN.EQ.0)GO TO 310
   IF(IH(K).GT.ILEC2)GO TO 900
310 IC=LACOT(K+IDIA)
   IF(IC.NE.-999)GO TO 320
   Q(K)=0.GO TO 400
320 IF(IC.NE.9999)GO TO 330
   Q(K) = -100GO TO 400
330 IF(IC.NE.5555)GO TO 340
   H = IH(K)/100.
   WRITE(3+9)IDIA+H
 9 FORMAT(23X,'DIA',I3,2X,'HORA',F6.2,' REGUAS COBERTAS PFLA AGUA O
 91 ARRANCADAS')
   Q(K) = -100GO TO 400
340 HT=IC/100.
   IF(HT.GE.HP(1))GO TO 378
   IF(QDEB.EQ.0.1GO TO 350
   Q(K) = -102GO TO 400
350 Q(K) = -101GO TO 400
378 DO 380 L=2, LMAX
   IF(HT.GT.HP(L))GO TO 380
   L = L - 1GO TO 385
380 CONTINUE
   H = IH(K)/100.WRITE(3+12)IDIA+H+IC+NHPL
```
V

 $\blacktriangleleft$ 

```
12 FORMAT(23X+'DIA'+I3+2X+'HORA'+F6+2+2X+'COTA'+I4+' VALOR ACIMA DO L
 121IMITE DA CALIBRAGEM'.14)
   Q(K) = -110GO TO 400
385 H=HT-HP(L)
   Q(K)=H*{C(1,L)*H+C(2,L))+C(3,L)
   IF(QMAX.GE.Q(K))GO TO 400
   OMAX=Q(K)400 IF(K.LT.NLJ)GO TO 300
 *** CALCULO DA DESCARGA MEDIA DIARIA
                                                       ***
 IF(NLJ.GE.2)GO TO 402
401 QMD(IDIA)=Q(1)
   GO TO 500
402 DO 410 J=1.NLJ
410 MINUT(J) = (IH(J)/100) +60+(IH(J) = (IH(J)/100) +100)
   MLJ*NLJ-1
   IF(0(1).LT.0)GO TO 401
   QJ=0QJ=Q(1) * (MINUT(1) + (MINUT(2) - MINUT(1)))/2<sub>e</sub>)IFINLJ.LE.21GO TO 450
   DO 430 J=2, MLJ
   IF(Q(J).GE.0)GO TO 430
   QMD(1DIA) = Q(J)GO TO 500
430 QJ=QJ+Q(J)*((MINUT(J+1)-MINUT(J-1))/2.)
450 IF(Q(NLJ).GE.0)GO TO 460
   QMD(IDIA)=Q(NLJ)
   GO TO 500
460 QJ=QJ+Q(NLJ)*(1440-MINUT(NLJ)+(MINUT(NLJ)-MINUT(NLJ-1))/2.)
   QMD(IDIA)=QJ/1440.
*** CODIFICACAO DAS DESCARGAS INSTANTANEAS EM CODIGO EXPONENCIAL ***
*** ESPECIAL
                                                       ***
500 DO 520 J=1.NLJ
   IF(Q(J).GE.0)GO TO 505
   (LO = (AIOA) = 0)ITMAX=1
   GO TO 520
505 T = 1/10.
   DO 510 K=1.6
   T = T + 10.IF(Q(J).LT.T)GO TO 515
510 CONTINUE
515 ICAR=K-1
```
PAGINA VI.5

151.

Y

 $\mathbf{A}$ 

```
MANT=Q(J)+1000/T+0.5
     NQ(J.IDIA)=MANT+10+ICAR
  520 CONTINUE
     IF(QMD(IDIA).GE.0) GO TO 599
     MD=QMD(IDIA)
     WRITE(3+4)IDIA+NLJ+MD+(IH(J)+NQ(J+IDIA)+J=1+NLJ)
   4 FORMAT(2X,12,216,6X,9(14,15,2X)/6(22X,9(14,15,2X)/))
     GO TO 600
  599 WRITE(3+3)IDIA+NLJ+QMD(IDIA)+(IH(J)+NQ(J+IDIA)+J=1+NLJ)
   3 FORMAT(2X,12,16,F10,3,2X,9(I4,15,2X)/6(22X,9(I4,15,2X)/))
  600 IF(ICHAN.NE.1) GO TO 650
     IF(IDIA.NE.NJOUR) GO TO 901
     IFIMES=1
     GO TO 660
 650 IF(IDIA.LT.NJOUR)GO TO 199
 660 NO=NJOUR+1
     IF(ITMAX.LE.0)GO TO 695
     QMD(NO) = -100ITMAX=0
     GO TO 700
 695 QMD (NO) = QMAX
  C
Ċ
  *** CODIFICACAO DAS DESCARGAS MEDIAS DIARIAS EM CODIGO
                                                        ****** EXPONENCIAL ESPECIAL
                                                        ***
C
\mathsf{C}700 DO 750 I=1, NO
     IF(QMD(I).LT.0)GO TO 740
     T = 1/10.DO 710 J=1.6
     I = T + 10.IF(QMD(I).LT.T)GO TO 720
 710 CONTINUE
 720 lCAR=J-1
     MANT=0MD(I)+1000/T+0.5
     IFIMANT.LT.1000) GO TO 730
     ICAR=ICAR+1
    MANT=100
 730 MQ(I)=MANT#10+ICAR
    GO TO 750
 740 MQ(I)=QMD(I)
 750 CONTINUE
  C
\frac{c}{c}*** CALCULO DA DESCARGA MEDIA MENSAL
                                                        ***
  QMENS=0.
    DO 800 J=1, NJOUR
    IF(OMD(J).LT.01GO TO 810
```
800 QMENS=QMENS+QMD(J)  $\frac{1}{2} \frac{1}{2} \frac{1}{2}$  $\mathcal{L}_{\mathcal{A}}$ QMENS=QMENS/NJOUR GO TO 820 810 OMENS == 100 820 WRITE(3,8) OMENS 8 FORMAT(//4X+'MEDIA MENSAL'+F10+3)  $OMAX = 0$ . IF(OPTION.EQ.DISK)GO TO 5000 850 IF(IMES1.EQ.12)GO TO 860  $IMES1 = IMES1 + 1$ GO TO 880 860 IMES1=1  $IAN1 = IAN1 + 1$ BBO IF(IFIMES.NE.1) GO TO 150 900 ICHAN=0 901 IETAL=NETAL IF(ILEC2.GE.2359)GO TO 910 JOUR=IDIA2 905 MOIS=IMES2 IAN=IAN2 GO TO 980 910 IF(IDIA2.EQ.NDIA(IMES2))GO TO 920  $JOUR = IDIA2+1$ GO TO 905 920 JOUR=1 IF(IMES2.E2.12)GO TO 930 MOIS=IMES2+1 IAN=IAN2 GO TO 980 930 MOIS=1  $IAN=IAN2+1$ 980 CALL TARAG(6100) QDEB=C(3+1) NHPL=HP(LMAX)+100 ILEC2=HORA2+100 IF(IAN1.NE.IAN)GO TO 985 IF(IMES1.NE.MOISIGO TO 985 IF(IDIA1.NE.JOUR)GO TO 985 IF(ICHAN.NE.0) GO TO 984 IF(IFIMES.EQ.1) GO TO 981 GO TO 310 981 IFIMES=0 GO TO 150 984 ICHAN=0 GO TO 199 985 WRITE(3+5)NETAL+IETAL 5 FORMAT(///1X\*'ERRO. A CALIBRAGEM NO'+13+' NAO SEGUE A CALIBRAGEM N 510'+13+'. CONFERIR OS PERIODOS DE VALIDEZ'/1X'POR ESTA RAZAO O CALC 52ULO DAS DESCARGAS DESTE POSTO NAO FOI FEITC') 990 READ(1,1)STAT

IF(STAT.NE.0)GO TO 990

152.

PAGINA VI.7

```
GO TO 100
```
 $\blacktriangleright$ 

```
C
  *** GRAVACAO EM DISCO DAS DESCARGAS INSTANTANEAS E MEDIAS DIARIAS***
C
  *** DO MES
                                                        ***
C
\mathbf c5000 1=1IDIA=15100 L=NUMLEI(IDIA)
     IVECT(1) = LDO 5200 K=1.L
     1 = 1 + 1IVECT(I)=LHEUR(K+IDIA)
     I = I + 15200 IVECT(I)=NQ(K,IDIA)
     IF(IDIA.EQ.NJOUR) GO TO 6000
     IDIA = IDIA + 1I = I + 1GO TO 5100
 6000 WRITE(IF1'IRECW)STAT+IAN1+RIO+POSTO+(IVALH(I)+IVALQ(I)+IPCINT(I)+I
 60001RECOR(I), I=1, 12)
     IF(IPOINT(IMES1).NE.0)GO TO 6500
     WRITE(IF3'IPT)(IVECT(I),I=1,LTVCT)
     GO TO 6600
6500 WRITE(IF3'IPT)(IVECT(I),I=1,ITAMAX)
    WRITE(IF3'KPT)(IVECT(I),I=MBORN,LTVCT)
 6600 WRITE(IF4'IPT)(MQ(I)+I=1+NO)
    WRITE(3,6)(MO(I), I=1,NO)6 FORMAT(///1X+15I7/1X+16I7+4X+I7)
     GO TO 850
9000 IF(OPTION.NE.DISK) GO TO 9900
  C
  *** ATUALIZACAO DO CONTADOR DE ALTERACOES
                                                        ***
C
      LISTAGEM DO ARQUIVO PILOT
  ***
                                                        ***
C
  \mathbf{C}READ(IF1'51)IALTER
     IALTER=IALTER+1
     WRITE(IF1'51)IALTER
     CALL DUMPIL
    WRITE(3.13)IALTER
  13 FORMAT(//1X+120(***)/1X+*ALTERACAO NO*+I3+* FEITA PELO PROGRAMA SH
    1M308'/1X+120(1+1)9900 STOP
     END
```

```
C
  ***
C
                                                                   ***
       ROTINA TARAG
C
       CONSISTENCIA E MEMORIZACAO DE UMA CALIBRAGEM EQUACIONADA EM
  ***
                                                                   ***
\mathsf{C}***
                                                                   ***
       FORMA DE TRECHOS DE PARABOLAS
\mathsf C***
        UTILIZADA PELO PROGRAMA FRITZ308
                                                                   ***
  \mathsf{C}SUBROUTINE TARAG(*)
      IMPLICIT INTEGER*2(I-N)
      INTEGER*4 STATI, STAT
     COMMON/PILOT/STAT,RIO(5),POSTO(8),IVALH(12),IVALQ(12),IPOINT(12),I
    1RECOR(12), IAN
     COMMON/CALIB/IMES1+LMAX+IAN1+NETAL+IDIA1+IAN2+IMES2+IDIA2+HORA1+HO
    1RA2, HP(16), C(3, 15)READ(1,1)STATI+NETAL+LMAX+IAN1+IMES1+IDIA1+HORA1+IAN2+IMES2+IDIA2+
    1HORA2
    1 FORMAT(17,13,12,2(13,212,F4,2))
     IF(STATI.EQ.0)GO TO 55
      IF(STAT.EQ.STATI)GO TO 15
  10 WRITE(3,2)STATI,STAT
   2 FORMAT(///1X+' ERRO DE POSTO=CARACTERISTICAS DO POSTO NO='+I7+' NA
   21CALIBRAGEM DO POSTO NO. '.I7)
     GO TO 50
   15 DI=100000000.*IAN1+1000000.*IMES1+10000.*IDIA1+IFIX(HORA1*100)
     DJ=1000000000+IAN2+1000000.+IMES2+10000.+IDIA2+IFIX(HORA2+100)
     IFIDJ.GE.DIIGO TO 25
     WRITE(3,3)STATI,NETAL, IANI, IMESI, IDIAI, HORAI, IAN2, IMES2, IDIA2, HOPA
    \frac{12}{2}3 FORMAT(///1X+*POSTO NO.*+I8+* CALIBRAGEM NO.*+I4+* ERRO NO PERIODC
   31 DE VALIDEZ<sup>1</sup>,2X,2(3I3,F6.2,4X))
     GO TO 50
  25 ICOMT=0
     READ(1,4)STATI,IETAL,LMAX,(HP(L),L=1,LMAX)
   4 FORMAT(17,13,12,16F4.2)
     KMAX=LMAX-1
  28 ICOMT=ICOMT+1
     IFISTAT.NE.STATIIGO TO 10
     IFINETAL.EQ.IETALIGO TO 35
  31 WRITE(3+5)STATI+IETAL+NETAL
   5 FORMAT(///1X+' POSTO NO.'+I8+' CARACTERISTICAS DA CALIBRAGEM NO.'+
   5114.' NO ARQUIVO DA CALIBRAGEM NO.'.I4)
     GO TO 50
  35 GO TO140,40,40,95),ICOMT
  40 IF(KMAX.LE.8) GO TO 42
     READ(1,6) STATI, IETAL, I, (C(I,L), L=1,KMAX)6 FORMAT(17,13,12,8E8.5/12X,8E8.5)
  41 IF(I.EQ.ICOMT) GO TO 28
     WRITE(3,7)STATI, IETAL
```

```
7 FORMAT(///1X+'POSTO NO+'+I8+' ERRO NA SEQUENCIA PARA OS CARTOES DA
 71 CALIBRAGEM NO. '. I4)
   GO TO 50
42 READ(1+9)STATI+IETAL+I+(C(I+L)+L=1+KMAX)
 9 FORMAT(17+13+12+8E8+5)
   GO TO 41
95 WRITE(3+8)NETAL+IDIA1+IMES1+IAN1+HORA1+IDIA2+IMES2+IAN2+HORA2
 8 FORMAT(//1X+'NO+ DA CALIBRAGEM'+14+' PERIODO DE VALIDEZ '+12+'/'+
 8112+'/1'+13+F6+2+' ATE '+12+'/'+12+'/1'+13+F6+2)
   WRITE(3,98)
98 FORMAT(///3X+' L'+2X+'HPL '+16X+'C 1-L'+16X+'C 2-L'+16X+'C 3-L'/)
   WRITE(3,99) LuHP(L)*(C(KuL)*(K=1,3)uL=1*(MAX)99 FORMAT(3X+12+F8+2+3E22+7)
   WRITE(3,100)
100 FORMAT(///)
   GO TO 101
50 READ(1+1)STATI
    IFISTATI.NE.01GO TO 50
55 RETURN 1
101 RETURN
    END
```

```
\mathsf{C}普通普通 医普普普曼氏菌 普通法律法律学家 经成本的 医心房 医无子宫 医无子宫 化二氧化二十四元 计二十四 医心情 医心情 医无脊髓神经 医水杨酸盐
          PROGRAMA FRITZ388- CALCULO DAS DESCARGAS INSTANTANEAS E
                                                                                        ***
C
    * * *NEDIAS DIARIAS PHLO METODO DA TABELA
\mathsf{C}***
    ***
\mathsf{C}DE CALIBRAGEY A PARTIR DO ARQUIVO DE
                                                                                        ***
    * * *\subsetCUTAS EN DISCO
    ***
                                                                                        ***
\mathsf{C}GRAVACAO OPCIONAL DOS PESULTADOS EM DISCO ***
    ***
    我和实验发现的工作工作的工作的人们只能用,这样可以开始一定一个参数的发展的目标的工作,可以给你的对手的做出,我就是我想的过程都需要做好都能带
\epsilon\mathcal{F}_\mathcal{F}^{\mathcal{F}}(\Psi)=\Psi\mathcal{L} \subset \mathcal{L}BLOCK DATA
                                                                              -3115%\sqrt{t} \sqrt{t} . 2777.0000\sum_{i=1}^n \frac{1}{n_i} \sum_{j=1}^n \frac{1}{n_j}TWPLICIT INTEGER#2(I-N)
                                                                          \sim 14 ^{\circ}INTEGER*4 IF1, IF2, IF3, IF4
                                                                          \sigma_{\rm eff} :
       COMMON/FILE/IF1, IF2, IF3, IF4, DISK
                                                      \mathbf{r}.
       COMVON/AREAI/NDIA(12)
       DATA NDIA/31, 28, 31, 30, 31, 30, 51, 31, 30, 31, 30, 31/DATA DISK/'DISK'/
       DATA IF1/6/, IF2/7/, IF3/8/, IF4/9/
                                                                                       \mathcal{L}END
                                                                     \ddot{\tau}\sim \mu\ddot{\phantom{0}}\frac{1}{\sqrt{2}} \frac{1}{\sqrt{2}} \frac{1}{\sqrt{2}} \frac{1}{\sqrt{2}}\mathbb{C} \cap \mathbb{C}IMPLICIT INTEGER*2(I-V)
       INTEGER#4 STAT, IF1, IF2, IF3, IF4
       COMMONPILOT/STAT17910(5), PRO(8), IVALH(12), IVALO(12), IOPI\setminus T(12), I18EC09(12), IAN
       COMMON/CALIB/I/ESI+LVAX+IANI+NETAL+IDIAl+IAN2+IME52+IDIA2+HOKAl+=C
      1RA2.0B(150).KR(150).KO(150)
       COMMON/UTIL/JALTFR.IRECW
       COMMON/FILE/IF1+IF2+IF3+IF4+DISK
       COMMON/AREA1/NDIA(12)
       DIMENSION IVECT(1724), NUMLEI(31), O(60), NO(60,31), OMD(32), Nu(32)
       DIMENSION MINUT(60), LHEUR(60, 31), LACOT(60, 31), IH(60)
       DATA ITAMAX/862/
       EQUIVALENCE (NO(1+1)+LACOT(1+1))
       DEFINE FILF 6(51,154,L,IAS1)
       DEFINE FILE 7(650,1724,L,1AS2)
       DEFINE FILE 8(650+1724+L+IAS3)
       DEFINE FILE 90600,64,L, IAS4)
    C
\mathsf C*** LEITURA DO CARTAO-OPCAO
                                                                                        k + 4\mathsf{C}普普普普普普普普普劳灵普普普普特格利普普普特克普普特劳灵行行教徒;普举节节作"经验、设计经验"、发展"预复式员务务安全学习、研究院、同一等
       READ(1+2)OPTION
     2 FORMAT(1A4)
       QMAX = CITWAX=0.
```
 $-157/7$ 

```
C
  如果预测的紧张的转换的预先的确认好的确认的按个方式以前以后的关系,将按定以为实际的按照按照按照按照按照按照按照按照按照按照按照按照
  *** LEITURA DO CARTAO MESTRE DE UM POSTO
                                                                * * *\mathsf{C}\epsilon100 READ(1,1,END=900J)STAT,RIU,POSTO
   1 FORMAT(17,5A4,8A4)
    . IFISTAT.EQ.0) GO TO 9000
     WRITE(3,7)7 FORMAT(1H1)
     IFIMES=0
     IALTER=0.
\mathbf c\mathsf{C}*** MEMORIZACAO DE UMA CALIBRAGEY
                                                                ***
  \mathbf c120 CALL TABELA(51CO)
     QDEB = QB(1)NHPL=KB(LVAX)
     1LEC2 = HORA2 + 100.
C
  尔华特兰英国苏宁 医诺利鼠 法无关系 计多式 计循环 计格拉尔 艾特尔特 化热量热热 按比较接受器 经最终保证 医精神脊髓脊髓脊髓痨病 医精神病 计子系统 化苯磺酸
  *** PESQUISA NO ARQUIVO COTAS DOS DADOS LINIMETRICOS.DE UN MES ***
C
\mathsf{C}淡沙拉化式活动设计质量器 法精神保持的责任的事件只要否 美格勒瓦特格尔特地球分别的某种特征技能的最高的 化塔普斯特赫普特特普普勒特斯特莱特 法普勒
 150 CALL PROCUR(&1CO)
     IPT = (IRFCW-1)*12+14ES1LIVCT=IRECOR(IVFS1)
     IF(IPOINT(IMES1).NE.0) GO TO 160
     READ(IF2'IPT)(IVECT(I), I=1, LTVCT)
     GO TO 170
 160 MBORN=ITAMAX+1
     READ(IF2'IPT)(IVFCT(I), I=1, ITAMAX)
     KPT=IPOINT(INES1)
     PEADIIF2'KPT)(IVECT(I),I=MBORN,LTVCT)
 170 J = 1IOIA=1NJOUR=NDIA(IMES1)
 175 L=IVECT(J)
     NUMLEI(IDIA)=L
     DO 180 K=1.L
     J = J + 1LHEUR(K+IDIA)=IVECT(J)J = J + 1180 LACOT(K.IDIA)=IVECT(J)
     IF(IDIA.EO.NJOUR)GO TO 190
     IDIA = IDIA + 1J = J + 1GO TO 175
 190 WRITE(3+10)RIO+POSTO+STAT+1AVI+IMES1
  10 FORMAT(5X, 'RIO *,5A4,3X, 'POSTO *,8A4,3X, 'NUMERO',I8//25X, 'ANO 1',I
```
 $\mathbf{d}$ 

 $\bullet$ 

**SAMA** 

1013,11X, IMES NO. 1,13)  $W$ RITF $(3,11)$ 11 FORMAT(//2X, 'DIA NOLEI OMD. F+9('HORA WINST ')/)  $IDIA=0$ \*\*\* CALCULO DAS DESCARGAS INSTANTANEAS DE UM DIA \*\*\* 不尽节格的 医斯特埃斯斯氏试验检试验检尿病 医双脑切开术 计数字 计不定 计不同 计空间 计分类 计数据文件 化聚苯胺苯胺 化双环 计数据数据数据数据数据数据  $199$   $IDIA = IDIA + 1$ NLJ=NUMLEI(IDIA) 200 IF(IAN2-IAN1)230,210,240 210 IF(IMES2-IMES1)230,220,240 220 IF(IDIA2-IDIA)230.230.240  $230$  ICHAN=1 GO TO 290  $240$  ICHAN=0  $290 K = 0$  $300 K = K + 1$ IH(K)=LHEUR(K, IDIA) IFIICHAN.EQ.0)GO TO 310 IF(IH(K).GT.ILEC2)GO TO 900 310 IC=LACOT(K.IDIA) IF(IC.NE.-999)GO TO 320  $Q(K) = 0.$ GO TO 400 320 IF(IC.NE.9999)GO TO 330  $Q(K) = -100$ GO TO 400 330 IF(IC.NE.5555)GO TO 340  $H = IH(K)/100$ . WRITE(3,9)IDIA,H 9 FORMATI23X, 'DIA', I3, 2X, 'HORA', F6.2,' REGUAS COBERTAS PELA AGUA O 91 ARRANCADAS')  $Q(K) = -100$ GO TO 400 340 IF(IC.GE.KB(1))GO TO 378 IF(QDEB.EQ.0.)GO TO 350  $Q(K) = -102$ GO TO 400 350  $Q(K) = -101$ GO TO 400 378 DO 380 L=2, LMAX IF(IC.GT.KB(L))GO TO 380  $L = L - 1$ GO TO 385 380 CONTINUE  $H=IH(K)/100$ . WRITE(3+12)IDIA+H+IC+NHPL+ 12 FORMAT(23X+'DIA'+13+2X+'HORA'+FB+2+2X+'COTA'+I4+' VALOR ACIMA DO L 121IMITE DA CALIBRAGEM', 14)

 $\mathbf{r}$ 

PAGINA VIII. 4

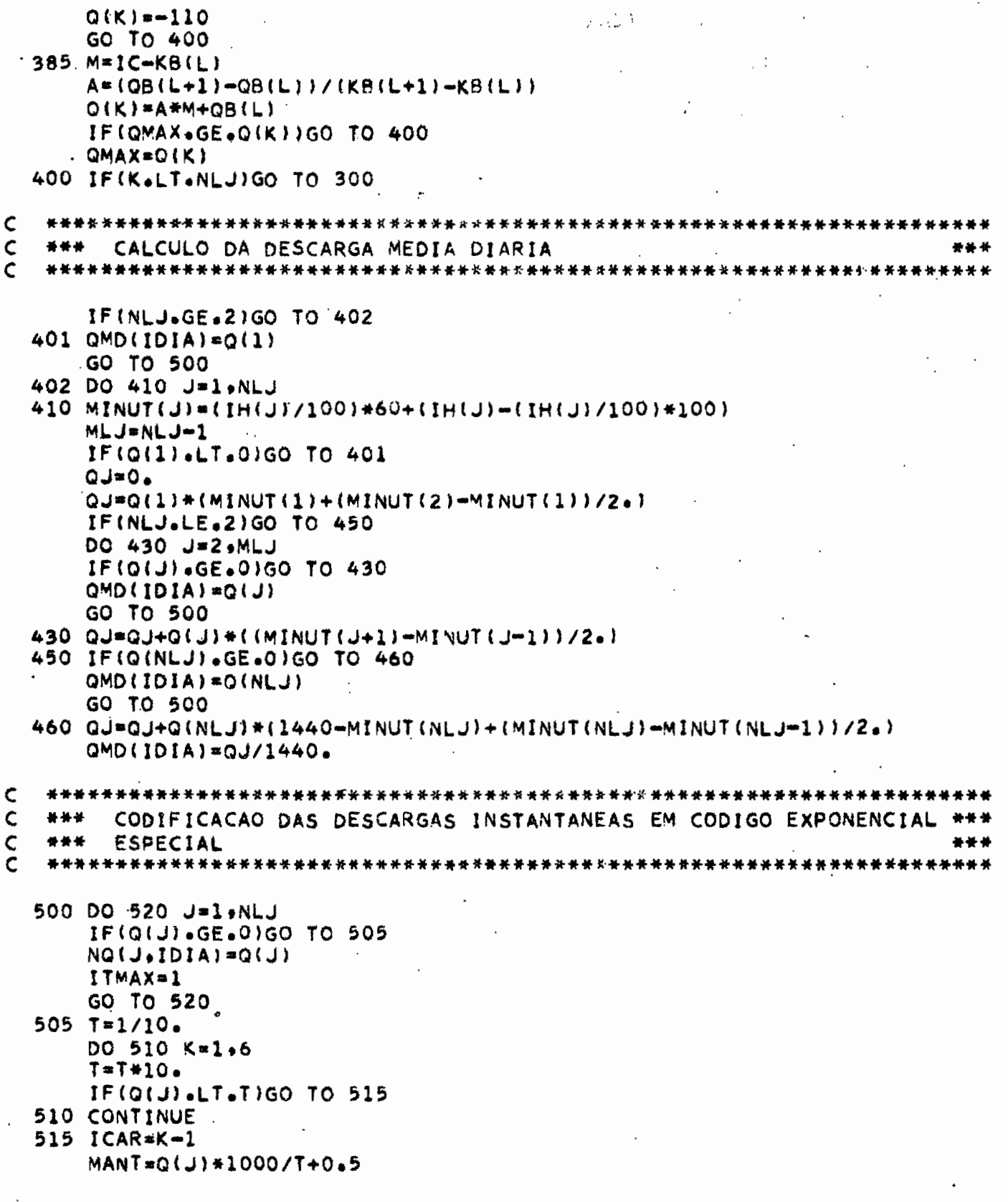

```
NO(J,IDIA)=MANT*10+ICAR
520 CONTINUE
   IF(QMD(IDIA).GE.0) GO TO 599
   MD = QMD (IDIA)WRITE(3,4) IDIA, NLJ, MD, IIH(J), NQUJ, IDIA), J=1.1NLJ4 FORMAT(2X+12+216+6X+9(14+15+2X)/6(22X+9(14+15+2X)/))
   GO TO 600
599 WRITE(3+3)IDIA+NLJ+QMD(IDIA)+(IH(J)+NQ(J+IDIA)+J=1+NLJ)
 3 FORMAT(2X+12+16+F10+3+2X+9(14+15+2X)/6(22X+9(14+15+2X)/))
600 IF(ICHAN.NE.1) GO TO 650
   IF(IDIA.NE.NJOUR) GO TO 901
   IFIMES=1
   GO TO 660
650 IF(IDIA.LT.NJOUR) GO TO 199
660 NO=NJOUR+1
   IF(ITMAX.LE.0)GO TO 695
   QMD(NO) = -100ITMAX=0
   GO TO 700
695 QMD(NO) = QMAX
*** CODIFICACAO DAS DESCARGAS MEDIAS DIARIAS EM CODIGO
                                                      ***
*** EXPONENCIAL ESPECIAL
                                                      ***
700 DO 750 I=1, NO
   IF(QMD(I).LT.0)GO TO 740
   T = 1/10.DO 710 J=1,6
   T = T * 10IF(QMD(I).LT.T)GO TO 720
710 CONTINUE
720 ICAR=J-1
   MANT = QMD(1)*1000/T+0.5IF(MANT.LT.1000) GO TO 730
   ICAR=ICAR+1
   MANT=100
730 MQ(I)=MANT#10+ICAR
   GO TO 750
740 MQ(1)=QMD(1)
750 CONTINUE
***
*** CALCULO DA DESCARGA MEDIA MENSAL
QMENS=0.
   DO 800 J=1, NJOUR
   IF(QMD(J).LT.0)GO TO 810
```
800 QMENS=QMENS+QMD(J)

 $\mathcal{L}_{\text{max}}$ 

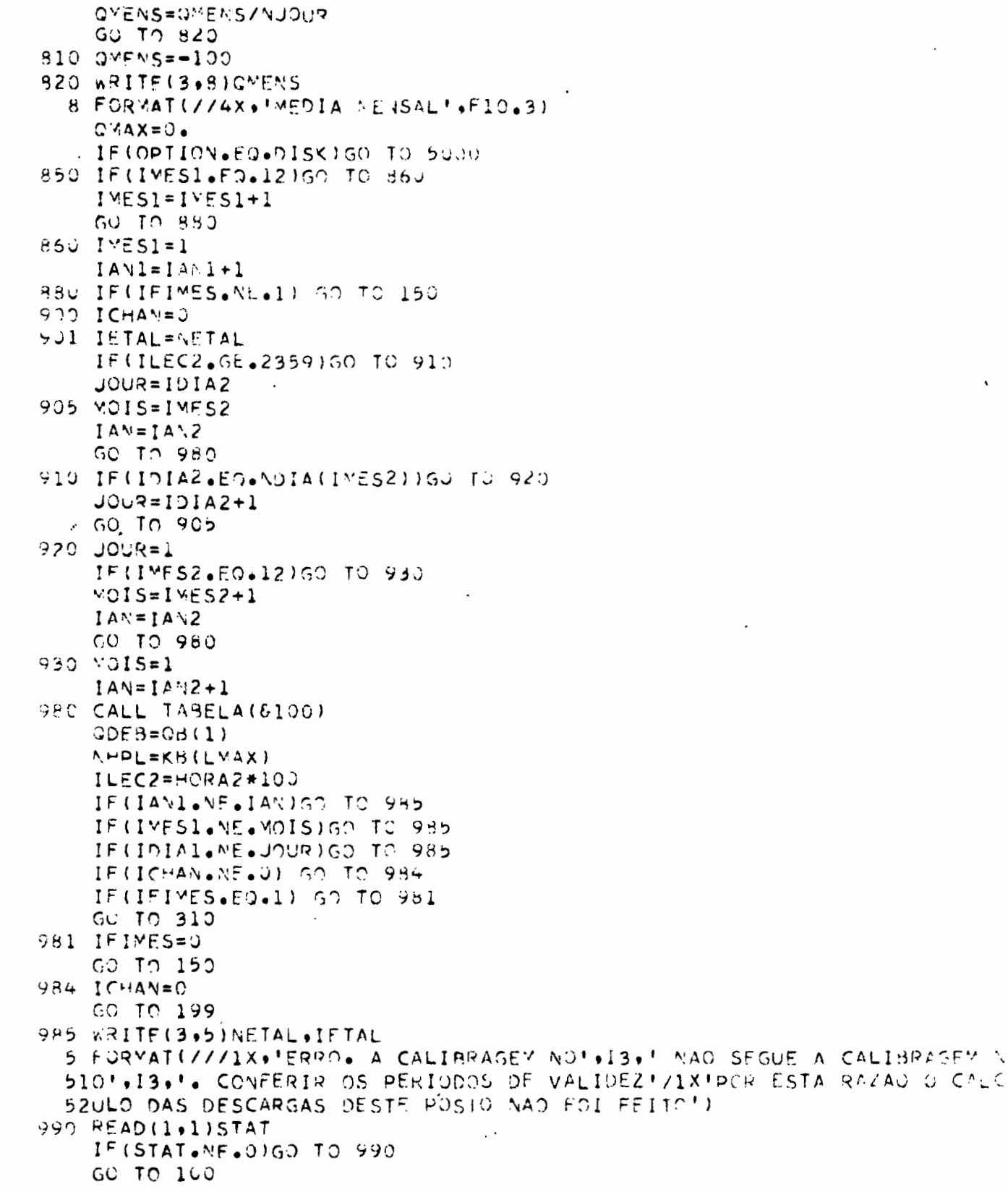

 $\ddot{\phantom{0}}$ 

 $\cdot$ 

PAGINA VIII.7

**气产 计安培检查符号 计等势控制 计经营接合 以赞扬、读赞、 以关《长术》文诗、 赞赞《《赞尔公六》等黄昏静静静静静静静静静静静静静静静静静静静静** \*\*\* GRAVACAO EM DISCO DAS DESCARGAS INSTANTANEAS E MEDIAS DIARIAS\*\*\*  $* * *$ \*\*\* DO MES  $5000 I = 1$  $IOIA=1$ 5100 L=NUMLEI(IDIA)  $IVECT(I)=L$ DO 5200 K=1,L  $I = I + 1$ IVECT(I)=LHEUR(K+IDIA)  $I = I + 1$  $5200$  IVECT(I)=NO(K,IDIA) IF(IDIA+EQ+NJOUR)GO TO 6000  $IOIA = IOIA + 1$  $I = I + 1$ GO TO 5100 5000 WRITE(IF1'IRECW)STAT+IAN1+RIO+POSTO+(IVALH(I)+IVALQ(I)+IPOINT(I)+I  $60001$ RECOR(I),  $I = 1, 12$ ) IF(IPOINT(IMES1).NE.0)GO TO 6500 WRITE(IF3'IPT)(IVECT(I), i=1, LTVCT) GC TO 6600 6500 WRITE(IF3'IPT)(IVECT(I), I=1, ITAMAX) WRITE(IF3'KPT)(IVECT(I),I=MBORN,LTVCT) 6600 WRITE(IF4'IPT)(MO(I), I=1, NO)  $WRITE(3,6)(MQ(I), I=1, NJ)$ 6. FORMAT(///1X+1517/1X+1617+4X+17) GO TO 850 \*\*\* ATUALIZACAO DO CONTADOR DE ALTERAÇÕES \*\*\* \*\*\* LISTAGEM DO ARQUIVO PILOT \*\*\* 9000 IF(OPTION.NE.DISK) GO TO 9900 READ(IF1'51) IALTER IALTER=IALTER+1 WRITE(IF1'51)IALTER CALL DUMPIL WRITE(3,13)IALTER 13 FORMAT(//1x+120('\*')/1x+'ALTERACAO NO'+13+' FEITA PELO PROGRAMA SH  $1M308!/120(1+1)$  $\mathbf{r}$ 9900 STOP END

 $\sim$ 

```
C
   \subsetROTINA TABELA
\mathsf{C}CONSISTENCIA E MENORIZACAU DE UMA CALIBRAGEM EQUACIONALA EM
\mathsf{C}*** FORMA DE TARELA.
                                                                   * * *棒棒棒 计数据模拟 医紫癜性 计数据 计数据 化二硫酸 的复数人类的人 化分子 化分裂 化聚合物 医神经神经神经神经神经神经神经神经神经神经病
     SUBROUTINE TABELA(*)
     IMPLICIT INTEGER*2(I-V)
     INTEGER#4 STATI, STAT
     COMMON/PILOT/STAT
     COMMON/CALIB/IMESI+LMAX+IANI+NETAL+IDIA1+IAN2+IMES2+IDIA2+HORA1+HC
    1RA2.08(150).KB(150).KQ(150)DIMENSION IVH(6), IVQ(6)
     DATA SUITE/'SG'/
     READ(1+1)STATI+NETAL+IAN1+IMES1+IDIA1+HORA1+IAN2+IMES2+IDIA2+HORA2.
    1 FORMAT(17,13,2X,2(13,212,F4,2)).
     IF (STATI .EQ.0) GO TO 55
     IFISTAT.EQ.STATIIGO TO 15
   10 WRITE(3.2) STATI, STAT
   2 FORMAT(////1X+' ERRO DE POSTO. CARACTERISTICAS DO POSTO LO. AIR+'
   21NA CALIBRAGEM DO PÓSTO .18)
     GO TO 50
  15 DI=1000000000+HAN1+1000000+HMES1+10000+HDIA1+IFIX(HORA1+1001
     IF(DJ.GE.DIIGO TO 25
     WRITE(3+3)STATI+NETAL+IANI+IMES1+IDIA1+HORA1+IAN2+IMES2+IDIA2+HORA
    \frac{12}{2}3 FORMAT(////1X, POSTO NO. F. IB. F. CALIBRAGEM NO. F. I43 FERRO NO PERIO
   31DO DE VALIDEZ' .2X.2(313.F6.2.4X))
     GU TO 50
  25 NOT=0
     KX = 026 READ(1:4) STAT:IETAL:NO:(IVH(K):IVQ(K):K=1:6):SEGUE
   4 FOQMAT (1.7, 1.3, 1.2, 6 (14, 10, 14, 20, 1.4)IF (STATI.NE.STATIGO TO 10.
     IFINETAL.EQ.IETALIGO TO 35
  31 WRITF(3,5)STATI, IETAL, NETAL
   5 FORMAT(////1X, POSTO NO.1, IB.1. CARACTERISTICAS DA CALIBRAGEY NO.1
   51.14.1: NO ARQUIVO DA CALIBRAGEM NO.1.141
     GO TO 50
  35 NOT=NOT+1
     IFINO.EQ.NOTIGO TO 40
  36 WRITE(3+6)STATI+IETAL+NO
   6 FORMAT(////1X)*POSTO NO. **IB+*.CALIBRAGEM NO.**I4+*.ERRO DE SEQUEN
   61CIA PARA O CARTAO NO. 1.131
     GO TO 50
  40 IF (SEGUE.NE.SUITE 1GO TO 60
     1COD = 0IB = 648 DO 49 K=1, IB
```

```
I = IVQ(K)1012 = 1/10Q = 1012/1000 + 10** (I-IDIZ*10)
    KX = KX + 1KB(KX)=IVH(K)KQ(KX) = I49 QB(KX)=QIF(ICOD.NE.1)GO TO 26
    GO TO 65
 60 ICOD=1
    DO 61 K=1.6IF(IVH(K).NE.0)GO TO 61
    1B=X-1GO TO 48
 61 CONTINUE
    IB=6GO TO 48
 65 LMAX=KX
    WRITE(3+8)NETAL+IDIA1+IMES1+IAN1+HORA1+IDIA2+IMES2+IAN2+HORA2
  8 FORMAT(//1X+'NO. DA CALIBRAGEM'+I4+' PERIODO DE VALIDEZ '+1Z+'/'+
  8112 \cdot 1/11 \cdot 13 \cdot 56 \cdot 2 \cdot 1 ATE 1 \cdot 12 \cdot 1/1 \cdot 12 \cdot 1/11 \cdot 13 \cdot 56 \cdot 21WRITE(3+9)
  9 FORMAT(//18X+6(* NO+ COTA DESC
                                        \cdotsWRITE(3+98){JeKB(J)+KQ(J)+J=1+LMAX)
 98 FORMAT(18X,6(I4,1X,14,1X,14),25(/12X,14,1X,14,1X,14))
    WRITE(3,100)
100 FORMAT(////)
    GO TO 101
50 READ(1.1)STATI
    IF(STATI.NE.0)GO TO 50
 55 RETURN 1
101 RETURN
    END
```
 $\mathcal{L}^{(A)}$  as

\*\*\* ROTINA PROCUR PESQUISA NO ARQUIVO PILOT DO ENDERECO DA LINIMETRIA DO MES \*\*\* 888 \*\*\* IMES1 \*\*\* \*\*\* UTILIZADA PELOS PROGRAMAS FRITZ308 E FRITZ 388 \*\*\* SUBROUTINE PROCUR(\*) IMPLICIT INTEGER#2(I-N) INTEGER#4 STAT .ST . IF1.IF2.IF3.IF4 COMMON /PILOT/STAT+RIO(5)+POSTO(8)+IVALH(12)+IVALQ(12)+IPOINT(12)+ 11RECOR(12), IAN COMMON / CALIB/IMESI.LMAX.IAN1 COMMON / UTIL/IALTER . IRECW COMMON /AREAl/NDIA(12) COMMON /FILE/IF1+IF2+IF3+IF4+DISK DO 100  $J=1.50$ READ(IF1'J)ST+IN+RIO+POSTO+(IVALH(I)+IVALQ(I)+IPOINT(I)+IRECOR(I)+  $11 = 1.12$ IFIST.NE.STATIGO TO 100 IF(IN.EQ.IAN1)GO TO 200 100 CONTINUE WRITE(3,11) WRITE(3+1)RIO.POSTO.STAT.IAN1 1 FORMAT(//1X+'RIO \*+5A4+2X+'POSTO \*+8A4+2X+/1X+'NUMERO \*+I7+3X+'ANO 11 I'.13.' NAO SE ENCONTRA NO ARQUIVO.') WRITE(3+2) GO TO 510 200 IRECW=J IF(IMES1.NE.2) GO TO 300 IF(IAN1-(IAN1/4)#4)220+230+220  $220 NDIA(2)=28$ GO TO 300 230 NDIA(2)=29 300 IF(IVALH(IMES1))500+400+600 400 WRITE(3+11) WRITE(3+3)RIO+POSTO+STAT+IAN1+IMES1 2 FORMAT(1X+\*POR ESTA RAZAO A TRADUCAO COTA=DESCARGA DESTE POSTO NAO  $21$  FOI FEITA!) 3 FORMAT(//1X+'RIO \*+5A4+2X+'POSTO \*+8A4+2X/1X+'NUMERO \*+I7+3X+'ANO 311'+13+' SE ENCONTRA NO ARQUIVO MAIS A LINIMETRIA DO MES'+13+' NAO 32ESTA ARMAZENADA NO.DISCO') WRITE(3.2) GO TO 510 500 IF(IALTER.NE.0)GO TO560  $WRITE(3.11)$ WRITE(3.4) 4 FORMAT(//1X+'ATENCAO. O PROGRAMA VAI CALCULAR DESCARGAS QUE JA FOR 41AM CALCULADAS E ARMAZENADAS NO ARQUIVO DEFINITIVO-FITA<sup>1</sup>/1X+'SE VAI 42PROSEGUIR VAI TER DEPOIS QUE ATUALIZAR AS FITAS DE DESCARGAS'//)

```
WRITE(15.5)
  5 FORMAT(1X+'OLHAR MESSAGEM NA IMPRESSORA+ RESPONDER DISK EM MAJUSCU
  51LO'/1X,'SE QUIZER PROSEGUIR O CALCULO.SE NAO RESPONDER NAO')
    CALL CONS(ORDRE)
    IF(ORDRE.EQ.DISK)GO TO 550
    WRITE(3+6)RIO+POSTO+STAT
  6 FORMAT(//1X+'RIO '+5A4+'POSTO '+8A4+'NUMERO '+17+' FIM DO PROCESSA
  61MENTO' )
510 READ(1.7)STAT
  7 FORMAT(17)
    IF(STAT.NE.0)GO TO 510
    RETURN 1
550 IALTER=1
560 WRITE(3,11)
11 FORMAT(1H1)
    WRITE(3,8)8 FORMAT(1X,58('*')/1X,'* ATUALIZAR A FITA DE DESCARGAS COM ESTAS N
 810VAS VALORES #'+58('#'))
580. IVALQ(IMES1)=2
999 RETURN
600 WRITE(3.11)
    IF(IVALH(IMES1).LE.1)GO TO 800
    WRITE(3.9)
 9 FORMAT(1X,71('*')/1X,'* ATUALIZAR AS FITAS DE DESCARGAS E DE COTA
 915 COM ESTAS NOVAS VALORES #'+/1X+71('#')/)
    GO TO 580
800 IVALQ(IMES1)=1
    GO TO 999
    END
```
 $\frac{1}{2}$  $\ddot{\cdot}$ 

 $\ddot{\phantom{a}}$ 

 $\ddot{\phantom{a}}$ 

'n

 $\mathsf{C}$ \*\*\*\*\*\*\*\*\*\*\*\*\*\*  $+4+4$  $\mathsf{C}$ PROGRAMA ALTER1 \*\*\*  $\mathbf c$ \*\*\* SUBSTITUICAO DO CODIGO DO POSTO OU DO CABECALHO NO ARQUIVO \*\*\*  $\mathsf{C}$ 848 PILOT \*\*\*  $\tilde{c}$ IMPLICIT INTEGER#2(I-N) INTEGER\*4 ST.STAT.NUMO7 DIMENSION IVAL(48) »RIO(5) »RIT(5) »POSTO(8) »POSTT(8) DEFINE FILE 6(51,154,L.IAS1) D READ(1,1,END=100)STAT,RIO,POSTO,NUMO7  $1$  FORMAT(I7,5A4,8A4,14X,17) DO 10 IN=1,50 READ(6'IN)ST, IANO, RIT, POSTT, IVAL IF(ST.NE.STATIGO TO 10 WRITE(6'IN)NUMO7, IANO, RIO, POSTO, IVAL 10 CONTINUE GO TO 5  $\mathsf{C}$ \*\*\* ATUALIZACAO DO CONTADOR DE ALTERACOES \*\*\*  $\mathbf c$ \*\*\*  $\mathbf C$ LISTAGEM DO ARQUIVO PILOT \*\*\* 100 READ(6'51) IALTER  $\mathbf C$ IALTER=IALTER+1 WRITE(6'51)IALTER CALL DUMPIL WRITE(3,3)IALTER 3 FORMAT(//1X+120("\*")/1X+'ALTERACAO NO+'+13+'FEITA PELO PROGRAMA  $31ALTER1'/1X, 120(1++1)$ **STOP END** 

PAGINA XII.1

C **餐餐餐餐 最好的 法法律的 法有法律 医关节 医关节的 人名卡尔 人名英卡尔 医心室 计二进制 人名英格兰人姓氏卡尔特的变体 医动物学 法法律的 计数字数据**  $\mathsf c$ \*\*\* ROTINA DUMPIL \*\*\*  $\frac{c}{c}$ \*\*\* LISTAGEM DO ARQUIVO PILOT \*\*\* UTILIZADA PELOS PROGRAMAS FRITZ321, FRITZ308, FRITZ388, ALTER1 \*\*\* \*\*\* C \*\*\* \*\*\* E FRITZ309  $\overline{c}$ SUBROUTINE DUMPIL IMPLICIT INTEGER\*2(I-N) INTEGER\*4 STAT.IF1 DIMENSION RIO(5), POSTO(8), IVALH(12), IVALG(42), IPOINT(12), IRECOR(12  $1)$  $IF1=6$ READ(IF1'51) IALTER  $TLIGN=55$ WRITE(3,10)IALTER  $NLIGN=3$ DO 1000 K=1,50 READ(IF1'K)STAT, JANO, RIO, POSTO, (IVALH(I), IVALO(I), IPOINT(I), IRECOR  $1(1)$ ,  $1=1$ ,  $12)$ IFISTAT.NE.01GO TO 500 IF (NLIGN.LE. (TLIGN-4)) GO TO 100 WRITE(3,10)IALTFR 10 FORMAT(1H1+/1X+'LISTAGEY DO ARQUIVO PILOT'+40X+'ALTERACAO NO+'+I4) NLIGN=3 100 WRITE  $(3,1)K$ 1 FORMAT(/+1x+'ENDERECO'+I3+' DISPONIVEL'/90('\*')) NLIGN=NLIGN+4 GO TO 1000 500 IFINLIGN.LE. (TLIGN-12) IGO TO 600 WRITE(3.10)IALTER  $NLIGN=3$ 600 WRITE(3,2)K,RIO,POSTO,STAT 2 FORMAT(/1X+'ENDERECO'+13//2X+'RIO '+5A4+2X+'POSTO '+8A4+2X+'NO+ '+ 2117) WRITE(3,3)IANO 3 FORMAT(/2X+'ANO 1'+I3+9X+'JAN'+2X+'FEV'+2X+'MAR'+2X+'ABR'+2X+'MAI' 31,2X,'JUN',2X,'JUL',2X,'AGO',2X,'SFT',2X,'OUT',2X,'NOV',2X,'DEZ') WRITE{3+4}(IVALH(I)+I=1+1∠)+(IVALQ(I)+I=1+12)+(IPOINT(I)+I=1+12)+(  $1IRECOR(I), I=1,12)$ 4 FORMAT(12X,'IVALH',I4,11I5/12X,'IVALQ',I4,11I5/11X,'IPOINT',I4,11I 415/11X,'IRECOR',1215//90('\*')) NLIGN=NLIGN+12 1000 CONTINUE **RETURN** END

PAGINAXII.1

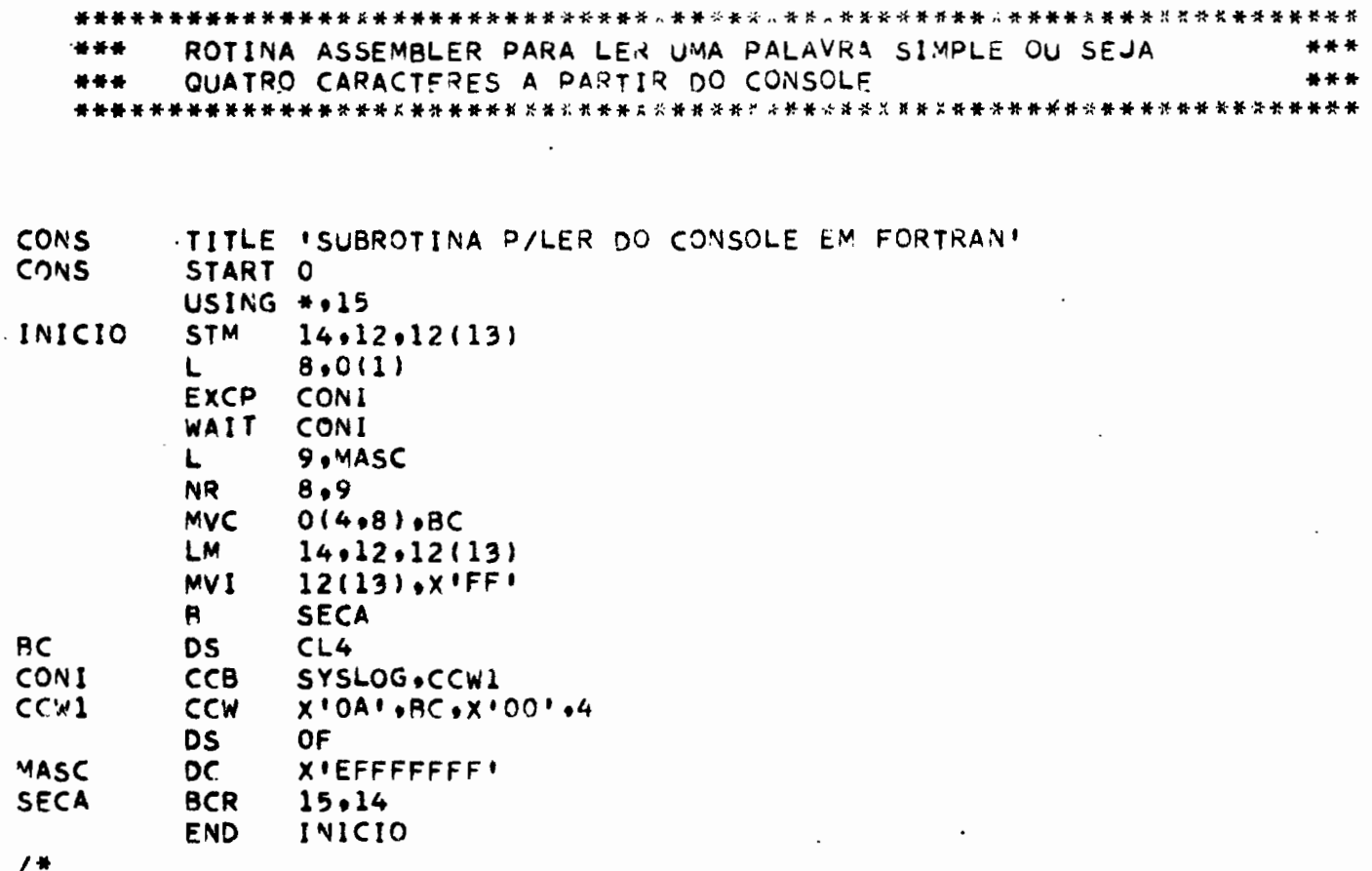

169.

Ý

 $\bullet$ 

 $\ddot{\phantom{0}}$ 

 $\ddot{\phantom{0}}$ 

C PROGRAMA FRITZ309- GRAVACAO EM FITA DOS DADOS HIDROMETRICOS \*\*\* ¢ \*\*\*  $\mathsf{c}$ \*\*\* 444 DO DISCO  $\tilde{\mathbf{C}}$ OPCAO 'AUTO' TODOS DADOS DO DISCO SAO GRAVADOS EM FITA \*\*\*  $+ + +$  $rac{c}{c}$ SOMENTE OS DADOS RELATIVOS AOS CARTOES-MESTRES\*\*\* \*\*\* OPCAO 'SLET' 466 \*\*\* SAO GRAVADOS EM FITA  $\tilde{\mathbf{c}}$ \*\*\* \*\*\* OS CARTOES-MESTRES DOS POSTOS DEVEM SER CLASSIFICADOS POR  $\tilde{\mathbf{c}}$ ---\*\*\* NUMEROS DE CODIGO CRESCENTES  $\mathbf{C}$ IMPLICIT INTEGER#2(I-N) INTEGER#4 NUMERO.NO.IF1.IF2.IF3.IF4.TAPE1.TAPE2.TAPE3.BAND.TAPE4 DIMENSION RIO(5).RIT(5).POSTO(8).POSTT(8).IVALH(12).IVALQ(12) DIMENSION IPOINT(12)+IRECOR(12)+IVECT(1724)+JVECT(1724)+KVECT(32) DIMENSION NDIA(12)+Q(31) DATA NDIA/31,28,31,30,31,30,31,31,30,31,30,31/ DATA AUTO/\*AUTO\*/\*LMAXI/862/\*NULO/0/ DATA IF1/6/.IF2/7/.IF3/8/.IF4/9/.TAPE1/10/.TAPE2/11/.TAPE3/12/ DATA TAPE4/13/ DEFINE FILE 6(51,154,L,IA51) DEFINE FILE 7(650.1724.L.IA52) DEFINE FILE 8(650+1724+L+IA53) DEFINE FILE 9(600+64+L+IA54) DO 10 BAND=TAPE1.TAPE4 .5 READIBAND.END=9) GO TO 5 **9 BACKSPACE BAND** 10 CONTINUE C  $\mathbf c$ \*\*\* LEITURA DA OPCAO \*\*\*  $\mathbf{C}$ READ(1+1)OPCAO 1 FORMAT(A4) IF(OPCAO.EQ.AUTO)GO TO 50 20 READ(1+2+END=2000)NUMERO+RIT+POSTT+LINI IFILINI.NE.01GO TO 30  $IOPI-1$ GO TO 99 30 IOPT=2 GO TO 99 50 IOPT=0 C  $+ + +$ LEITURA DO ARQUIVO PILOT \*\*\* C r  $-99$  00 1500 ICT=1.50

```
READ(IFI'ICT)NO+IANO+RIO+POSTO+(IVALH(I)+IVALQ(I)+IPOINT(I)+IRECOR
  1(1)\cdot 1 = 1 \cdot 12IF(IOPT&NE®0)GO TO 499
100 DO 1000 I=1.12
   IF(IVALH(I).NE.1)GO TO 1000
   IF(IOPT.EQ.2)GO TO 110
   IF(IVALQ(I).NE.1)GO TO 1000
110 IRECW=(ICT-1)#12+I
   ITMX=IRECOR(I)
   IF(IPOINT(I).NE.0)GO TO 150
  READ(IF2'IRECW)(IVECT(L)+L=1+ITMX)
  IF(IOPT.EQ.2)GO TO 200
  READ(IF3'IRECW)(JVECT(L)+L=1+ITMX)
  GO TO 180
150 IOUT=IPOINT(IMES)
  READ(IF2'IRECW)(IVECT(L)+L=1+LMAX)
  K=LMAXI+1
  READ(IF2'IOUT)(IVECT(L) +L=K+ITMX )
  IF(IOPT=E0=2)GO TO 200
  READ(IF3'IRECW)(JVECT(L)+L=1+LMAX)
  READ(IF3'IOUT)(JVECT(L)+L=K+ITMX)
180 IF(I.NE.2)GO TO 190
  IF(IANO-(IANO/4)+4)182,181,182
181 NDIA(2)=29
  GO TO 190
182 NDIA(2)=28190 NJ = NDIAL1)+1READ(IF4'IRECW)(KVECT(L)+L=1+NJ)
*** GRAVACAS DA FITA DE COTAS
                                                ***
200 WRITE(TAPE1)NO+RIO+POSTO+IANO+I+ITMX+(IVECT(L)+L=1+ITMX)
  IF(IOPT-EQ.2)GO TO 250
***
                                                ***
   GRAVACAO DA FITA DE DESCARGAS INSTANTANEAS
WRITE(TAPE2)NO+RIO+POSTO+IANO+I+ITMX+(JVECT(L)+L=1+ITMX)
*** CALCULO DA DESCARGA MEDIA MENSAL
                                                ***
MJ=NJ-1
  TOT=0.
  DO 220 L=1.MJ
  KPT=KVECT(L)
```
IF(KPT.GE.0) GO TO 210

¥

 $\sim 1000$  km

```
MENS == 100 ...
    GO TO 230
 210 KR=(KPT=(KPT/10)#10)
    Q(L)=(KPT/10)+10.++(KR-3)+0.0005
 220 TOT=TOT+Q(L)
    UM-TOT/MJ
    T = 1/10.DO 225 K = 1.6T = T + 10.IF(QM.LT.T) GO TO 226
 225 CONTINUE
 226 KR=K-1
    KPT=QM#1000/T+0.5
    IF(KPT.LT.1000) GO TO 227
    KPT-100
    KR=KR+1
 227 MENS=KPT+10+KR
  ***
      GRAVACAO DAS FITAS DE DESCARGAS MEDIAS DIARIAS
                                                      ***
      GRAVACAO DA FITA DE DESCARGAS DIARIAS QUE VAI SER USADA
  ***
                                                      ***
                                                      ***
  ***
      PARA CRITICA
  230 WRITE(TAPE3)NO+RIO+POSTO+IANO+I+NJ+({NULO+KVECT(L)}+L=1+NJ)+NULO+M
 2301ENS
    WRITE(TAPE4)NO+RIO+POSTO+IANO+I+NJ+({NULO+KVECT{L}}+L=1+NJ}+NULO+M
   1ENS
    IVALH(1)=-1IVALQ(I) = -1GO TO 1000
 250 IVALH(I)=-1
    IVALQ(1)=01000 CONTINUE
  *** ATUALIZACAO DO ARQUIVO PILOT :
                                                      ---
  WRITE(IF1'ICT)NO+IANO+RIO+POSTO+(IVALH(M)+IVALQ(M)+IPOINT(M)+IRECO
   1R(M), M=1, 12)
    GO TO 1500
 499 IF (NO.EQ.NUMEROIGO TO 100
1500 CONTINUE
    IF(IOPT.EG.0)GO TO 2000
    GO TO 20
'2000 DO 2100 BAND=TAPE1.TAPE4
    END FILE BAND
    REWIND BAND
2100 CONTINUE
```

```
\mathbf{r}### ATUALIZACAO DO CONTADOR DE ALTERACOES
                                   ***
READ(IF1'51) IALTER
 IALTER=IALTER+1
 WRITE(IF1'51)IALTER
*** LISTAGEM DO ARQUIVO PILOT
                                   ***
CALL DUMPIL
 WRITE(3+3)IALTER
3 FORMAT(//1X+120('+')/1X+'ALTERACAO NO+'+I3+' FEITA PELO PROGRAMA S
31HM309'/1x+120('+'))
2 FORMAT(17.5A4.8A4.20X.111)
 STOP
 END
```
 $\bar{\mathcal{A}}$ 

 $\ddot{\phantom{1}}$ 

 $\ddot{\phantom{0}}$ 

 $\ddot{\phantom{0}}$ 

 $\epsilon$ 

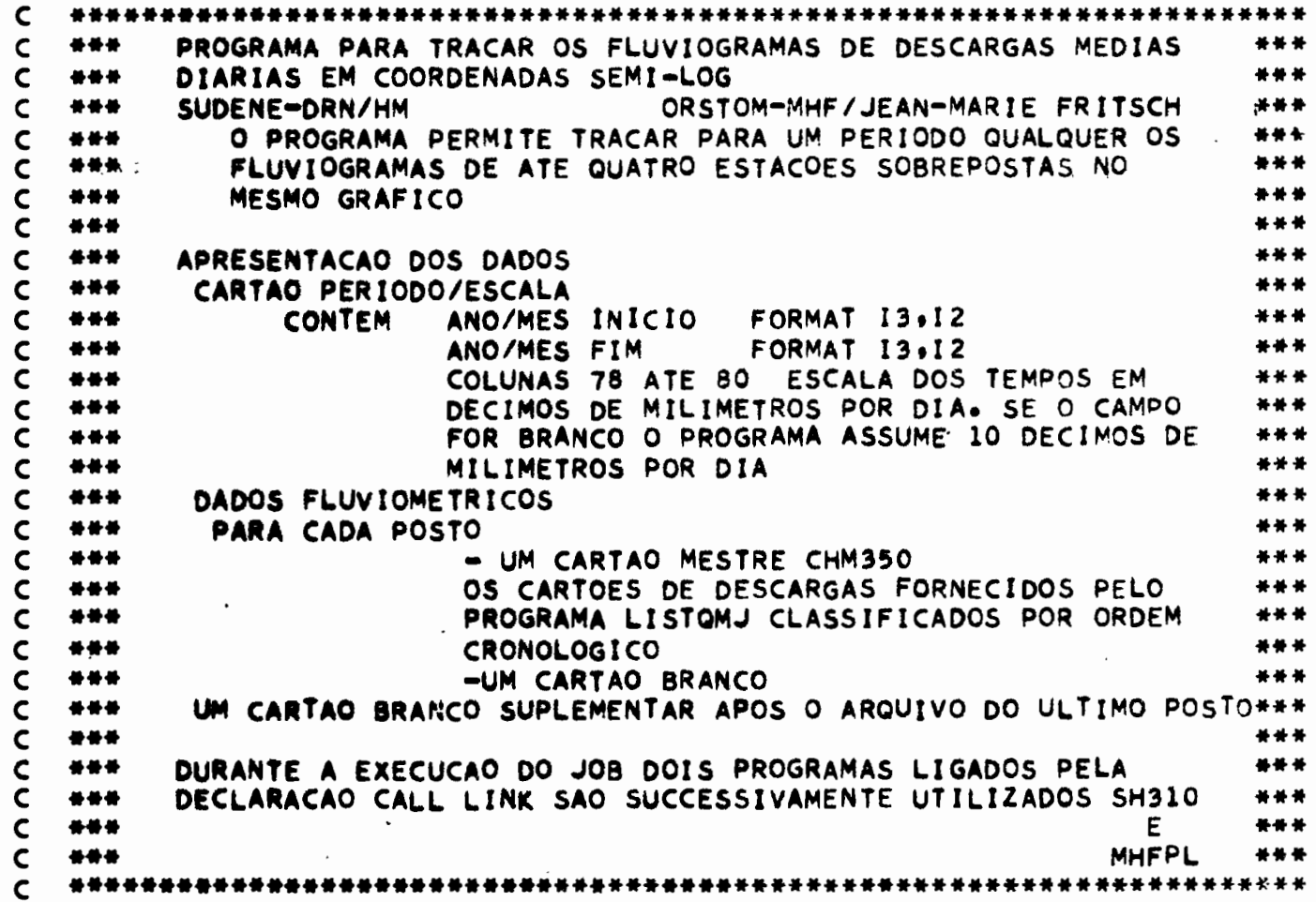

 $\alpha$  ,  $\beta$  ,  $\alpha$ 

 $\ddot{\phantom{a}}$ 

 $\sim$   $\sim$ 

 $\mathbb{R}^2$ 

\*\*\* PROGRAMA SH310 LEITURA E GRAVACAO DAS DESCARGAS MEDIAS \*\*\* \*\*\* **DIARIAS** \*\*\* DIMENSION IDEB(31) COMMON ISENS »NST »NJ » VCT »POSTO (8 »4) »JDEB (31) »MLT »QMINI » IAN »IMO »CORP COMMON KARMX+KL+IAND+IMOD+IANF+IMOF+UNITE+JI+ST(4)+NUMO(4) DEFINE FILE 10(300,40,U,ILM) 1 FORMAT(2(13+12)+67X+13) 2 FORMAT(/1X, 'PROGRAMA SHXXX - ERRO NO CARTAO DE DEFINICAO DO PERIOD  $210'$ 3 FORMAT(F6.0.21X.8A4) 4 FORMAT(F6.0.1X.13.12.1I1.16I4) 6 FORMAT(/1x+'ERRO DE POSTO+ CARTAO DO POSTO'+F7+0+' NO ARQUIVO DO P 610STO'+F7.0) 7 FORMAT(/1x+'ERRO NA SEQUENCIA DOS CARTOES+ POSTO'+F7+0+' ANO'+I4+' 71 MES'+13+'QUINZENA'+12) CORPA=25.2/25. **CORP=CORPA**  $ILE1 = 2$ ADEB=0 KL=0 **KARMX=0** READ(ILEI+1)IAND+IMOD+IANF+IMOF+LUNIT IF(LUNIT)101,101,102 101 LUNIT=10 102 UNITE=LUNIT/10. IF(IANF-IAND)9900.110.120 110 IF(IMOF-IMOD)9900+120+120 9900 WRITE(3+2) GO TO 9999  $120$  JI=0  $121$   $JI=JI+1$ 130 READ(ILEI+3)ST(JI)+(POSTO(K+JI)+K=1+8)  $NUMO(J1)=0$ STATC=ST(JI) IF(STATC)1000+1000+150 150 READ(ILEI.4)STT.IANNE, IMOIS.IQ, (IDEB(K),K=1.15) IF(STT-STATC1900+160+900 160 IF(10-1)950.170.950 170 IF(IANNE-IAND)199:171:300 171 IF(IMOIS-IMOD)199+300+300 199 READ(ILEI+4)STT GO TO 150 200 READ(ILEI+4)STT+IAN+IMO+IQ+(IDEB(K)+K=1+15) IF(STT)121.121.210 210 IF(STT-STATC)900,220,900
À,

 $\left\langle \cdot \right\rangle$  $\leq \kappa_{\frac{1}{2}-\delta}$  $\sim$  $\mathbb{R}^2$  $\mathbf{A}_{\hat{F}}$ 

> $\chi^{(0)}$  $\mathcal{C}^{\mathcal{B}}_{\mathcal{A}}=\mathcal{C}_{\mathcal{B},\mathcal{A}}$

220 IF(IAN-IANNE)950.221.950 221 IF(IMO-IMOIS)950+222+950 222 IF(10-1)950+300+950 300 READ(ILEI+4)STT+IAN+IMO+IQ+(IDEB(K)+K=16+31) IF(STT-STATC)900,320,900 320 IF(IAN-IANNE)950.321.950 321 IF(IMO-IMOIS)950+322+950 322 IF(10-2)950.330.950 330 IF(IANF-IAN)340,335,350 335 IF(IMOF-IMO)340+350+350 340 READ(ILEI.4)STT IF(STT)340,121,340 350 NUMO(JI)=NUMO(JI)+1  $KL = KL + 1$ WRITE(10'KL)STT+IAN+IMO+(IDEB(J)+J=1+31) IF(IMO-12)372+370+370 370 IMOIS=1 IANNE=IANNE+1 GO TO 380 372 IMOIS=IMOIS+1 380 DO 390 J=1,31  $K = IDEB(J)$ KAR=K=(K/10)+10 IF(KARMX-KAR)385,390,390 385 KARMX=KAR 390 CONTINUE GO TO 200 900 WRITE(3+6)STT+STATC GO TO 960 950 WRITE(3+7)STT+IAN+IMO+IQ 960 READ(ILEI+4)STT IF(STT)960,130,960 1000 CALL LINK (MHFPL) 9999 CALL EXIT **END** 

 $\sim$ 

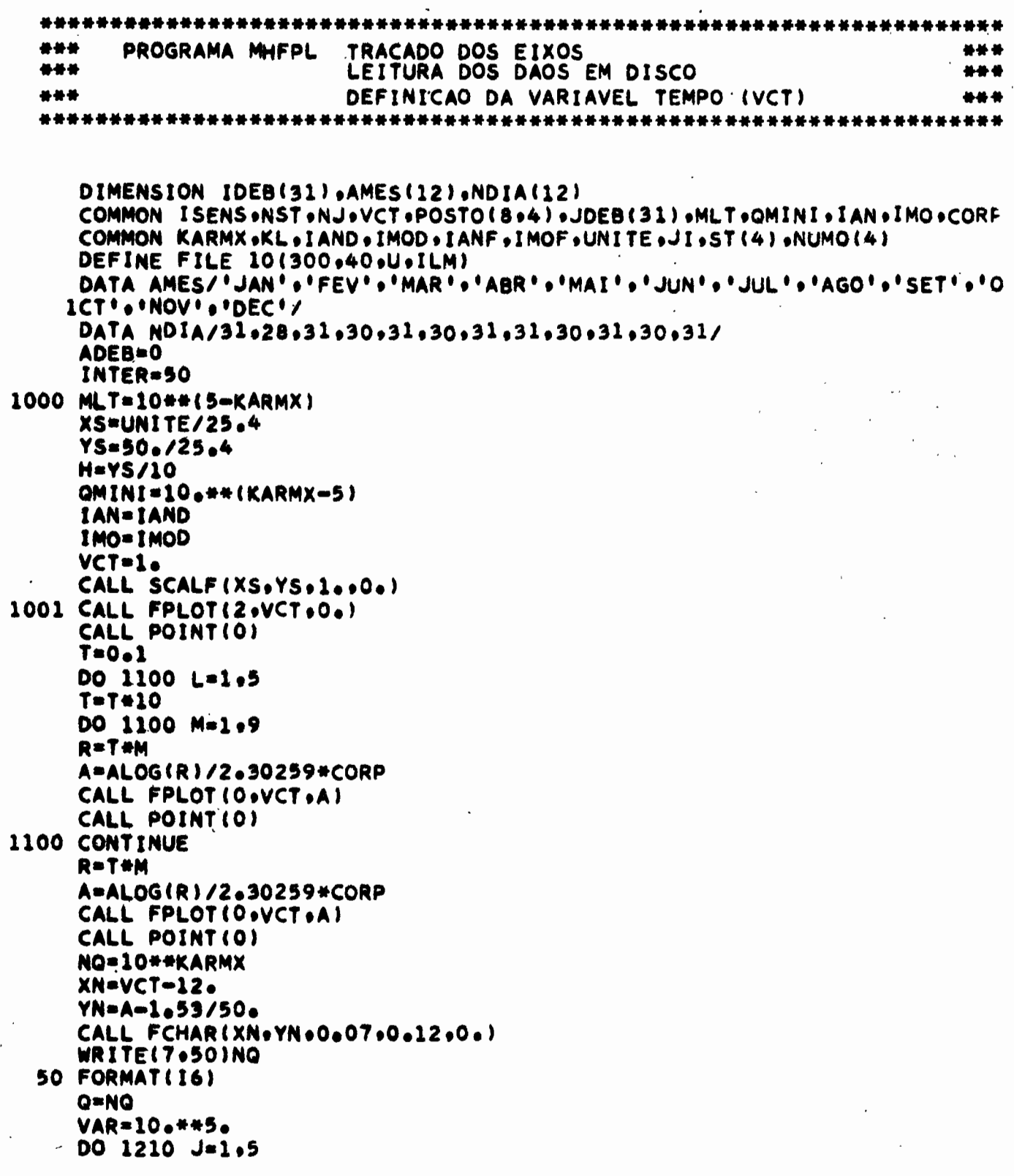

 $\mathbb{R}^2$  $\mathbf{r}$ 

 $\mathbf{L}$ 

 $\mathbf{I}$ 

 $\label{eq:2} \frac{1}{\gamma} \left( \frac{1}{\gamma} \right)^{1/2} \frac{1}{\gamma} \left( \frac{1}{\gamma} \right)^{1/2}$ 

178.

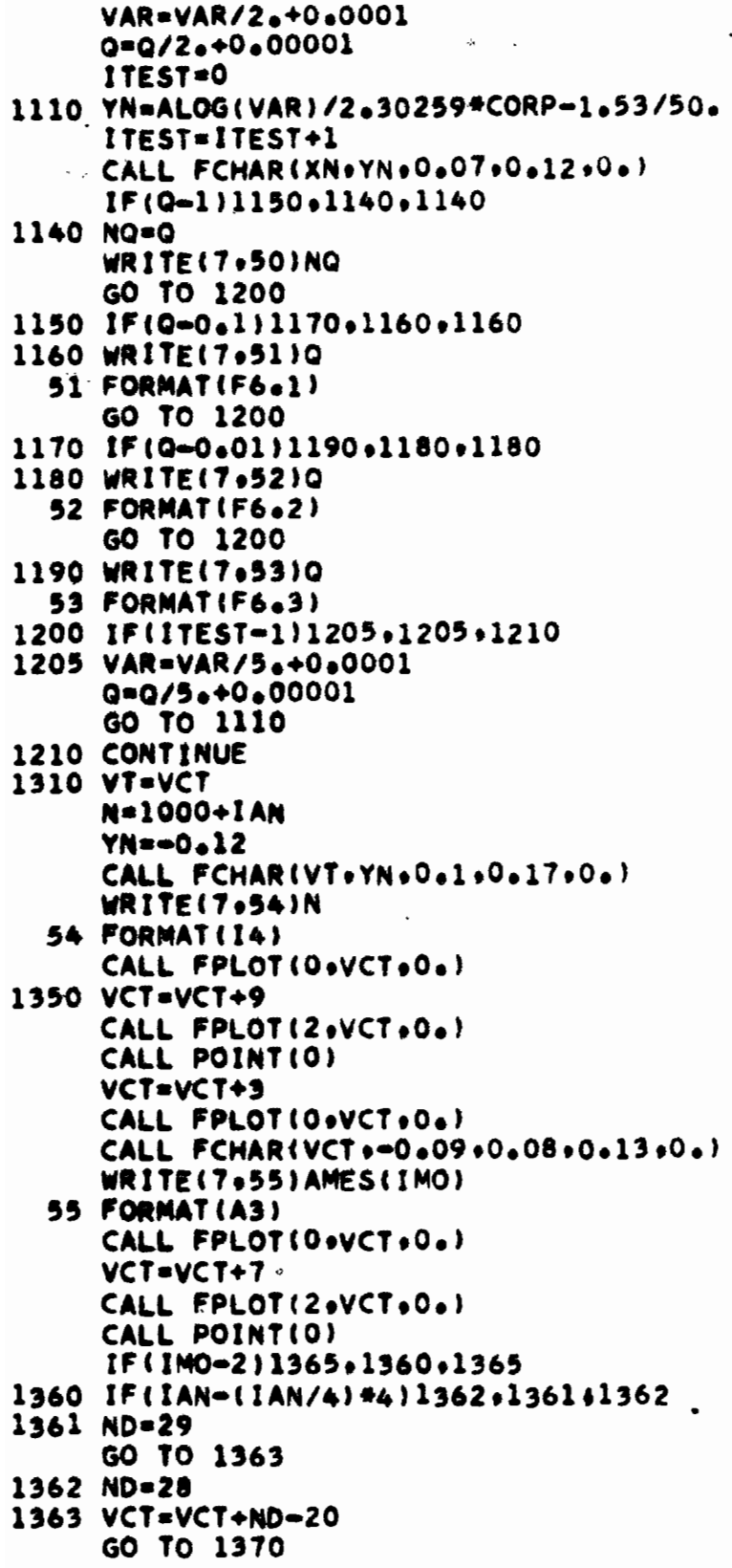

 $\ddot{\phantom{a}}$ 

 $\epsilon = \sqrt{2}$ 

179.

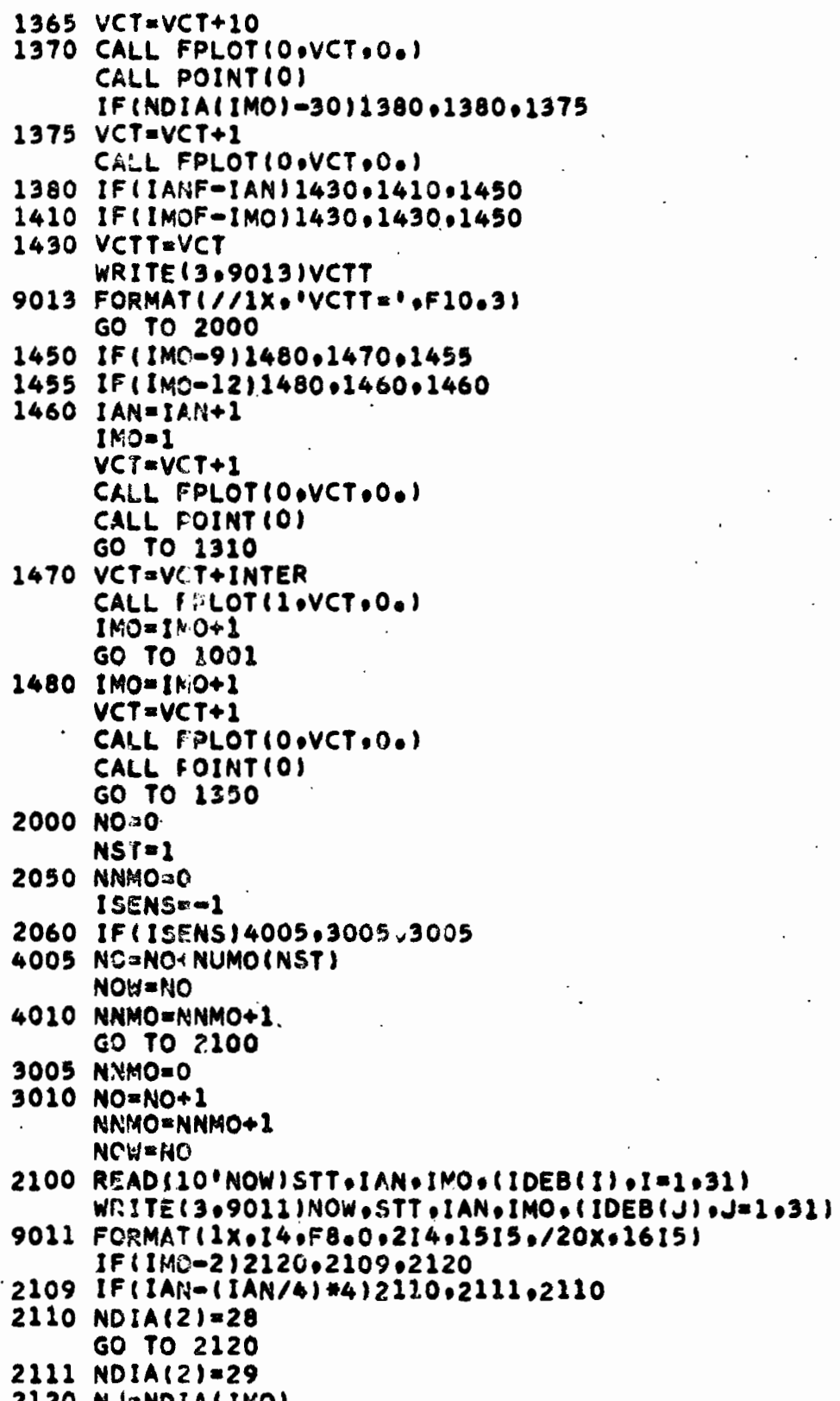

IF(ISENS)4100+3100+3100 3100 DO 3150 K=1,NJ  $3150$  JDEB(K)=IDEB(K) IF(NNMO-1)3200+3200+3810 3200 IF(IAN-IAND)3210,3210,3300 3210 IF(IMO-IMOD)3220.3220.3600 3220 VCT=0 GO TO 3800 3300 VCT=0 DO 3330 I=IMOD.12 IF(1-2)3310.3305.3310 3305 IF(IAND-(IAND/4)#4)3307,3306,3307 3306 NDIA(2)=29 GO TO 3310 3307 NDIA(2)=28 3310 VCT=VCT+NDIA(I) IF(1-10)3330,3315,3330 3315 VCT=VCT+INTER 3330 CONTINUE 3340 IF(IAN-IAND-1)3380,3380,3350 3350 IANB=IAND+1 IF(IANB-(IANB/4)+4)3352,3351,3352 3351 VCT=VCT+366+INTER GO TO 3360 3352 VCT=VCT+365+INTER 3360 IAND=IAND+1 GO TO 3340 3380 IN=1 3400 IM=IMO-1 IF(IM)3800,3800,3401 3401 DO 3500 I=IN+IM IF(1-2)3460+3450+3460 3450 IF(IAN=(IAN/4)#4)3456+3455+3456 3455 NDIA(2)=29 GO TO 3460 3456 NDIA(2)=28 3460 VCT=VCT+NDIA(I) IF(I-10)3500.3470.3500 3470 VCT=VCT+INTER 3500 CONTINUE GO TO 3800 3600 VCT=0 IN=IMOD GO TO 3400 3800 CALL FPLOT (1.VCT.0.) CALL FPLOT (OsVCTsOs) GO TO 3860 3810 IF(IMO-10)3900+3850+3900 3850 VCT=VCT+INTER-1 GO TO 3800 3860 XT=VCT+5

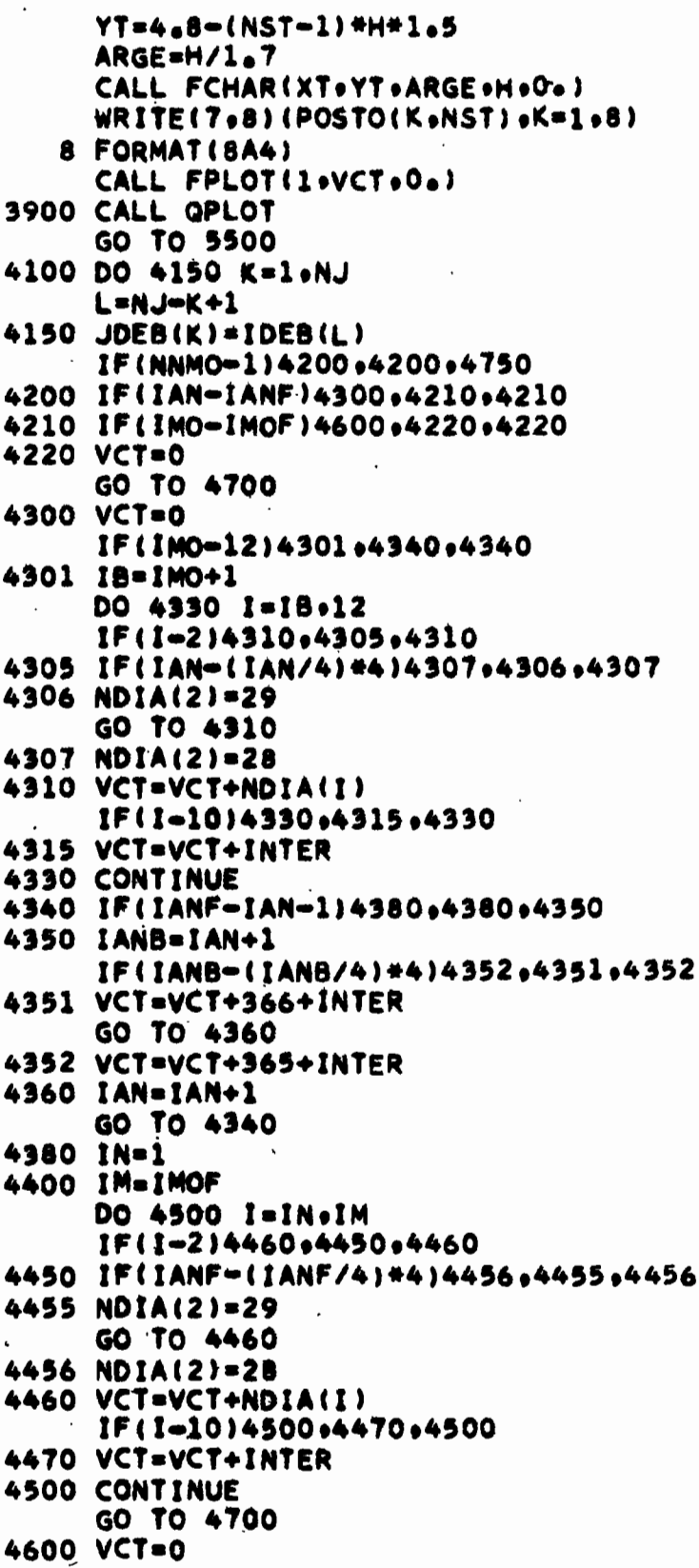

 $\hat{\mathcal{L}}$ 

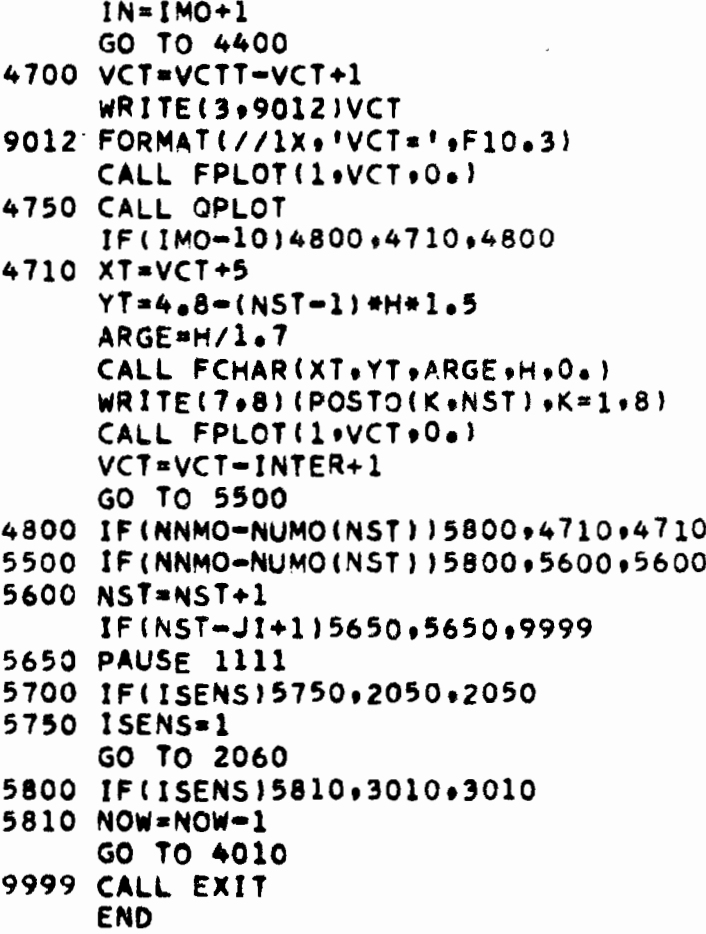

 $\ddot{\phantom{0}}$ 

```
C
  \mathsf{C}***
        ROTINA QPLOT TRACADO DO FLUVIOGRAMA DE UM MES
                                                                ***
\mathsf{C}***
                     CHAMADA POR MHFPL
                                                                ***
\mathsf{C}SUBROUTINE OPLOT
     COMMON ISENS .NST .NJ . VCT .POSTO(8+4) .JDEB(31) .MLT .QMINI . IAN . IMO .CORP
     ADEB=0.
     DO 500 L=1.NJ
     VCT=VCT+ISENS
     JDB=JDEB(L)
     IF(JDB)200+300+100
 100 DEB=(JDB/10)#10.**(JDB-(JDB/10)#10-3)
     IF(DEB-QMINI)101,130,130
 101 IF(ISENS)105+105+110
 105 IDIA=NJ-L+1
     GO TO 120
 110 IDIA=L
 120 WRITE(3+1)(POSTO(K+NST)+K=1+8)+IDIA+IMO+IAN+DEB+QMINI
   1 FORMAT(/1X+*POSTO *+8A4+6X+*DIA*+I3+*/*+I2+*/1*+I3/5X+*
                                                         DESCARGA
   11 **F5.3.* M3/S MENOR QUE O MINIMO POSSIVEL NO GRAFICO (**F5.3.* M3
   11/5DEB=QMINI
 130 ADEB=ALOG(DEB#MLT)/2.30259
     CALL FPLOT(-2.VCT.ADEB)
     GO TO 500
 200 IF(JDB+100)220.210.220
 210 CALL FPLOT(1.VCT.ADEB)
     GO TO 500
 220 IF(JDB+110)230,221,230
 221 A=5.1-(NST-1)+0.04
     GO TO 250
 230 IF(JDB+102)240.231.240
 231 A=ADEB
     GO TO 250
 240 A=-0.2-(NST-1)+0.04
 250 CALL FPLOT(1.VCT.A)
     CALL FPLOT(2+VCT+A)
     CALL POINT(0)
     CALL FPLOT(1.VCT.A)
     GO TO 500
 300 A=-0.1-(NST-1)+0.04
     CALL FPLOT(-2.VCT.A)
 500 CONTINUE
     RETURN
     END
```
 $\bullet$ 

C C \*\*\* PROGRAMA FRITZ320 \*\*\* C \*\*\* EDICAO DA TABELA ANUAL DE DESCARGAS MEDIAS DIARIAS \*\*\* C \*\*\* A PARTIR DO ARQUIVO EM FITA \*\*\*  $\mathsf{C}$ **BLOCK DATA** IMPLICIT INTEGER\*2(I-N) REAL #8 BLANC5+ASTER5+TIRET5+ZERO+QMJ(12) REAL #4 NUME2 COMMON /TABLO/ OMJ.FMT(51).VAL(12) COMMON /FORME/NUME2+ESPA3+DECIM3+DECIM2+DECIM1+DECIM0+ALFA1+ALFA5+ **1ESPA6** COMMON /VALOR/ ASTER5+TIRET5+BLANC5+ASTER+BLANC1+ZER0+CRUZ+UM+DOIS 1.TRES.QUATRO.CINCO.SEIS DATA FMT(1)/\*(Xo\*/oFMT(2)/\*12\*/oFMT(51)/\*)\*/ DATA FMT(3)/'+6X+'/+FMT(7)/'+3X+'/+FMT(11)/'+3X+'/+FMT(15)/'+3X+'/ DATA FMT(19)/'+3X+'/+FMT(23)/'++3X+'/+FMT(27)/'++3X+'/+FMT(31)/'+3X+ 1º/ofMT(35}/ºo3Xoº/ofMT(39)/ºo3Xoº/ofMT(43)/ºo3Xoº/ofMT(47)/ºo3Xoº/ DATA FMT(5)/'1X+'/+FMT(9)/'1X+'/+FMT(13)/'1X+'/+FMT(17)/'1X+'/+FMT  $1(211/°1X*)'$ /pFMT (25)/\*1X+\*/pFMT (29)/\*1X+\*/pFMT(33)/\*1X+\*/pFMT(37)/\* 21Xo°/oFMT(41)/°1Xo°/oFMT(45)/°1Xo°/oFMT(49)/°1Xo°/ DATA ALFA1/'1A1+'/+ALFA5/'1A5'/+DECIM3/'F5+3'/+DECIM2/'F5+2'/+DECI 1M1/\*F5.1\*/.DECIMO/\*F5.0'/ DATA NUME2/\*I2\*/.ESPA3/\*.3X.'/.BLANC5/\* ╹/•ASTER5/じ ₩₩₩ ╹/ DATA TIRET5/\* - '/\*CRUZ/'\*'/\*ASTER/'\*'/\*ESPA6/'\*6X\*'/ DATA ZERO/ 0 '/\*BLANC1/' '/ DATA UM/'1'/\*DOIS/'2'/\*TRES/'3'/\*QUATRO/'4'/\*CINCO/'5'/\*SEIS/'6'/ **END** IMPLICIT INTEGER#2(I-N) REAL#8 QMJ(12)+TIRET5+ASTER5+MEDIA+DEFLU+MAXM INTEGER#4 STAT+STATI+PERIF REAL#4 NUME2 COMMON /TABLO/ GMJ.FMT(51).VAL(12) COMMON /FORME/NUME2+ESPA3+DECIM3+DECIM2+DECIM1+DECIM0+ALFA1+ALFA5+ **1ESPA6** COMMON /VALOR/ ASTERS.TIRETS DIMENSION ITABJ(31+12)+IMATV(31+12)+ITABM(12)+IMATM(12)+ITABX(12)+  $1IMATX(12)$ DIMENSION RIO(5), POSTO(8) DIMENSION IDEB(32)+IVAL(32)+IFLU(12) DIMENSION FOR(17) DATA PERIF/12/+NEND/0/+MEDIA/\*MEDIA\*/+DEFLU/\*DEFL=\*/+MAXM/\* MAX+\*/ DATA TIRET4/' = '/+ALFA4/'1A4'/ DATA FOR(1)/'(51X'/+FOR(2)/'+27H'/+FOR(3)/'VALO'/+FOR(4)/'RES '/ DATA FOR(5)/\*ANUA\*/\*FOR(6)/\*IS= \*/\*FOR(7)/\* DE\*/\*FOR(8)/\*SCAR\*/

 $\blacksquare$ 

```
DATA FOR(9)/'GA \bullet'/
     DATA FOR(11)/'/69X'/+FOR(12)/'+ 9H'/+FOR(13)/'DEFL'/
     DATA FOR(14)/'UVIO'/+FOR(15)/' + '/+FOR(17)/')
                                                         \bulletDATA DECIMX/'F6.0'/.DECIMZ/'F7.0'/
 100 READ(1+1+END=9000)STAT+RIO+POSTO
   1 FORMAT(17,5A4,8A4)
     IF(STAT.EQ.0)GO TO 9000
 200 INIC=0
     DO 220 M=1,12
     DO 210 J=1.31ITABU(J*M)=9210 IMATV(J.M)=0
     ITABM(M)=9IFLU(M)=09IMATM(M)=0ITABX(M)=9220 IMATX(M)=0
     IOA=0300 READ(PERIF+ERR=9009+END=7000)STATI+RIO+POSTO+IANO+MES+NJ+(IVAL(L)+
 3001IDEB(L) +L=1+NJ) +MVAL +MMENS
     IF(STATI-STAT)300,320,310
 310 IF(INIC.EQ.0)GO TO 315
 311 BACKSPACE PERIF
     BACKSPACE PERIF
     READ(PERIF+ERR=9009)STATI+RIO+POSTO+IANO+MES
     GO TO 1000
315 BACKSPACE PERIF
     GO TO 100
320 IF(MES.LE.9)GO TO 325
     NN=MES-9
     GO TO 330
325 NN=MES+3
330 IF(INIC.NE.0)GO TO 335
331 MM=NN
     GO TO 350
335 IF(MM.EQ.(NN-1))GO TO 331
     GO TO 311
350 NJ=NJ-1
     DO 360 J=1.NJ
     ITABJ(J.MM)=IDEB(J)
360 IMATV(J.MM)=IVAL(J)
     ITABM(MM)=MMENS
     IMATM(MM) =MVAL
     J = J + 1ITABX(MM)=IDEB(J)IMATX(MM)=IVAL(J)INIC=1IF(MM.LT.12)GO TO 300
1000 IF(MES.GE.10) GO TO 1010
     IM1 = I ANO-1IAN2=IANO
```
GO TO 1020 1010 IAN1=IANO IAN2=IANO+1 1020 QMINI=10000. DO 1100 M=1.12 DO 1100 J=1,31 IVTI=ITABJ(J.M) IF(IVTI.NE.-101)GO TO 1050 IMATV(J.M)=999  $1TABU(John) = 0$ GO TO 1100 1050 IF(IVTI.NE.-102)GO TO 1080 IMATV(J.M)=988 GO TO 1100 1080 IF(IVTI.EQ.9)GO TO 1100 IF(IVTI.LT.0) GO TO 1100 1090 Q=DEVSPE(IVTI) IF(Q+GE+QMINI)GO TO 1100 QMINI=Q 1100 CONTINUE MINIO=NXPSPE(OMINI) ITEST=0 DO 1200 M=1.12  $MT = 13 - M$ DO 1200 J=1.31  $JT = 32 - J$ IVTI=IMATV(JT.MT) IF(IVTI.NE.999)GO TO 1150 ITEST=1 GO TO 1200 1150 IF(IVTI.NE.988)GO TO 1180 DIHIM=(TM+TL)LBATI GO TO 1200 1180 IV=ITABJ(JT.MT) IF(IV.EQ.9) GO TO 1200 IF(IV.NE.0) GO TO 1190 IF(ITEST.EQ.0)GO TO 1200 IMATV(JT.MT)=999 GO TO 1200 1190 ITEST=0 1200 CONTINUE DO 1500 M=1,12 IVTI=ITABM(M) IF(IVTI.EQ.9) GO TO 1500 IF(IVTI.GE.0) GO TO 1480  $TOT = 0.$ DO 1400 J=1.31 (MeL)LBATI=IVI IF(IVTI.NE.9)GO TO 1220  $NJ = J - 1$ GO TO 1450

```
1220 IF(IVTI.LT.0)GO TO 1420
     IVTK=IMATV(J.M)
     IF(IVTK.NE.999)GO TO 1250
     ITEST=0
1230 TOT=TOT+DEVSPE(IVTI)
     GO TO 1400
1250 IF(IVTK.NE.988)GO TO 1230
     ITEST = 1GO TO 1230
1400 CONTINUE
     NJ=31GO TO 1450
1420 ITABM(M)=-100
     IFLU(M) = -100IMATM(M)=0GO TO 1500
1450 FLU=TOT#0.0864
     IFLU(M)=NXPSPE(FLU)
     LN\TOT=TOT
     ITABM(M)=NXPSPE(TOT)
     IF(ITEST.EQ.1)GO TO 1460
     IMATM(M)=999GO TO 1500
1460 IMATM(M)=988
     GO TO 1500
1480 DO 1485 J=1,31
     IF(ITABJ(J.M).EQ.9) GO TO 1486
1485 CONTINUE
     NJ=31GO TO 1490
1486 NJ=J-1
1490 FLU=DEVSPE(IVTI)#NJ#0.0864
     IFLU(M)=NXPSPE(FLU)
1500 CONTINUE
2000 WRITE(3+2)RIO+POSTO+STAT
   2 FORMAT(1H1/27X+'RIO '+5A4+3X+'POSTO '+8A4+3X+'CODIGO'+18)
     WRITE(3+3)IANI+IAN2
   3 FORMAT(/41X, 'DESCARGAS MEDIAS DIARIAS NO ANO HIDROLOGICO 1', 13, '-1
   31! \cdot 13/WRITE(3.7)
   7 FORMAT(1X,129('-'))
     WRITE(3.4)
  4 FORMAT( 9X+'OUTUBRO
                          NOVEMBRO
                                       DEZEMBRO
                                                  JANEIRO FEVEREIRO
                                                                         м
                                                       AGOSTO
                                                                SETEMBRO'
   41ARCO
             ABRIL
                        MAIO
                                  JUNHO
                                            JULHO
  42WRITE(3.7)WRITE(3+5)
     DO 3000 J=1.31
2100 DO 2900 M=1,12
     IVTI=ITABJ(J+M)
```
IVTK=IMATV(J.M)

 $\bullet$ 

188.

```
CALL PREPARIIVTI, IVTK, M)
2900 CONTINUE
     WRITE(3+FMT)J+(VAL(M)+QMJ(M)+M=1+12)
     IF(J-(J/5) #5.NE.0) GO TO 3000
    'IF(J.EQ.30) GO TO 3000
     WRITE(3,5)5 FORMAT(1X)
3000 CONTINUE
     WRITE(3.7)
     WRITE(3,5)DO 4000 M=1,12
     IVTI=ITABM(M)
     IVTK=IMATM(M)
     CALL PREPARIIVTI, IVTK,M)
4000 CONTINUE
     FMT(2)=ALFA5
     FMT(3)=ESPA3
     WRITE(3+FMT)MEDIA+(VAL(M)+QMJ(M)+M=1+12)
     WRITE(3,5)DO 4100 M=1.12
     IVTI=IFLU(M)
     IVTK=IMATM(M)
     CALL PREPARIIVTI, IVTK, M)
4100 CONTINUE
     WRITE(3+FMT)DEFLU+(VAL(M)+QMJ(M)+M=1+12)
     WRITE(3,5)DO 4500 M=1,12
     IVTI=ITABX(M)IVTK=IMATX(M)
     CALL PREPARIIVTI+IVTK+M)
4500 CONTINUE
     WRITE(3+FMT)MAXM+{VAL(M)+QMJ(M)+M=1+12)
     WRITE(3+5)
     WRITE(3,5)FMT(2)=NUME2FMT(3)=ESPA6
     TOT = 0DO 6000 M=1,12
     IVTI=IFLU(M)
     IF(IVTI.EQ.9)GO TO 6100
     IF(IVTI.LT.0)GO TO 6100
6000 TOT=TOT+DEVSPE(IVTI)
     FLU=TOT
     IF(IAN2-(IAN2/4)*4)6010+6020+6010
6010 TOT=TOT/31.536
     GO TO 6030
6020 TOT=TOT/31.6224
6030 T=1/10.
     DO 6050 J=1.6
     T = T * 10.IF(TOT-T)6060,6050,6050
```
 $\cdot$  .

Ì

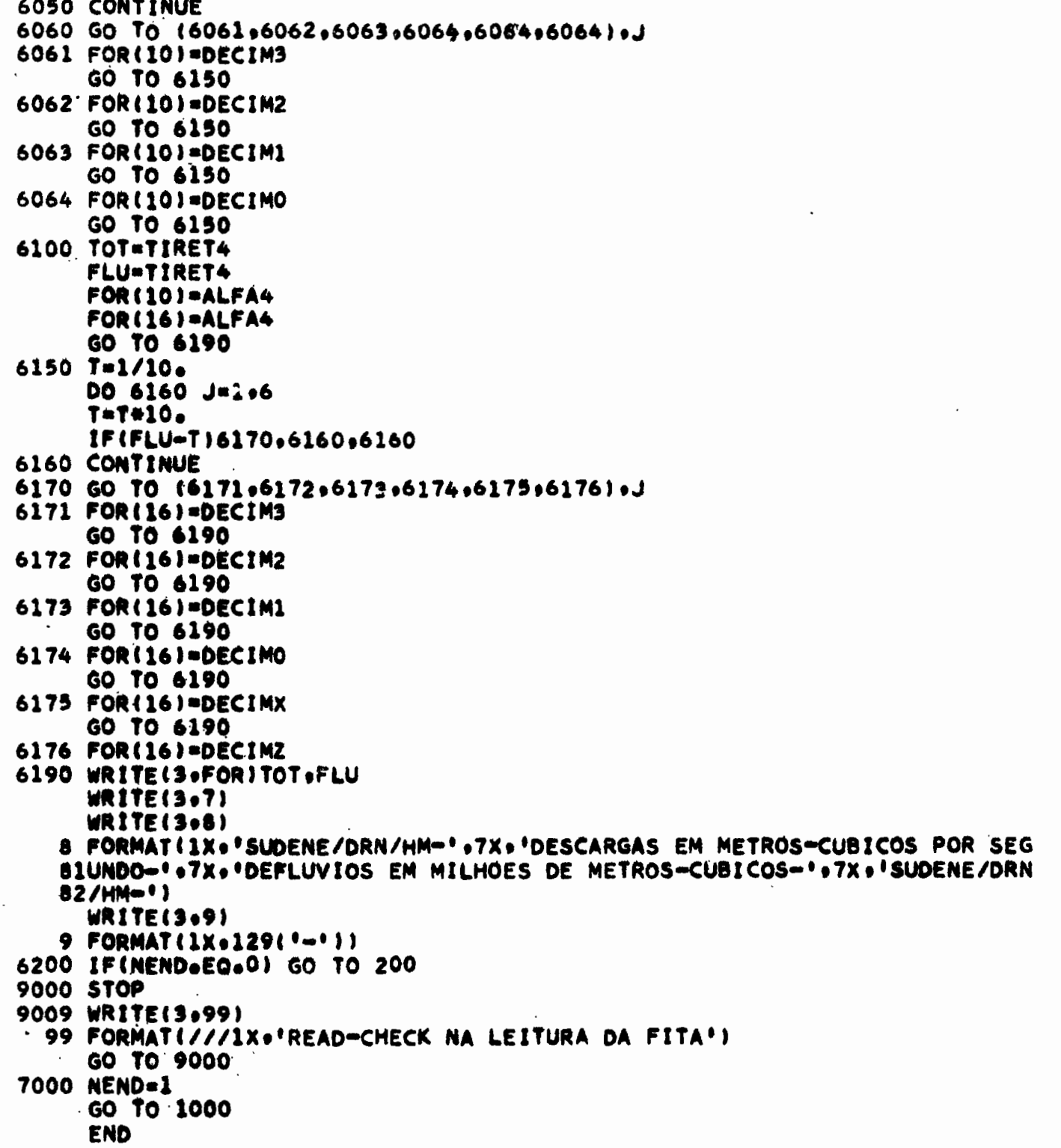

 $\overline{\phantom{a}}$ 

 $\bullet$ 

 $\ddot{\phantom{a}}$ 

```
\mathsf C*** COMPACTACAO EM CODIGO EXPONENCIAL ESPECIAL
                                                ***
\mathsf{C}\mathsf{C}FUNCTION NXPSPE(Q)
    IMPLICIT INTEGER*2(1-N)
    T = 1/10.DO 100 J=1.6
    T = T * 10.IFIQ.LT.TIGO TO 200
 100 CONTINUE
 200 ICAR = J-1MANT= Q*1000/T+0.5
    NXPSPE=MANT#10+ICAR
    RETURN
    END
  C
  ***
C
      DESCOMPACTACAO DO CODIGO EXPONENCIAL ESPECIAL
                                                ***
\mathsf{C}FUNCTION DEVSPE(I)
    IMPLICIT INTEGER*2(I-N)
    INTEGER#4 FW
    IDIZ=I/10IK = I - IDIZ + 10IF(IK.EQ.0) GO TO 100
    FW = 1DO 50 J=1.IK
  50 FW=FW#10
    DEVSPE=IDIZ/1000.*FW
    GO TO 900
 100 DEVSPE=IDIZ/1000.
 900 RETURN
    END
```
\*\*\* **ROTINA PREPAR** \*\*\* \*\*\* PREPARACAO DE UMA LINHA DE RELATORIO \*\*\* \*\*\* UTILIZADA NO PROGRAMA FRITZ320 \*\*\* SUBROUTINE PREPAR(II+IK+M) IMPLICIT INTEGER#2(I-N) REAL #8 BLANC5+ASTER5+TIRET5+ZERO+QMJ(12) REAL#4 NUME2 COMMON /TABLO/ QMJ+FMT(51)+VAL(12) COMMON /FORME/NUME2+ESPA3+DECIM3+DECIM2+DECIM1+DECIM0+ALFA1+ALFA5+ **1ESPA6** COMMON /VALOR/ ASTERS.TIRETS.BLANCS.ASTER.BLANC1.ZERO.CRUZ.UM.DOIS 1.TRES.QUATRO.CINCO.SEIS 100 IK=IK+1 IF(IK.GT.7)GO TO 200 GO TO(110.111.112.113.114.115.116).IK 110 VAL(M)=BLANC1 GO TO 120 111 VAL(M)=UM GO TO 120 112 VAL(M)=DOIS GO TO 120 113 VAL(M)=TRES GO TO 120 114 VAL (M)=QUATRO GO TO 120 115 VAL(M)=CINCO GO TO 120 116 VAL(M)=SEIS 120 FMT(4#M)=ALFA1 GO TO 300 200 IK=IK-1 IF(IK.EQ.999)GO TO 210 VAL (M)=CRUZ GO TO 120 210 VAL(M)=ASTER GO TO 120 300 IF(11)301,333,366 301 IF(II.EQ.-110)GO TO 310 QMJ(M)=TIRET5 GO TO 320 310 QMJ(M)=ASTER5 320 FMT(4\*M+2)=ALFA5 GO TO 900 333 QMJ(M)=ZERO GO TO 320 366 IF(II.EQ.9)GO TO 400

 $\blacktriangle$ 

```
MANT = II - (II/10) * 10N = MANT + 1GO TO(373,372,371,370,370,370),N
370 FMT(4*M+2)=DECIMO
   GO TO 380
371 FMT(4*M+2)=DECIM1
    GO TO 380
372 FMT(4+M+2)=DECIM2
    GO TO 380
373 FMT(4*M+2)=DECIM3
380 QMJ(M)=DEVSPE(II)
    GO TO 900
400 QMJ(M)=BLANC5
    GO TO 320
900 RETURN
    END
```
\*\*\*\*\*\* \*\*\* \*\*\* PROGRAMA FRITZ321 ACERTO DA FITA DE DESCARGAS MEDIAS \*\*\* \*\*\* **DIARIAS** \*\*\* \*\*\* \*\*\* ENTRADA- NA UNIDADE \*CARD\* \*\*\* \*\*\* CARTOES OU FITA DE ACERTOS CLASSIFICADA (OS) \*\*\* \*\*\* \*\*\* NA ORDEM CRESCENTE POSTO/ANO/MES/DIA \*\*\* \*\*\* NA UNIDADE 'PERIFI' FITA PARA CRITICA (COM ANEL) CLASSIFICADA NA \*\*\* \*\*\* *<b>BB* MESMA ORDEM \*\*\* \*\*\* \*\*\* SAIDA- NA UNIDADE 'PERIF2' \*\*\* \*\*\* FITA CRITICADA IMPLICIT INTEGER#2(I-N) INTEGER#4 PERIF1, PERIF2, CARD, STAT, STATI, STATT INTEGER\*2 ANNEE .ANNET.RECOL.RECOW.RECAL.RECEX DIMENSION IVAL(9), IDEB(9), IJOUR(9), MVAL(32), MDEB(32) DIMENSION RIO(5) .POSTO(8) .NDIA(12) DATA NDIA/31+28+31+30+31+30+31+31+30+31+30+31/ DATA PERIF1/10/, PERIF2/11/, CARD/ 1/ DATA ALTR/'A'/+EXCL/'E'/+IAMX/974/  $IFINEO$ RECOL=0 RECOW=0 **RECAL=0** RECEX=0 88 READ(CARD+1+END=9900)STAT+ANNEE+MOIS+(IJOUR(L)+IVAL(L)+IDEB(L)+L=1 881,9), ALTER 1 FORMAT(I7+13+12+9(I2+11+14)+4X+1A1) 99 READ(PERIF1+END=9000)STATI+RIO+POSTO+IANO+MES+NJ+(MVAL(J)+MDEB(J)+ 991J=1,NJ),MMVAL,MMDEB RECOL=RECOL+1 100 IF(STAT-STATI)500+200+600 200 IF(ANNEE.GT.IAMX)GO TO 510 IF(ANNEE-IANO)500,300,600 300 IF(MOIS.GT.12)GO TO 510 IF(MOIS-MES)500,800,600 500 WRITE(3.2) 2 FORMATI/1X, CARTAO DE ACERTO NAO UTILISADO. NO ARQUIVO NAO SE ENCO 21NTRA O REFERIDO REGISTRO') GO TO 550 510 WRITE(3.3) IAMX 3 FORMAT(/1X+\*ANO MAIOR DO QUE 1'+13+' OU MES MAIOR DO QUE 12') 550 WRITE(304)STAT+ANNEE+MOIS+(IJOUR(L)+IVAL(L)+IDEB(L)+L=1+9)+ALTER 4 FORMAT(1X+I7+14+13+9(14+12+15)+3X+1Al) READ(CARD+1+END=9900)STAT+ANNEE+MOIS+(IJOUR(L)+IVAL(L)+IDEB(L)+L=1 1.9).ALTER GO TO 100 600 WRITE(PERIFZ)STATI+RIO+POSTO+IANO+MES+NJ+(MVAL(J)+MDEB(J)+J=l+NJ)+

6001MMVAL.MMDEB

193.

 $\lambda$ 

```
RECOW=RECOW+1
    GO TO 99
800 IF(ALTER.NE.EXCL)GO TO 850
    WRITE(3+12)STAT+RIO+POSTO+ANNEE+MOIS
 12 FORMATI/1X+ REGISTRO EXCLUIDO- NO.1+18+1 RIO 1+5A4+1 POSTO 1+8A4+
 121' ANO '+13+' MES '+12)
    RECEX=RECEX+1
    GO TO 88
850 IF(ALTER.NE.ALTRIGO TO 999
    DO 900 L=1.9
    LL=IJOUR(L)
    IF(LL.EQ.0)GO TO 910
    IF(LL.EQ.99)GO TO 890
    IFILL.EQ.881GO TO 880
    IF(MES.NE.2)GO TO 860
    IF((ANNEE-(ANNEE/4)#4).EQ.0)GO TO 855
    NDIA(2)=28GO TO 860
855 NDIA(2)=29
860 NN=NDIA(MES)
    IF(LL.GT.NN)GO TO 865
    NL = IDEB(L)IF(NL-(NL/10)#10.GT.4)GO TO 866
    MDEB(LL)=NL
    MVAL(LL)=IVAL(L)
    GO TO 900
865 WRITE(3.5)
  5 FORMAT(/1X+*NUMERO DO DIA DO CARTAO DE ACERTO MAIOR DO QUE NUMERO
  51DO ULTIMO DIA DO MES')
    GO TO 868
866 WRITE(3.6)
  6 FORMAT(/1x+'DESCARGA MAIOR DO QUE 9999 M3/S')
868 WRITE(304)STAT0ANNEE0MOIS0(IJOUR(K)0IVAL(K)0IDEB(K)0K=109)0ALTER
    GO TO 900
880 NL=IDEB(L)
    IF((NL=(NL/10)*10).GT.4)GO TO 866
    MDEB(NJ)=NL
    MVAL(MJ)=IVALL(L)GO TO 900
890 NL=IDEB(L)
    IF((NL-(NL/10)+10).GT.4)GO TO 866
    MMDEB=NL
   MMVAL=IVAL(L)
    GO TO 900
900 CONTINUE
910 READ(CARD+1+END=8900)STATT+ANNET+MOIT+(IJOUR(L)+IVAL(L)+IDEB(L)+L=
91011,9), ALTER
    IF (STATT.NE.STAT) GO TO 950
    IF(ANNET.NE.ANNEE)GO TO 950
    IF(MOIT+NE+MOIS)GO TO 950
   GO TO 800
```
950 TOT=0  $IVL = 10$  $IORI = 1$ IF(MMDEB.GE.0) GO TO 992 DO 960 J=1.NN  $IVTI = MDEB(J)$ IVTK=MVAL(J) IF(IVTI.LT.0) GO TO 990  $101Z = IVTI/10$  $DEV = IDIZ + 10.$ \*\*(IVTI-IDIZ\*10-3) TOT=TOT+DEV IF(IVTK.EQ.0) GO TO 960 IF(IVL.LE.IVTK) GO TO 960 **IVL=IVTK** 960 CONTINUE IF(IVL.NE.10) GO TO 961  $IVL = 0$ 961 TOT=TOT/NN  $T = 1/10$ . DO 965 J=1.6  $T = T + 10.$ IF(TOT-T)970,965,965 965 CONTINUE 970 ICAR=J-1 MANT=TOT+1000/T+0.5 IF(MANT+LT+1000) GO TO 971 ICAR=ICAR+1 MANT=100 971 MMDEB=MANT#10+ICAR IF(MMVAL.GT.0) GO TO 980 **MMVAL=IVL**  $IORI = 2$ 980 WRITE(3+20)STATI+IANO,MES+MMDEB 20 FORMAT(/1X+'ESTACAO NO+'+18+3X+'ANO 1'+13+3X+'MES'+13/1<+'O PROGRA 201MA CONSEGUI CALCULAR A MEDIA MENSAL', 15) WRITE(3.21)MMVAL 21 FORMAT(1X+'ESSA MEDIA VAI SER GRAVADA NA FITA CRITICADA COM UM PAR 211AMETRO VALEUR IGUAL A', 12) GO TO (981,982), IORI 981 WRITE(3+22)MMVAL 22 FORMAT(1X+'O PARAMETRO VALEUR FOI ASSUMIDO CONFORME SOLICITACAO DO 221 CARTAO DE ACERTO'+13) GO TO 995 982 WRITE(3,23)MMVAL 23 FORMAT(1X+'O PARAMETRO VALEUR FOI ASSUMIDO PELO SISTEMA COMO MENOR

231 VALEUR DO MES' +13)

992 WRITE(3,25)STATI, IANO, MES

GO TO 995 990 MMDEB=-100 MMVAL=0 GO TO 995

×

 $\bullet$ 

25 FORMAT(/1X+10(\*\*\*\*ATENCAO\*\*\*\*\*)/1X+\*ESTACAO NO.\*\*I8+3X+\*ANO 1\*+I3+3  $251X+MES+131$ WRITE(3+27)MMDEB 27 FORMAT(1X,'O PROGRAMA VAI GRAVAR NA FITA UMA MEDIA MENSAL NAO CALC 271ULADA POR ELE CONFORME SOLICITACAO DO CARTAO DE ACERTO'+15) IFIMMVAL.NE.0) GO TO 981 WRITE(3,26) 26 FORMATI1X, 'O SISTEMA NAO ACEITA O PARAMETRO VALEUR IGUAL A O PARA 261UM MES NAO COMPLETO.FOI ASSUMIDA VALEUR IGUAL A 11) MMVAL=1 995 WRITE(PERIF2)STATI+RIO+POSTO+IANO+MES+NJ+(MVAL(J)+MDEB(J)+J=1+NJ)+ 9951MMVAL.MMDEB RECAL=RECAL+1 STAT\*STATT **ANNEE=ANNET MOIS\*MOIT** IF(IFIN.EQ.0)GO TO 99 GO TO 9900 999 WRITE(3.11) 11 FORMAT(/1X+\*CARTAO DE ACERTO NAO UTILISADO PARA NAO SER DE ALTERAC 111AO NEM DE EXCLUSAO") WRITE(3+4)STAT+ANNEE+MOIS+(IJOUR(L)+IVAL(L)+IDEB(L)+L=1+9)+ALTER GO TO 910 8900 IFIN=1 GO TO 950 9000 N=0 WRITE(3.7) 7 FORMAT(//1X+120(\*\*\*)/1X+\*FIM DO ARQUIVO EM FITA- CARTOES DE ACERTO 71 SOBRANDO-') 9010 N=N+1 WRITE(3+4)STAT+ANNEE+MOIS+(IJOUR(L)+IVAL(L)+IDEB(L)+L=1+9)+ALTER READ(CARD+1+END=9990)STAT+ANNEE+MOIS+(IJOUR(L)+IVAL(L)+IDEB(L)+L=1  $1.9$ ).ALTER GO TO 9010 9900 WRITE(3+9) 9 FORMAT(//1X+120(\*\*\*))/1X+\*FIM DO ARQUIVO DE CARTOES DE ACERTO\*) 9910 READ(PERIF1+END=9990)STATI+RIO+POSTO+IANO+MES+NJ+(MVAL(J)+MDEB(J)+ 99101J=1,NJ),MMVAL,MMDEB RECOL=RECOL+1 WRITE(PERIF2)STATI+RIO+POSTO+IANO+MES+NJ+(MVAL(J)+MDEB(J)+J=1+NJ)+ **IMMVAL.WMDEB** RECOW=RECOW+1 GO TO 9910 9990 END FILE PERIF2  $WRITE(3,10)$ 10 FORMAT(///1X+50(\*+\*)+' FIM-NORMAL DO JOB '+50('+')/1X+120('\*')) WRITE(3+24)RECOL+RECOW+RECEX+RECAL 24 FORMAT(1X+\*REGISTROS LIDOS\*+I6+'- REGISTROS COPIADOS\*+I6+'- REGIST 241ROS EXCLUIDOS\*:15,'- REGISTROS ALTERADOS\*:15,'-') **STOP END** 

\*\*\*\*\*\*\*\*\*\*\*\*\*\*\*\*\*\*\*\*\*\*\*\*\*\*\*\*\*\*\*\*\*\*\*\*\* 222 PROGRAMA LISTCOT . . . \*\*\* LISTAGEM DOS DADOS LINIMETRICOS DE UM POSTO A PARTIR DO ... AROUIVO EM FITA n + 4 \*\*\* \*\*\* 14 N \*\*\* O PROGRAMA PODE TAMBEM LISTAR AS DESCARGAS INSTANTANEAS . . . \*\*\* NESTE CASO MODIFICAR A PALAVRA 'COTA' POR 'GIST' NA . . . \*\*\* \*\*\* DECLARACAO FORMAT NUMERO 2 IMPLICIT INTEGER#2(I=N) INTEGER#4 STAT.TAPE.ST DIMENSION IVECT(1724), ICOTA(60), ITIME(60), RIO(5), POSTO(8) **TAPE=10** 50 READ(1+4+END=1000)ST+RIO+POSTO 4 FORMAT(17.5A4.8A4) IF(ST.EQ.0) GO TO 50 100 READ(TAPE+END=999)STAT+RIO+POSTO+IANO+IMES+ITMX+(IVECT(I)+I=1+ITMX  $1001$ IF(ST-STAT)50,150,100 150 WRITE(3+1)RIO+POSTO+STAT+IANO+IMES 1 FORMAT(1H1/2X, 'RIO '+5A4+4X, 'POSTO '+8A4+2X+'CODIGO '+I7//13X+'ANO 11 1'.13.18X.'MES NO. '.12) WRITE(3+2) 2 FORMAT(//2X+'DIA NOLEI'+10(' HORA COTA !!!  $K = 0$ NDIA=0 200 K=K+1 NDIA=NDIA+1 NOLEI=IVECT(K) DO 250 N=1.NOLEI  $K = K + 1$ ITIME(N)=IVECT(K)  $K=K+1$ 250 ICOTA(N)=IVECT(K) WRITE(3+3)NDIA+NOLEI+(ITIME(N)+ICOTA(N)+N=1+NOLEI)-3 FORMAT(3X,12,2X,12,2X,10(16,15),5(/11X,10(16,15))) IF(K.LT.ITMX) GO TO 200 GO TO 100 999 REWIND TAPE GO TO 50 1000 STOP **END** 

--PROGRAMA LISTOMJ ---\*\*\* LISTAGEM DE TRABALHO (OPCIONAL) E PERFURAÇÃO (OPCIONAL) DAS \*\*\* ---DESCARGAS MEDIAS DIARIAS A PARTIR DO ARQUIVO EM FITA \*\*\* \*\*\* A OPCAO E NOTIFICADA ATRAVES DE UM CARTAO-OPCAO CONTENDO \*\*\* \*\*\* 'LIST' OU 'NLST' (COLUNAS 1 ATE 4) \*\*\* \*\*\* 'PUNCH' OU 'NOPUNCH' (COLUNAS 6 EM DIANTE) \*\*\* \*\*\* OS CARTOES-MESTRES DOS POSTOS A PROCESSAR DEVEM ESTAR \*\*\* \*\*\* CLASSIFICADOS POR NUMERO DE CODIGO CRESCENTE \*\*\* IMPLICIT INTEGER#2(I=N) REAL#4 LIST INTEGER#4 STAT.ST.TAPE DIMENSION NVAL(32), IQ(32), RIO(5), POSTO(8), RIT(5), POSTT(8) DATA LIST/'LIST'/+PUNCH/'PUNC'/+TAPE/12/ READ(1+3)PRINT+CARD  $3$  FORMAT(1A4.1X.1A4) 100 READ(1+1+END=999)STAT+RIO+POSTO 1 FORMAT(17.5A4.8A4) IF(STAT.EQ.0) GO TO 100 WRITE(3+2)POSTO+RIO+STAT 2 FORMAT(1H1///SX.'PROCESSAMENTO DO POSTO '.BA4/23X,'RIO '.5A4/21X.'  $21$ CODIGO '+17+//1X+120('\*')+1H1) NBLOC=0 IREC=0 200 IREC=IREC+1 READ(TAPE+END=900)ST+RIT+POSTT+IANO+ME5+NJ+(NVAL(K)+IQ(K)+K=1+NJ)+ 1 I VALM. MENS IFIST.NE.STAT) GO TO 200 MESFIN=NJ-1 IFICARD.NE.PUNCHI GO TO 500 10UIN=1 WRITE(2+5)ST+IANO+MES+IQUIN+(IQ(K)+K=1+15)+IQ(NJ) **IQUIN=2** WRITE(2+5)ST+IANO+MES+IQUIN+(IQ(K)+K=16+MESFIN)  $5$  FORMAT(17+13+12+11+1614) 500 IF(PRINT.NE.LIST) GO TO 200 IF(NBLOC.NE.4) GO TO 510 WRITE(3.6) 6 FORMAT (1H1) NBLOC=0 510 WRITE(3+7)RIT+POSTT+ST+IREC+IANO+MES 7 FORMATI//1X+'RIO \*\*\*\*A4\*3X\*'POSTO \*\*\*BA4\*2X\*'CODIGO \*\*I7\*6X\*'REG\* NO 71.'.15//.1X.'ANO 1'.13.20X.'MES NO.'13/)  $WRITE(3+8) (NVAL(K) + IQ(K) + K = 1+10)$  $WRITE(3,8)$ (NVAL(K),IQ(K),K=11,20)

WRITE(3+8)(NVAL(K)+IQ(K)+K=21+MESFIN)

```
8 FORMAT(1Xs5(14+15)s4Xs5(14+15))
    WRITE(3+9)NVAL(NJ)+IQ(NJ)+IVALM+MENS
  9 FORMAT(/19X+'MAX+ MENS+'+40X+'MED+ MENS+'/19X+I4+I5+40X+I4+I5//1X+
 -91120(1+1)NBLOC=NBLOC+1
    GO TO 200
900 REWIND TAPE
    GO TO 100
999 WRITE(3,10)
10 FORMAT(///1X+120('*')/1X+'JOB LISTQMJ- FIM NORMAL'+/1X+120('*'))
    STOP
    END
                                \ddot{\phantom{a}}
```
 $\hat{\mathbf{r}}$ 

Į

 $\blacktriangle$ 

 $\mathcal{F}^{\mathcal{F}}$ PROGRAMA FRITZ325 \*\*\* INVENTARIO DOS ARQUIVOS EM FITA \*\*\* \*\*\* IMPLICIT INTEGER#2(I-N)  $\sim$  1 REAL\*4 MOINS  $\hat{\mathcal{C}}$ INTEGER#4 NO.NOANT E. DIMENSION SIMBMS(12) DIMENSION RIO(5),RIOC(5),POSTO(8),POSTOC(8),ATMES(12,50),IAN(50) DIMENSION IQ(32), IVAL(32) DATA CO/!COTE!/+ QI/!QIST!/+QM/!QMJR!/+BR/F !/ DATA SIMBMS/\*J\*s\*F\*s\*M\*s\*A\*s\*M\*s\*J\*s\*J\*s\*A\*s\*S\*s\*O\*s\*N\*s\*D\*/ DATA ASTER/ P#F/+POINT/FeT/+MOINS/F=F/+UM/F1F/ IREC=0 NPAG=0 50 WRITE(15,10) 10 FORMAT(1X,'BATE EM MAIUSCULOS O SIGLO DA FITA. COTE\*'/37X,'QIST\*'/  $10137x + 9MJR + 1$ CALL CONS(FITA) IF(FITA.NE.CO)GO TO 81  $IFT = 11$ GO TO 100 IF(FITA.NE.QI)GO TO 82 81  $IFT=12$ GO TO 100 IFIFITA.NE.QMIGO TO 50 82  $IFT = 13$ 100 WRITE(3.1) 1 FORMAT(1H1) NPAG=NPAG+1 NLIGN=3 IF(IFT-12)110.120.130 110 WRITE(3.11) NPAG GO TO 199 120 WRITE(3.12)NPAG GO TO 199 130 WRITE(3+13)NPAG 199 IEND=0 11 FORMAT(/1x+'SUDENE=DRN/HM'+41x+'LISTAGEM DA FITA DE COTAS'+41x+'PA  $111GINA \rightarrow I3$ 12 FORMAT(/1X+'SUDENE=DRN/HM'+32X+'LISTAGEM DA FITA DE DESCARGAS INST 121ANTANEAS' +32X+ 'PAGINA' +13) 13 FORMAT(/1X+'SUDENE=DRN/HM'+32X+'LISTAGEM DA FITA DE DESCARGAS MEDI 131AS DIARIAS' .31X. 'PAGINA' .13)  $200$  DO 250 J=1,50 DO 250 K=1.12 250 ATMES(K.J)=BR

201.

```
N = 1IF(IFT.EQ.13) GO TO 290
    READ(10) NO+RIO+POSTO+IANO+MES
    IREC=IREC+1
    GO TO 300
290 READ(10)NO+RIO+POSTO+IANO+MES+NJ+(IVAL(I)+IQ(I)+I=1+NJ)
    IREC=IREC+1
300 IAN(N)=IANOGO TO 465
400 ATMES(MES+N)=SIMBMS(MES)
410 NOANT=NO
    IANANT=IANO
    IF(IFT.EQ.13) GO TO 450
    READ(10,END=900)NO,RIOC,POSTOC,IANO,MES
    IREC=IREC+1
    GO TO 460
450 READ(10+END=900)NO+RIOC+POSTOC+IANO+MES+NJ+(IVAL(I)+IQ(I)+I=1+NJ)
    IREC=IREC+1
460 IFINO.NE.NOANT) GO TO 500
    IF(IANO.NE.IANANT) GO TO 480
465 IF(IFT.NE.13) GO TO 400
    NJ=NJ-1
    ILAC = 0DO 470 J=1.NJ
    IV = IO(J)IF(IV.GE.0) GO TO 470
    IF(IV.EQ.-101) GO TO 470
    1LAC=1LAC+1470 CONTINUE
    IF(ILAC.EQ.0) GO TO 400
    IF(ILAC.GT.3) GO TO 473
    ATMES(MES, N)=ASTER
    GO TO 410
473 IF(ILAC.GT.10) GO TO 475
    ATMES(MES, N) = POINT
    GO TO 410
475 ATMES(MES, N)=MOINS
    GO TO 410
480 N=N+1
    IAN(N)=IANOGO TO 465
500 IFINLIGN.LT.50)GO TO 510
    KA=58-NLIGN
    DO 555 KK=1,KA
555 WRITE(3+5)
  5 FORMAT(1X)
    WRITE(3,6)6 FORMAT(1X+130('#')/1X+'# ATE 3 DIAS NO MES SEM DADOS'+16X+'+ DE 4
  61ATE 10 DIAS NO MES SEM DADOS' .16X,'- MAIS DE 10 DIAS NO MES SEM DA
  62DOS<sup>+</sup>)
    WRITE(3+1)
```
PAGINA XX.3

NPAG=NPAG+1 IF(IFT-12)501,502,503 501 WRITE(3+11)NPAG **GO TO 505** 502 WRITE(3.12)NPAG GO TO 505 503 WRITE(3+13)NPAG 505 NLIGN=3 510 WRITE(So2)RIO.POSTO.NO 2 FORMAT(/1X+ 130(\*=\*)/1X+\*RIO \*+5A4+30X+\*POSTO \*+8A4+23X+\*CODIGO\*+1  $218/46X_040(1-t)/1$ NLIGN=NLIGN+5 DO 550 L=1.10 IDEB=6\*(L-1)+1 IFIN.LE. (IDEB+5)) GO TO 520 IFIN=IDE8+5 17-0 GO TO 530 520 IFIN-N  $11 - 1$ 530 WRITE(303)((UMoIAN(I)o(ATMES(Kol)oK=1012))oI=IDEBoIFIN) 3 FORMAT(1Xo6(1A1o13o2Xo12A1o3X))  $\sim$ NLIGN=NLIGN+1 IF(IT.NE.0)GO TO 600 550 CONTINUE 600 IF(IEND.EQ.1)GO TO 999 **BACKSPACE 10** IREC-IREC-1 GO TO 200 900 IEND-1 60 TO 500 999 WRITE(3.4)IREC 4 FORMATI//1X+130(\*\*\*)/1X+'FIM NORMAL DA FITA. NUMERO DE REGISTROS'. 4116) IF(IFT.NE.13) GO TO 1000 WRITE(3.6) 1000 STOP. END

202.

## SAÍDAS DO PROGRAMA FRITZ 325

 $\frac{1}{2}$ 

## OPÇÃO: LISTAGEM DA FITA DE DESCARGAS MÉDIAS DIÂRIAS.

 $\frac{1}{2}$ 

LISTAGEM DA FITA DE DESCARGAS ALDIAS DIARIAS

**Contract Contract Contract** 

SUDENE-DRN/HM

POSTO NOVA 10RQUE CLUIGU 3823257 **RIO PARNAIEA** 1961 - 1962 JFMANJJASOND 1963 JFMANJJASOND 1964 \*F\*.MJJAS\*NO 1965 JFMAMJJASUND 1966 J.\*AMJJASUNU 1967 JFMAMJJASOND 1568 JFMAPJJ. PCSTO PAJ DOS FEPROS CLOISO 3814152 RIG APODI MA-.JAS--- 1965 JFMA\*JJASOND 1966 JFMAMJJASOND 1967 JFM.\*JJASOND 1968 JFMAMJJASOVD 1969 --ANLJASOND 1964 1970 JFMANJJASOND 1971 JFMANJJASCND 1972 JFPANJJASCND PESTO PEJRAS DE ABULHAS RIG APODI 000100 3314469 1964 -FMAN#JASJND 1965 JFM.-.JASGND 1966 JFMMJJASCND 1967 J-4...JASUND 1968 JFMAMJJASUND 1969 JFMAMJASUNU 1970 JE\*AMJJASOND 1971 JEMANJJASOND 1972 JENANJJASC--POSTO AC. SANTA CRJZ RIO APODI CLOTON STRINTS **Contract Contract**  $\tilde{g}$ 1964 . \*\*\*\*JJASOND 1965 JFM-\*JJASOND 1966 JFM\*\*JJASOND 1967 JFM-\*JJASOND 1968 JF\*A\*JJASOND 1969 JFMARJJASUNU 1970 JEMAMJJASOND 1971 JEMANJJASOND 1972 JEN.\*JJASCNU **EXAMPLE STO ALT C ALEGRE RIO GENIPAPO CLDIGU 3740583** --JASDND 1964 JFM.-JJASCAD 1965 JFM\*\*JJASOND 1966 JFMAMJJASOND 1967 JFMA.JJASOND 1968 JFMA\*JJASUND 1963 1969 JFMAMJJASOND 1970 JFMANJJASCND RIO PARNAIRA POSTO FAZENDA VELANE **CLUIGU 3740488** 1963 JEMA##JASJND 1964 "FMAMJJASOND 1965 JEMAMJJASONU 1966 J.MA'NJJASJNU 1967 AFYA#JJASUND 1968 JEMAPJJASUND 1969 UFMANJJASOND 1570 .F.A-RIO PARNAI BA **PUSTO BEVECITO LEITE** こくしけいじけ マヤンキャット 1965 ------------ 1966 J.MAPUU--\*ND 1967 JFPAPUJASOND 1963 JFY4YUJASON\* 1969 JFYAYUJASOND 1570 ---APUJASON- 1 

\* AT E 3 DIAS NO MES SEM DADOS . DE 4 ATE LOIAS ROMAIS SEN DADOS . - MAIS DE LOUIAS AU MES SEM DADOS

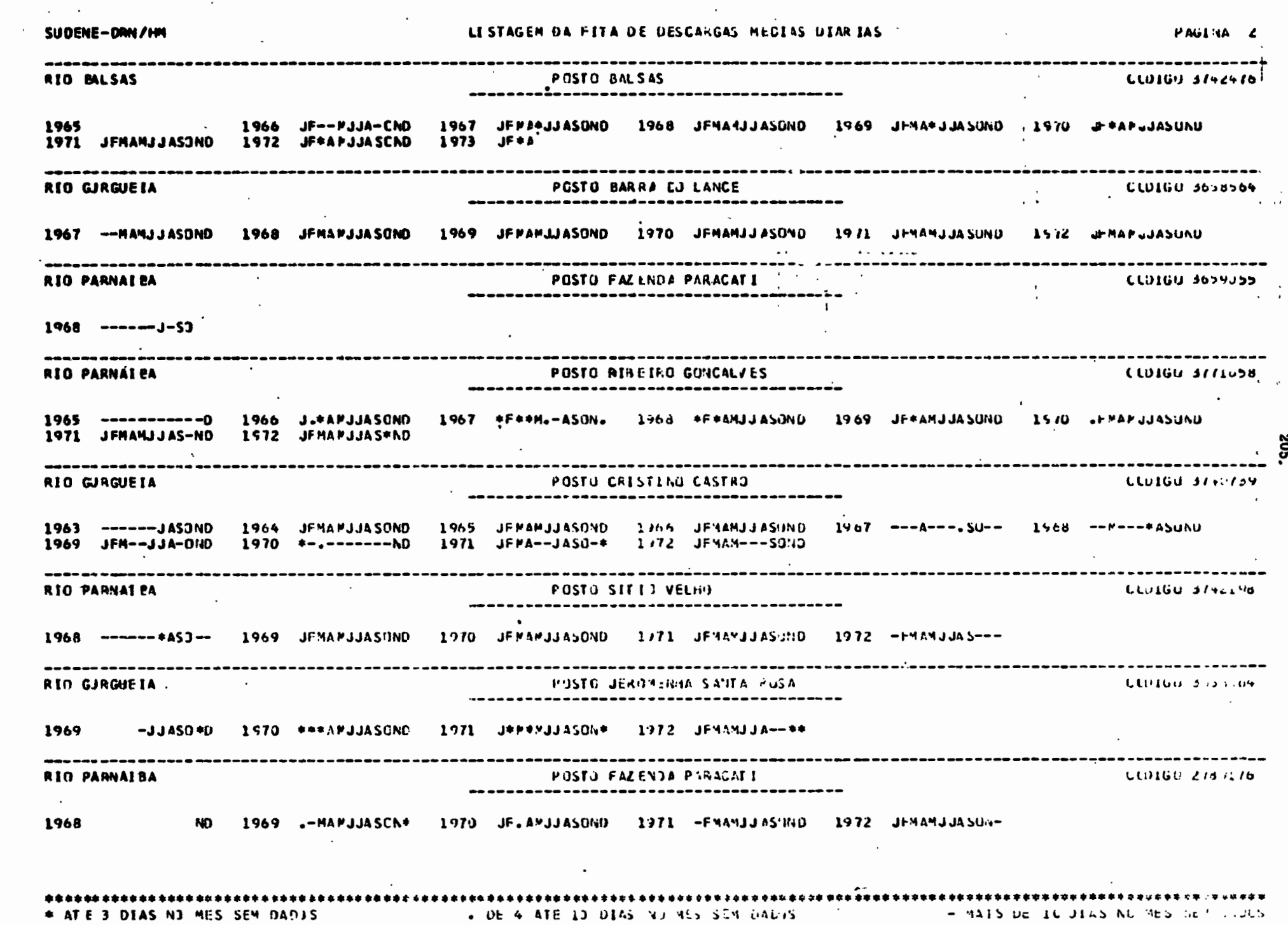

 $\bullet$   $\bullet$   $\bullet$   $\bullet$   $\bullet$ 

 $\mathcal{L}^{\text{max}}_{\text{max}}$ 

 $\mathcal{O}(\mathcal{O}(\log n))$ 

 $\mathcal{L}^{\mathcal{L}}$  and  $\mathcal{L}^{\mathcal{L}}$  are the set of the set of  $\mathcal{L}^{\mathcal{L}}$ 

 $\bullet$ 

 $\cdot$ 

 $\mathcal{A}^{\mathcal{A}}$ 

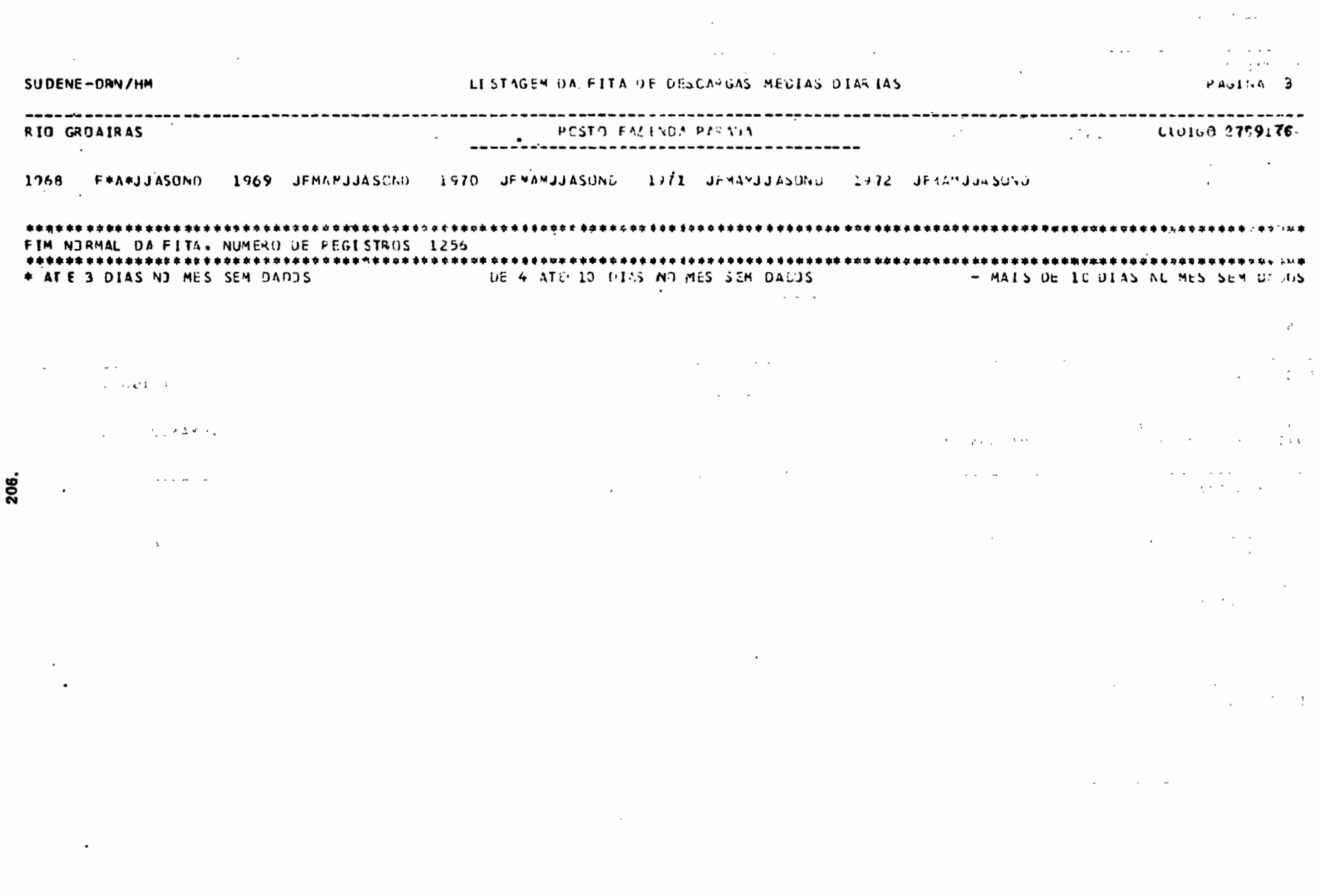

 $\bullet$ 

 $\cdot$  ,

## ANEXO II : LISTAGEM DO ARQUIVO PILOT

 $\blacktriangleright$ 

 $\dot{\bullet}$ 

 $\frac{1}{2}$ 

 $\lambda$ 

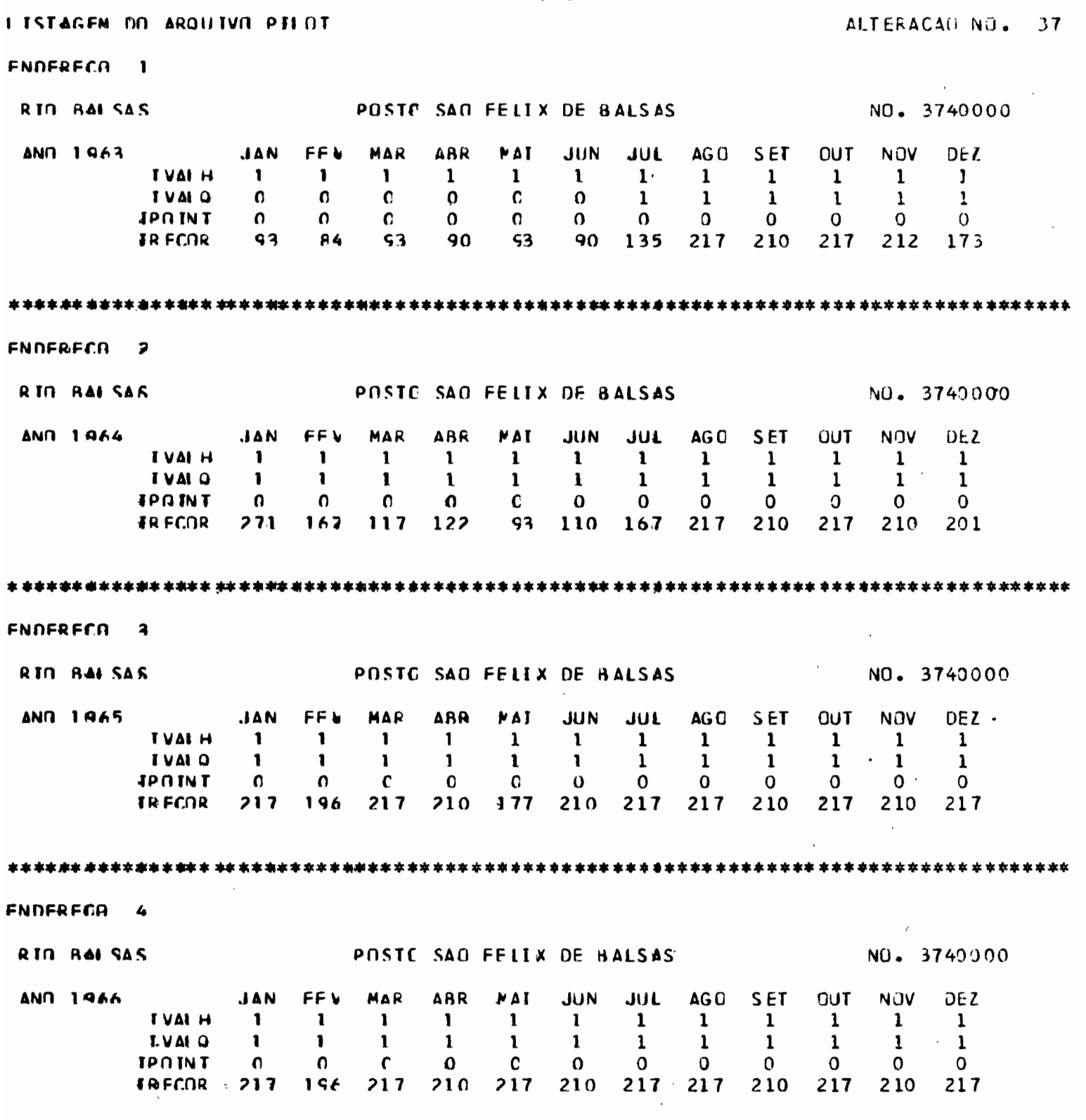

208.